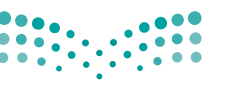

قــــررت وزارة الـــتـعــلـيـــم تـــدري�س هـذا الكتاب وطبعه على نفقتها

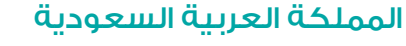

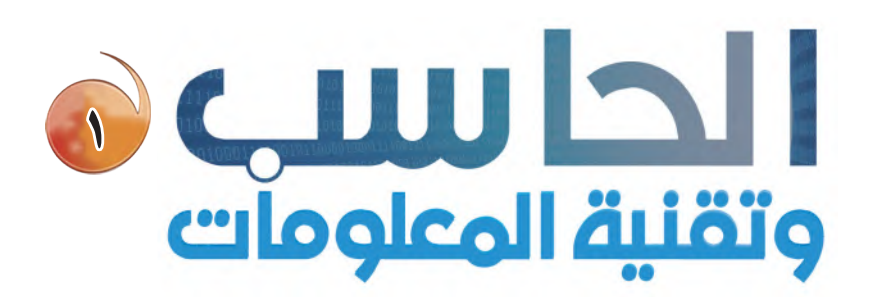

وزارة التصليم Ministry of Education

الـتعلـيـم الـثــانــوي (نظام المقررات)

البرنـامـج الم�شترك

كتاب الطالب

قام بالتأليف والمراجعة فريق من المتخصصين

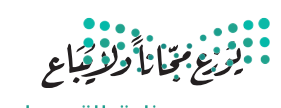

وزارة التصليم Ministry of Education  $2022 - 1444$ 

طبعة ١٤٤٤-١٢٠٢٢

**وزارة التعليم 1435هـ**

```
فهرسة مكتبة الملك فهد الوطنية أثناء النشر
                                                                وزارة التعليـم
الحاسب ١ وتقنية المعلومات: التعليم الثانوي (نظام المقررات) كتاب الطالب.
                                                           الريا�ض، 1428هـ
                                               10۸ ص؛ 21\times۰٫۵ مح
                                  \mathsf{QVA} - \mathsf{T} \cdot \mathsf{Y} - \mathsf{O} \cdot \mathsf{Y} - \mathsf{L} \mathsf{QY} - \mathsf{A} : ردمك
                             -1 احلوا�شيب - كتب درا�شية - العنوان
                  ديوي ۰۰ ٤, ٢٧٣٥ / ١٤٣٥ / ١٤٣٥
```
**رقم الإيداع: 1435/3735 ردمك: 8 ــ 493 ــ 502 ــ 603 ــ 978**

> www.moe.gov.sa حقوق الطبع والن�شر حمفوظة لوزارة التعليم

مواد إثرائية وداعمة على "منصة عين اثرائية"

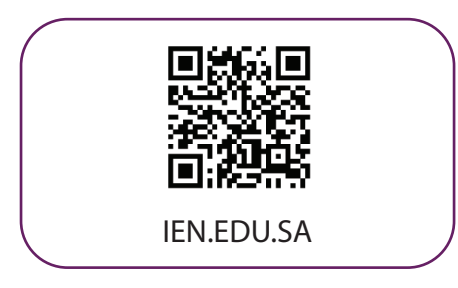

تواصل بمقترحاتك لتطوير الكتاب المدرسي

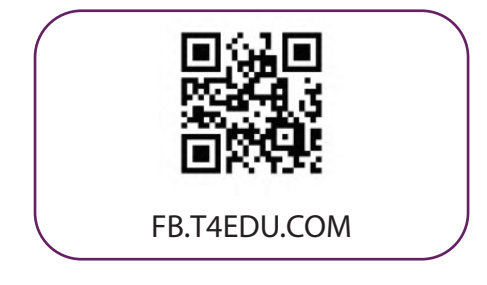

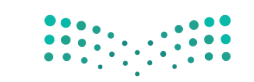

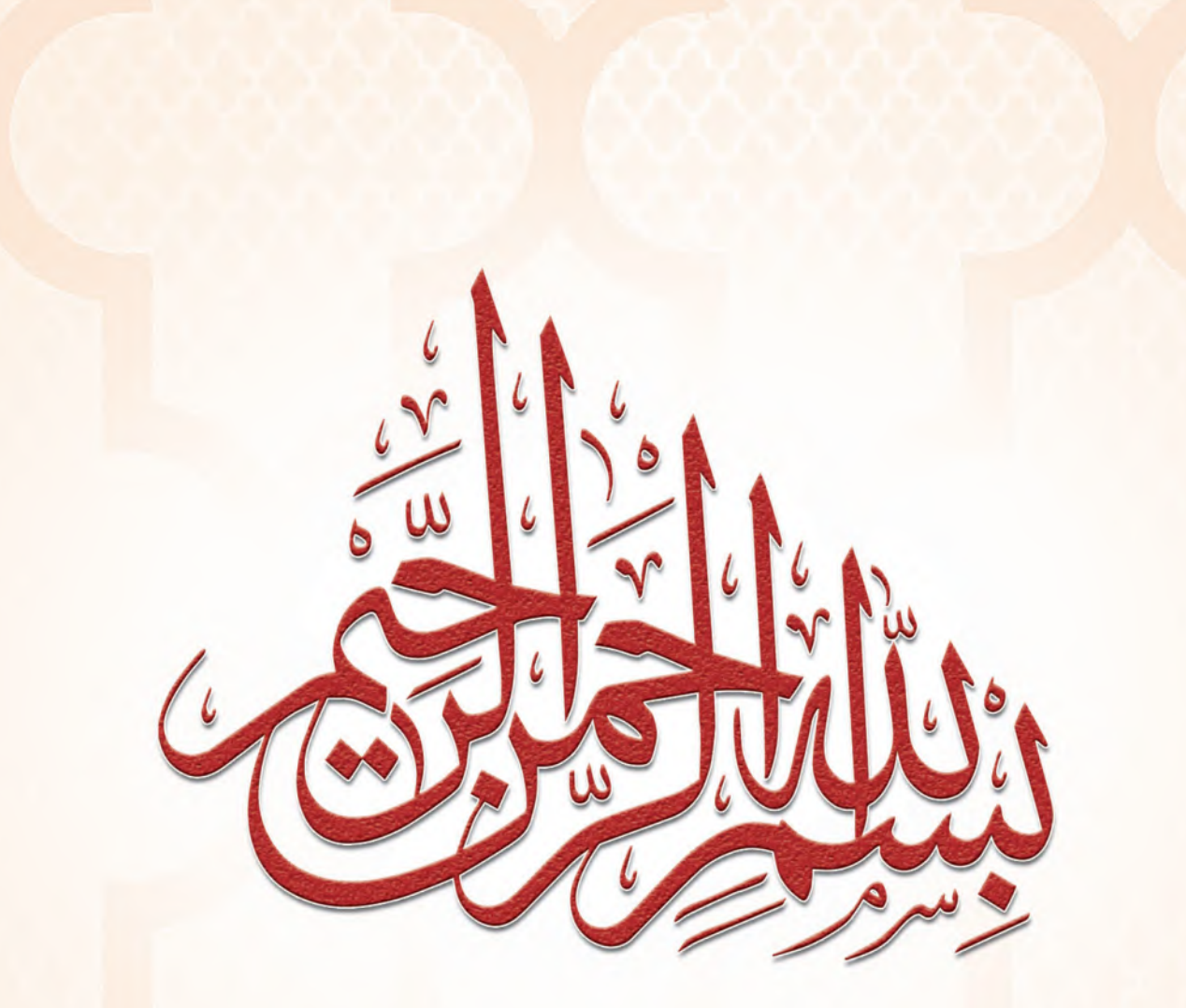

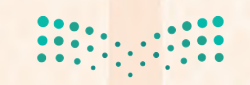

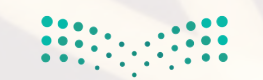

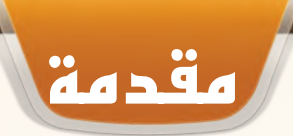

إن ثورة المعلومات وتطورات التقنية بجميع أشكالها وأنواعها وأحجامها مستمرة في النمو الكمي والكيفي الأمر الذ<mark>ي</mark> يدعونا لمسايرة ومواكبة هذا التطور للدخول في المنافسة العالمية ف*ي شتى ص*ورها وتحقيق المستوى الأمثل في توظ<mark>يف</mark> التقنية لصناعة المجتمع المعلوماتي والمعرفي. ومن المعلوم اليوم أن التقنية الحديثة ووسائلها في مختلف المجالات تتطور بشكل مذهل ومتسارع مما قاد وزارة التعليم لاتباع استراتيجية تطوير نوعية من أجل مواكبة ذلك التطور العلمي <mark>و</mark>التقني <mark>ا</mark> المطرد في شتى المجالات لاسيما في مجال تطوير مناهج الحاسب والتقنية.

ومن هذا المنطلق فإن وزارة التعليم باستشرافها للمستقبل قد أخذت بزمام المبادرة في توطين التقنية بشتى صورها وأنواعها في الميدان التربوي لا سيما في مجال الحاسب والتقنية وعلومهما والتجديدات العالمية الحديثة التي ي<mark>نبغي الأخذ</mark> بها للرفع من كفاءة المادة وتدريسها، ولأهمية تمكين النشء من استيعاب الحقائق العلمية والمهارات العملية التقنية المتقدمة ولمواكبة التطور العالمي الحاصل في مجال الحاسب وعلومه وطرق تدريسه وما يصاحب ذلك من تطور في ت<mark>قنية المعلومات</mark> وتطبيقاتها.

وقد قام فريق من الخبراء التربويين والتقنيين على تطوير مناهج الحاسب بالمرحلة الثانوية بما يتلاءم ويتسق مع التوجهات العالمية والمستجدات التقنية في مجال الحاسب وعلومه مراعيًا أحدث التوجهات التربوية في <mark>مج</mark>ال تصميم وإعداد وبناء المنهج لتحقيق الأهداف الآتية:

- 1 تأهيل الطالب بالمهارات والقدرات العملية التي ت�سهل دخول �سوق العمل مبا�شرة عقب المرحلة الثانوية.
- 2 بناء الجوانب المعرفية لعلوم وهند�سة الحا�سب المتخ�س�سة وللنظم والبرمجيات ال�سائدة عالميا بما يمكن طالب الثانوية من مواكبة التقدم العلمي واستكمال دراسته الجامعية بنجاح.
- 3 اكت�ساب مهارات لتوظيف تقنية الحا�سب والمعلومات في التعليم الذاتي وبناء الم�شاريع للمجاالت العلمية والإن�سانية بالمرحلة الثانوية.
	- <mark>3)</mark> الحصول على المعارف والتدريب الكافي بما يتيح للطالب بناء قدراته للحصول على شهادات قياسية عالمية.
- 5 تعزيز مهارات وق�درات ا�ستخدام تقنية المعلومات للتوا�سل االجتماعي والم�شاركة في تحقيق التنمية بالمجتمع السعودي.
- 6 تعزيز وتطوير المعارف والمهارات العلمية وال�سلوكية وقدرات ا�ستخدام الحا�سب كأداة إنتاجية في المراحل التعليمية قبل الثانوية.

ومن نافلة القول إنه ينبغي على المعلم والمعلمة تفعيل مشاركة الطلاب في معمل الحاسب من خلال ابتكار المشاريع التقنية وتوظيفها في عمليتي التعليم والتعلم حيث تحوي مناهج الحاسب المطورة قسمًا للمشروعات التقنية والتدريبات العملية على استخدام بعض برمجيات الحاسب وتطبيقاته المختلفة في مجالات عديدة، وهذه التدريبات والمشروعات تظل محدودة في عددها وتنوعها، ولذا ننصحك أخي الطالب بأن لا تكتفي بها، وأن تحاول بنفسك اكتساب المزيد من المهارات والقدرات التقنية في التعامل مع جهاز الحاسب، وذلك بأن تخصص وقتاً من نشاطك للتدريب على هذ<mark>ه التقنية التي تُعد</mark> اليوم مفتاح العصر المعلومات*ي و*المعرفي، وأن تحاول أيضا تطويع التقنية بشتى صورها كوسيلة تعليمية للمقررات الدراسية الأخرى.

والله تعالى الموفق لكال لتيرا بتسليص

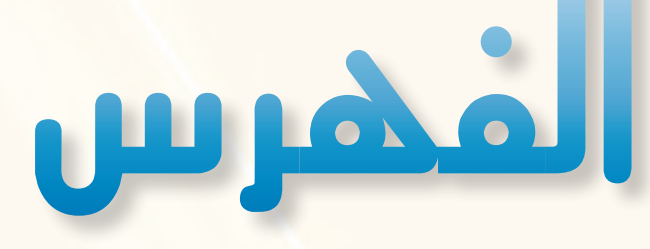

# الوحدة الأولى: المصادر الحرة

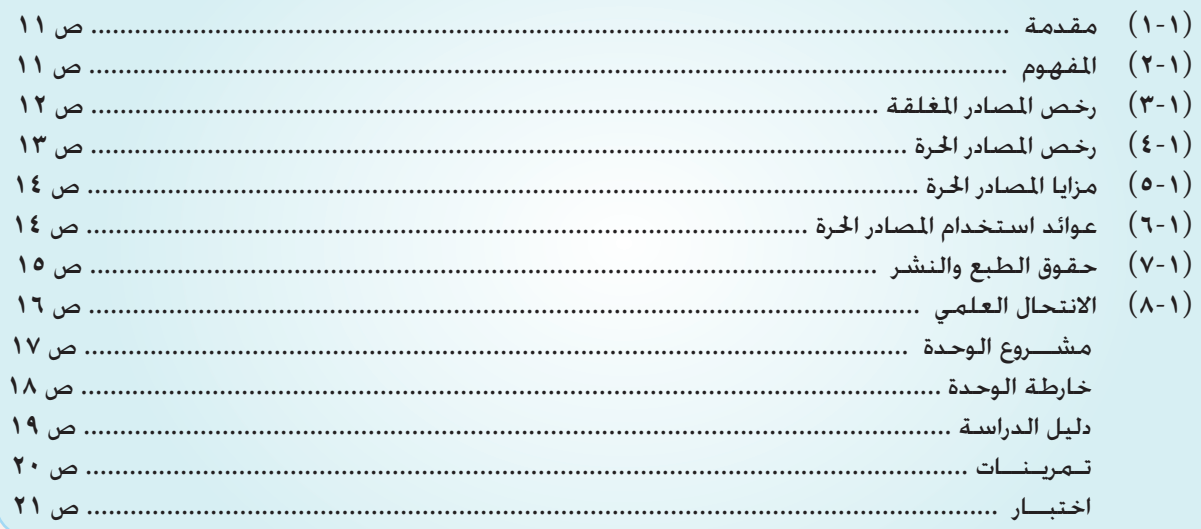

## الوحدة الثانية: الوسائط المتعددة

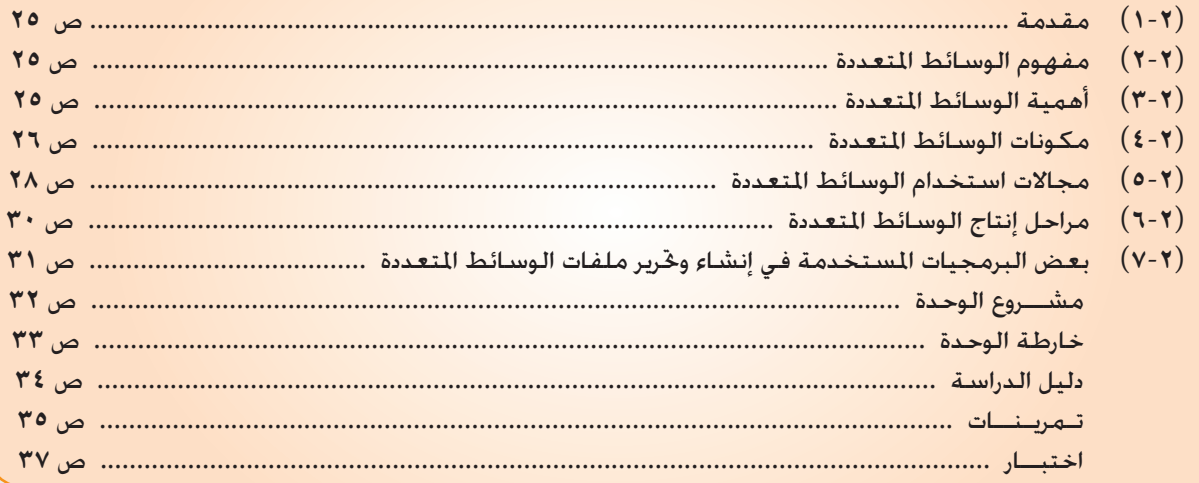

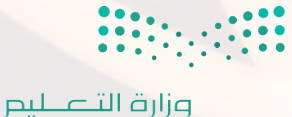

# الوحدة الثالثة: تصميم وإدارة المواقع والشبكات الاجتماعية

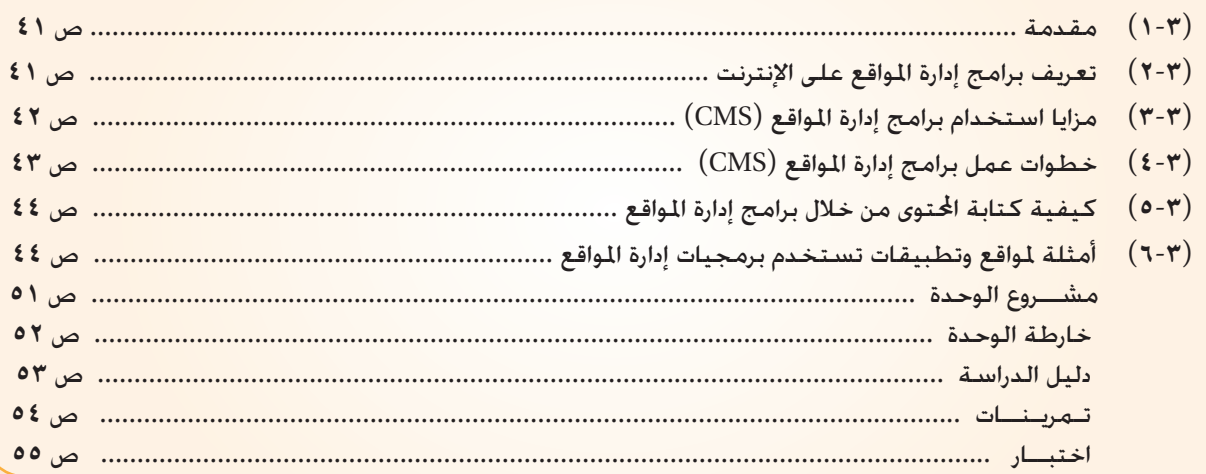

# الوحدة الرابعة؛ تقنيات التحكم الرقمي والروبوت

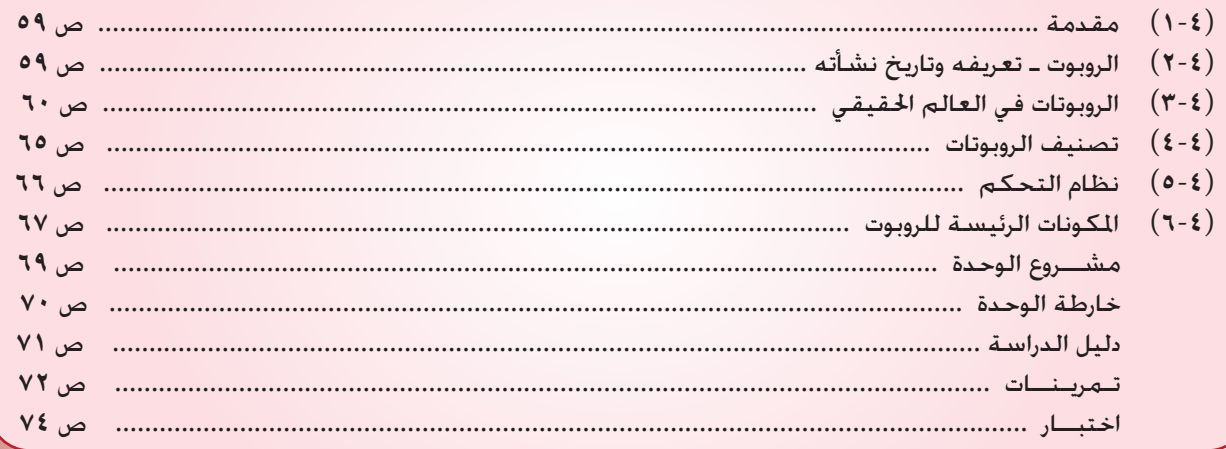

# <mark>الوحدة الخامسة: مقدمة في البر</mark>مجة

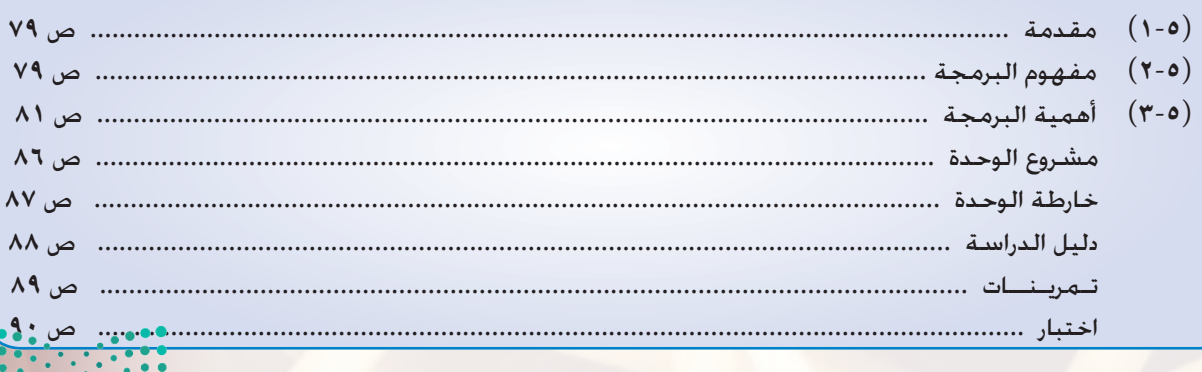

**حي التي التي عن** التي عن التي تعليم التي تعليم التي تعليم التي تعليم التي تعليم التي تعليم التي تعليم التي تعلي<br>تعليم التي تعليم التي تعليم التي تعليم التي تعليم التي تعليم التي تعليم التي تعليم التي تعليم التي تعليم ال  $-1444$ 

# الوحدة السادسة؛ صياغة حل المسائل

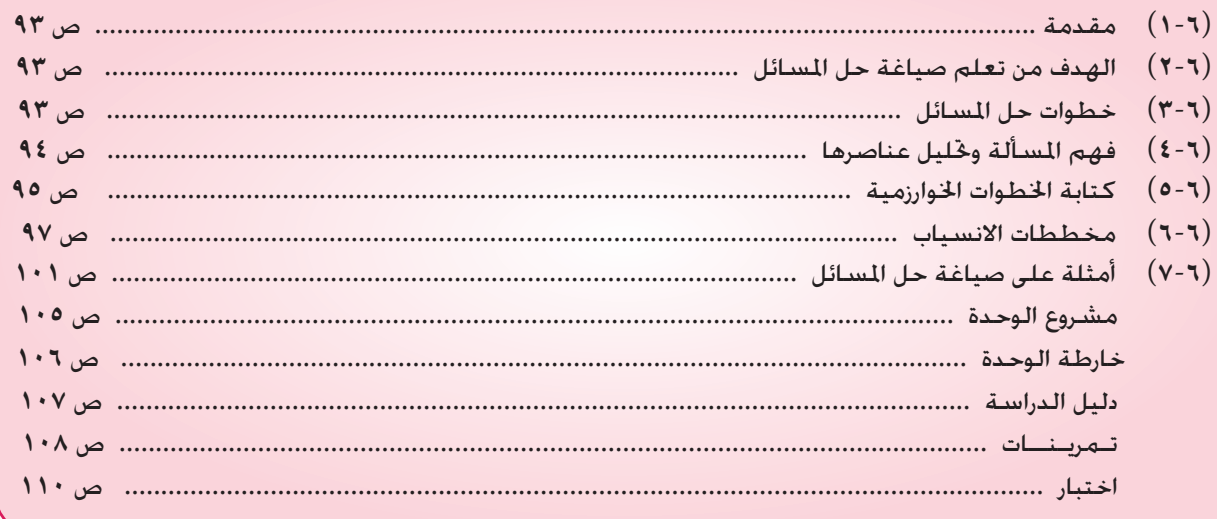

# الوحدة السابعة: البرمجة بلغة (فيجول بيسك ستوديو)

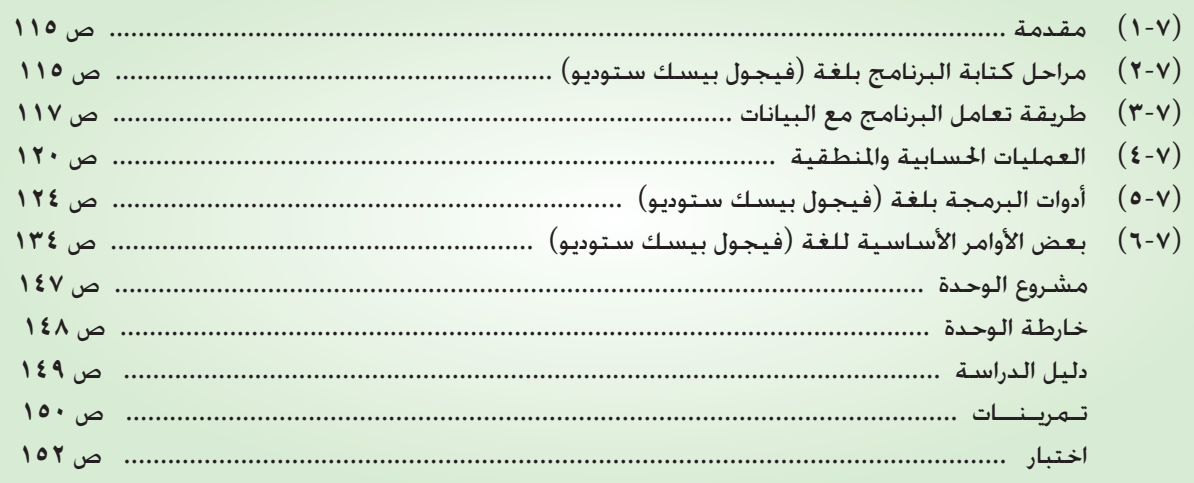

#### مصطلحات الكتاب: ... ص ١٥٤

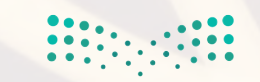

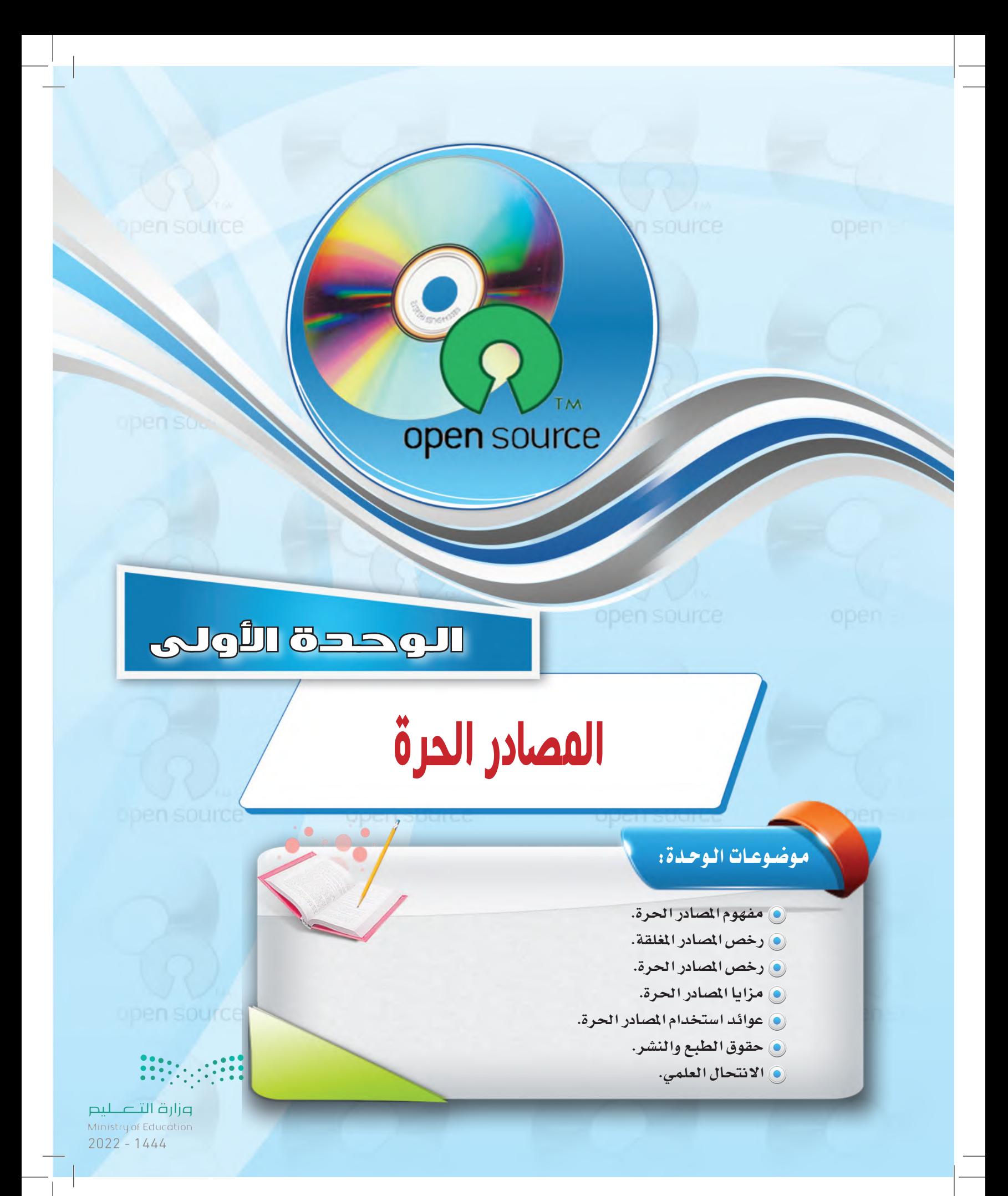

## بعبد دراستك لهيأه التوحدة سوف تحقيق الأهداف الأتية:

- (٩) تُعرِّف المصادر الحرة والمصادر المغلقة. (4) تَحدِّد أنواع رخص المصادر الحرة.
	- (4) تُحدِّد أنواع رخص المصادر المغلقة.
	- (4) تَعدِّد مزايا استخدام المصادر الحرة.
- (٩) تَوضُّح العوائد من استخدام المصادر الحرة.
	- (٩) تشرح معنى الانتحال العلمي.

الأهميسة:

- (4) تُفرِّق بين أنواع الانتحال العلمي.
- (4) تستخدم بعض تطبيقات المصادر الحرة.

تعد هذه الوحدة مدخلاً أساسًا للتعامل مع موضوع المصادر الحرة وأنظمة لينكس وهي من الموضوعات الجديدة التي لم يسبق للطالب دراستها سابقا، كما أنها من الموضوعات التي لاقت رواجا كبيرا بين مستخدمي الحاسب في الآونة الأخيرة وخاصة مع انتشار استخدام الشبكة العالمية للمعلومات، و تتناول هذه الوحدة موضوع المصادر الحرة من حيث التعريف ورخص الاستخدام والفرق بينها وبين المصادر المغلقة والبرامج مجانية الاستخدام والمصادر المفتوحة، وية التدريبات العملية سوف نعمل على تنصيب أحد أنظمة لينكس ونتعرف على خصائصه ومزاياه مع العمل على تطبيقات متعددة لبرامج حرة المصدر سواء التي تعمل على نظام التشغيل لينكس (مصدر حر ) أو نظام تشغيل النوافذ (مصدر مغلق).

#### المصادر الحرة

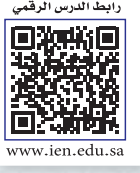

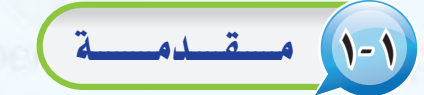

اشترى محمد جهاز حاسب بتكلفة عالية، ووجد من ضمن تعليمات الجهاز أنه لا يمكن لمشتريه أن يجرى أي عمليات صيانة أو إضافة ملحقات جديدة للجهاز أو الاطلاع على قطع الجهاز الداخلية إلا بالرجوع إلى الشركة المنتجة مع دفع تكاليف ذلك، كما أنه ليس من حقه أن يمنح الجهاز لأحد أو يهديه له، وللحصول على تطوير وتعديل الجهازية المستقبل فإن عليه دفع تكاليف تضاهى تكلفة شرائه للحاسب.

بينما اشترى زميله خالـد جهـاز حـاسب بتكلفة يسيرة مع إمكانية صيانة الجهاز أو إضافة ملحقات جديدة بنفسه أو عن طريق من يريـد، كما أن له الصلاحية المطلقة في الأطلاع على قطع الجهاز الداخلية وتغييرها، وله الحق <u>ِ ف</u>ِ منح الجهاز أو إهدائـه لمن يريد، كـمـا أن تطويره وتعديله في المستقبل يتم بشكل مجاني أو مقابل تكلفة يسيرة.

تشبه المصادر الحرة إلى حد كبير شـراء خالـد جهاز الحاسب الذى حصل بموجبه على مزايا متعددة، بينما تشبه البرامج مغلقة المصدر شراء محمد جهازه.

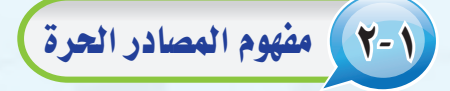

هو مفهوم متبع لحماية الملكية الفكرية لا تقوم على احتكار المعلومات بل على نشرها. ارتبط مفهوم المصادر الحرة بنظام التشغيل (لينكس)، لذا يظن كثيرون عند إطلاق اسم المصادر الحرة أن المصود به نظام التشغيل (لينكس).

ويعود الفضل لانتشار مفهوم المصادر الحرة لنظام التشغيل (لينكس) الذي بدأه طالب في جامعة (هلسينكي) في فنلندا في نهاية عام ١٩٩٠م؛ حيث أعلن عن مشروع يعمل عليه يتمثل في نظام تشغيل يسير وهو نظام (لينكس)، واختار أن يضع مشروعه تحت ترخيص المصادر الحرة، مما أتاح إمكانية الاطلاع على شفرة البرنامج لهذا النظام، ونتيجة لذلك شارك آلاف من المبرمجين المتطوعين حول العالم في المشروع والعمل على تعديله وتطويره.

وبدأ هذا المفهوم ينتشر حتى أضحى المقصود به مجتمعا كاملاً وليس فقط برامج أو تطبيقات، ويشمل هذا المجتمع عدداً من المتخصصين في شتى المجالات، وليس كما يظن البعض أنه مكون فقط من المبرمجين، وينتج هذا المجتمع برامج ومقالات ودراسات وكتبًا، وهو مجتمع نشيط يتفاعل مع المجتمعات ويحاول أن يطورها عن طريق أنشطة تطوعية متنوعة.

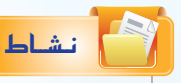

باستخدام الإنترنت، إبحث عن الفرق بين المصادر الحرة مفتوحة المصدر والبرامج المجانية، واذكر مثال لكل منها.

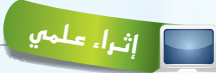

المصادر المغلقة (Closed Source): مفهوم ينص على أنه لا يحق استخدام البرامج إلا بعد شراء حقوق الاستخدام الشخصى.

نشاط

قارن بين متصفحي الإنترنت (Internet Explorer) و (Firefox). وذلك بتنصيب التصفحين على جهـاز وتصفح الإنترنت من خلالهما. وسجَّل نتائجك واعرضها على معلم المادة.

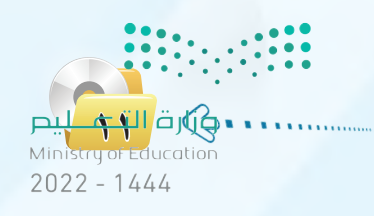

الوجدة الأولى:

٢-٢) رخص المصادر المغلقة)

Microsoft@ Word 2002 (10.2627.2629

معرَّف المنتج: 54271-640-0000025-17115 ذا البرنامج محمى بموجب القوانين والاتفاقيات الدولية الخاصة<br>طبع والتأليف والنشير، إن أي نسخ أو توزيع غير مصرح به لهذا<br>أما أي حد منه قد ينعم عنه الماضغة القانونية المدنية والحداث

system @ 1993 by Lemout &

إثراء علمي

الفقرة السابقة.

جهة ترعاها وتدعمها؟

لان إذا مع

 $|\boldsymbol{w}|$ 

.<br>Copyright© Microsoft Corporation 1983-2001. كافة ا

وغالباً ما تشاهد هذه الرخصة عند عملية التنصيب للبرامج، ويوضِّح الشكل (١-١) رخصة استخدام برنامج وورد (Microsoft Word). بالنسبة للمصادر المغلقة فلكل برنامج أو تطبيق رخصة استخدام خاصة به، وغالبا ما تنص على أنه لا يحق استخدام البرنامج إلا بعد شراء حقوق الاستخدام الشخصي، مع عدم السماح بتوزيعه أو نسخه للآخرين.

ومن رخص المصادر الملقة ما يأتي:

تحتوي معظم التطبيقات والبرامج سواء كانت من المصادر الحرة أو المصادر المغلقة على رخص فانونية للاستخدام،

شكل ( ١-١): رخصة استخدام برنامج وورد ( Microsoft Word )

معظم المشروعات التقنية العالمية

بدأ التفكير فيها والعمل من الشباب مثل: محرك البحث (جوجل) أو موقع التواصل

(فيس بوك) أو نظام التشغيل (لينكس)

الأكثر استخدامًا في العالم كما تعرفنا في

فهل لديك مشروع أو فكرة في تقنية المعلومات ترغب يخ تطويرها وتبحث عن

حيث يعد برنامج (بادر) لحاضنات التقنية

الـذي أسَس في عــام ٢٠٠٧م، أحـد برامــج مدينة الملك عبد العزيـز للعلــوم والتقنية، وهــو برنامج

وطنى شامل يسعى إلى تفعيل وتطـويـر حاضنـات

الأعمــال التقنية، وهــو مفتــوح لجميع رواد أعمــال التقنيــة السعوديين، ممن لـديهم أعمــال تقنية في

مراحلها المبكرة أو نماذج مبدئية أو ما يدل على

(www.badir.com.sa)

 $pL$ adir  $\widehat{\mathbf{N}}$ 

.<br>معلومات الن<u>ظ</u>ام.. .<br>الدعم ال<u>ف</u>ني.. .<br>عناصر معطّنة.

وتعتمدها معظم الشركات التى تسعى للربح الوفير، وهي تعني بيع رخصة استخـدام المنتج، ولا يحـق لك بيع أو نسخ أو تأجير المنتج، كما أن الشركة تحتفظ بشفرة البرنامج للمنتج سراً لا تطلع عليه أحدا، ولو اشتريت سيارة وفق هذه الرخصة فإنه لا يحق لك بيعها أو تأجيرها أو إهداؤها أو حتى إجراء التعديلات والإصلاحات عليها حال وقوع حادث لا قدر الله.

و رخصة المستخدم الأخير ( EULA - End User License Agreement ):

و براءة الاختراع الحصرية (Patent): وتقوم بحصر استخدام المنتج وتطويره واستعماله على الشركة المنتجة، ومثال ذلك أن تقوم شركة أو فرد باكتشاف دواء لمرض معين وينل براءة الاختراع الحصرية، فلا يحق لأى أحد استخدام الدواء أو إنتاجه إلا بإذن الشركة، حتى لو اكتشف الدواء شخص آخر .

و رخصة حقوق النسخ (Copyright) : وهي رخصة جيدة بمجملها، وتعني نسبة المنتج لصاحبه، إلا أنها قد تشجع على حصر الإبداع على مجموعة معينة، ومثال ذلك أن يطلب المؤلف العودة إليه حين تطوير منتج مشتق وذلك بأن يكتب (لا يجوز نقل أو نسخ أو تعديل … إلا بإذن خطي من الناشر أو المؤلف).

 $\mathbf{222}$ 

وزارة التصليم Ministry of Education  $2022 - 1444$ 

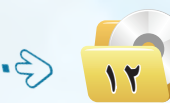

فكرة المنتج.

#### المصادر الحرة

(1- ٤) رخص المعادر الحرة)

لبرامج وتطبيقات المصادر الحرة عدد محدود من رخص الاستخدام القانونية، وجميعها تنص على توفير شفرة البرنامج للمستخدم.

ويمكن إيجاز قوانين الرخص بالآتي:

(1) للمستخدم حرية استخدام البرنامج لأى غرض متى شاء.

(٢) للمستخدم حرية تعديل البرنامج ليناسب احتياجاته.

(٣) - إتاحة شفرة البرنامج للمستخدم (source code).

- ه ) للمستخدم حرية مشاركة البرنامج مع الآخرين مجاناً أو مقابل رسوم معىنة.
- (٥) للمستخدم حرية توزيع نسخ معدلة من البرنامج، بحيث يستفيد مجتمع المستخدمين من التعديلات.

#### ومن أمثلة رخص المسادر الحرة:

(GPL) General Public License)) وهذه الرخصة تتطلب منك أن تقوم بفتح شفرة البرنامج بجميع مكوناته ومكتباته كما تتطلب من أي شخص يقوم بإستخدام شفرة مبينة على هذه الرخصة أن يشير إلى أنه استفاد من هذه الشفرة وأن يفتح الشفرة بشكل كامل كما أنها لا تلزم بأن يكون البرنامج (مجانی) بل یحق لك أن تطلب مقابلاً ماديا له.

لـذا لا بـد من معرفـة رخصـة وقـانون الاستخدام لكل برنامج؛ حتى تعرف حقوقك وواجباتك تجاه أعمال الآخرين.

## ثارة التفكير

هـل هنـاك فـرق بـين البرمجيـات الحرة والمصادر المفتوحة؟

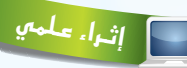

مواقع داعمة للمصادر الحرة: هناك كثير من المواقع التي تقدم استضافة للمشاريع المفتوحة مثل:

(www.sourceforge.net) مسوقع واختصـاراً ( www.sf.net)؛ حيث وضعوا معايير للرخصة لتعتبر حرة المصدر. كنذلك موسوعة (ويكيبيديا) (www.wikipedia.org) الخاضعة لـ (FDL) من (GNU)، أي التي يسمح لك بالإضافة فيها والاقتباس منها، وتحوى ملايين المقالات بمختلف اللغات.

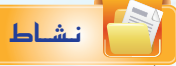

هناك أمثلة أخرى لرخص المصادر الحرة، ابحث عنها وقارن بينها، وحدد أفضل رخصة من وجهة نظرك مع ذكر السبب؟

• مارة التعب Ministry of Education  $2022 - 1444$ 

**الـوحـدة األولـى:** 

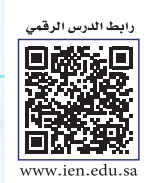

**2L1-U-s1comp-TRC-CBE-GE-L**

5-1 مـزايـا امل�صادر احلـرة

إن منتجات المصادر الحرة وخاصة البرمجيات هــي مفهــوم مختلف فــي كـتــابة البـرمجيــات وتــوزيعهــا، وهـي ليست تقنية مختلفــة، مما يعني إمكانيــة استخـدام خليـط من البرمجيــات المفتوحــة المصدر والتجارية معًا، حتى إنه يمكنك استخدام برمجيات المصــادر الحرة يف نظام تشغيل النوافــد (Windows)، انـظـــر الشكــل (١-٢) لموقــع ( www.sourceforge.net ) الــذي يضم مجموعة من برمجيــات المصــادر الحــرة التـي تعمــل ضمن بيئة النوافذ.

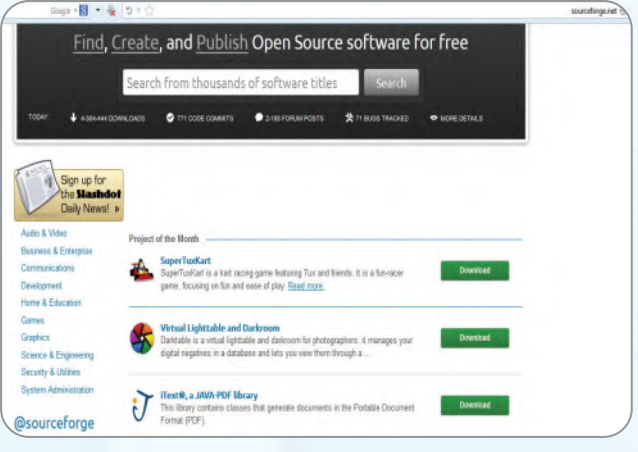

شكل )2-1(: موقع )net.sourceforge )

ولبرمجيات المصادر الحرة مزايا متعددة ساعدت يف انتشارها وكثرة الداعمين لها من الدول والمؤسسات والشركات والهيئات والأفراد، ومن هذه املزايا ما يأتي:

- الأمان العايل.
- �سرعة الت�شغيل.
	- قلة الأعطال.
- انخفا�ض الكلفة.
- إتاحة امل�صدر لالطالع.
- �سهولة ك�شف الأخطاء مع �سرعة تقدمي احللول.
	- عاملية تدعم لغات خمتلفة منها العربية.
- �شبه خالية من الفريو�سات وبرامج التج�س�س.
	- وجود تطبيقات وبرامج متعددة.
		- �سرعة التطور والتحديث.
- تلقي الدعم من �شركات �ضخمة وتاريخية مثل: )IBM).

# 6-1 عـوائـد ا�ستخدام امل�صادر احلرة

14

العائد المادي: المصادر الحرة ليست ضد الانتفاع المادي، فهناك العديد من الشركات التي حققت ربحاً اعتماداً على الله العمل بالمصادر الحرة مثل شركة (ريد هات) (Red Hat ) الشهيرة، وشركة (IBM)؛ حيث إن فكرة المصادر الحرة هي الانتفاع المشترك وتقاسم المعرفة. ولعل النجاح الذي لاقاه متصفح (فايرفوكس) (Firefox ) يثبت أن طريقة المصادر الحرة ليست مجرد فكرة خيالية، ولكنها تصلح أيضاً للإنتاج الجاد.

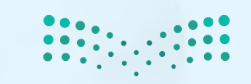

#### **المصادر الحرة**

- 2 **اال�صتفادة من خربات الآخرين:** فامل�صادر احلرة ت�ستطيع أن تعطي دفعة جديدة لشركات البرمجة، فبدلا من إنشاء برامج من الصفر يمكن لأي �شركة أن تبدأ من حيث انتهى الآخرون، وميكنها أن ت�ستفيد من خربات مجتمع المصادر الحرة فتطور أداءها وترفع جودة برامجها وخدماتها.
- 3 **الرتكيز على الدعم الفني:** ميكن تقدمي امل�صادر احلرة مع الدعم الفني، فيمكن مثلاً أن تقوم بإنشاء توزيعة من نظام تشغيل (لينكس) توزيعة عربية وتعرضها مجاناً لمن أراد أن يستخدمها، وتقدم للشركات دعماً مقابل مبلغ يتفق عليه، كما يمكن أن تباع توزيعة (لينكس) هذه مع الدعم، ويمكنك أن تقوم بإنشاء عدة توزيعات من (لينكس)، فواحدة للأفراد وأخرى للشركات الصغيرة وثالثة للشركات الكبيرة، ورابعة للمؤسسات التعليمية وهكذا، كل توزيعة لها ما مييزها من برامج وخدمات.

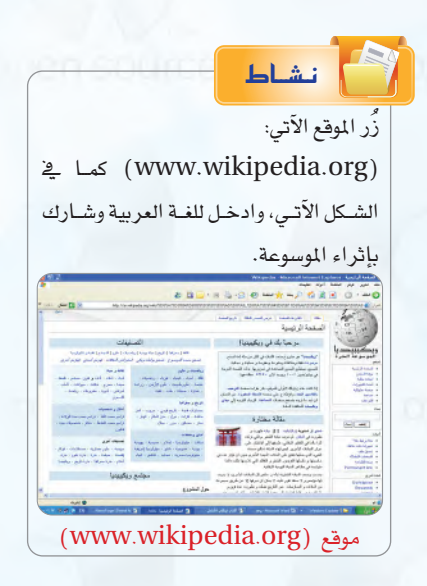

- 4 **البديل الأقل تكلفة:** ت�ستطيع ال�شركات إن�شاء برامج تطبيقية لنظام )لينك�س( أو لأي نظام آخر تكون بديلة لبرامج تجارية معروفة، فمثلا تحتاج الشركات لمزود بريد إلكتروني، وهناك شركات تجارية معروفة لكنها غالية الثمن، يمكن هنا للشركة أن تطور برنامجاً أقل سعراً وتبيعه مع عقد خدمات.
- 5 **أ�صعار أقل:** حيث تقوم �شركات ت�صنيع وجتميع احلا�سبات املحلية، ببيع حا�سبات حمملة بت�شكيلة من الربجميات الحرة بتكلفة أقل، كما أن معاهد التدريب التابعة للقطاع الخاص تستطيع الاستمرار يف عملها دون دفع رسوم هائلة ل�شركات الربجميات الأجنبية وبتكلفة تدريبية أقل.

7-1 حقـوق الطبـع والن�شــر

حقوق الطبع والنشر صيغة قانونية لحماية الأعمال المؤلفة، يُحدد فيها حقوق كل من المنتج والمؤلف. فمثلا يتم تحديد حق المنتج يف النسخ، وحق المؤلف يف أن ينسب له العمل، وتحديد من قد يستفيد ماليا من ذلك العمل، وغير ذلك من الحقوق التي تكون غالباً لفترة زمنية محدودة.

وتعد حقوق «الطبع والنشر» شكلًا من أشكال الملكية الفكرية مثل: (براءات الاختراع، والعلامات التجارية، والأسرار التجارية ) التي تنطبق على أي شكل للتعبير عن فكرة أو معلومات غير موضوعية ومنفصلة، وتنطوي تحت حقوق «الطبع

القاسطى التى بارى.<br>Ministry of Education  $2022 - 1444$ 

الوجدة الأولى:

والنشر» حماية البرمجيات والتصاميم من التعدي على حق المؤلف من البرمجيات التي غالبا ما يشار إليها باسم (فرصنة البرمجيات)؛ بحيث يتم الحصول على العديد من النسخ غير المرخصة، وتعد القرصنة إحدى أساليب السرقة، كما أن لقرصنة البرمجيات آثارًا افتصادية واسعة؛ حيث تقدر السوق العالمية للقرصنة بـ(١٩٠ ) مليار ريال وتتسبب في فقدان (٥٠٠, ٥٠٠) وظيفة على مستوى العالم. وتؤدى القرصنة إلى عزوف الشركات الصغيرة عن تطوير البرامج. ولذا لا ينبغي التعدي على حقوق «الطبع والنشر» لأنها مصونة شرعًا. ولا يجوز التصرف فيها إلا بإذن مسبق من أصحابها.

 $\left($  Plagiarism $\right)$  الأنتحال العلمي

يعرف الانتحال بأنه سرقة أفكار أو مقالات الآخرين ونسبتها للذات دون ذكر المصادر. ويعد من أعمال النصب والاحتيال، ويمكن حصر أنواع الانتحال العلمي بالآتي:

- <mark>(1) > الاستنساخ: تق</mark>ديم عمل الآخرين بكامله على أنه عمل للفرد.
	- (٢) > النسخ: تقديم أجزاء كبيرة من مصدر دون ذكر المصدر.
- (٣) الاستبدال: نسخ قطعة نصية بعد تغيير بعض الكلمات الرئيسة مع الحفاظ على الملومات الأساسية للمصدر وعدم الإشارة إليه.
	- (٤)> المـزج: دمج أجزاء من مصادر عديدة دون ذكرها.
	- (٥) > التكرار: نسخ من كتابات الفرد السابقة دون ذكرها.
	- (٢) المزيج: دمج مقاطع نصية ذكر مصدرها بشكل صحيح مع مقاطع أخرى لم يذكر مصدرها.

ويوضِّح الشكل( ١–٣ ) بعض المواقع التي يستخدمها أساتذة الجامعات لكشف الغش في الأبحاث وأوراق العمل المقدمة من الطلاب.

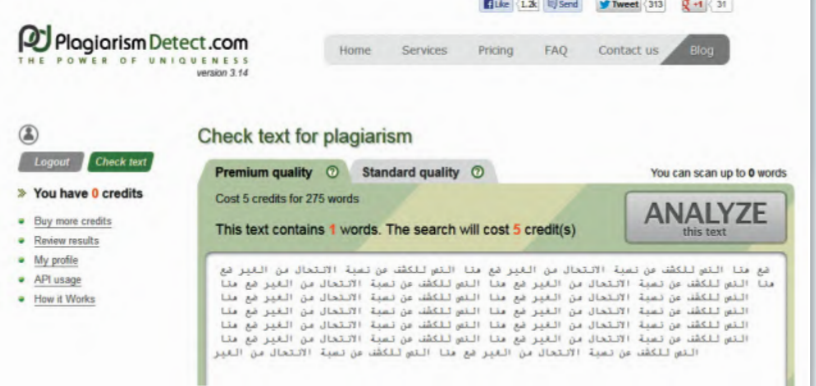

شكل ( ٣-٣ ) : أحد المواقع التي يستخدمها أساتذة الجامعات لكشف الغش

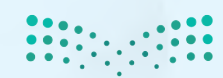

# مشروع الوحدة

## المشروع الأول:

تتوفر توزيعات متعددة لنظام لينكس بإمكانات ومزايا متعددة، من خلال محركات البحث أجرى بحثا عن توزيعة عربية لنظام لينكس يشمل الآتى:

- 1) تعريف بالتوزيعة ومزاياها وخصائصها.
- (٢) فائمة بأهم البرمجيات والتطبيقات التي تحويها التوزيعة.
- (٣) طريقة تركيب التوزيعة على الأقراص الضوئية أو الذاكرة المتنقلة.
	- ه ) أهم المراجع والمواقع التي تقدم دعماً فنياً للتوزيعة.
	- (٥) إرفاق قرص ضوئي أو ذاكرة متنقلة تحوي التوزيعة.
		- 1) مراجع البحث.

### المشروع الثاني: ﴾

أجرى دراسة مصغرة عن «المصادر الحرة» وفق العناصر الآتية:

- 1) تعريف المصادر الحرة ومزاياها.
- (٢) قائمة بتطبيقات المصادر الحرة في مجال ( برمجيات المكتب الشخصي الرسم تحرير الأصوات – تحرير المقاطع المرئية – الألعاب التعليمية – برامج شرعية – برامج لغة عربية).
	- (٣) > كتابة البحث باستخدام برنامج معالج النصوص ضمن برمجيات المكتب الشخصي ليبر أوفيس.
		- (٤) إرفاق قرص ضوئي يحوى مجموعة تطبيقات المصادر الحرة مصنفة وفق المجالات.
- (٥)- تصميم عرض تقديمي عن الدراسة باستخدام برنامج العروض ضمن برمجيات المكتب الشخصي ليبر أوفيس.
	- (٢) مراجع الدراسة.

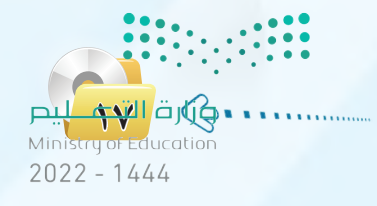

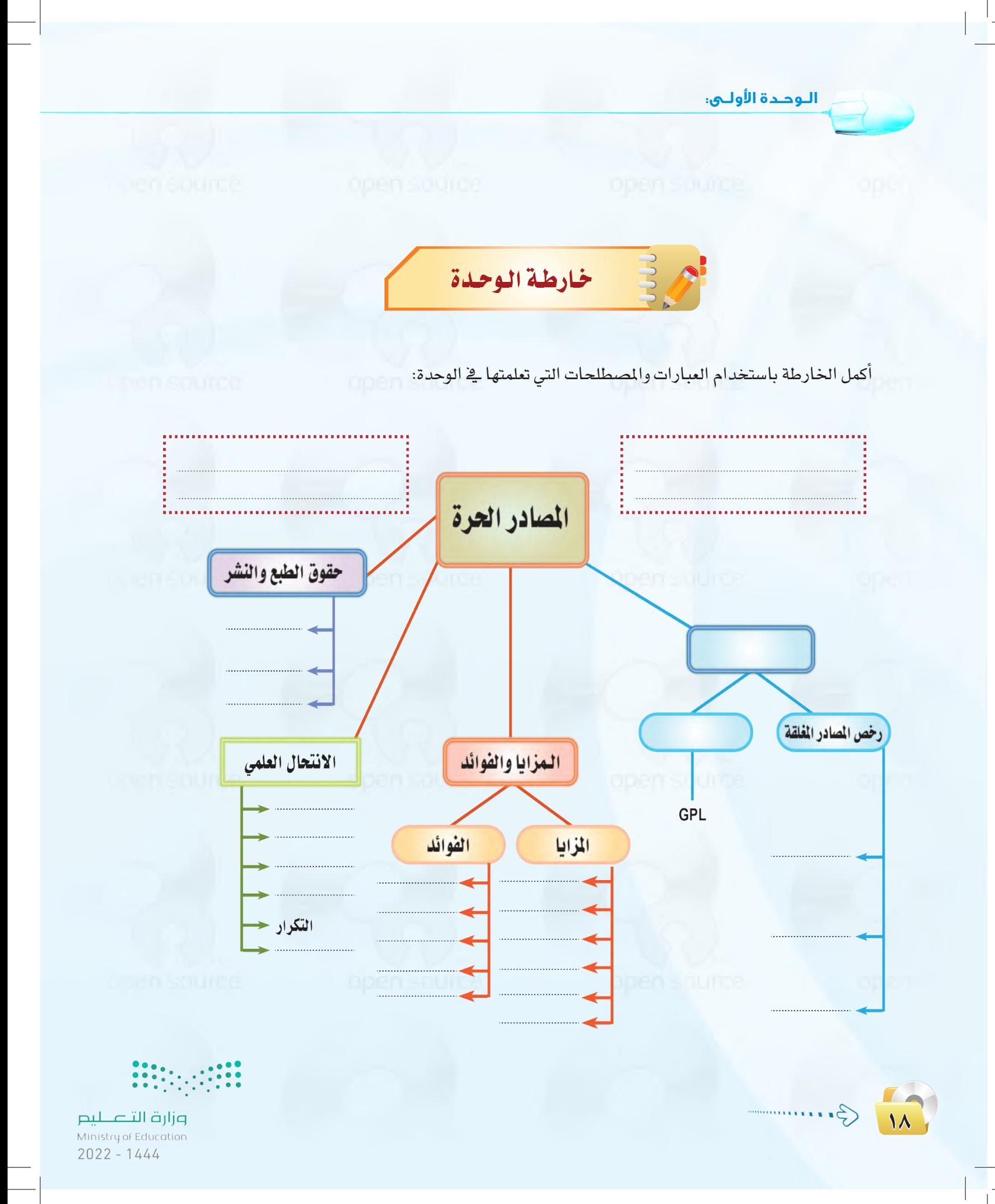

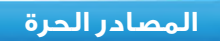

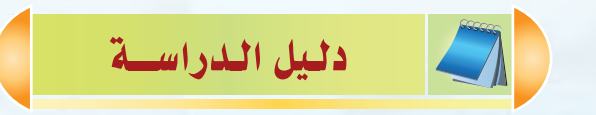

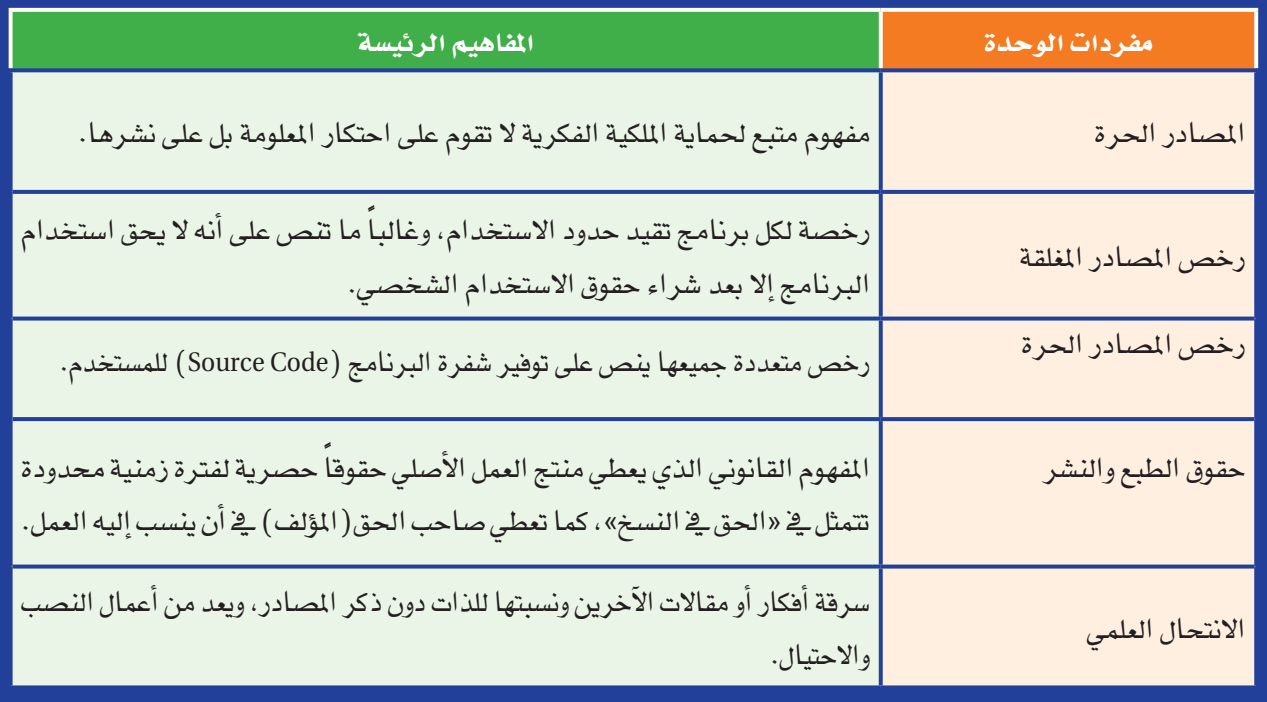

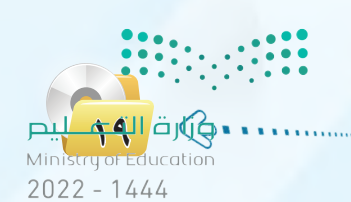

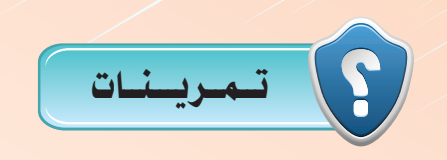

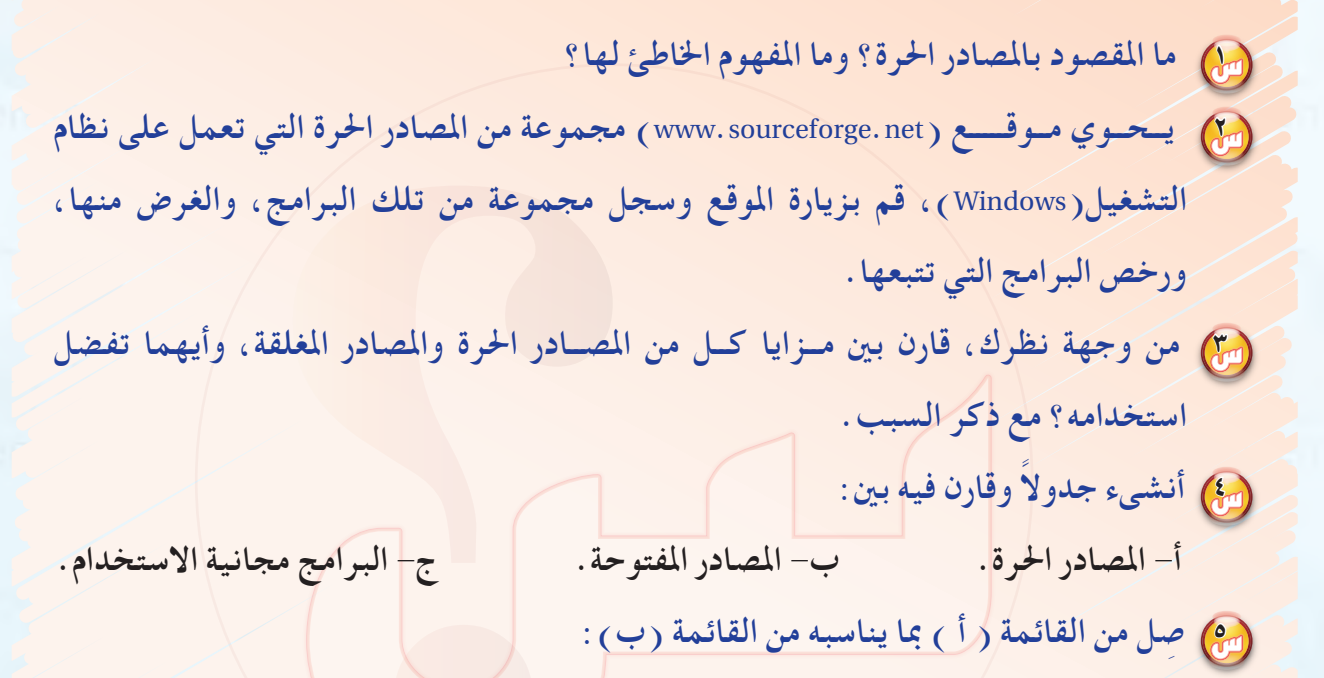

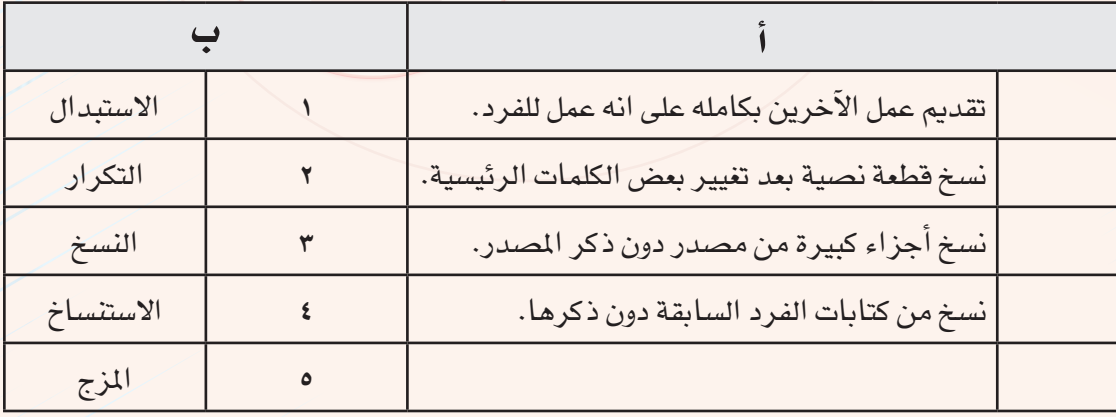

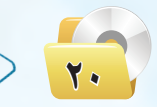

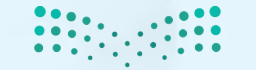

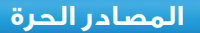

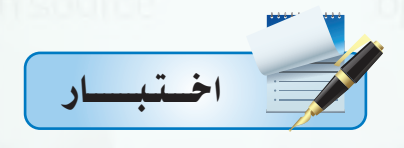

اختر رمز الإجابة الصحيحة فيما يأتى:

مس تقوم فكرة المصادر الحرة على:

أ – توفير تطبيقات برمجية بصورة مجانية.

ج-الانتفاع المشترك وتقاسم المعرفة.

ب – عمل مبرمجين دون أي مقابل مادي. د - منافسة البرامج مغلقة المصدر.

ميد) . نظام تشغيل يعد له الفضل في انتشار مفهوم المسادر عام ١٩٩٠ هو نظام:

أ - ويندوز.

ج – آبل.

 $\ldots$ ب - لينكس

د - أندرويد.

مين الله عنه حزمة برامج مايكروسوفت أوفيس ضمن برامج:<br>الموارد

أ – حرة المصدر.

ج-مغلقة المصدر.

ب – مفتوحة المصدر.

د - المجانية.

مِنْ إِنِّي مِنِ الرَّخْصِ الْآتِيةِ تَعْدِ مَغْلَقَةِ الصَّدرِ:  $GPL - i$  $FDL - z$ 

ب - EULA.

 $.BSD - 3$ 

من قامت إحدى الشركات التجارية الصغيرة بتصميم برنامج لمواقيت الصلاة تحت رخصة GPL، وقد رغب خالد باقتناء البرنامج وتوزيعه على زملائه بصورة مجانية، إن ما قام به خالد يعد:

أ - سرقة لحقوق الآخرين.

ج-نشر للخير.

ب - قرصنة للبرنامج.

د - مخالفة لحقوق النسخ والنشر.

**۰ م**هرة الناس Ministry of Education  $2022 - 1444$ 

**الـوحـدة األولـى:** 

6 **قام مهند بتقدمي بحث بعنوان** "**أخالقيات املهنة**" **ملعلمه وقد قام بالرجوع إلى حمركات البحث للح�صول على امل�صادر واملعلومات املتعلقة مبو�صوعات البحث، ويف نهاية البحث و�صع حمركات البحث فقط**  كمراجع، إن ما قام به مهند يعد انتحالا<sup>ً</sup> علميا<sup>ً</sup> يمكن تصنيفه بأنه: **أ - ا�صتن�صاخ. ب - مزيج. ج -ن�صخ. د - تكرار.** 7 **إذا قمت بن�صخ جزء من أبحاثك ودرا�صاتك ال�صابقة دون الإ�صارة إلى هذه الأبحاث والدرا�صات يف بحثك اجلديد، فإن ذلك يعد من أنواع االنتحال العلمي ويطلق عليه: أ - ا�صتبدال. ب - مزيج. ج -ن�صخ. د - تكرار.** $\begin{minipage}{0.9\linewidth} \begin{picture}(10,0) \put(0,0){\vector(0,1){100}} \put(10,0){\vector(0,1){100}} \put(10,0){\vector(0,1){100}} \put(10,0){\vector(0,1){100}} \put(10,0){\vector(0,1){100}} \put(10,0){\vector(0,1){100}} \put(10,0){\vector(0,1){100}} \put(10,0){\vector(0,1){100}} \put(10,0){\vector(0,1){100}} \put(10,0){\vector(0,1){100}} \put(10,0){$ وزارة التصليم 11 Ministry of Education  $2022 - 1444$ 

# الوحدة الثانية

# الوسائط المتعددة (Multimedia)

## موضوعات الوحدة:

- @ مقدمة في الوسائط المتعددة.
	- @ مفهوم الوسائط المتعددة.
- (٥) أهمية استخدام الوسائط المتعددة.
	- **. مكونات الوسائط المتعددة.**
- (٥) مجالات استخدام الوسائط المتعددة.
	- (٥) مراحل إنتاج الوسائط المتعددة.
- (٥) أهم برمجيات معالجة الوسائط المتعددة.

## بعـد درا�ستك لهـذه الـوحدة �سـوف حتـقـق الأهـداف الآتية:

- حتدد مفهوم الو�سائط املتعددة.
- ت�شرح أهمية ا�ستخدام الو�سائط املتعددة.
	- تعدد مكونات الو�سائط املتعددة.
- تعدد جماالت ا�ستخدام الو�سائط املتعددة.
- تذكر مراحل إنتاج الو�سائط املتعددة بالرتتيب.
- تعدد بع�ض الربجميات امل�ستخدمة يف إن�شاء وحترير ملفات الو�سائط املتعددة.
	- ت�صمم م�شروع با�ستخدام معظم مكونات الو�سائط املتعددة.

الأهــمــيــــــة:

يعتبر مفهوم الوسائط المتعددة من أكثر المفاهيم ارتباطاً بحياتنا اليومية والمهنية وذلك لما تحققه من أهداف متنوعة أهمها الهدف الإنساني الذي يحقق رفاهية الإنسان وتقدمه، وتحقيق تواصله وتفاعله مع مجالات الحياة المختلفة ومنها التدريب والتعليم والإنتاج والفنون والبحث العلمي والاتصالات، مع ما توفره من مميزات عديدة ية توفير الجهد والوقت والمال، إضافة إلى ما تتمتع به من إمكانية ية التحاور والتفاعل مع المستخدم.

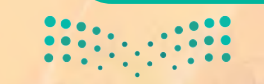

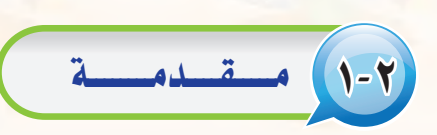

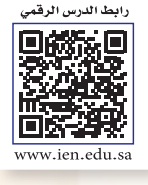

الوسائط المتعددة

إثارة التفكير

<u>ه</u>ـْ حياتك اليومية، تصلك العديد من الملومات وبأشكال مختلفة. ما أكثر هذه الملومات تأثيرًا وبقاءً في ذهنك؟  $91314$ 

لا شك أن كمية الملومات المحيطة بنا أصبحت هائلة، الأمر الذي جعل وجود طرق وأساليب جديدة لإيصال المعلومات بشكل سريع ومفهوم أمرًا في غاية الأهمية.

كما أن التطورات المسارعة في السنوات القليلة الماضية في مجال تقنية الملومات والاتصالات أدى إلى تطور في مجال تصميم وإنتاج برامج الوسائط المتعددة. فلا تكاد تخلو حياتنا اليومية من التعرض لهذ*ه* الوسائط وذلك من خلال مشاهدتنا للبرامج التلفزيونية المختلفة أو الإعلانات التجارية في الشوارع أو استخداماتنا المختلفة للإنترنت. ومما ساعد على <mark>سرعة انتشارها</mark> إ<mark>مكانية عرضها</mark> على كثير من الأجهز ة التقنية كأجهز ة الحاسب والأجهز ة الذكية وأجهز ة الترفيه والتسلية.

# مفهوم الوسائط المتعددة

يتكون مصطلح الوسائط المتعددة (Multimedia) من كلمتين وهما (Multi) وتعني متعددة وكلمة (media) وتعني وسائط (وسائل) إعلام أو نقل. حيث يُطلق مصطلح الوسائط على التقنيات المختلفة التي نستخدمها لتسجيل الملومات ونقلها للآخرين.

ومع التطور وكثرة الملومات <u>ف</u>ة العصر الحالي تطورت الوسائط المتعددة فأصبحت الملومات تُصمم وتعرض بأسلوب رقمي ليسهل إيصالها للأخرين وعليه يمكن تعريف الوسائط المتعددة بأنها: منتج يدمج بين عدة مكونات قد تكون النص والصوت والصورة والمقطع المرئي (الفيديو) باستخدام برمجيات الحاسب بهدف تحقيق أهداف محددة.

تستخدم الوسائط المتعددة للتعبير عن الأفكار أو نقل الملومات بصورة أفضل وأوسع، ولتحقيق أهداف محددة؛ قد تكون <mark>تعليمية</mark> أو ترفيهية أو تجارية؛ ولزيادة تفاعل الملقين من خلال إثارة حواسهم المختلفة كالبصر والسمع واللمس.

#### أهمية الوسائط المتعددة  $\mathbf{y}$  -  $\mathbf{y}$

تتضح أهمية الوسائط المتعددة من كونها:

- ( ) ) تضفي على المحتوى المعروض المتعة والتشويق لما تحويه من رسوم وصور ومؤثرات متنوعة.
- (٢) تَسهل التعامل مع كمية كبيرة من المعلومات حيث يمكن عرضها على شكل رسوم ومخططات بيانية.
	- (٣) تُساعد على إيصال الملومة بسرعة أكبر لما تحويه من مثيرات سمعية وبصرية.
- <mark>ع) -</mark> شُباعد في جعل المعروض أبقى أثرًا، حيث تستثير معظم الحواس من خلال عرض المعلومة بأشكال مختلفة مثل النص والصوت والصورة والفيديو.
	-
	- [٥] تُناسب الاستخدام في مختلف المجالات مثل التعليم والتدريب والدعاية والإعلان.
- (٢) شَّــاعد على تمثيل عالم افتراضي شبيه بالعالم الواقعي لتجريب ما يصعب تجريبه في الواقع إما بسبب الخطورة أو ارتفاع التكلفة المادية أو نقص الموارد البشرية باستخدام أسلوب المحاكاة.

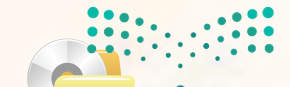

د جهازارة الهجم Ministry of Education  $2022 - 1444$ 

#### الـوحـدة الثانية:

# ٢-٤) مكونات الوسائط المتعددة)

عندما تتأمل أي تطبيق من تطبيقات الوسائط المتعددة، ستلاحظ أنها تتكون غالباً من:

### النصوص المكتوبة (Texts):

مكون رئيس وفعال <u>ب</u>خ برامج الو<mark>سائط المتعددة يظهر</mark> على الشاشة <u>ب</u>خ صورة كلمات وفقرات كعناوين للأجزاء الرئيسة للمحتوى المعروض أو لتقديم إرشادات وتوجيهات أو لشرح عناصر أخرى كالصور والرسوم.

## : المؤثرات الصوتية ( Sound Effects ) :

هـى أصـوات طبيعيـة أو صناعيـة يتم إعدادها إما بالتسـجيل المباشـر باسـتخدام اللاقـط الصوتـى ( Microphone) أو

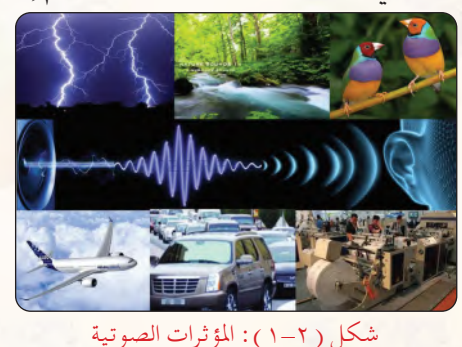

باستخدام أحد مسجلات الصوت أو باستخدام المؤثرات الصوتية الطبيعية والصناعية الجاهـزة كالشـكل (٢-١). وتظهـر في عـدة مواضع مثل: المقدمة أو التعليق على موضوع معين.

ِّ الرسومات الخطية (Graphics) :

وهي تعبيرات بالخطوط والأشكال كما يظهر في شكل (٢-٢) تساعدنا على كسر

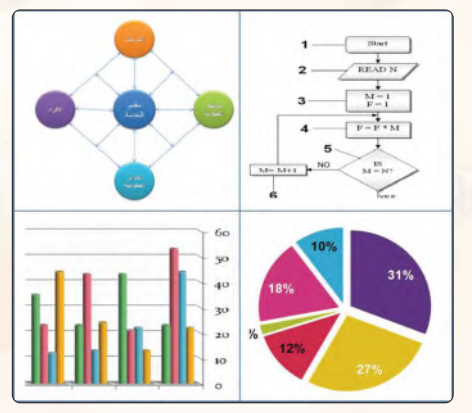

شكل ( ٢–٢ ): الرسومات الخطية

الملل وتوضح النقاط المهمة أو الغامضة وتأتي في البرنامج على شكل: رسوم بيانية، أو خرائط مسارية أو رسوم شجرية أو رسوم كاريكاتيرية.

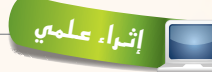

#### أنواع الوسائط المتعددة:

١- [الوسائط الخطية (غير التفاعلية): هي وسائط يسير معها المستخدم من البداية إلى النهاية في مسار خطي دون أن تسمح له بالتنقل والقفز بين أجزاء المحتوى. ويتم الانتقال للمرحلة الآتية آليًّا تبعًا للزمن المحدد لكل لقطة أو بالضغط على الفأرة أو أحد المفاتيح مع إمكانية التحك<mark>م في</mark> إنهاء البرنامج. ٢- الوسائط المتعددة التفاعلية: هي وسائط غير خطية بمعنى أنها تمكن المستخدم من التحكم الماشر في تتابع المعلومات. علمًا بأن الوسائط المتعددة بأنواعها لا تختلف في نوعية المكون الذي تستخدمه فجميعها تستخدم النصوص، الأصوات، الصور الثابتة، الرسوم الخطية أو المتحركة، والفيديو.

٣- الوسائط المتعددة الفائقة: تعد الوسائط المتعددة الفائقة تطورًا للوسائط المتعددة التفاعلية وهي تجميع وتنظيم لمواد الوسائط المتعددة والربط بينها بطريقــة تفريعيــة ومتداخلة شبكيًّا تمكن المستخدم من التنقل والتجول بحرية بين الملومات.

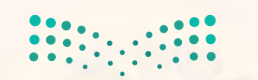

## : الصور الثابتة (Still Pictures):

وهي لقطات ثابتة لأشياء حقيقية يمكن الحصول عليها من مكتبات الصور على الإنترنت أو الكاميرا الرقمية ( Digital Camera ) أو من الكتب والمجلات ونقلها إلى جهاز الحاسب عن طريق الماسح الضوئي (Scanner).

## الرسوم المتعركة (Animations):

هي سلسلة من الرسوم المنفصلة التي تعرض بسرعة وتسلسل محددين لتشكيل مقطع ذى معنى كما في الشكل (٢-٢). ويمكننا إضافة الحركة على الرسوم باستخدام برامج تصميم الرسوم المتحركة.

# الفيديو (Video):

لقطات فلمية متحركة سجلت بطريقة رقمية توفر للمستخدم متعة الشاهدة الواقعية لأشياء قد لا يستطيع رؤيتها مباشرة لعدة أسباب شكل (٢–٤) مثل: وقوع الحدث في فترة رمنية ماضية كالأحداث السياسية والتاريخية. أو خطورتها كدراسة حياة الحيوانات المفترسة والبراكين. أو بعدها المكاني كالأماكن السياحية وبيئة المعيطات، أو الفترة الزمنية الطويلة اللازمة لحدوثها مثل دورة حياة النبات.

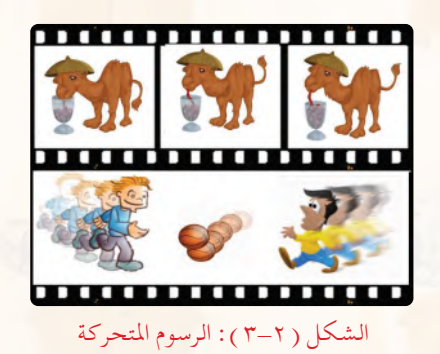

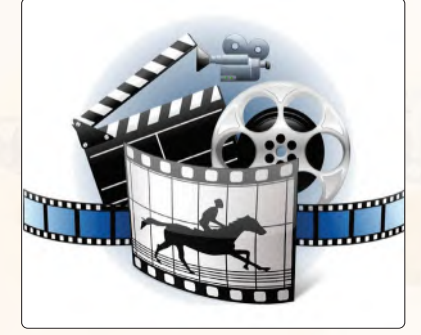

#### الشكل (٢-٤): الفيديو

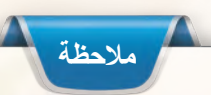

لا يشترط في الوسائط المتعددة توفر كل المكونات السابقة ولكن لكل موضوع طبيعة خاصة به والمهم استخدام المكونات التى تخدم الموضوع بكفاءة وفاعلية ليحقق الهدف المنشود منه.

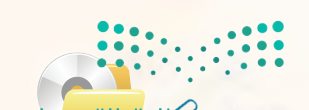

• • چھزارت النجے Ministry of Education  $2022 - 1444$ 

#### **الـوحـدة الثانية:**

## 5-2 مـجـاالت ا�سـتـخـدام الـو�سـائـط املـتـعـددة

1-5-2 الـتــعـــلـــيم:

يخ ظل التطورات المسارعة للتقنية أصبح استخدام الوسائط المتعددة أمراً شائعاً يخ مختلف المجالات من حولنا، فلا يكاد يخلو

نـ�شــاط تطوعت لانتاج وسيطة متعددة عن أضرار التدخين، مـا المكونـات الت*ـى ستسـتخدمه*ا ومحتواها؟ مع ذكر السبب.

يومنا من التعرض لتطبيق من تطبيقاتها. وفيما يأتي نستعرض أهم مجالات استخدام الوسائط المتعددة:

يمكن استخدام الوسائط المتعددة يف التعليم كوسيلة مساعدة للمعلم يف الصف أو كأداة للتعلم الذاتي تتكون من روابط فعالة تربط الملومات ببعضها على شكل برمجية مما يتيح التفاعل بين المتعلم والمادة التي سيتعلمها، أو كأداة للتعلم <u>ي</u>ة واقع اقتراضي

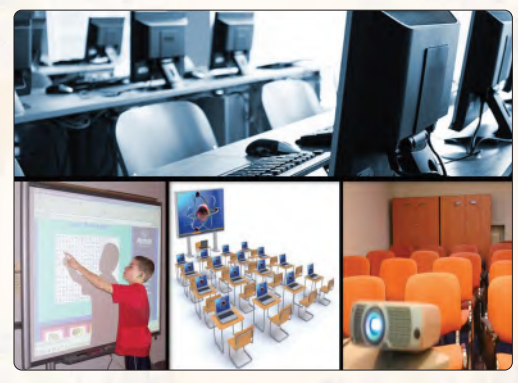

شكل (٢-٥). وتكمن أهميتها في تقديم بيئة تعلم تفاعلية تركز على المتعلم، كما تساعد على وضوح المفاهيم والأفكار المقدمة بما تحويه من صوت وصور وفيديو. إضافة إلى تسهيل العملية التعليمية وزيادة دافعية التعلم.

الشكل )5-2(: استخدامات الوسائط في التعليم

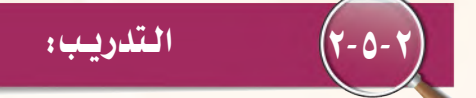

يمكن استخدام تطبيقات الوسائط المتعددة ية مجال التدريب على الأعمال ية المشآت التجارية أو الحكومية. حيث يتم تدريب

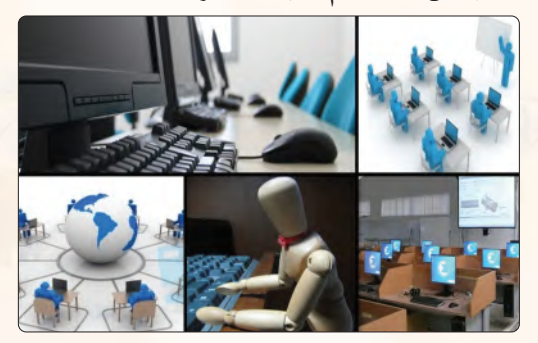

الشكل )6-2(: استخدامات الوسائط في التدريب

**2** 

العاملين القدامى أو العاملين الجدد على أداء مهامهم الجديدة باستخدام تطبيق الوسائط المتعددة الذي يشرح كيفية العمل، مما يوفر الكثير من الجهد والوقت والمال المبذول من قبل المنشأة شكل (٢-٦).

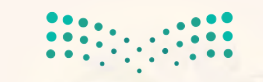

## テキ ニコ

تعد الوسائط المتعددة الركيزة الأساسية عند إنتاج برامج التسلية والترهيه، حيث لا يستغنى عنها عند صناعة المؤثرات الخاصة بالأفلام والرسوم المتحركة، وكذلك لا تكاد تخلو ألعاب الفيديو والألعاب الإلكترونية من تطبيقات الوسائط المتعددة التي تجعل المستخدم يتفاعل معها ويقضي الساعات دون ملل أو كلل شكل (٢-٧).

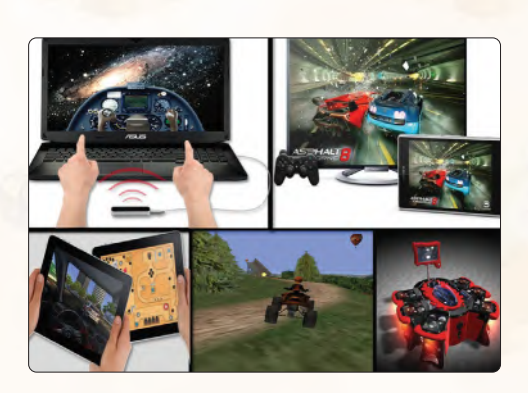

الشكل ( ٢-٧ ) : استخدامات الوسائط في التسلية

الستسجسارة:

يمكن استخدام تطبيقات الوسائط التعددة في الإعلانات التجارية لجذب انتباه الجمهور وكسب اهتمامهم شكل (٢-٨)، ومع تزايد التنافس التجاري بين الشركات أصبحت الحاجة ضرورية لتسويق خدماتها ومنتجاتها باستخدام الوسائط المتعددة.

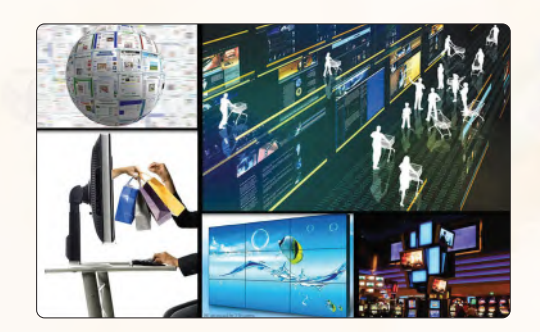

الشكل ( ٢–٨ ) : استخدامات الوسائط في التجارة

## الصحافة والإعلام:

تسعى كثير من الصحف حول العالم إلى جذب متابعيها باستخدام وسائل الإعلام الجديدة، التي تقدم تقارير صحفية غير تقليدية تضم بين ثناياها مقاطع وسائط متعددة تمكنها من إيصال صوتها إلى العالم بلغة مشتركة لا تحتاج إلى  $(9-7)$  ترجمة شكل  $(7-8)$ .

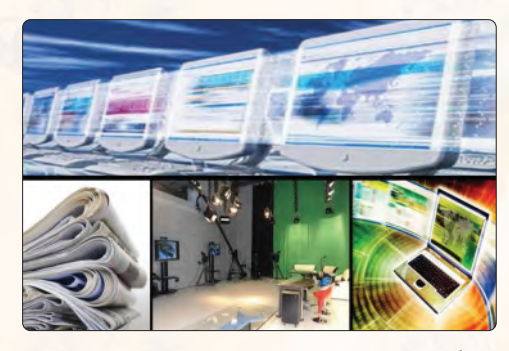

الشكل ( ٢-٩ ) : استخدامات الوسائط في الصحافة والإعلام

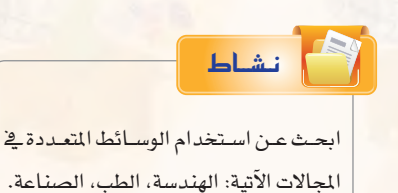

**مخفل** قرارت ا

Ministry of Education  $2022 - 1444$ 

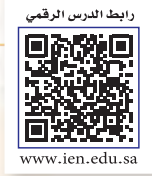

**2L2-U-s1comp-TRC-CBE-GE-L**

#### **الـوحـدة الثانية:**

## 6-2 مـراحـل إنـتـاج الـو�سـائـط املـتـعـددة

لإنتاج وسائط متعددة تتميز بالكفاءة والفاعلية لابد من المرور بـالمراحل الآتية:

## مرحلة التحليل والإعداد(التخطيط):

<u>ي</u>ق هذ*ه* المرحلة يتم تحديد الهدف والفئة المستهدفة ومتطلبات العمل المادية والبرمجية والصور والأصوات ولقطات الفيديو وغيرها من المتطلبات، يليها وضع خطة زمنية محددة تتضمن فريق العمل وتوزيع المهام.

## 2-6-2 مرحلة الت�صميم وكتابة ال�سيناريو:

هي مرحلة يضع فيها المصمم هيكلة مفصلة وكاملة للمنتج متضمنة الواجهة والفواصل الزمنية والمحتوى وكيفية عرض المحتوى والشكل النهائي للمنتج، مراعيًا ية المنتج تحقيق عنصر الجاذبية والتفاعلية.

## 3-6-2 مـرحـلـة الـتنفيـذ والإنـتـاج:

هي مرحلة ي*سعى* فيها المصمم لتنفيذ ما وضعه ي<sup>ق</sup> مرحلة التصميم وكتابة السيناريو حيث يقوم باستخدام الأدوات والبرامج لإضافة المحتوى وإنشاء الصور والحركات والأفلام غير المتوفرة والربط بينها.

## 4-6-2 مـرحـلـة التجـريـب والـتـطوير:

وهي مرحلة استطلاع الرأي من قبل المحكمين المتخصصين وعينة من المستفيدين للتأكد من تحقيقه للأهداف المطلوبة وخلو*ه م*ن الأخطاء اللغوية والعلمية، وأن المنتج يعمل بشكل صحيح قبل تعميمه.

# مرحلة الإخراج (التصدير) والنشر:

**30**

وهي آخر مرحلة من مراحل إنتاج الو<mark>سائط المتعددة حيث يتم فيها إخراج المنتج على الأ</mark>قراص المدمجة أو نشرها على شبكة الإنرتنت.

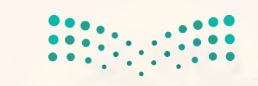

الوسائط المتعددة

#### بعض البرمجيات المستخدمة في إنشاء وتعرير ملفات الوسائط المتعددة  $V - Y$

عناصا

أدت الـتطــورات المتسارعــة في السـنـوات القليلة الماضية فج محيالات تقنيات الحاسب والوسيائط البي تطور فج البرمحيات المستخدمة فج انتاجها، وفي الجـدول (٢–١) اسـتعراض لبعض أشـهر تلك البرامج.

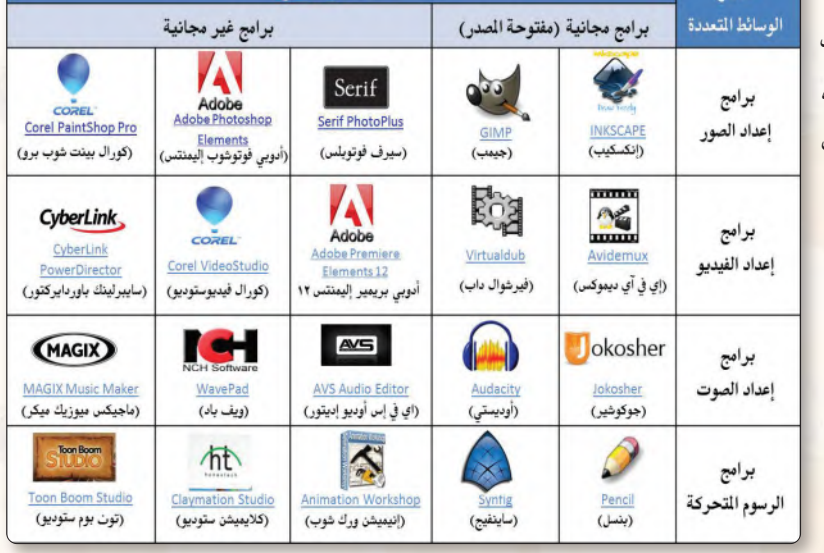

أمثلة لأفضل البرامج

## إثراء علمي

خصائص الوسائط المتعددة:

تتميز برامج الوسائط المتعددة بخصائص عديدة منها ما يأتي:

#### ١ - التعاملية (Integration):

هوالتناغم والاندماج بين مجموعة الوسائط المستخدمة والمعروضة لخدمة المحتوى المراد توصيله.

#### ٢ - التفاعلية (Interactivity):

يشير التفاعل في مجال الوسائط المتعددة إلى الفعل ورد الفعل بين المستخدم وبين ما يعرض عليه. ويتضمن ذلك إمكانية التحكم في زمن العرض وتسلسله والخيارات المتاحة.

#### r- الفردية (Individuality):

إمكانية التحكم في عرض الملومات والخبرات من خلال البرنامج القائم على الوسائـط المتعـددة وفق قـدرات وإمكــانـات وسرعة المستخدم مراعــيًا الفــروق الفردية بين المستخدمين.

#### $:Diversity$ : التنوع (Diversity)

المقصود بالتنوع في عروض الوسائط المتعددة هو توفير مجموعة من البدائل والخيارات من مواد وأنشطة وتقييم وأساليب ومستويات، يجد فيها المستخدم كل ما يتناسب مع قدراته وإمكاناته وحاجاته وخصائصه. ه - الاتصالية (Communication): إتاحة الفرصة للمستخدم للاتصال بشبكة الإنترنت للحصول

على ما يحتاجه من معلومات في كافة المحالات.

طلب منـك الملـم إعداد تقريـر منظم عن مكونات الوسـائط التعـددة وكيفية الحصـول عليها مع

جدول ( ٢–١ ) : أشهر برمجيات إنشاء وتحرير الوسائط المتعددة

تحديد البرمجيات المستخدمة في تحريرها وفق الجدول الآتي:

تشاط

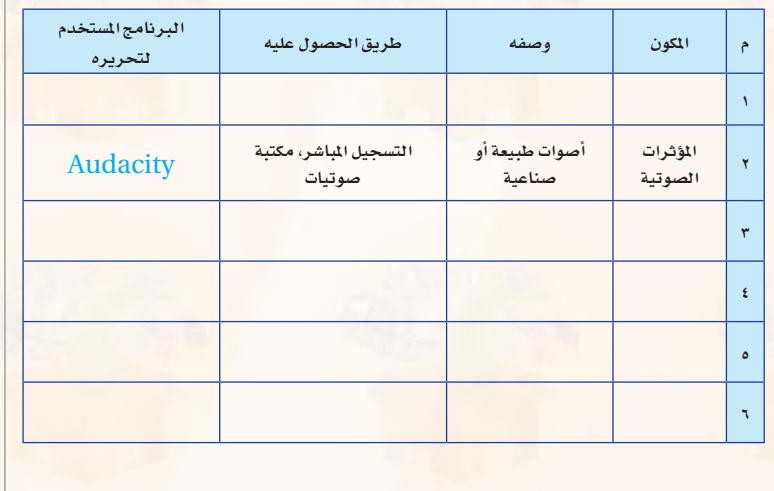

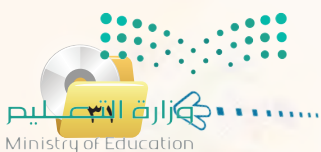

 $2022 - 1444$ 

#### الوحدة الثانية:

## مشروع الوحدة

بعد انتهائك من دراسة وحدة الوسائط المتعددة، فم بإنتاج وسيطة تخدم أحد الموضوعات الآتية:

- (1) تعليم أحد المهارات الحياتية لفئة رياض الأطفال.
- (٢) موضوع من اختيارك يخدم أحد فئات ذوي الاحتياجات الخاصة.
	- (٣) > إعلان عن برنامج تطوعي يخدم البيئة.
- (٤) تقرير عن أحد الكوارث والظواهر الطبيعية (براكين، زلازل، فيضانات، مجاعة ...).

### مع مراعاة ما يأتى عند إعداد الوسيطة:

- (٦) مناسبة الصور والرسوم والأصوات والنصوص وغيرها من الوسائط المستخدمة للمحتوى.
	- (٢) وضوح المعلومات المعروضة على الشاشة.
		- (٣) التسلسل المنطقي للأفكار المعروضة.
			- (٤) الإخراج الفنى المنظم والجذاب.
	- 0) خلوه من الأخطاء اللغوية والعلمية والبرمجية.
		- (٢) سهولة تشغيله.
		- (v) مناسبة حجم الملف للنشر.

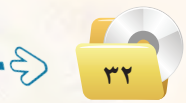

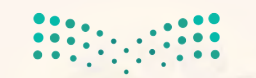

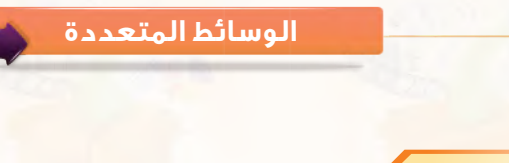

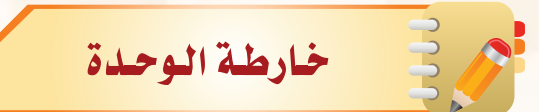

أكمل الخارطة باستخدام العبارات والمصطلحات التي تعلمتها فخ الوحدة:

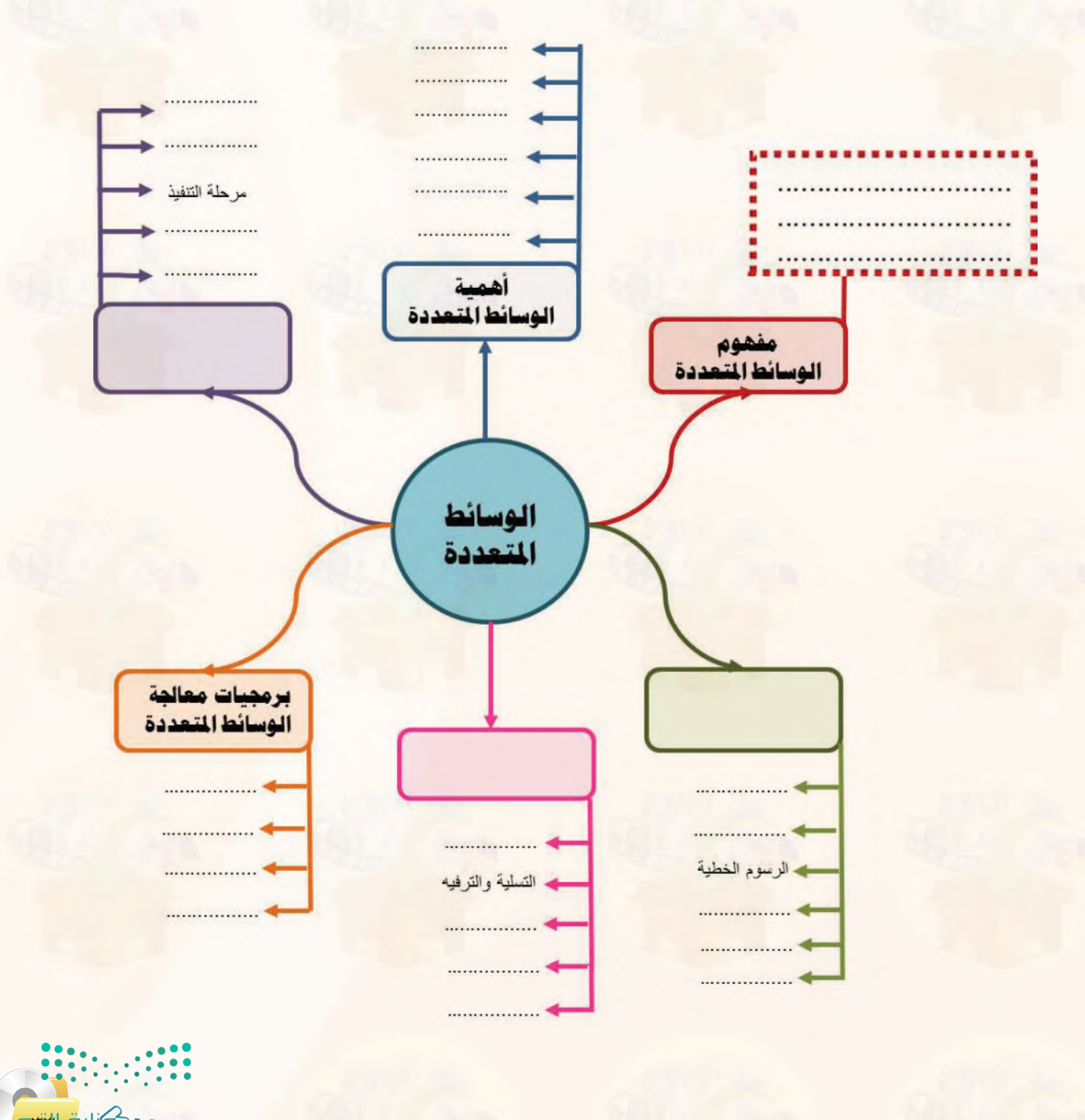

**۰ گو**زارة ا<del>لاتب</del>  $\overline{\mathsf{p}\mathsf{u}}$ Ministry of Education  $2022 - 1444$ 

الوحدة الثانية:

٣٤

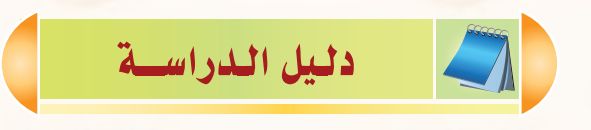

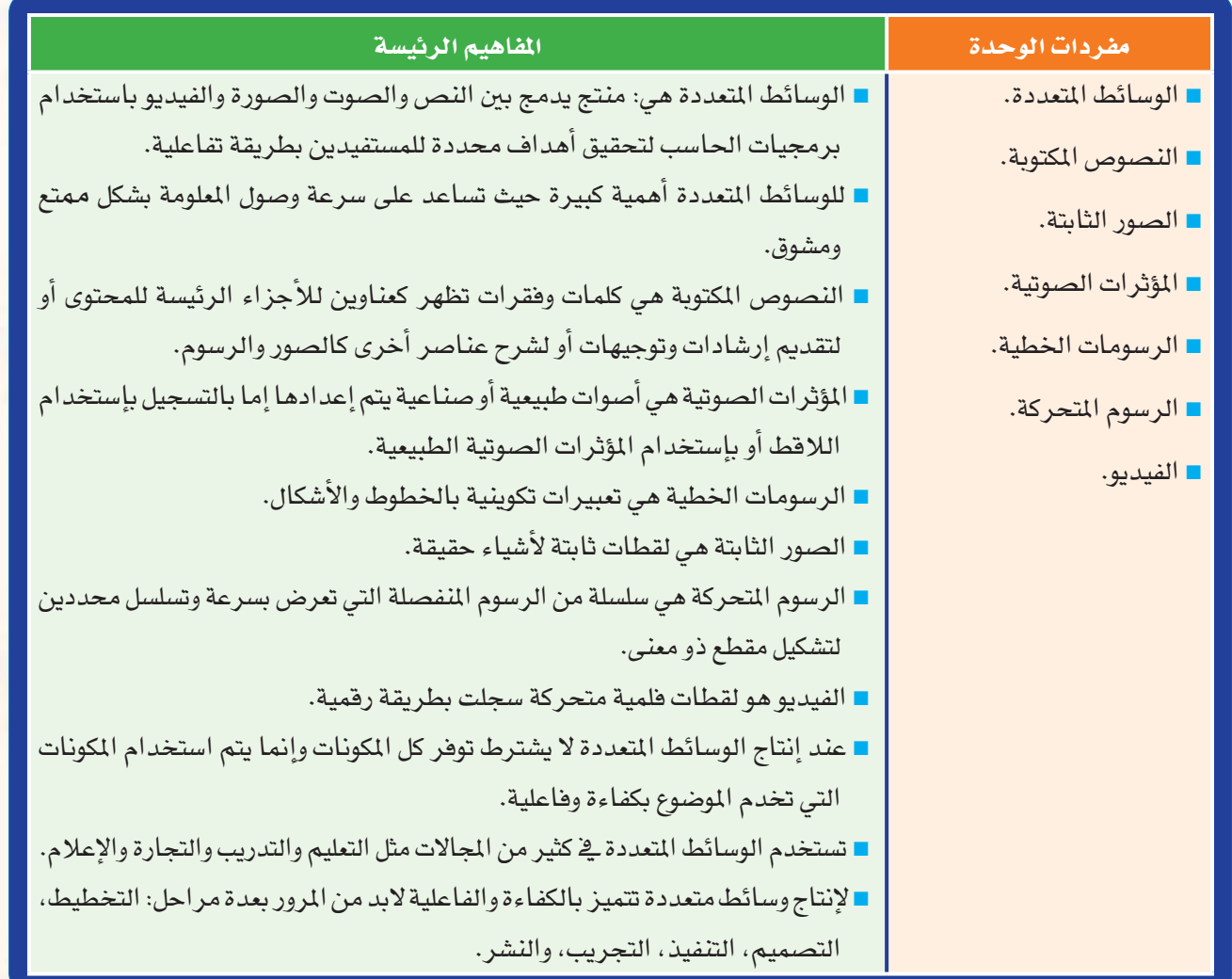

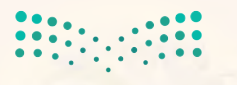

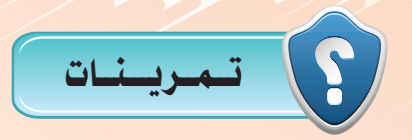

1 **أكمل الفراغات في العبارات اآلتية: - الوسائط املتعددة عبارة عن .... ....حاسوبي يدمج بني النص والصوت والصورة والفيديو باستخدام ........ احلاسب ويقدم ...... للمستفيدين بطريقة ....... لتحقيق ........ أو عدة ......**

<sup>2</sup> **ضع إشارة )**✓ **( أمام العبارة الصحيحة وإشارة )**✗**( أمام العبارة غير الصحيحة فيما يأتي:** �أ **ُتساعد الوسائط املتعددة على سرعة وصول املعلومة ملا حتويه من مثيرات سمعية وبصرية. ) (** ب **الصور الثابتة هي رسوم منفصلة تعرض بسرعة وتسلسل محددين لتشكيل مقطع ذو معنى. ) (** ج **في مرحلة تنفيذ وإنتاج الوسائط املتعددة يتم تقييم املنتج بهدف تعديل املنتج قبل تعميمه. ) (** د **برامج إعداد النص هي برامج حتتوي على أدوات الكتابة بعدة أمناط وأحجام وأنواع للخطوط. ) (** هـ **تستخدم الوسائط املتعددة في مجال التجارة لغرض إبراز محاسن منتج معني. ) (**

3 **رتب خطوات انتاج الوسائط املتعددة فيما يأتي:**

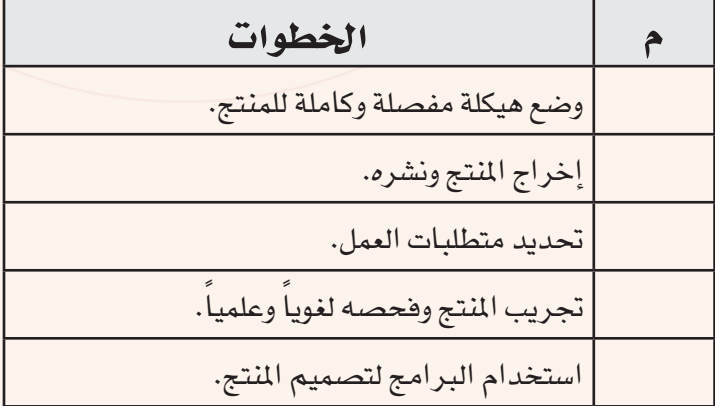

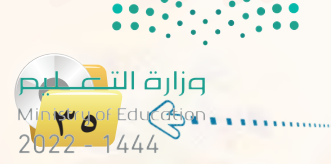

# 4 **اختر من العمود األول ما يناسبه من العمود الثاني:**

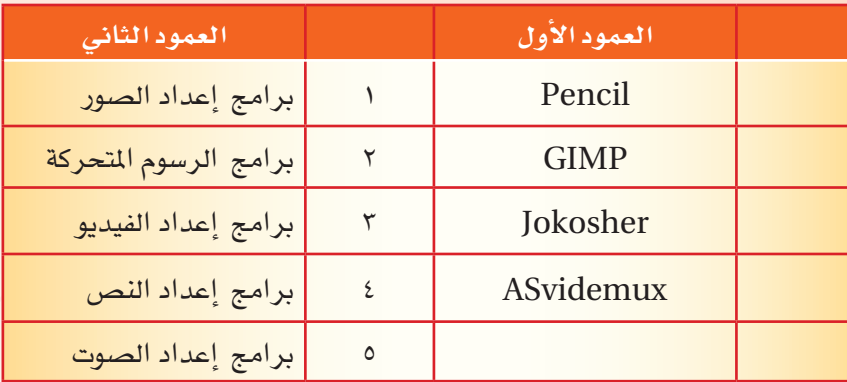

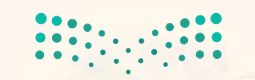

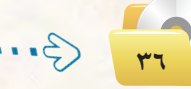
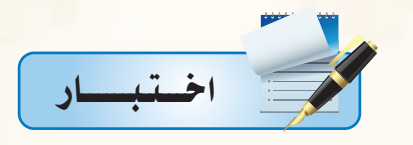

**اخرت رمز الإجابة ال�صحيحة فيما يأتي:**

<sup>1</sup> **من الأ�صباب التي أدت إلى انت�صار الو�صائط املتعددة كونها:**

**أ - ت�صاعد على إجراء العمليات احل�صابية بدقة. ب - ت�صاعد يف تنظيم وإدارة الوقت.** 

**ُ ج - ت�صاعد على �صرعة و�صول املعلومة. د - متكن من تنظيم امللفات وحتميل الربامج.**

#### <sup>2</sup> **لقطات فلمية متحركة �صجلت بطريقة رقمية:**

**أ - ال�صور الثابتة. ب - الر�صوم املتحركة.**

**ج - الفيديو. د - الر�صومات اخلطية.**

<sup>3</sup> **التعبريات التكوينية باخلطوط والأ�صكال هي:**

**أ - ال�صور الثابتة. ب - الر�صوم املتحركة.**

**ج - الفيديو. د - الر�صومات اخلطية.**

<sup>4</sup> **يتم ا�صتخدام الأدوات والربامج لإ�صافة املحتوى وإن�صاء ال�صور واحلركات والأفالم الغري متوفرة يف مرحلة:**

**أ - التحليل والإعداد )التخطيط(. ب - الت�صميم وكتابة ال�صيناريو.**

**ج - التنفيذ والإنتاج. د - مرحلة التجريب والتطوير.**

<sup>5</sup> **عندما ن�صتخدم الو�صائط املتعددة مل�صاعدة العاملني على التمكن من العمل وفق الأنظمة اجلديدة فإننا نتحدث عن ا�صتخدامها يف جمال:**

**أ - التعليم. ب - التدريب.** 

**ج - التجارة. د - ال�صحافة.**

**i الق الشکر الملک د Archives**<br>Ministry of Education

 $2022 - 1444$ 

### **الـوحـدة الثانية:**

<sup>6</sup> **عندما ن�صتخدم الو�صائط املتعددة لتقدمي تقارير غري تقليدية متكننا من إي�صال �صوتنا إلى العامل بلغة م�صرتكة ال حتتاج إلى ترجمة. فإننا نتحدث عن ا�صتخدامها يف جمال:**

- **أ التعليم. ب التدريب.**
- **ج التجارة. د ال�صحافة.**

<sup>7</sup> **من أ�صهر الربامج لتحرير ومعاجلة ال�صور:**

- **أ** Jokosher**. ب** Audacity**.**
	- **ج** Photoshop Adobe**. د** Pencil**.**

## <sup>8</sup> **من أ�صهر الربامج لتحرير ومعاجلة الر�صوم املتحركة:**

**أ -** Jokosher**. ب -** Audacity**. ج -** Photoshop Adobe**. د -** Pencil**.**

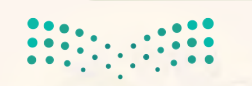

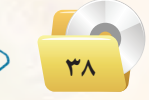

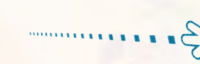

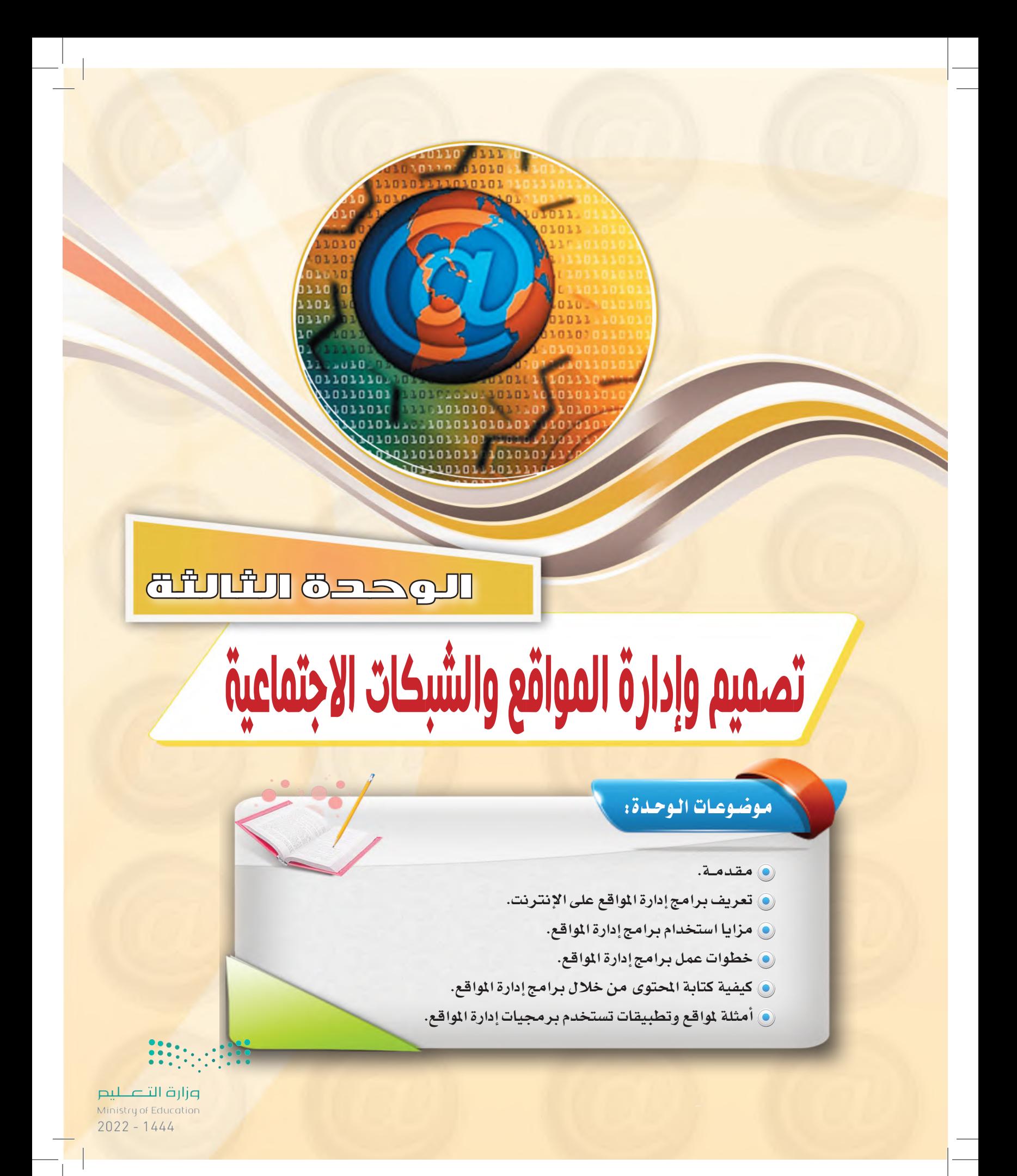

## بعـد درا�ستك لهـذه الـوحدة �سـوف حتـقـق الأهـداف الآتية:

ت ِّعرف برامج إدارة املواقع على الإنرتنت. المسلم<br>المسلمات<br>المسلمات ت ِّعدد مزايا ا�ستخدام برامج إدارة املواقع على الإنرتنت. المسلم<br>المسلمات<br>المسلمات تذكر خطوات عمل برامج إدارة املواقع )CMS). ت�شرح خطوات كتابة املحتوى من خالل برامج إدارة املواقع )CMS). ت ِّعرف ال�شبكات االجتماعية. المسلم<br>السلطاني تقارن بني أهم ال�شبكات االجتماعية املتوفرة على �شبكة الإنرتنت. ت ِّعرف املدونات. ا مار<br>ا ت ِّعرف خدمة م�شاركة امل�صادر مع الآخرين. المسلم<br>المسلمات<br>المسلمات تن�شئ مدونة با�ستخدام برنامج )WordPress). المسلم<br>المسلمات<br>المسلمات

## الأهــمــيــــــة:

مع الانتشار والتوسع يف استخدام الشبكة العالمية للمعلومات (الإنترنت) ، انتشرت المواقع والمنتديات العامة والخاصة والتي تختلف باختلاف أهدافها. وتتطلب هذه المواقع والمنتديات الإدارة والتحديث بشكل مستمر لتحقق الفائدة المرجوة لزوارها، مما استدعى استخدام برامج إدارة المواقع على الإنترنت والتي تهدف إلى دارة هذه المواقع وتحديث بياناتها ومعلوماتها، وأيضاً استخدامها في حفظ المصادر ومشاركتها مع الآخرين بغرض التطوير من خلال تبني الآراء والمقترحات أو نشرها لتعميم الفائدة.

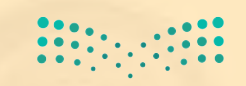

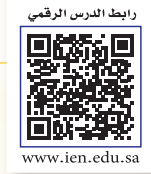

**1L3-U-s1comp-TRC-CBE-GE-L**

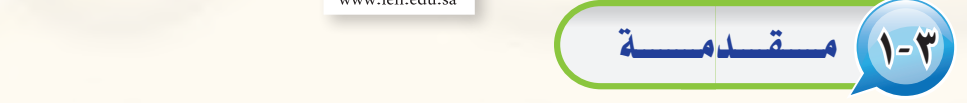

عندما تُبحر يخ عالم الإنترنت تطالعك صفحاته متشحة بتصاميم متنوعة ية محاولة جادة منها لجذبك لتصفحها وتقليب حمتوياتها.

لكن التصميم الجميل والألوان الجذابة ليست كل شيء، فهناك المحتوى الذي يعد الركيزة الهامة لانتشار أي موقع واستمراره وازدياد عدد زواره، فالكثير منهم يحترم الموقع الذي يتفاعل مع زواره من جهة ويُحدث محتواه من جهة أخرى.

ومن هذا المنطلق نجد الكثير من الشركات اليوم تتنافس ية إنتاج البرمجيات والأنظمة الخاصة بإدارة المواقع والتي تتميز بتوفير أدوات سهلة لإدارتها وتحريرها دون الحاجة لوجود متخصصين.

<u>و</u>ية الصفحات القادمة سنتناول بإذن الله هذا الموضوع بشيء من التفصيل حيث سنتعرف على برامج إدارة المواقع ومميزاتها، وأمثلة لمواقع ت*ستخد*م برمجيات إدارة المواقع.

## 2-3 تعريف برامج إدارة املواقع على الإنرتنت

هي حزم برامج متكاملة تشكل نظامًا لإدارة المحتوى المطلوب نشره وعرضه لزوار وأعضاء الموقع، وتوفر أدوات للتحكم ي عملية النشر، وتعمل هذه النظم في العادة على الإنترنت، وإن كان من المكن تشغيلها كذلك على الشبكة المحلية. وتتعدد المصطلحات المتعلقة بإدارة المواقع على الشبكة العالمية للمعلومات (الإنترنت)، ويرجع هذا الاختلاف إلى:

1 حداثة املو�ضوعات املرتبطة بتوظيف ال�شبكة العاملية للمعلومات يف جماالت احلياة املتعددة.

2 تعدد املجاالت املتعلقة بإدارة املواقع، فمنها التعليمي ومنها التجاري ومنها الطبي ومنها ال�شخ�صي، ولكل جمال مصطلح خاص به أو أكثر، فعلى سبيل المثال يطلق على برامج إدارة المواقع التعليمية:

نظام إدارة املحتوى والتعلم ))LCMS (System Management Content & Learning).

نظم إدارة التعلم ))LMS (System Management Learning).

- نظم إدارة الفصول الافتراضية (Virtual Classroom Management (VCM)).
	- نظام التعلم المدمج أو التعلم المختلط (Blended Learning (BL)).

ويمكن إرجاع هذا الاختلاف إلى اختلاف التنوع وليس اختلاف التضاد.

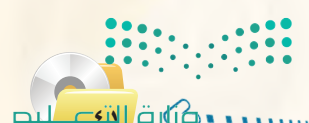

**414 دوتارات بران .**<br>Ministry of Education  $2022 - 1444$ 

## 3-3 مزايا ا�ستخدام برامج إدارة املواقع )CMS)

ن تصميم وإدارة مواقع الإنترنت أصبحت عملية مكلفة، من حيث الوقت والجهد والموارد البشرية كما ذكرنا سابقاً، لذا <mark>فإن الحل الأمثل هي نظم إدارة المواقع، التي تقدم مجموعة من المزايا، ومنها:</mark>

## إثـراء عـلمي

#### **م�صطلحات أخرى لإدارة املواقع على الإنرتنت:**

- نظام إدارة التعلم )LMS )
- (Learning Management System).
	- بوابة الإنرتنت التعليمية.
- نظام الإدارة المدرسية (SMS) .(School Management System)
	- أدوات تكوين املحتوى.
	- الفصول التخيلية (التعليم المتزامن).

## نـ�شــاط

زيــارة مــوقــع بـرمجـيـات إدارة المــواقـــع  $(www.opensourcecms.com)$ 

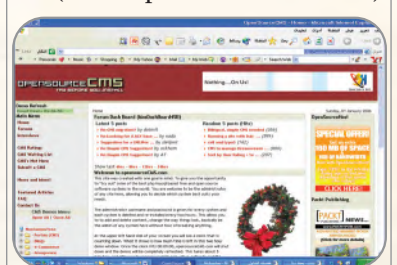

.<br>يقدم موقع برمجيات إدارة المواقع الحرة المصدر مجموعة كبيرة من البرمجيا<mark>ت ال</mark>تميزة <u>ي</u>ف إدارة المواقع ومنها:

- برجميات إدارة البوابات.
- برمجيات إضافة المدونات.
	- برجميات املنتديات.

**42**

- برمجيات التعليم الإلكتروني والمدارس الإلكترونية. - برمجيات إدارة ال<mark>ص</mark>ور.

قم بزيارة المو<u>قع ال</u>سابق، وركّب إحدى البرمجيات وفق اهتمامك وقدمه لمعلمك، ونود التذكير بأن<mark>ه</mark> <mark>يمكنك استخدام خدمة الترجمة ي</mark>ف *مح*رك البحث )Google).

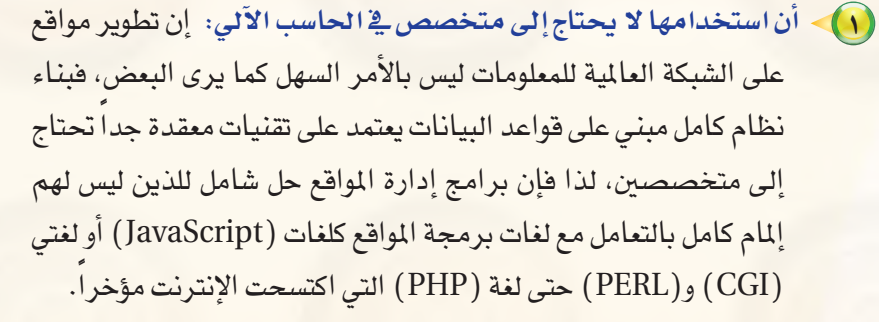

- 2 **كرثة الربجميات والأدوات التي تخدم مدير املوقع:** فربامج إدارة المواقع غالباً ما تفي بمعظم احتياجات أصحاب الخبرة والبرمجة، لأنها تقدم معظم ما يحتاجه المستخدم، حيث توجد منها أشكال متعددة بألوان وخطوط خمتلفة، كما توجد برامج ملحقة متعددة مثل �سجل زوار أو �ساحة حوار أو دليل برامج أو دليل مواقع أو غريها.
- 3 **جمانية اال�صتخدام:** معظم برامج إدارة املواقع جمانية وهي يف الغالب برامج مفتوحة المصدر، مما يسمح بتعديلها وتطويرها حسب إمكانيات المستخدم وحسب احتياجاته.
- 4 **وجود لوحة حتكم ت�صهل عملية إدارتها:** تت�شابه معظم برجميات إدارة املواقع يف عملية إدارتها وتركيبها وتطويرها، وهي تت�شابه يف إدارتها، مع أي برنامج من برامج محررات النصوص.
- 5 **وجود الدعم الكايف لها:** فمعظم برامج إدارة املواقع مدعومة من آالف المستخدمين لها الذين يسعون إلى إجراء أي تعديل وتصحيح أي خطأ برمجي.

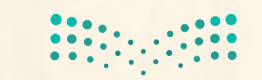

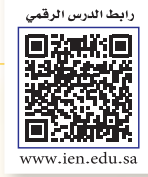

**2L3-U-s1comp-TRC-CBE-GE-L**

- 6 **عدم احلاجة إلى إعادة بناء �صفحات لإ�صافة حمتوى جديد:** حـيـث **png2.L3-U-s1comp-TRC-CBE-GE-saqrL.edu.httpsien/LessonsQR/Files/com.edu4t.net-esstest://http** يقوم مدير الموقع أو من له الصلاحية بالتحرير بإضافة محتوى جديد عن طريــق أدوات معينة تتشابـه إلى حـد كبيــر مع برامــج محررات النصوص، ولعل أبــرز مثال على ذلك منتديات الحوار، حيث تلاحظ أن الزائر يضيف موضوعًا جديدًا بمجرد تحريره، ويُعرض الموضوع النمط نفسه دون الحاجة إلى إنشاء صفحة جديدة.
	- 7 **حتديث حمتوى املوقع ب�صكل مبا�صر:** وبطريقة تقلل من اجلهد والوقت والتكاليف.

4-3 خـطـوات عـمـل بـرامـج إدارة املـواقـع

يمكن إيجاز خطوات عمل برامج إدارة المواقع بما يأتي:

- 1 **تثبيت الربنامج على املوقع:** حيث يثبت �صاحــب املوقــع الربنــامج يف الجهاز المستضيف للموقع.
- 2 **جتهيز قاعدة البيانات:** يجهز مــديــر املوقع قــاعــدة البيانات ويــوزع الصلاحيات بن المستخدمين.
- 3 **جتهيز املحتوى وترتيب املوقع:** ترتيب حمتويات املوقع وو�ضع كل منها يف المكان المناسب.
- 4 **ت�صميم أو اختيار �صكل املوقع:** وهو مـا ي�سمى بعملية إعداد القوالب )Templates)، والفكرة من القوالب هو إن�شاء �صفحــات بنمط وتن�سيق معين غرضها الأساسي عرض المعلومات من مصدر البيانات لزائر الموقع.
- 5 **إدخال وحترير حمتويات املوقع:** وهي عمليات م�ستقلة عن بناء املوقع، ا<br>|<br>| وتعتمـد على الصلاحيـات المعطاة للمستخدمين التي حـددها سـابقا مشرف الموقع.

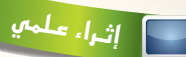

#### **مواقع ا�صت�صافة برجميات إدارة املواقع على الإنرتنت:**

تقوم عدد مـن الشـركـات باستضافـة موقعـك وتنصيب أي برنامج تقوم باختياره وفق اهتمامك من برجميات إدارة املواقع على الإنرتنت مقابل الـدعم الفنى وليس سعـر البرنامـج، وتشتمل جمموعة كبرية ومتنوعة من الربامج. **برامج إدارة املواقع على الإنرتنت:**

تتنـــوع بـــرامــج إدارة الـــمواقـع عـلـــى الإنتـرنــت لت�شمل اهتمامات متعددة منها:

- م<mark>جـمـو</mark>عـة برامـج المـواقـع الشخصيـة )Blogs )للن�شر املكتبي على الإنرتنت. - برامج إدارة المحتوى (Content

Management )للـنـ�شـــر ال�صحفي علـى الإنرتنت. - بــرامـج العنـايــة بالعمـــيـــل )Customer Support )للدعم الفني.

- بــــرامــــج املنتــديـــات و�ســـاحــات الـــــحــــــوار )Boards Discussion )لإدارة اللقاش والحوار بين زوار الموقع. - برامج التجارة الإلكترونية (E-Commerce)

وتحوي سلة التسوق ومتاجر عرض البضائع. برامج الأسئلة المتكررة (E.A.Q) لعــرض – والب<mark>حث</mark> عن الأسئلة والأجوبة المتكررة.

- بـــــــرامج مــــعـــار�ض الـــ�صـــور )Image Galleries )لإن�شــــــاء معــــر�ض منتجـــات أو

مجمو<mark>عات</mark> صور. - برامج قــوائـم المراســلات (Mailing Lists )ملرا�سلة العمالء.

- بــرامج الاستفتـاء والاستبانـات (Polls andSurveys )ملعرفة آراء الزوار باملوقع. - بـــــرامـــــج إدارة امل�شـــاريــــع )Project Management )للم�شاركـــــة املتعــددة يف التخطيط والتنفيذ.

- برامج إن�شاء مـــواقـــــع جمموعـــات )الويكي Wiki )مل�شاركــــة زوار املــــوقـــع يف إن�شــاء الصفحات الخاصة بهم.

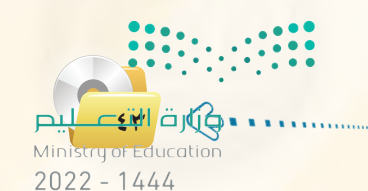

**الـوحـدة الثالثة:** 

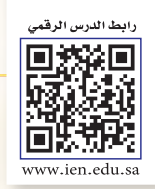

## 5-3 كيفية كتابة املحتوى من خالل برامج إدارة املواقع

يُكتب المحتوى <mark>ي</mark>ف برامج إدارة المواقع من خلال لوحة تحكم خاصة لمدير الموقع توفر له أدوات رسومية تعرض محتويات ا<br>ا الموقع، وتمكنه لوحة التحكم من توزيع الصلاحيات للمستخدمين المختلفين. ويمكن إيجاز خطوات كتابة المحتوى بما يأتي:

نـ�شــاط

عن طريــق محــرك البحث (Google) قــم بالبحث عن برامج لإدارة املواقع على الإنترنت لإدارة الحوار والنقاش بزوار الموقع.

## ثارة التفكير

**44**

#### **املـو�صـوعـات )**Wiki**):**

الموسوعـات هي مــواقـع تسمح للزوار بإضافـة المحتويــات وتـعـديلها بكل سهولة ويسر، وتتيـح الموسوعات للزوار أن يقوموا بالكتابة الجماعية وإ�ضافة �صفحات أو تعديل �صفحات م�سبقة دون الحاجة إلى التسجيل ية الموقع. وتعـد الموسوعــة الحـرة (ويكيبيديا) مـن أكـبـر الموسوعــات على شبكة الإنترنت، وعنوان القسم ar.wikipedia.) العربـي منهـا: ()

org). قـــم بـــزيــارة املو�سوعة و ً أعد تقريرا مبسطًا متضمنًا تعريفًا لها وأهم خصائصها.

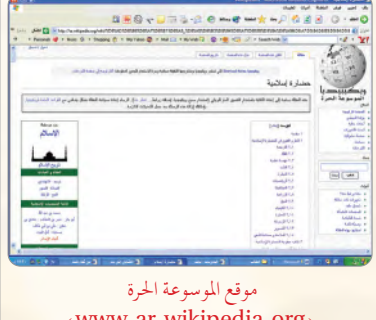

(www.ar.wikipedia.org)

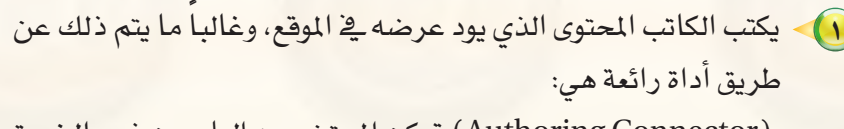

(Authoring Connector) تمكن المستخدمين العادييـن ذوي الخبرة القليلة من استخدام برنامج (وورد) لكتابة المحتويات.

- 2 ً يف حالـة عـدم وجــود رقابـة عـلــى حمتــوى املــوقــع )وهـو مـا يتم غالبا يف منتــديات الحـــوار الـتي تفـتقــد للمصداقيـــة) فـــإن المحتـوى يُـرسل مباشرة إلى الموقع.
- (٣) يخ حالة وجود رقابة للمحتوى (وهذا يعطي الموقع مصداقية ووثوق بمحتوياته) فإن المحتوى يرسل إلى المسؤول عن مراجعة المحتوى ويطلق عليه المحرر )Editor).
- $\epsilon$  يراجع المحرر المحتوى ويتحقق منه، وإن كان يفي بالغرض صدَّق عليه وحدَّد القالب الملاسب لعرض المحتوى فيه. ليس هذا فقط، بل يمكنه تحديد تاريخ عرض المحتوى وتاريخ الانتهاء. ويمكنه في أي وقت لاحقاً إعادة تحريره أو حذفه ب�سهولة.

6-3 أمثلة ملواقع وتطبيقات ت�ستخدم برجميات إدارة املواقع

## 1-6-3 الـ�شـبـكـات االجـتـمـاعـيـة

هي مجموعة من المواقع للتواصل الاجتماعي على الشبكة العالمية للمعلومات (الإنترنت)، وتتيح تلك المواقع التواصل بين الأفراد ية جميع أنحاء العالم لأهداف وحاجات متنوعة وخمتلفة فيما بينهم.

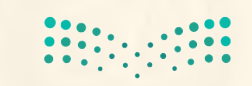

وتقدم شبكات التواصل الاجتماعي خدمات كثيرة ومتنوعة كالبريد الإلكتروني والمحادثة عن بعد ونشر المقاطع الصوتية والمرئية والمشاركة مع الآخرين في الصور والوثائق، ومن مزايا تلك الشبكات الاجتماعية التواصل الفعال بين المشتركين فيها، وسهولة التعامل معها، بالإضافة إلى مجانية الاشتراك فيها، وسوف نقتصر في هذا الموضوع على التعريف بأهم الشبكات الإجتماعية على شبكة الإنترنت وكذلك نصائح حول استخدام شبكات التواصل الاجتماعي.

أهم الشبكات الإجتماعية على شبكة الإنترنت.

## $\Theta$  (Twitter) لويتر (Twitter)

Y oi

تعد (تـويتر) (Twitter) من أشهر شبكـات الـتواصل الاجتمـاعي على شبكة الإنترنت التي تتيح خدمة التدوين المصغر بين أفراد تلك الشبكة لمتابعيهم بحد أفصى ( ٢٨٠ ) حرفا للتدوينة الواحدة، وتسمى هذه التدوينة بالتغريدة ( tweet ).

- مميزات شبكة (تويتر) (Twitter):
- أ اختصار الأفكار المرسلة من خلال تحديد عدد الأحرف المرسلة في التغريدة الواحدة.
	- ب التفاعل مع الأحداث المحلية والعالمية بشكل مذهل وسريع.
	- ج إمكانية إرضاق رابط لصورة أو مقطع مرئي أو ملف صوتي مع التغريدة.

@ أهم الرموز والمصطلحات المستخدمة في تويتر (Twitter):

- ا**نتغريد**ة (Tweet): كل ما يكتب <u>ي</u>خ مربع النص من مشاركات أو ردود أو إعادة نشر بحد أقصى ( **٢٨٠** ) حرفًا لكل تغريدة.
	- المتابَع (Following): الأشخاص الذين يتابعهم صاحب الحساب وتصل تغريداتهم إليه.
	- المتابعين (Followers): الأشخاص الذين يتابعون صاحب الحساب وتصل تغريداته إليهم.
- إعادة نشر التغريدة ( Retweet)؛ إعادة نشر التغريدة مرة أخرى إلى المابعين لصاحب الحساب الذي قام بنشر التغريدة.
	- @Mohammed: مثال - إشارة (Mention): اسم صاحب التغريدة مسبوقاً بعلامة @
		- الرد (Reply): الرد على صاحب التغريدة من الآخرين بتغريدة أخرى.

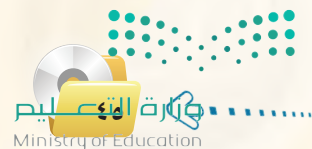

 $2022 - 1444$ 

الوحدة الثالثة.

− الهاشتاق Hashtag#: عنوان لتغريده يسبقها علامة # بحيث يضاف لها جميع التغريدات التي تندرج تحت هذا الهاشتاق، ومن أمثلة الهاشتاق:

> - #ضغط\_الدم مع الله 13 Apr<br>الأعراض التي تسبق حدوث السكة الدماغية وتستَدعى إجراء فحوصات 0W.ly/l/1QTCY<br>الأعراض التي تسبق حدوث السكة الدماغية وتستَدعى إجراء فحوصات 0W.ly/l/1QTCY -#صحتك تهمنا i View photo ← Reply t1 Retweet ★ Favorite ••• More شكل (٣- ١): مجموعة من الهاشتاق لوزارة الصحة - #ريتويت

*ـ #أع*راض معلومة $#$ -

(Facebook) فيس بوك (Facebook)

ويوضِّح الشكل (٣– ١) مثال على مجموعة من الهاشتاق لوزارة الصحة.

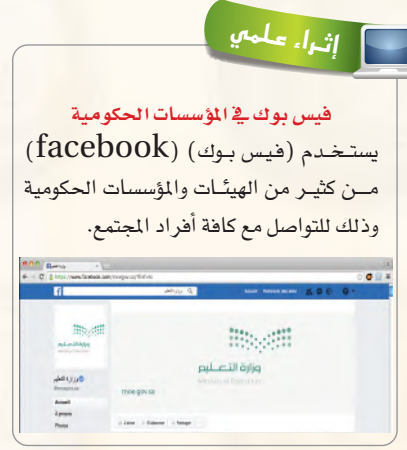

تِّعد (الفيس بوك) ( Facebook) من أشهر شبكات التواصل الاجتماعي المجانية التي تهدف إلى التواصل والتفاعل من خلال تعريف الفرد بنفسه

واهتماماته وتبادل الرسائل ومشاركة الصور والملفات مع الآخرين.

facebook

· مميزات شبكة (فيس بوك) (Facebook):

أ- تعد هذه الشبكة من أفضل الوسائل للتواصل الاجتماعي مع الأصدقاء والمعارف.

ب- يجرى التواصل بين أفراد الشبكة من خلال المحادثة السريعة عن بعد.

ج - تعد شبكة تعريفية إذا أراد الشخص التعريف بنفسه ومؤهلاته واهتماماته وغيرها.

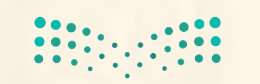

## ثانياً | نصائح حول استخدام شبكات التواصل الاجتماعي.

إن الانتشار الواسع لهذه الشبكات وما توفره من سهولة في التعامل وحرية في التعبير عن الرأى، يحتم علينا عند استخدامها مراعاة ما يأتي:

- .<br>والمجموعدم تجاوز حدود الخالق سبحانه وتعالى بامتهان أو تعدٌّ أو استهتار أو تدنيس للمقدسات والثوابت.
	- (٢) عدم تجاوز حدود المخلوق بالشتم والتشهير والتكفير أو القذف والتعدي على حقوقهم.
		- م التي المعام المسلم الشبكات في الشرائع من المعديد و التي المعدد و التي الم
		- ه احترام الآخرين ومراعاة آدب الحوار وقبول الرأي الآخر.
		- **. ع**دم إرسال الصور والمقاطع المحرمة وكل ما هو فاحش ومنكر مما لا يرضي الله.
			- (٦) عدم نشر البدع والخرافات والإشاعات والكلام الكاذب.
				- (V) التأكد من صحة الأحاديث والأدعية قبل إرسالها.

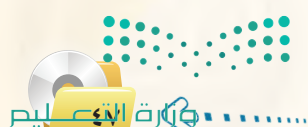

Ministry of Education  $2022 - 1444$ 

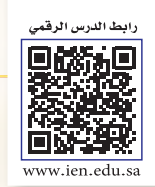

**4L3-U-s1comp-TRC-CBE-GE-L**

## 2-6-3 الــمــدونـــات )Blogs)

الدونة تطبيق من تطبيقات الشبكة العالية للمعلومات تُكتب فيها التدوينات لنقل الأخبار أو التعبير عن الأفكار وتسجيل المذكرات، ويتولى صاحب المدونة إدارتها وإضافة النصوص والوثائق والوسائط المتعددة من صور ومقاطع صوتية ومرئية، مع مكانية الحذف والتعديل، وتَنشر التدوينات في المدونة وفق تصنيفات يحددها صاحب المدونة مع أرشفتها آلياً حسب تاريخ النشر.

### أنسواع المصدونسات:

- 1 مدونات الأخبار لن�شر الأخبار العاجلة املحلية والعاملية.
- 2 املدونات ال�شخ�صية لن�شر البيانات ال�شخ�صية من هوايات واهتمامات.
- 3 مدونات املذكرات اليومية لن�شر الأحداث اليومية أو ًال بأول يف مو�ضوع معني.
	- 4 مدونات ال�صور لن�شر ال�صور وأحداثها.
	- 5 مدونات املقاطع املرئية لأحداث ووقائع معينة.

#### ثانياً | أهم المواقع التي تتيح خدمة إنشاء المدونات:

- 1 **مـوقـع )**com**.**blogger**.**www**):** لإن�شاء مدونة �سهل التحكم والتعديل فيها، وهي خدمة مقدمة من )جوجل( بمساحة (١) جيجابايت.
	- 2 **مـوقـع )**com**.**wordpress**.**www**):** لإن�شاء مدونة ال حتتاج إلى خبرات للتعامل معها بمساحة (٣) جيجابايت، وسوف نتعرف عليها بتفصيل موسع <u>ي</u>ف التدريبات العملية.
	- 3 **مــــــوقـــع )**com**.**blogsome**.**www**):** لإنــ�شــاء مــدونــــة تـتميـز بالتحكم والسهولة.
	- 4 **مــوقــع )**org**.**edublogs**.**www**):** لإنـــ�شــاء مــدونـــة تــتميــز بالسهولة ي الإنشاء والأمان، و<mark>هي متخصصة بمدونات التعليم</mark> كما يوضح ذلك الشكل (٣-٣ ).
	- 5 **مــوقــع )**com**.**tumblr**.**www**):** لإنـــ�شـــاء مــدونـــة �ســهـلــة اال�ستخدام ذات �سمات متنوعة وعديدة كما يف ال�شكل )4-3(.

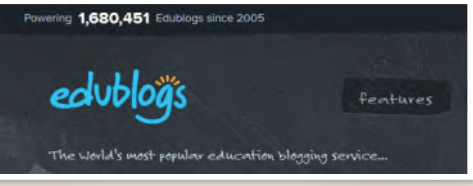

شكل )-3 3(: موقع )Edublogs )إلنشاء املدونات

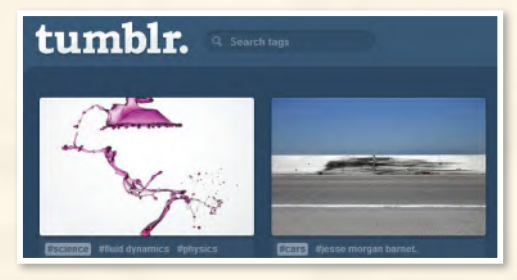

شكل ( ٣ - ٤ ): موقع ( Tumblr ) لإنشاء المدونات

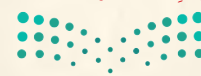

وزارة التصليم Ministry of Education  $2022 - 1444$ 

**48**

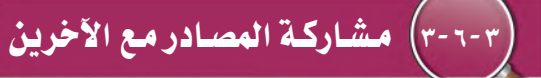

مشاركة المصـادر مع الآخريـن هـى خـدمة تقدمها مجموعة من المواقع التقنية على الشبكة العالمية ( الإنترنت) للمستخدمين من رفع وحفظ كميات ضخمة من الوثائق والصور والملفات المتنوعة والكتب الإلكترونية، مع إمكانية مشاركة هذه الملفات. ومن أمثلة هذه المواقع ما يأتي:

(www.dropbox.com) موقع ( موقع يوفر للمستخدم مساحة مجانية خاصة على الإنترنت تبدأ من (٢) جيجا وقابلة للزيادة حتى (٨) جيجا تمكّنه من حفظ جميع أنواع الملفات بعيدا عن الإعلانات المزعجة والمواقع المخلة ويتميز بما يأتي:

- و إمكانية تنصيب البرنامج بنفس اسم المستخدم على أكثر من جهاز.
- @ إمكانية فتح الملفات من أي جهاز بشرط وجود البرنامج والدخول بنفس اسم المستخدم.
	- · إعطاء رابط مباشر لجميع أنواع الملفات.
		- **. إمكانية إرجاع الملفات المحذوفة.**
	- و إمكانية مشاركة المجلدات مع أشخاص لديهم حساب <u>ف</u>ي البرنامج.
- @ الرفع مباشرة من الجهاز دون الحاجة للدخول للموقع بشرط وجود اتصال بالإنترنت.
	- · سهولة التعامل مع الملفات والمجلدات (نسخ، لصق، حذف، تسمية).

#### (vww.slideshare.net) موقع

موقع لرفع وحفظ ملفات العروض التقديمية (PowerPoint) على شبكة الإنترنت، بالإضافة إلى مشاركة الجميع <u>ي</u>ّ استعراض ملفات العروض التقديمية وتحميلها من الموقع أيضًا.

#### (www.scribd.com) موقع (

موقع لرفع وحفظ ومشاركة الملفات النصية بمختلف أنواعها بين المستخدمين لهذا الموقع، وقد أصبح مكتبة عملاقة بسبب ما يحتويه من عدد هائل من الوثائق والكتب الإلكترونية المتعددة التخصصات وبلغات مختلفة، ويتميز بالآتي:

- @ قراءة محتويات الوثائق من الموقع مباشرة مع دعم للغة العربية.
- @ إمكانية حجب وثائق معينة عن باقي المستخدمين وجعلها خاصة.
	- @ إمكانية البحث في خزانة الموقع الغنية.
- @ إمكانية إنشاء مجموعات خاصة ودعوة م*ستخدمين* إليها بقصد تكوين مكتبة مصغرة وبجهود مشتركة.

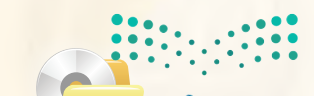

<u>esidi ö</u>nfig. Ministry of Education  $2022 - 1444$ 

## **الـوحـدة الثالثة:**

4 **موقع )**com**.**google**.**drive**.**www**)** 

موقع يقدم خدمة حفظ ومشاركة الملفات من شركة (Google ) لمشتركيها بحيث توفر مساحة مجانية- قابلة للزيادة مقابل مبلغ مالي – لتخزين الملفات و مزامنتها عبر أجهزة مختلفة (الحاسب، الجوال، و غيرها).

فعند حفظ ملفاتك يف مجلد (Google Drive) سيكون بامكانك مشاهدة هذا الملف والتعديل عليه يف أي مكان يف العالم، و على أي جهاز تختار. كما يمكنك أيضا السماح لأشخاص محددين من مشاهدة هذا الملف و التعديل عليه.

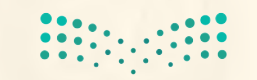

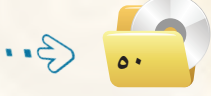

## مشروع الوحدة |

بعد انتهائك من دراسة وحدة إدارة المواقع، فم بإنشاء مدونة حقيقية باستخدام أحد المواقع التي تقدم خدمة

إنشاء المدونات المجانية في أحد الموضوعات الآتية:

- (1) مدونة شخصية.
- (٢) مدونة لمادة من المواد التي تدرسها.
	- (٣) مدونة للمدرسة التي تدرس بها.
		- 3) مدونة لموضوع من اختيارك.
			- مع مراعاة ما يأتي عند إنشاء المدونة:
- (1) وضوح المعلومات المعروضة على الشاشة.
	- (٢) الاخراج الفني المنظم والجذاب.
- (٣) خلوها من الأخطاء اللغوية والعلمية والبرمجية.
- 3 ) مناسبة الصور والأصوات والنصوص وغيرها من الوسائط المستخدمة للمحتوى.
	- (٥) إضافة الصفحات والتصنيفات وروابط لمواقع تخدم موضوع المدونة.
		- (٢) إضافة أعضاء لمدونتك.

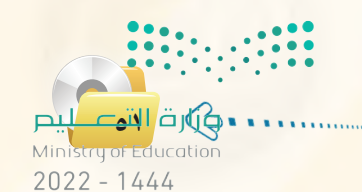

الوحدة الثالثة:

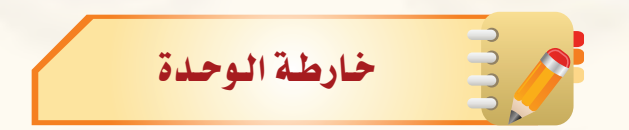

أكمل الخارطة باستخدام العبارات والمصطلحات التي تعلمتها في الوحدة:

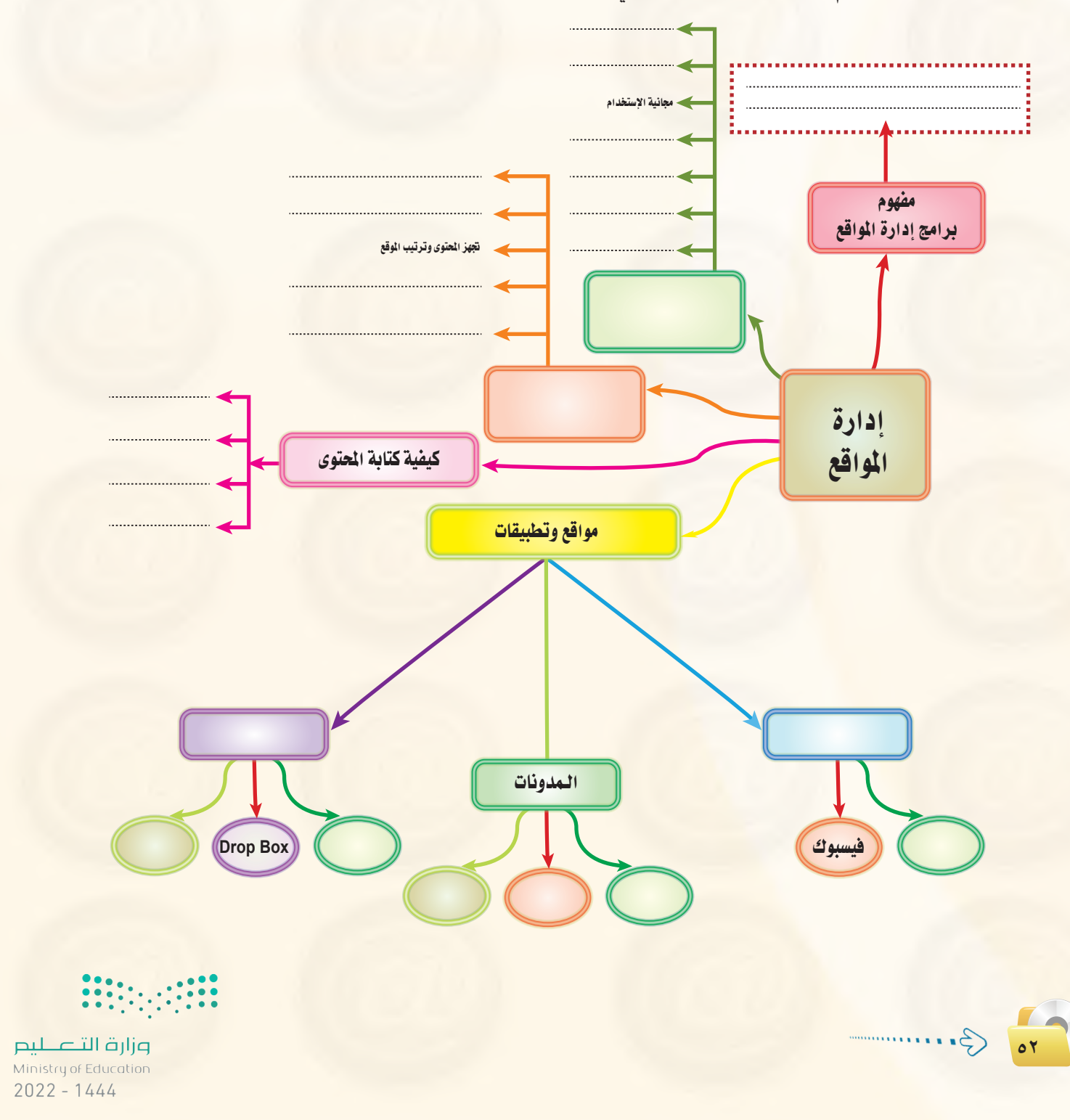

#### تصميم وإدارة المواقع والشبكات الاجتماعية

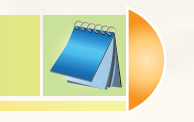

تويتر

المتابع

الآخرين.

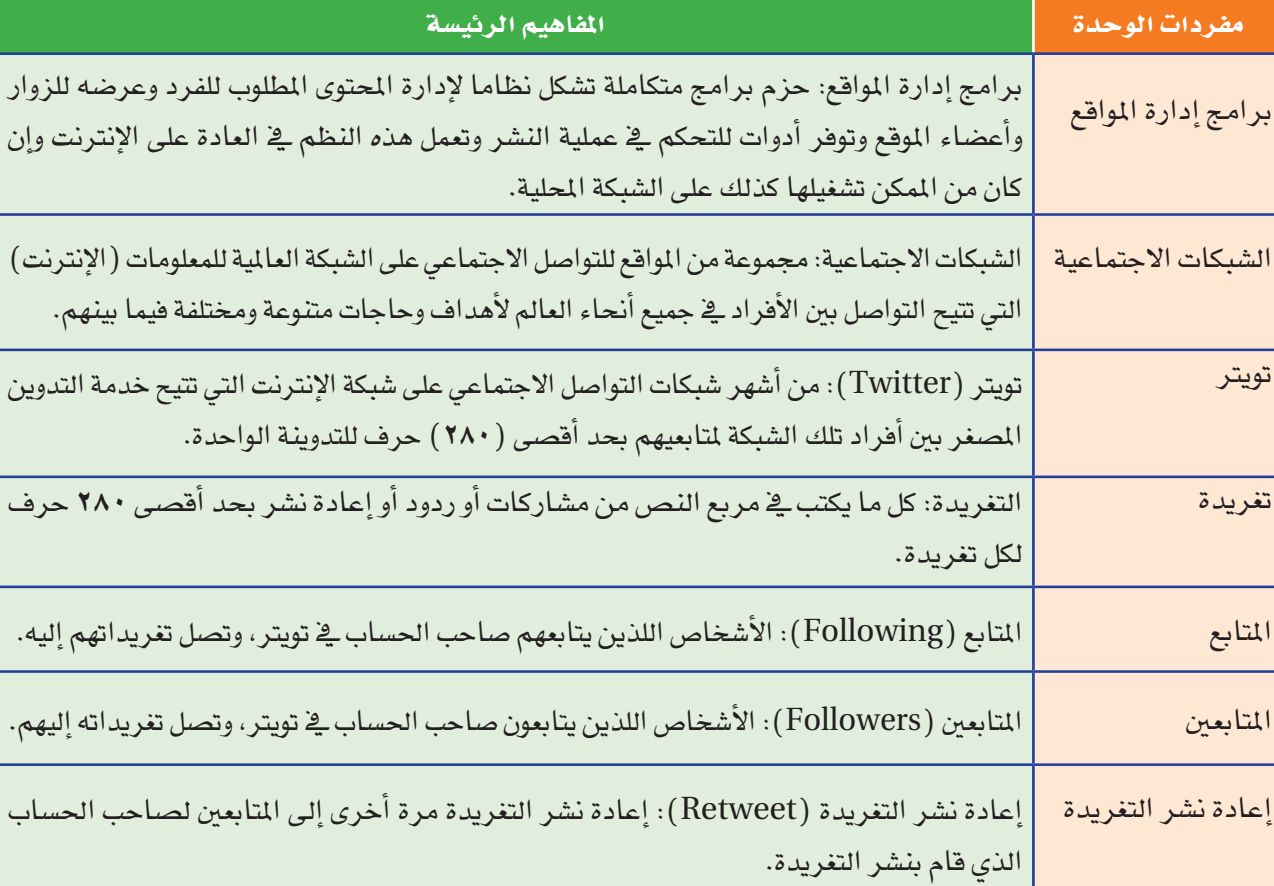

دليل الدراسة

الهاشتاق Hashtag#: عنوان لتغريده يسبقها علامة # بحيث يضاف لها جميع التغريدات التي الهاشتاق تندرج تحت هذا الهاشتاق. الفيس بوك (Facebook): من أشهر شبكات التواصل الاجتماعي المجانية التي تهدف إلى التواصل والتفاعل من خلال تعريف الفرد بنفسه واهتماماته وتبادل الرسائل ومشاركة الصور والملفات مع الفيس بوك

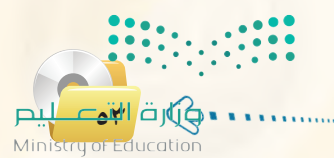

وإن

رف

 $2022 - 1444$ 

#### **الـوحـدة الثالثة:**

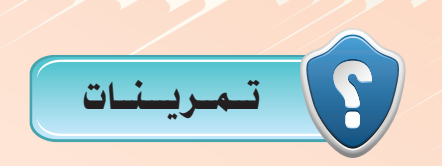

1 **ِّعرف برامج إدارة املواقع على االنترنت، وهل يستخدم موقع وزارة التعليم باململكة العربية السعودية )**sa**.**gov**.**moe**.**www **)هذه البرامج؟** 2 **متتاز برامج إدارة املواقع على اإلنترنت بوجود لوحة حتكم، عرف لوحة التحكم مع رسم لوحة حتكم افتراضية خاصة بإدارة موقع للمدرسة.**  3 **ِّحدد اخلطوات التي يتم فيها نشر احملتوى بواسطة برامج إدارة املواقع على شبكة اإلنترنت.** 4 **ادخل إلى املوسوعة العربية من املوسوعة احلرة، وعنوانها )**org**.**wikipedia**.**ar **ّ ) واكتب أوعدل ّ مدونة فيها، ثم اطبع ذلك وقدمها للمعلم.** 5 **ّعرف الشبكات االجتماعية، وما الفائدة منها؟ وما أهم املميزات التي تشترك فيها غالبية الشبكات االجتماعية؟** 6 **اذكر النصائح التي ينبغي مراعاتها عند استخدام شبكات التواصل االجتماعي.** 7 **أكمل الفراغات بعبارات مناسبة فيما يأتي:** أ **الهاشتاق في تويتر )**Twitter **)هو .......................................................** <sup>ب</sup> **املدونة هي ....................................................................................**

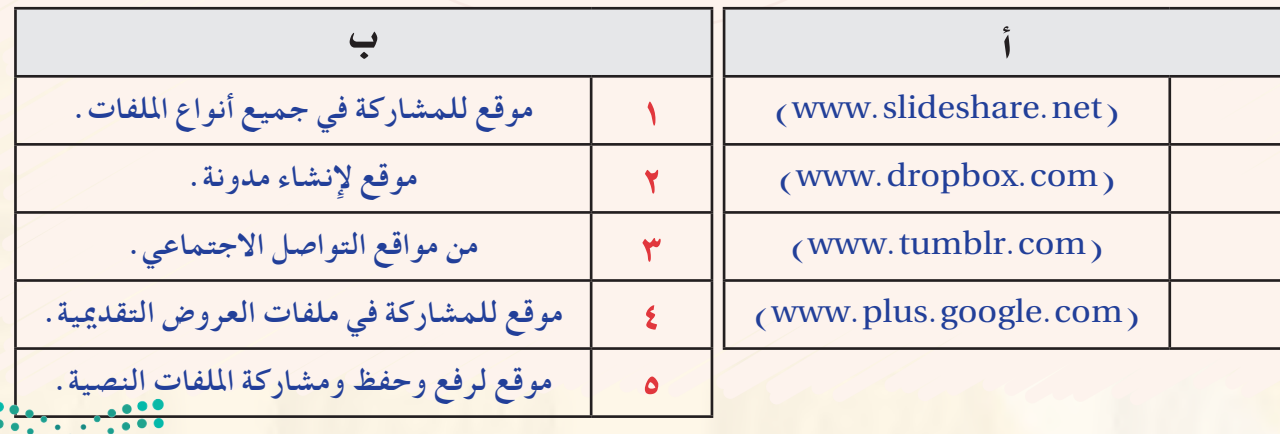

8 **اختر للعمود )أ( ما يناسبه من العمود )ب( فيما يأتي:**

**54**

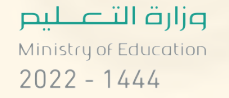

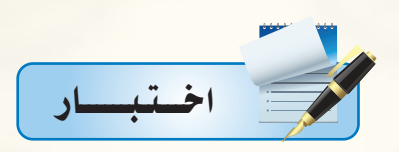

**اخرت رمز الإجابة ال�صحيحة فيما يأتي:**

1 **من مميزات برجميات إدارة املواقع:** 

**أ - تتطلب خمت�ص يف احلا�صب الآيل لإدارتها. ب- وجود لوحة حتكم لها ت�صهل عملية إدارتها.**

**ج- قلة الربجميات التي تخدم مدير املوقع. د - تتطلب إعادة بناء ال�صفحات لإ�صافة حمتوى.**

2 **من أكرب املو�صوعات على �صبكة الإنرتنت ت�صمح للزوار بالإ�صافة واحلذف والتعديل على �صفحاتها:**

**أ - في�ص بوك )**Facebook**). ب -** Wiki**.**

**ج- تويرت )**Twitter**). د - املدونات )**Blogs**).**

3 **من أ�صهر �صبكات التوا�صل االجتماعي على �صبكة الإنرتنت التي تتيح خدمة التدوين امل�صغر بني أفراد تلك ال�صبكة:**

- **أ في�ص بوك )** Facebook**). ب** Wiki**.**
- **ج- تويرت )**Twitter**). د املدونات )**Blogs**).**

4 **عنوان لتغريدة ي�صبقها عنوان # بحيث ي�صاف لها جميع التغريدات التي تندرج حتته.**

- **أ** Tweet**. ب-** Followers**.** 
	- **ج-** Hashtag**. د-** Retweet**.**
- 5 **موقع يتيح إن�صاء مدونة �صهل التحكم والتعديل وهي خدمة مقدمة من )جوجل(:**
- **أ موقع** com**.**blogsome**.**www **ب موقع** com**.**blogger**.**www
- **ج- موقع** com**.**wordpress**.**www **د موقع** com**.**edublogs**.**www
	- 6 **موقع يتيح إن�صاء مدونة �صهل التحكم والتعديل وهي متخ�ص�صة مبدونات التعليم:**
- **أ موقع** com**.**blogsome**.**www **ب موقع** com**.**blogger**.**www
- **ج- موقع** com**.**wordpress**.**www **د موقع** com**.**edublogs**.**www
- 7 **موقع يوفر للم�صتخدم م�صاحة جمانية خا�صة على الإنرتنت متكنه من حفظ جميع أنواع امللفات:**
	- **أ موقع** com**.**slideshare**.**www **ب موقع** com**.**dropbox**.**www
	- **ج- موقع** com**.**scribd**.**www **د موقع** com**.**wordpress**.**www

8 **من املواقع التي تقدم خدمة حفظ ملفات العرو�ص التقدميية على �صبكة الإنرتنت وم�صاركتها مع الآخرين:**

- **أ موقع** com**.**slideshare**.**www **ب موقع** com**.**dropbox**.**www
- **ج- موقع** com**.**scribd**.**www **د موقع** com**.**wordpress**.**www

**. وَإِيَّارَاتُ الْقَوْمَ الْجَارَاتِ**<br>Ministry of Education  $2022 - 1444$ 

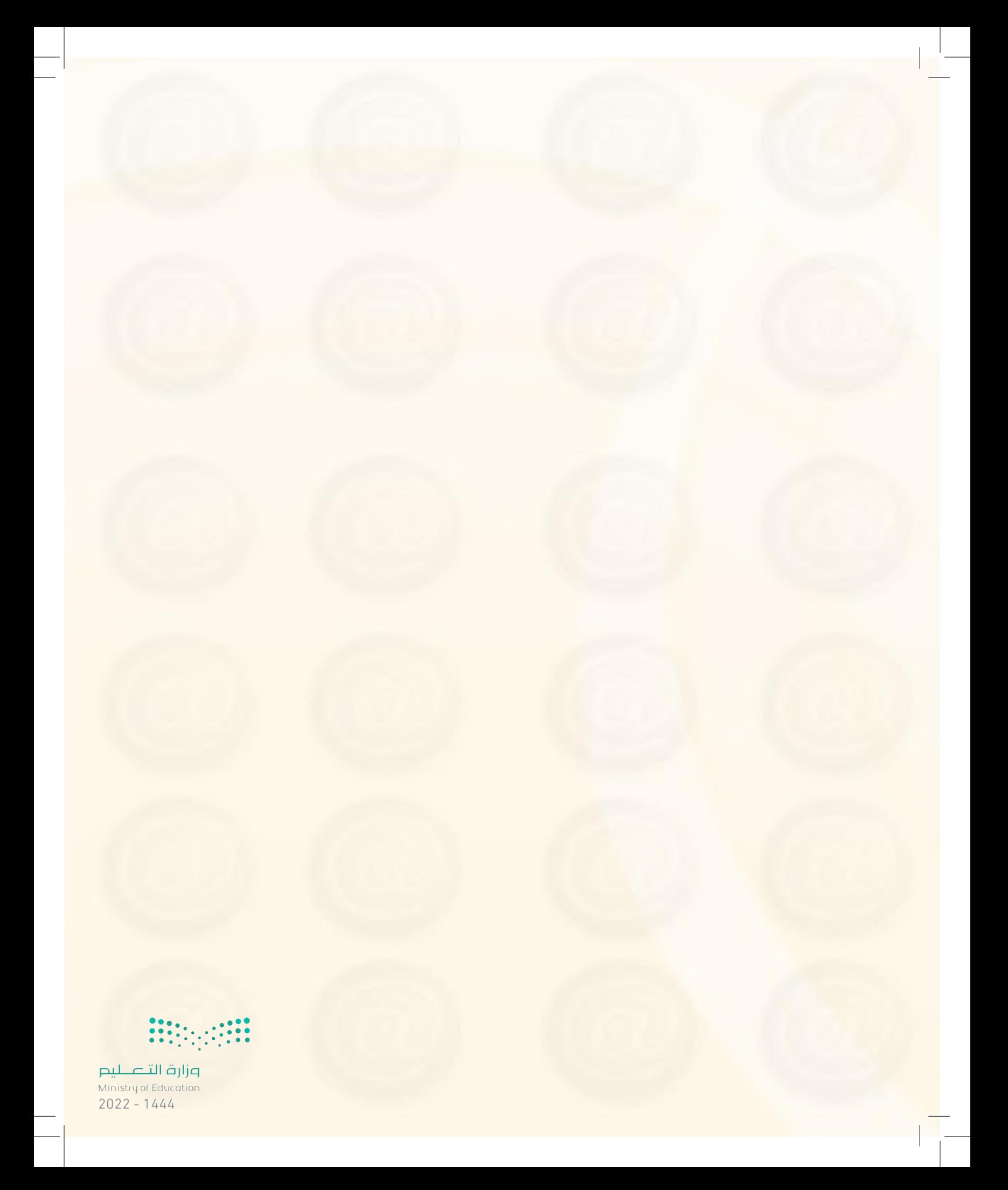

## **الوحدة الرابعة**

# تقنيات التحكم الرقمي والروبوت

## مـو�ضوعـات الـوحـدة:

- الروبوت تعريفه وتاريخ ن�ش�أته.
	- ي الروبوتات في العالم الحقيقي.
		- ت�صنيفالروبوتات.
			- نظام التحكم.
		- املكونات الرئي�سةللروبوت.

## بعـد درا�ستك لهـذه الـوحدة �سـوف حتـقـق الأهـداف الآتية:

- تِّيز بني الروبوتات كما ت�صورها أفالم اخليال العلمي وبني الروبوتات امل�ستخدمة يف الواقع العملي. المستشفى المستشفى المستشفى المستشفى المستشفى المستشفى المستشفى المستشفى المستشفى المستشفى المستشفى المستشفى ال<br>المستشفى المستشفى المستشفى المستشفى المستشفى المستشفى المستشفى المستشفى المستشفى المستشفى المستشفى المستشفى ال
	- تدرك التعريف العلمي للروبوت. ا پُس میں ایک مطابق ایک مطابق میں ایک مطابق میں ایک مطابق میں ایک مطابق میں ایک مطابق میں ایک مطابق میں ایک مط<br>مطابق مطابق مطابق مطابق مطابق مطابق مطابق مطابق مطابق مطابق مطابق مطابق مطابق مطابق مطابق مطابق مطابق مطابق مط
- ت�صنف تطبيقات الـروبـوت املختلفة يف واقــع احليـاة: يف املجال ال�صناعي، ويف ا�ستك�شاف الأماكن اً<br>ا البعيدة، و<u>ي</u> تنفيذ المهام الخطرة، وتطبيقات الروبوت الأمنية والعسكرية، وغيرها.

 $1 - 3 \times 66$ 

- تتعرف على إيجابيات و�سلبيات ا�ستخدام الروبوتات.
	- تتعرف على ت�صنيفات الروبوتات.
	- تتعرف على املفاهيم الأ�سا�سية لنظم التحكم.
	- تدرك دور نظم التحكم يف بناء الروبوت وعمله. ا پاکستان است.<br>ا
		- تتعرف على مكونات الروبوت.

## الأهــمــيــــــة:

أصبحت الروبوتات من أهم مكونات المصانع الحديثة لأنها تحسن الإنتاج وتقلل التكلفة، وبذلك تزداد القدرة التنافسية للصناعة يخ زمن تتصارع فيه الدول من أجل السيطرة على الأسواق الاستهلاكية. يّعد علم الروبوتات من مجالات العلوم الغنية بالأبحاث والدراسات العلمية المتقدمة. لذا فإن تقدم الدول ا<br>ا ية مجال الروبوتات هو مؤشر على التقدم العلمي والتقني لها. ا<br>ا تَّعد الوظائف يـْ مجال علوم وتقنية وصناعة الروبوتات من أفضل الوظائف من حيث المردود المادي نظراً ِّ ٍ<br>ا

 $\sim$   $1 - eV$ 

 $\rightarrow$ 

لندرة المتخصصين فيها، وزيادة الطلب عليهم.

**تقنيات التحكم الرقمي والروبوت**

**1L4-U-s1comp-TRC-CBE-GE-L**

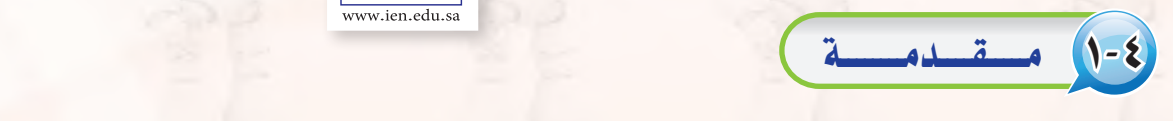

إن الشائع بين الناس أن الروبوت هو الرجل الآلي أو الإنسان الآلي. وعندما يذكر الروبوت يتبادر إىل الذهن فورا �صورة آلة ميكانيكية على �صورة إن�سان ٔ<br>ا بشري، وأن تقوم الروبوتات بكافة الأعمال الشافة أو الملة بدلاً عن الإنسان، وأن يحقق الإنسان حلمه المستقبلي يف العيش يف راحة تامة دون مشقة أو تعب.

ومن ناحية أخرى تربز �صورة أخرى للروبوت وهو أنه آلة ذات قوة خارقة قوى من الإنسان، وأن هذا الروبوت سيكون في الغالب عدواً خطيراً يسعى لتدمير البشرية واحتلال الأرض ليتمتع بخيراتها.

إن الصور السابقة المتكونة عن الروبوت هي حصيلة تأثير أفلام الخيال العلمي التي كثرت ية السنوات الأخيرة كما ية الشكل (٤-١). ولكن ما هي حقيقة الروبوت؟ وما هي نظم التحكم؟ وما عالقة نظم التحكم بعمل الروبوت؟

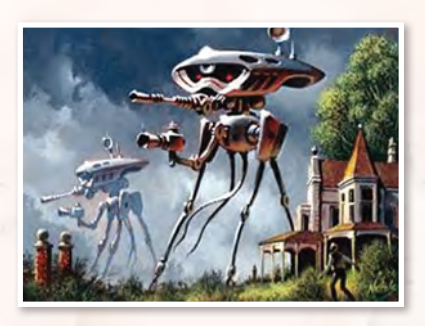

شكل )1-4(: مجموعة منوذج من الروبوت في أفالم اخليال العلمي

## 2-4 الـروبـوت ـ تعـريـفـه وتـاريـخ ن�شـ�أتـه

يظهر تاريخ التطور العل*مي و*التقني الإنساني أن بدء اختراع الروبوت ك<mark>ا</mark>ن لغرض صناعي وهو مساندة العامل البشري ي<sup>ع</sup> قطاع الصناعة. ويسجل التاريخ أن أول روبوت صناعي استخدم فعليًّا ي<sup>ع</sup> المصنع كان من إنتاج شركة جنرال موتورز، عام 1961م. وأطلق على الروبوت ا�سم: يونيمايت )UNIMATE)، وا�ستخدم لأول مرة ية مصنع الشركة بولاية نيو جيرسي بالولايات المتحدة الأمريكية.

وظهرت بعد ذلك عدة محاولات لوضع تعريف علمي للروبوت. وانطلاقاً من التطبيقات الصناعية التي كانت أول التطبيقات للروبوت فإن أفضل تعريف للروبوت أنه: جهاز ميكانيكي متحكم به إلكترونياً، يقوم بتنفيذ الأعمال بدلًا عن الإنسان.

وتبع أول تطوير للروبوت تطويرات كثرية. ففي عام 1969م متكن الباحثون يف جامعة �ستانفورد الأمريكية من اخرتاع أول ذراع روبوتية يتم التحكم فيها

#### إثارة التفكري

- 1- بعض أفلام الخيال العلمى تحكى حداثاً تقع في المستقبل، بعد • 0 عام أو أكثر. هل يمكن <u>ي</u>ة المستقبل أن تتحكم الروبوتات <u>ف</u> حياة البشر؟ ما الذي يجب على بني البشر فعله حتى لا يحدث هذا الأمر؟
- ً عن -2 بع�ض أفالم اخليال العلمي حتكي أحداثا روبوتات من عوامل كونية أخرى تقوم بغزو الأرض. هل تتوقع أنه توجد حياة متقدمة على كواكب أخرى ميكنها من ت�صنيع روبوتات محاربة وترسلها لغزو الأرض؟

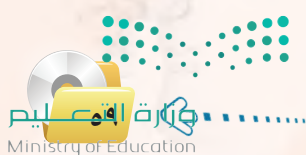

 $2022 - 1444$ 

**الـوحـدة الرابعة:** 

عن طريق الحاسب (Computer Controlled Robot Arm). ويف تلك الفترة من الزمن كانت الحاسبات كبيرة الحجم، فالحاسب الكبير كان يملأ غرفة واسعة، أما الحاسب الصغير منها فكان يف حجم ثلاجة متوسطة السعة.

ولكن يف منتصف السبعينيات من القرن الميلادي الماضي حدث تطور خطير يف تقنية الحاسبات عندما تم اختراع المعالج الدقيق (Microprecessor). وتبع ذلك ثورة الحاسبات الشخصية. ومع تتابع الأجيال المتوالية للمعالجات الدقيقة، حدث تناقص مضطرد يف حجم الحاسبات مع زيادة مضطردة ية قدراتها وسعات الذاكرة بها. وكما هو متوقع تبع ذلك تطور كبير يف جميع الأجهزة الإلكترونية المتمدة ية عملها على الحاسب، ومنها الروبوتات.

ذًا من التعريف السابق للروبوت ومن تاريخ نشأته ندرك أن الروبوت في الأصل ليس إنساناً أو رجلاً آلياً كما تصوره أفلام الخيال العلمي. بل وإن ية معظم تطبيقات الروبوت ية الحياة الحقيقية يأخذ الروبوت أشكالاً مختلفة لا يشبه فيها �شكل الإن�سان.

## 3-4 الـروبــوتـات فـي الـعامل الـحـقـيقـي

بعيداً عن الصورة التي تعطيها أفلام الخيال العلمي، توجد للروبوتات تطبيقات كثيرة \_ف مجالات متعددة \_فا العالم الحقيقي.

## 1-3-4 التطبيقات ال�صناعية أو الروبوت ال�صناعي

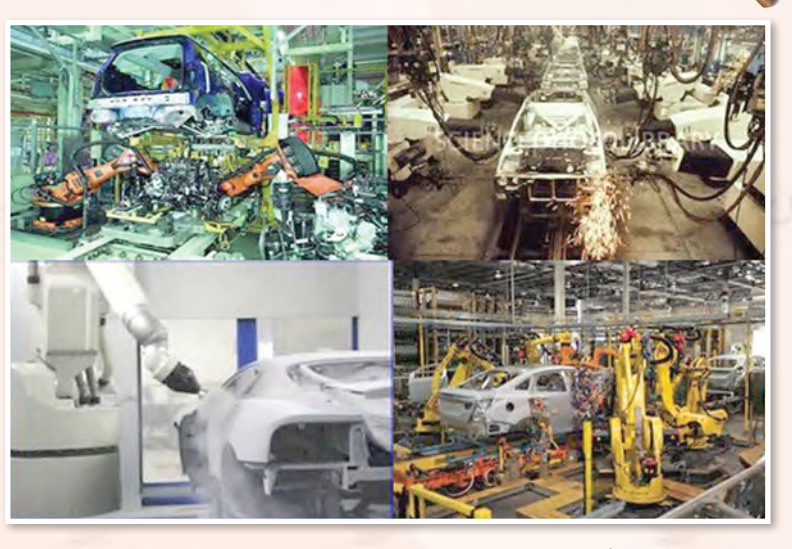

شكل )2-4(: مجموعة الروبوتات تعمل في خطوط جتميع السيارات

ت�شكل التطبيقـات ال�صنـاعـيـة أهـم تطبيقـات الروبوتـات حيث أنهـا الأ�سا�س يف اختـراع وتطوير الروبوتات.

وتستأثر مصانع تجميع السيارات بالعدد الأكرب من الـروبوتات ال�صنـاعية، وتـأتي م�صانع الأجـهـزة الإلكـتـرونـيـة يف املـركز الـثـاين. ويبني شكل ( ٢-٢ ) صوراً للأدوار المختلفة التي تؤديها الروبوتات يف عملية جتميع ال�سيارات. وتربز أهمية ا�ستخدام الروبوتات يف خطوط الإنتاج يف الآتي:

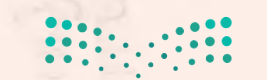

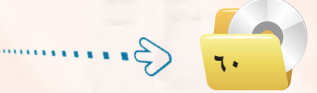

- [1] > ثبات مستوى الجودة: ويمكن للروبوت أن ينجز الأعمال المكررة بنفس مستوى الجودة المحددة للعمل. أما بالنسبة للعامل البشرى فيتفاوت مستوى الجودة عند أداء نفس المهمة من عملية لأخرى بحسب تغير الظروف البشرية لدى العامل.
- .<br>[٢] شبات مستوى الإنتاجية: ويمكن للروبوت أن ينتج العمل بمستوى ثابت من الانتاجية نظر اً لأن الروبوت لا يكل ولا يمل، ولا يحتاج إلى أن يأخذ استراحة، ولا يمتنع عن العمل.
- (٣) العمل الآمن في الظروف الخطرة: ويمكن للروبوت أن يعمل بكفاءة في ظروف قد تكون خطرة للعامل البشري،

مثل: ظروف الحرارة الشديدة، أو وجود أيخرة كيماوية سامة، أو وجود مواد مشعة، وغيرها.

3) - تخفيض التكلفة: ويمكن للمصانع التي تحقق درجة عالية من أتمتة العمل أن تخفض كثيرا من أعداد العمالة البشرية، وبالآتي يمكن للمصانع أن تخفض كثيرًا من التكلفة التشغيلية المرتبطة بهذه العمالة.

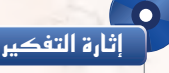

إذا كان استخدام الروبوتات في المصنع يؤدي إلى الاستغناء عن العمالة البشرية، فهل يمكن أن يتسبب ذلك في حدوث بطالة في المجتمع؟

وينبغي الإشارة إلى أن استخدام الروبوتات في المصانع له كذلك بعض السلبيات التي تتلخص في الآتي:

- (1) ارتفاع التكلفة التأسيسية: ويعزى ارتفاع التكلفة التأسيسية للتكلفة الإضافية للروبوتات والتجهيزات المساندة لها. وهنا لا بد من عمل دراسة جدوى اقتصادية دقيقة للتأكد من الزيادة في التكلفة التأسيسية للمصنع يمكن تغطيتها من خلال التوفير في التكلفة التشغيلية للمصنع.
- (٢) الحاجة إلى خبرات أعلى: وتكمن الحاجة هنا إلى الخبرات في تشغيل الروبوتات، وبرمجتها، وصيانتها. وعادة تكون رواتب الخبراء في مجال الروبوتات عالية بسبب ندرتهم، ومستوى الخبرة العالى المطلوبة فيهم. أثارة التفكير
	- (٣) الحاجة إلى خطة تقنية متكاملة: ويحتاج المصنع المتمد على الروبوت <u>في</u> عمله إلى أن يضع خطة تقنية متكاملة للمصنع تحدد بالتفصيل جميع متطلبات إنشاء وتشغيل المصنع. وتتضمـن الخطـة تحـديـد مواصفات الروبوتات وأجهزة الحاسب والشبكات والأجهزة الساندة الأخرى، ومواصفات البرمجيات، ومتطلبات الكوادر البشرية مع تحديد تخصصاتها ومؤهلاتها.

أحمد لديه مصنع صغير لإنتاج الأحذية والمنتجات الجلدية الأخـرى. هـل تعتقد أنـه مـن المنـاسب استخدام الروبوتات في هذا المصنع؟ ولماذا؟

لا يقتصر استخدام الروبوتات على مصانع تجميع السيارات، وإنما ينتشر استخدامها في الكثير من مجالات الانتاج الصناعي. ومؤخرا بدأت الروبوتات تدخل غرف العمليات الجراحية في بعض المستشفيات المتقدمة لمساعدة الجراح في تنفيذ العمليات الجراحية الدقيقة.

## -r) ||ستكشاف|الأماكن البعيدة

تؤدى الروبوتات أدواراً مهمة في عمليات استكشاف الأماكن البعيدة التى يصعب على البشر الوصول إليها.

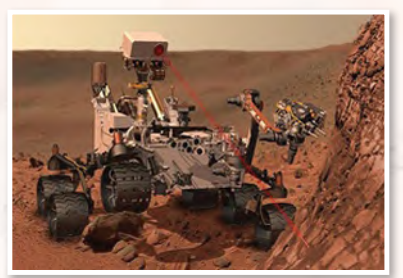

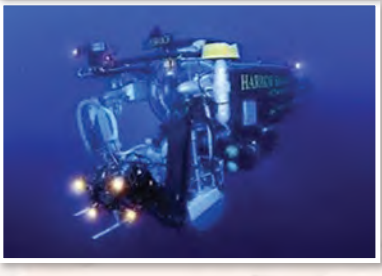

شكل ( ٢-٣ ) : نماذج لتطبيقات الروبوت في استكشاف ودراسة الأماكن البعيدة.

ولعل من أبرز إنجازات البشرية في السنوات الماضية كان نجاح الإنسان في الهبوط على سطح القمر وتنفيذ عدة رحلات استكشافية هناك. ولكن نظراً لصعوبة بقاء الإنسان مدة زمنية طويلة على سطح القمر فإن معظم العمليات الاستكشافية تتم بواسطة الروبوتات والعربات غير المأهولة.

ومؤخراً نجح الإنسان في إرسال روبوتات وعربات غير مأهولة لاستكشاف سطح المريخ. وتنفذ الروبوتات مهام علمية مهمة في هذه العمليات الاستكشافية، مثل: جمع عينات من التراب أو الصخور وتنفيذ عمليات التحليل الكيميائي عليها، ومحاولة الكشف عن آثار للحياة على أسطح هذه الأجرام السماوية.

ويعطي شكل (٢-٣) صوراً متعددة لتطبيقات الروبوت في استكشاف الأماكن البعيدة. ويشمل ذلك إضافة إلى ما سبق استكشاف أعماق البحار التي يصعب على الإنسان الوصول إليها.

## تنفيذ المهام الخطرة

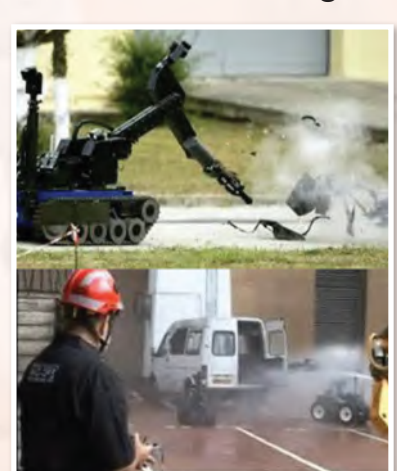

شكل ( ٤-٤ ) : تطبيقات الروبوت في تنفيذ المهام الخطرة.

تقع على فئات من البشر مسؤولية تنفيذ مهام خطرة جداً من أجل تأمين الحياة الآمنة للآخرين. مثال ذلك عمليات

إطفاء الحرائق – خاصة في الحرائق التي قد ينتج عنها تسرب للغازات السامة، والبحث عن القنابل والمتفجرات وتدميرها، والتعامل مع المواد المشعة، وتعقيم الأماكن الملوثة بالأمراض المدية أو بالمواد الكيماوية السامة، وغيرها. ويمكن للروبوتات تنفيذ هذه الهام الخطرة بدلاً من الإنسان وذلك من خلال تصنيعها بمواصفات خاصة يمكنها من مواجهة الظروف القاسية والمتطلبات الخاصة لهذه المهام. ويبين شكل (٤-٤) بعضاً من أشكال الروبوتات المجهزة لإطفاء الحرائق أو للبحث عن المتفجر ات وتدميرها.

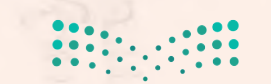

## 4-3-4 الـتطبيـقات العـ�سكرية والأمـنـيـة

إن من أحد أبرز تطبيقات الروبوتات يف ال�سنوات الأخرية هو ما يعرف باملركبات الآلية الطائرة، أو الطائرة بدون طيار ( UAV - Unmammed Aerial Vehicle)، كما بالشكل ( C+)، والمشهورة أيضاً بمصطلح "اليعسوب"( Drone). ويمكن للطائرة بدون طيار أن تلعب أدواراً عسكرية أو أمنية بحسب التجهيزات الموجود بها، ويشمل ذلك:

- عمليات املراقــبــة واال�ستك�شاف مـــن خـــالل تـــزويـدها بالكامريات، و أجهزة الاستشعار والكشف اللازمة.
	- عمليات التجــ�س�س، وذلك من خــالل تزويدها بكامريات التج�س�س، وأجهزة التن�صت.
		- العمليات القتالية يف حالة تزويدها بالأ�سلحة القتالية.

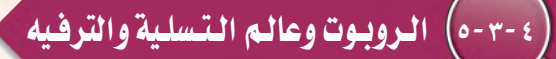

يتمتع الروبوت بعوامل جذب قوية تجعله أداة تسويقية مهمة. لذا نجد الروبوت عنصر أساس*ي* ي<sup>و</sup> كثير من منتزهات الألعاب، ونجده يرحب بالمسوقين <u>ي</u>ف بعض مجمعات التسوق الكبيرة، ويكاد يكون عنصراً ثابتاً <u>ه</u>ـ المعارض العلمية – خاصة تلك املوجهة للتعريف بالعلوم والتقنية بني الأطفال وال�شباب.

و<u>ي</u>ق عواصم ومدن الدول المتقدمة تقنياً تجد تطبيقات متعددة للروبوتات <u>ي</u>ف مختلف أوجه الحياة. ففي طوكيو يوجد مطعم تقوم فيه الروبوتات بتقديم الطعام إلى الزبائن. وتوجد <u>ي</u> بعض مجمعات التسوق روبوتات تعمل كمرشدين للمت*س*وقين تقودهم إلى الأماكن التي يرغبون الذهاب إليها داخل المجمع.

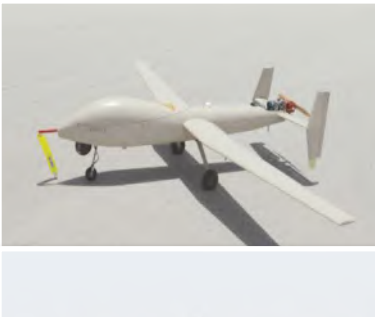

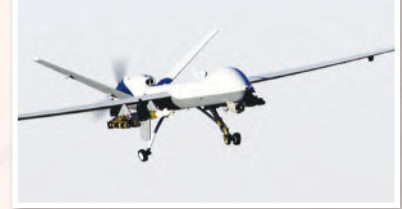

شكل ( **٤ – ٥** ) : بعض الروبوتات الطائرة

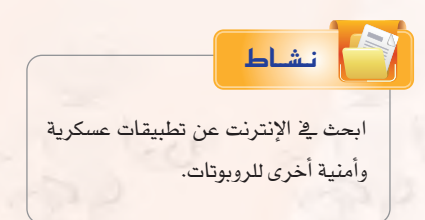

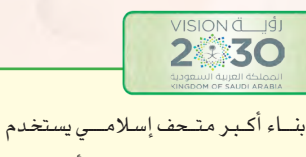

التقني ات املتقدم ة والتفاعلي ة لأخذ الزوار ية رحلة عبر الحضارة الإسلامية.

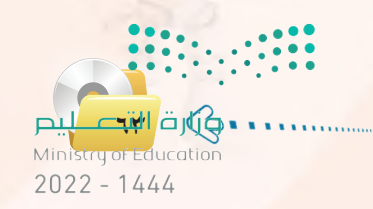

#### **الـوحـدة الرابعة:**

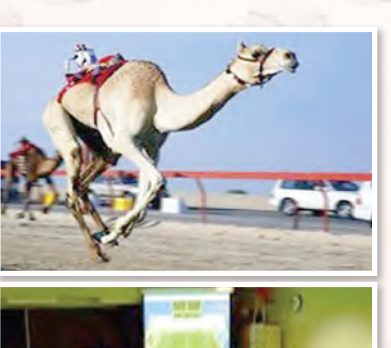

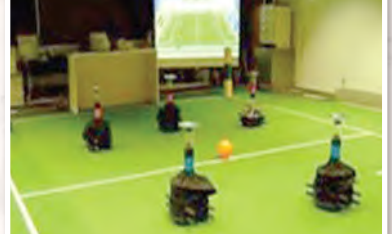

شكل )6-4(: مناذج لتطبيقات الروبوت في الترفيه والتسلية

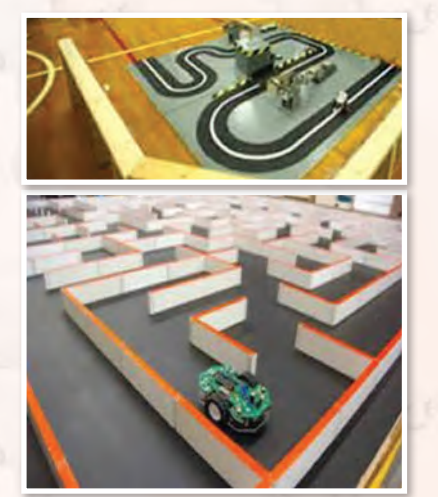

شكل )7-4(: مناذج ملسابقات الروبوت

وية مجال الرياضة نجد الروبوتات تمتطي أظهر النياق تقودها ية سباق للإبــل يف الإمــارات العربيــة املتحدة. وتنعقد بــني هــواة الروبـــوتات مباريات رياضية في كرة القدم مثلاً يتبارى فيها فريقان من الروبوتات المصغرة ضد بع�ضها البعــ�ض. ويظهـر �شكـــل )6-4( مناذج لبعـ�ض تطبيقات الروبوتات يف محال التسلية والترضه.

وتعتبر ألعاب الروبوتات من الألعاب المحببة لدى الأطفال خاصة الذكور منهم. وتتفاوت ألعاب الروبوتات في قدراتها من نماذج مبسطة تقوم بحركات ثابتة مبرمجة مسبقاً إلى نماذج ذات قدرات أعلى بحيث يمكن برمجتها لتقوم بحركات أكثر تعقيداً.

وتعتبر شركة ليجو - المتخصصة يف إنتاج الألعاب التي يمكن تجميعها وتركيبها من مكونات أساسية – من الشركات المتخصصــة يف إنتــاج ألعــاب الــروبوتـات. وزيارة إىل موقعها على الإنرتنـــت يظهــر جمموعـــة كبيــرة مــــن املنتجات )products/us-en/com.lego.www). ويالحظ أن هناك خطين من المنتجات التي يمكن من خلالهما بناء نماذج وأشكالاً متعددة من الــروبوتـات امل�صغــرة، هما: Mindstorms و TECHNIC. وتــوفـر ليجو وحدات بناء أساسية كثيرة ومتنوعة يمكن من خلالها بناء روبوتات ذات قدرات تجعلها مشابهة للروبوتات العملية – حيث تتوفر المحركات (موتورات كهربائية) ، والتروس، والسيور، ووحدات التحسس والاستشعار، ووحدات توليد الأصوات، وغيرها.

ومن الطريف أن شركة ليجو ترعى عقد مسابقات عالمية بين الروبوتات التي يمكن بناؤها بواسطة منتجاتها. من ذلك مسابقة "اتبع الخط الأبيض" )Line theWhite Follow). والهدف من امل�سابقة هو بناء روبوت وبرجمته بحيث يمكنه التحرك ذاتياً على مسار يتوسطه خط أبيض متعرج، كما هو مبين يف شكل ( ٧-٤ ). والفائر يف المسابقة هو من يمكنه من قطع مسافة السباق يف أقل وقت ممكن. ومن الواضح هنا أنه لا بد للروبوت المشارك ية المسابقة أن يتمتع بقدرة استشعار الخط الأبيض لكي يتتبعه أثناء الحركة، والالتفاف يمنة أو يسرة بحسب اتجاه الخط المتعرج، وأن يتمكن من العودة إلى الوراء يف حالة خروجه عن الخط ليكرر المحاولة مرة أخرى.

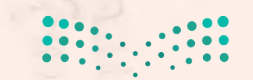

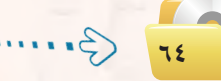

#### **تقنيات التحكم الرقمي والروبوت**

ويف نوع آخــر مـــن مـ�سـابـقــات الـروبـوتـات تتنافــ�س الروبوتات يف اخلروج من **الثانوية مقررات**متاهة <u>ه</u> أقصر وقت ممكن، كما هو مبي*ن* ه شكل ( V−**٤)** . ويسمح للمتسابق أن يجري عدة محاولات للخروج من المتاهة. وإذا كان الروبوت يتمتع بقدرة تذكر مسمع ا<sub>لخرى لل</sub> عقبات المحاولات السابقة (المبارات التي تقوده إلى طريق مسدود) فإنه بمكنه نظرياً من تقليص الوقت في المحاولات اللاحقة. **تصنيف الروبوتات - نظام التحكم**

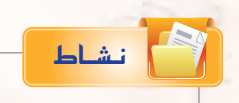

ا�ستخــدم الإنتــرنت وابحث عـــن تطبيقــات أخـــرى للــروبــــوتات يف جمال الــــزراعة، ويف مجال صناعة الأغذية.

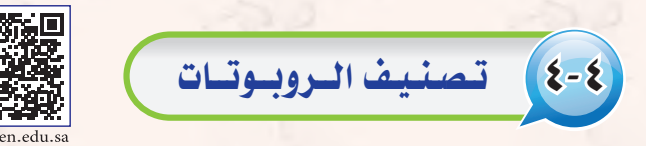

يوجد أكثر من تصنيف للروبوتات، فهناك تصنيف أمريكي، وهناك تصنيف أوروبي. ولكن نظراً لأن اليابان *هي* أكثر<br>-الدول إنتاجاً واستخداماً للروبوتات فقد يكون من المناسب تبني التصنيف الياباني للروبوتات الذي وضعته الجمعية اليابانية للروبوتات الصناعية (Japanese Industrial Robot Association). ويض هذا التصنيف تتوزع الروبوتات على ست فئات كما يأتي:

- 1 **الـفـئـة :**1 ًّ أجهزة يتحكم بها يدويا )Devices Controlled Manual). ويتمتع اجلهاز مبقدرته على احلركة ية اتجاهات عديدة (أفقي، عمودي، إلتفاف، دوران)، ولكن يتم تشغيله وتحريكه بواسطة مشغل بشري.
- 2 **الـفـئـة :**2 روبوت لتنفيذ عمليات حمددة التتابع )Robot Sequence Fixed). ويقوم اجلهاز هنا بتنفيذ عمليات متتالية وفق تتابع أو خطة عمل تكون جزءاً من تكوين الجهاز. ويصعب ضمن هذ*ه* الفئة تغيير ما يقوم به الروبوت إال من خالل تعديل ت�صميم وبنية الروبوت.
- اللفئة ٣: روبوت لتنفيذ عمليات متغيرة التتابع (Variable Sequence Robot). ويقوم الجهاز بتنفيذ عمليات متتالية وفق تتابع أو خطة عمل مع إمكانية تغيير التتابع أو خطة العمل بعد بذل بعض الجهد دون الحاجة إىل تعديل ت�صميم وبنية الروبوت.
- 4 **الـفـئـة :**4 الروبوت املتعلم )Robot Playback). وميكن للروبوت هنا أن يكون يف حالتني: حالة التعلم والت�سجيل، وحالة إعادة التنفيذ. ففي الحالة الأولى يقوم المشغل البشري بتحريك الروبوت لتنفيذ العمل وفق الخطوات المثالية، ويقوم الروبوت بتسجيل وحفظ هذه الخطوات. وعندما يوضع الروبوت في حالة إعادة التشغيل فإنه يقوم بتنفيذ العمل وفق نف�س اخلطوات التي تعلمها.

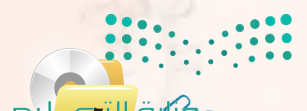

**651 حينا المتابع**<br>Ministry of Education  $2022 - 1444$ 

#### **الـوحـدة الرابعة:**

ه**)** الفـئـة 0: روبوت يتم التحكم به رقمياً (Numerical Control Robot) . وجميع الروبوتات الحديثة ضمن هذه الفئة يتم التحكم بها بواسطة الحاسب (Computer Controlled Robot ). ويتضمن برنامج الحاسب جميع اخلطوات والعمليات املطلوب من الروبوت تنفيذها وفق التتابع املطلوب. وميكن إعادة برجمة الروبوت لتنفيذ مهام مختلفة من خلال إعادة برمجة الحاسب ية الروبوت. والعقل المدبر ية هذه الفئة من الروبوتات هو ما يعرف بالتحكمات الملطقية القابلة للبرمجة (Programmable Logic Controllers، or PLCs) .

6 **الـفـئـة :**6 الروبوت الذكي )Robot Intelligent). وهذه الفئة هي م�ستوى متطور من الروبوتات التي يتم التحكم بها بواسطة الحاسب. ويتمتع الروبوت ية هذه الفئة بالمقدرة على فهم البيئة المحيطة به، ومن ثم إنجاز العمل المطلوب منه مع التكيف مع الظروف المتغير ة في بيئة العمل.

ويلاحظ ية التصنيفات السابقة أنها تركز على كيفية تنفيذ الروبوت لخطوات العمل، وكيفية تعليم الروبوت خطوات العمل، وعلى قابلية برمجة خطوات العمل. ولكن يوجد تصنيفات أخرى للروبوتات تأخذ ي<sup>فى</sup> الاعتبار معايير أخرى، مثل: حجم الروبوت، ونوع التطبيق، وغريها.

## 5-4 نــظــام الــتــحــــكــــم

يعرف نظام التحكم )System Control )بأنه جهاز أو جمموعة من الأجهزة يدير ويتحكم يف ت�صرف جهاز أو نظام آخر. ويوجد فئتان رئي�ستان من نظم التحكم:

- 1 نظام التحكم ذو دائرة مفتوحة )system control loop open)،
- 2 نظام التحكم ذو دائرة مغلقة )system control loop close).

ففي نظام التحكم ذي الدائرة المفتوحة تحدث عملية التحكم نتيجة تغير مدخلات النظام فقط. ويعتبر نظام التهوية بالمروحة مثالاً جيداً لنظام التحكم ذي دائرة مفتوحة. ويتم التحكم في المروحة بواسطة أزارير أو عجلة تحكم يتم من خلالها تشغيل أو غلق المروحة، وتحديد السرعة المطلوبة لها. وتظل المروحة تعمل بنفس السرعة بغض النظر عن التغيرات في الغرفة سواء زادت الحرارة أو نقصت.

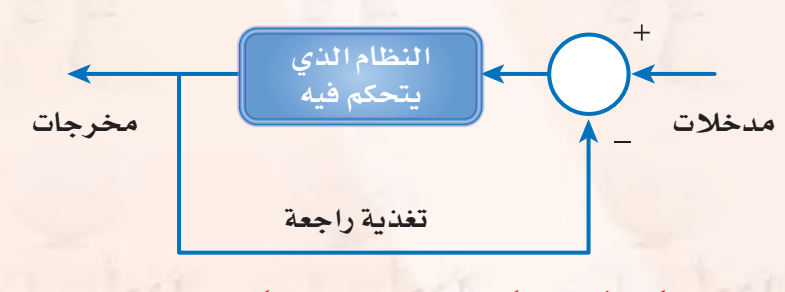

**66**

أما يف نظام التحكم ذي الدائرة املغلقة فإن عملية التحكم تأخذ يف االعتبار واقع خمرجات الـنـظام بالإ�ضافــة إىل مـدخـالت الـنـظام وذلك مـن خــالل دائـرة تـغـذيـة راجـعـة )feedback). ويعطي شكل ( ٤–٨) رسماً توضيحياً لنموذج نظام التحكم ذي الدائرة املغلقة. ويالحظ أن الدائرة شكل ( X-4): المكونات الرئيسة في نظام التحكم ذي الدائرة الملقة يصفح مين الشكل يدخل إليها إشارتان أحدهما تحمل

علامة (+)، والأخــرى تحمـل عــلامــة (–). والمقصــود هنــا أنـــه يتم المقارنة بين الإشارتيــن الأولى التي تعكس قيمة مدخلة، والثانية ناتجة من دائرة التغذية الراجعة. وبناء على هذه المقارنة ترسل إشارة إلى النظام المتحكم به لينفذ عملا محدداً بصورة معينة.

ويعتبر المكيف يخ الغرفة مثالًا جيداً لنظام تحكم ذي دائرة مغلقة. ففي بدء التشغيل يقوم المرء بتشغيل المكيف وتحديد درجة الحرارة المطلوبة يخ الغرفة ( ٢٤ درجة مئوية مثلًا ). وتشكل هذه الملومة مدخلات نظام التحكم ية شكل ( ٤–٨). وتتوفر ية جميع المكيفات الحديثة تجهيزات لقياس الحرارة ي<br>ي الغرفة، ويتم بصورة مستمرة تمرير الملومة عن درجة حرارة الغرفة عبر <u>.</u> دائرة التغذية الراجعة إلى دائرة المقارنة. فإذا انخفضت الحرارة <u>ف</u>ي الغرفة عن الدرجة المطلوبة، يقوم نظام التحكم بإغلاق جهاز التبريد في المكيف مع بقاء معلوم التحكم التقنيات التحكم المروحة <u>ي</u>ة وضع التشغيل. وبالطبع ستبدأ درجة الحرارة <u>ي</u>ة الغرفة بالازدياد. وعندما ترتفع درجة احلرارة يف الغرفة أعلى من الدرجة املطلوبة يعطي نظام التحكم إشارة أخرى يتم من خلالها تشغيل جهاز التبريد <u>ف</u> المكيف ليبدأ مرة أخرى بتربيد الغرفة وهكذا.

المكونسات الرئيسسة للسروبيوت

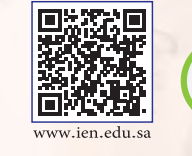

يبين شكل ( ٩-٤) مجموعة النظم التي يتكون منها الروبوت بشكل عام. التصلي<sup>ية.</sup> وفيما يأتي شرح مختصر لهذه المكونات. **png3.L4-U-s1comp-TRC-CBE-GE-saqrL.edu.httpsien/LessonsQR/Files/com.edu4t.net-esstest://http**

> 1 **احلا�صب أو نظام التحكم:** وهو العقل املدبر يف الروبوت الـذي يـقـوم بتنـفيـذ برامج الت�شغيل للروبوت، والتحكم يف مكونات الروبوت الأخرى. وغالباً تدخل المعالجات الدقيقة يف بناء الحاسب، بالإضافة إلى بقية المكونات من ذاكرة، ووحدات إدخال وإخراج، مع توفير التجهيزات المناسبة لبرمجة الحاسب أو تحميل البرامج إليه.

> 2 **نظام اال�صت�صعار واحل�صا�صات:** واحل�سا�س )Sensor )هو أداة تحـول المؤثر الفـيـزيـائي (حـرارة، ضغط، رطوبـة، قوة، ..) إلى إشارة كهربائية يمكن للحاسب قراءتها ومعالجتها. ويختلف نـظـام الاستشعـار والـحساسات ية الـروبـوت بح�سب غـــر�ض الروبوت واملهام التي يقوم بها.

3 **نظام ال�صونار لتحديد امل�صافات:** وحتتاج معظم تطبيقات

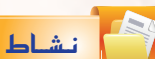

يوجد يف جميع طائرات الركاب احلديثة نظام للطيــار الآلـــي يـقـوم باملحــافظة على طيــران الطائرة ي نفس السرعة والارتفاع والاتجاه. ناق�ش مع املعلم ومع زمالئك آلية عمل الطيار الآلي في الطائر ة.

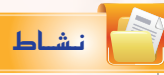

تستطيع المصاعد الحديثة أن تتجاوب بفعالية مـع الركاب داخل المصعد يف تحديد الأدوار التي يرغبون الذهاب إليها، وكذلك مع طلبات استدعاءات الركاب خارج المصعد في مختلف الأدوار. وتوجد ية المصعد أجـهـزة استشعـار تستطيع تحديد مستوى حمولـة المصعد وهــل تجاوزت الحد المسموح له أم لا. ناقش مع الملم ومع زملائك آليات نظم التحكم في المصاعد

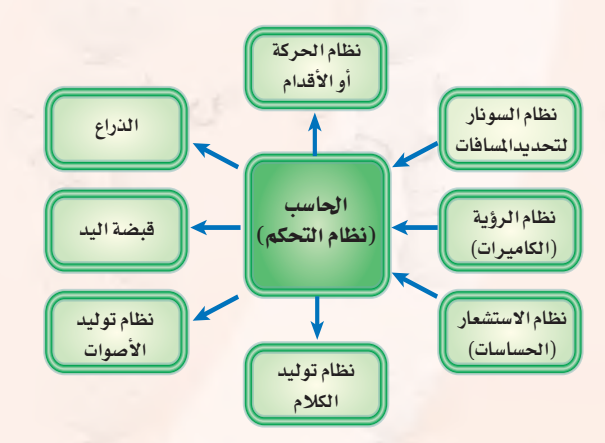

شكل ( ٩-٤ ): مجموعة النظم التي يتكون منها الروبوت.

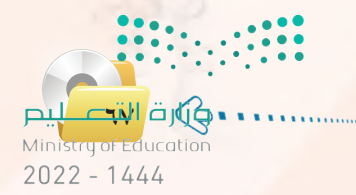

#### **الـوحـدة الرابعة:**

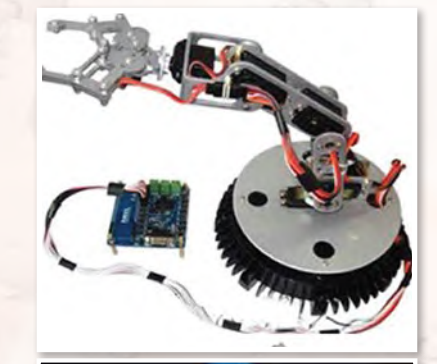

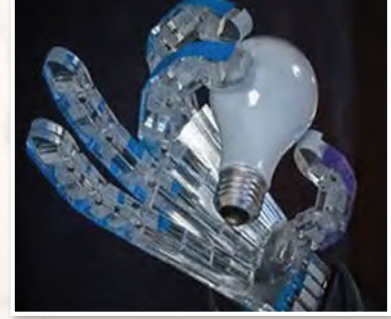

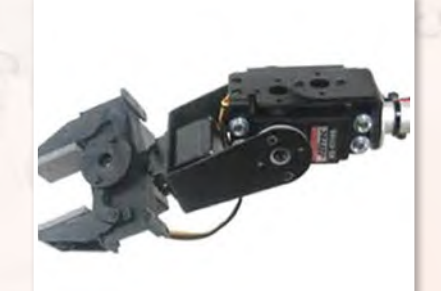

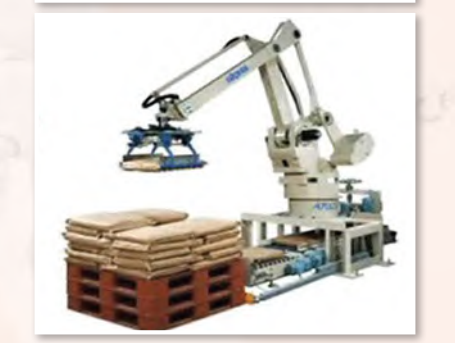

شكل )10-4(: مناذج وأشكال متنوعة لأذرع الروبوت ولقبضات اليد

الروبوت إلى قياس المسافات والأبعاد. وتعتبر تقنية الموجات فوق الصوتية (السونار) من أكثر التقنيات شيوعاً لهذا الفرض.

4 **نظام الرؤية بالكامريات:** ويف حالة توفر هذا النظام يف الروبوت فال بد من توفير البرمجيات الخاصة بمعالجة الصور حتى يمكن استخلاص المعلومات المفيدة من الصور التي تنقلها الكاميرات.

5 **نظام احلركة أو التنقل:** ويف معظم التطبيقات ال�صناعية يكون ج�سم الروبوت ثابتاً وتقتصر الحركة على الذراع وعلى قبضة اليد. ولكن <u>ه</u> حالة احلاجة إىل أن يتحرك الروبوت وأن ينتقل من مكان لآخر فتكون احلركة إما على عجالت مثل العربات، أو على أطراف متحركة مثل الأرجل والأقدام. وتمتاز الحركة بواسطة الأطراف يخ إمكانية الارتقاء على الدرج أو العقبات، أو النزول منها.

6 **الــذراع:** وتعترب هذه الوحدة من املكونات الرئي�سة الثابتة يف أي روبوت. وعادة يصنف الذراع بحسب عدد درجات حرية الحركة للذراع، وأفضلها ما يتمتع بعدد ٦ درجات لحرية الحركة هي ٣ درجات للحركة المستقيمة في الإحداثيات: س، ص، ع. وثلاث درجات للحركة الدائرية حول المحاور: س، ص، ع. ويبين شكل ( ٤– ١٠ ) بعض النماذج والأشكال المتنوعة لذراع الروبوت. **V) قبضة اليد:** وهذه أيضاً من المكونات الرئيسة الثابتة في أي روبوت. ويختلف تصميم قبضــة الـيـد بحسب الغرض من الروبوت. وبشكل عام لا بــد من القبضة أن تتمكن من الإمساك بالأشياء التي يفتر ض للروبوت أن يتعامل بها، وبالقدر الملاسب من الشدة، فالإمساك بقطعة ثقيلة مثل باب السيارة أو محركها ليس كمثل الإمساك بكأس زجاجية. ويبين شكل )10-4( بع�ض النماذج والأ�شكال املتنوعة لقب�ضة يد الروبوت.

8 **نظام توليد الأ�صوات:** ويحتاج إىل هذا النظام الفرعي يف الغالب لتوليد المؤثرات الصوتية، أو توليد الموسيقى ية بعض التطبيقات الترهيهية.

9 **نظام توليد الكالم:** ويتم هنا توليد الكلام آلياً باستخدام مكونات الكلام )Synthesis Speech). ويعطي هذا النظام بعض الخصائص البشرية للروبوت عندما يتمكن الروبوت من احلديث مع من حوله بلغة الب�شر.

## إثـراء عـلمي

أول روبوت بالعالم يُمنح الجنسية وجواز ال�سفر ال�سعودي. كبادرة رمزية لتبيان م�ستقبل مدينة نيوم. ومن املتوقع أن يلعب الروبوت دورا أساسيًا في إدارة هذه المدينة التي �ستعتمد يف تخطيطها على أحدث تكنولوجيا الع�صر.

**�صوفيا...** 

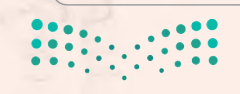

وزارة التصليم Ministry of Education  $2022 - 1444$ 

**1** 

## مشروع الوحدة

#### المشروع الأول:)دراسة تطبيقات الروبوت\_في صناعة النفط:

إن الملكة العربية السعودية هي أكبر منتج للنفط. ومن هذا المنطلق يصبح من الضروري أن تأخذ الملكة زمام المبادرة في توظيف الروبوتات في مساندة جميع الأعمال المدرجة تحت صناعة النفط، وتشمل: التنقيب عن النفط، حفر آبار النفط، استخراج النفط، تكرير النفط، شحن وتصدير النفط، وغيرها من الأنشطة.

والمطلوب يخ هذا المشروع إعداد دراسة بحثية وفق الآتي:

(١) - استخدام الإنترنت في دراسة وتوظيفات الروبوتات في مختلف جوانب صناعة النفط العالمية.

- (٢) الدخول إلى موقع شركة أرامكو السعودية لدراسة توظيفات الروبوتات الحالية في صناعة النفط في الملكة العربية السعودية.
	- (٣) تقديم مقترحات محددة لكيفية التوسع في توظيف الروبوتات في صناعة النفط في الملكة.
		- (٤) إعداد قائمة بالشركات المنتجة للروبوتات المستخدمة في صناعة النفط.
	- (٥) كتابة الدراسة باستخدام برنامج معالج النصوص ضمن برمجيات المكتب الشخصى ليبرا أوفيس. (٢) مراجع الدراسة.

#### المشروع الثاني؛ دراسة تطبيقات الروبوت في منتزهات وحدائق الترفيه .

تنتشر منتزهات وحدائق الترفيه في كل مدينة من مدن الملكة، ويفكر «عبدالله» في تنفيذ مشروع تجاري استثمارى، وهو استيراد مجموعة من الروبوتات لتنفيذ أعمال مختلفة، وتركيبها في منتزهات وحدائق الترفيه، وتأجير استخدامها لمرتادي هذه المنتزهات والحدائق.

والمطلوب في هذا المشروع إعداد دراسة بحثية لمساعدة عبد اللّه في تنفيذ مشروع وفق الآتي:

- (١) استخدام الإنترنت في دراسة توظيفات الروبوتات في المنتزهات والحدائق الترهيهية.
- (٢) عمل فائمة بالشركات المنتجة للروبوتات لمختلف التطبيقات التي تظهر من الدراسة في (١).
	- (٣) تحديد متطلبات تنفيذ المشروع الفنية والبشرية.
- (٤) عمل دراسة جدوى لكل تطبيق من التطبيقات المقترحة، تشمل: تكلفة الروبوتات، تكلفة الاستيراد والتركيب، تكلفة التشغيل، توقعات الإيرادات لكل نشاط.
- (٥) تصميم عرض تقديمي عن الدراسة باستخدام برنامج العروض ضمن برمجيات المكتب الشخصىي ليبرا أوفيس. (٢) مراجع الدراسة.

مختبا ا قابت Ministry of Education  $2022 - 1444$ 

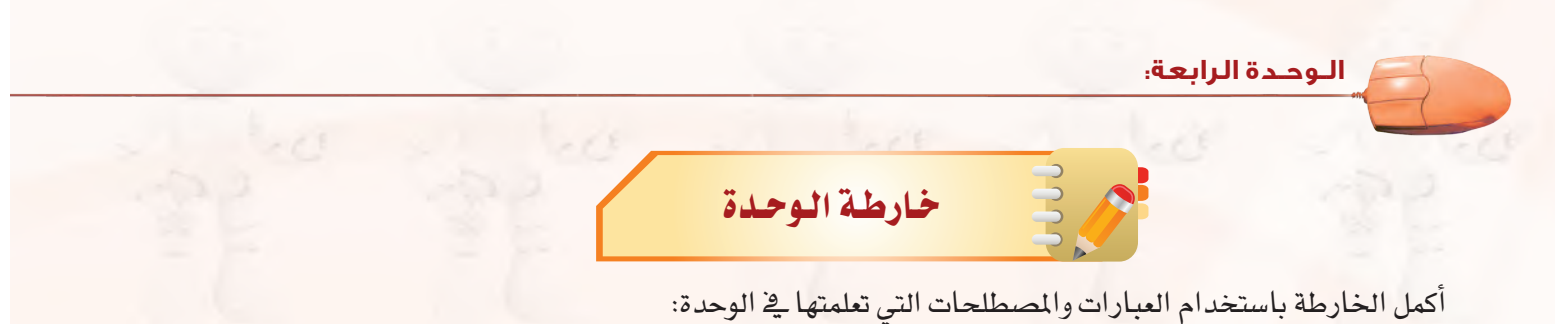

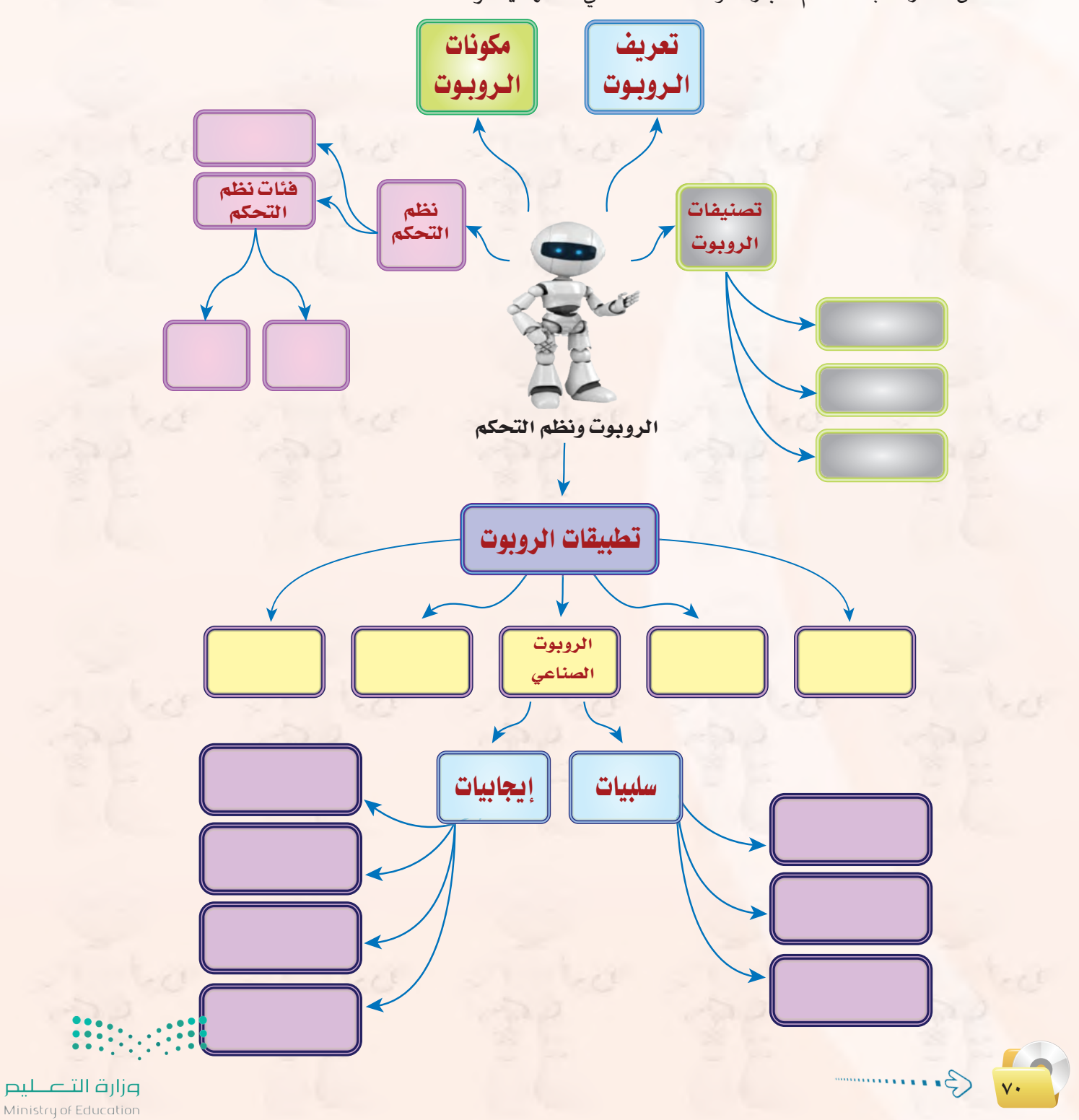

 $2022 - 1444$ 

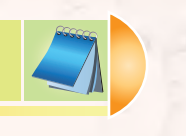

## دلـيل الـدرا�ســـة

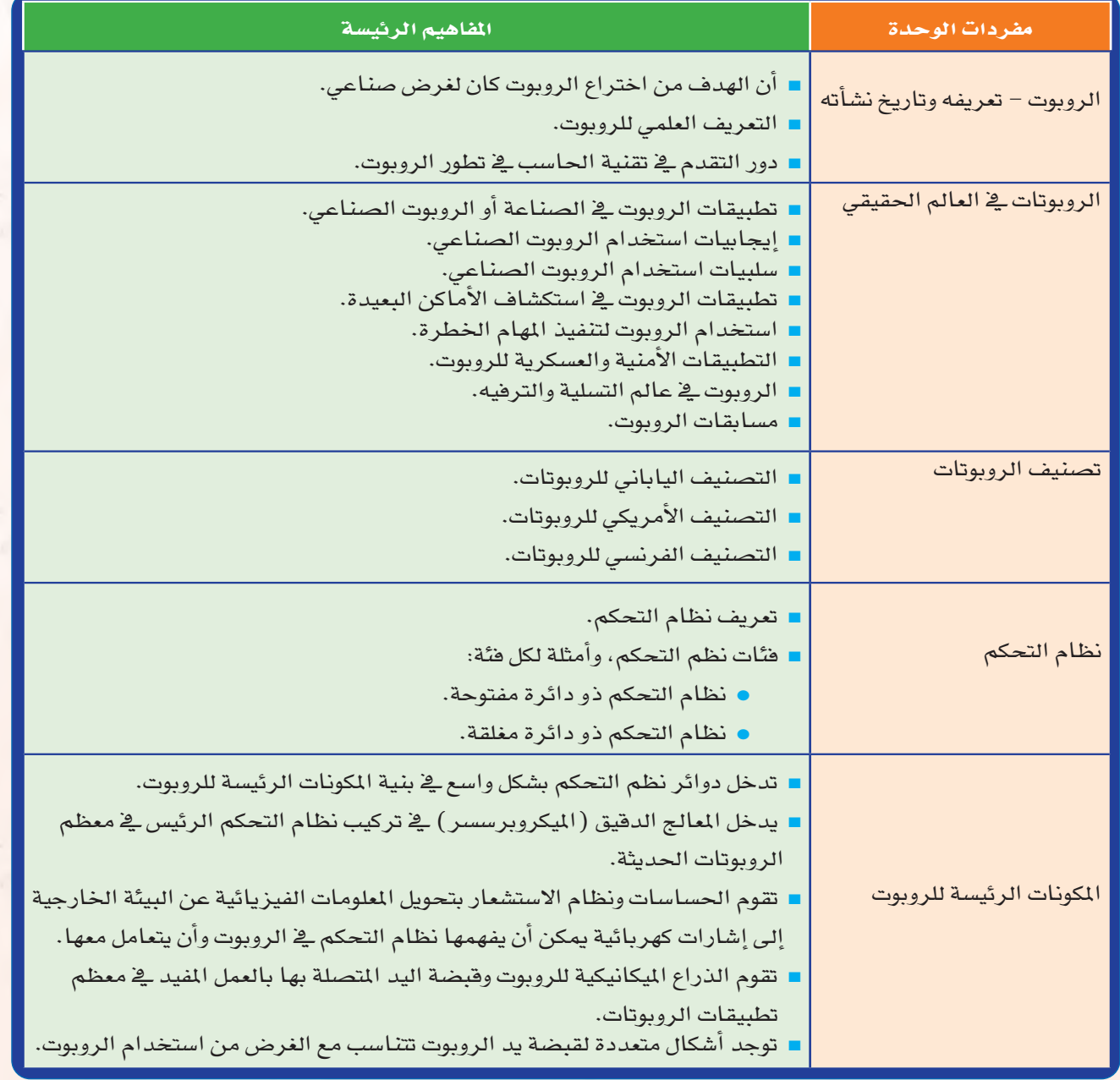

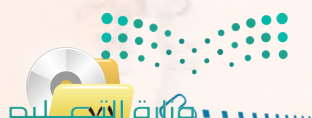

**714 صفارة القبر علي**م المسابق المستقبل المستقبل المستقبل المستقبل المستقبل المستقبل المستقبل المستقبل المستقبل<br>المستقبل المستقبل المستقبل المستقبل المستقبل المستقبل المستقبل المستقبل المستقبل المستقبل المستقبل المستقبل ا  $2022 - 1444$ 

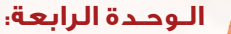

**72**

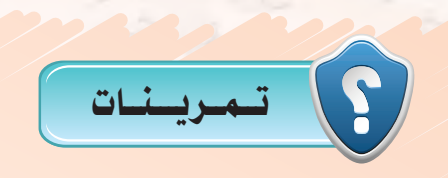

- 1 **اشرح كيف يعمل جهاز التحكم في تغيير القنوات في جهاز االستقبال التلفزيوني. وهل نظام التحكم بها من فئة الدائرة املفتوحة أم الدائرة املغلقة؟**
- 2 **اشرح كيف يعمل النظام اآللي للتحكم في مضخة املياه التي ترفع املياه من اخلزان األرضي إلى اخلزان العلوي في املبنى. وهل نظام التحكم فيها من فئة الدائرة املفتوحة أم الدائرة املغلقة؟**
- 3 **هات ثالثة أمثلة من البيئة حولك لتطبيقات نظم حتكم ذات دائرة مفتوحة، وثالثة أمثلة لتطبيقات نظم حتكم ذات دائرة مغلقة.**
	- 4 **هل يندرج نظام الطيار اآللي في طائرات الركاب احلديثة حتت تعريف الروبوتات؟ وملاذا؟**
- 5 **ً يوجد في بعض السيارات احلديثة نظام متطور إليقاف السيارة آليا في موقف السيارة دون تدخل من السائق. هل يندرج هذه النظام حتت تعريف الروبوتات؟ وملاذا؟**
- 6 **اذكر مناذج أخرى لتطبيقات الروبوتات الصناعية، وكذلك لتطبيقات الروبوتات في مجال التسلية والترفيه.**
- 7 **يبني الشكل اآلتي صورة للذراع امليكانيكية التي يحملها املكوك الفضائي، وتستخدم لتحميل وتفريغ املعدات من مخزن املكوك. هل تندرج هذه الذراع حتت تعريف الروبوت؟ وما هي فئة هذا الروبوت؟**

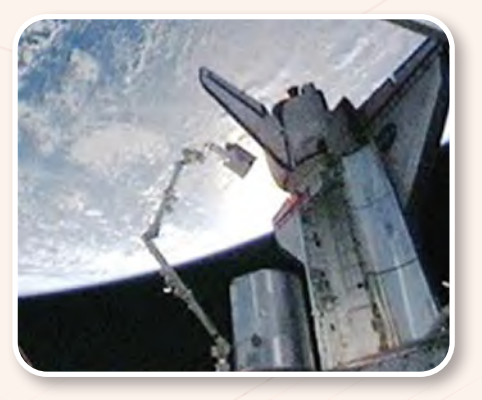

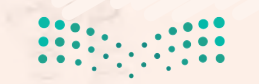
8 **رأينا في شكل )**7**-**4**( صورة للروبوت الذي يخرج من املتاهة. وهذا الروبوت يتعلم من جتاربه السابقة بحيث ميكنه اخلروج من املتاهة في وقت أقصر في احملاوالت اآلتية. ما هي فئة هذا الروبوت؟**

- 9 **في الروبوت املصمم للخروج من املتاهات في شكل )**7**-**4**(، ما هي أنواع احلساسات التي يستخدمها هذا الروبوت؟ ما هي الوحدات املهمة األخرى في بنية هذا الروبوت؟**
- 10 **في شكل )**6**-**4**(، رأينا تطبيقا للروبوت يعمل فيه كمتسابق ميتطي الناقة في سباق اإلبل. ما هي أنواع احلساسات في هذا الروبوت؟ ما هي الوحدات املهمة األخرى في بنية هذا الروبوت؟**

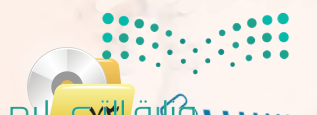

**73**  $2022 - 1444$ 

#### **الـوحـدة الرابعة:**

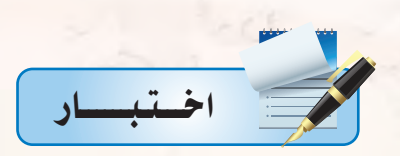

- 1 **اخرت رمز اجلملة ال�صحيحة فيما يأتي:**
- **)أ( أفالم اخليال العلمي م�صدر جيد للمعلومات العلمية، وللقيم والأخالق.**
- **)ب( تعطي أفالم اخليال العلمي �صورة �صحيحة ودقيقة عما �صتكون عليه الروبوتات يف امل�صتقبل.**
	- **)ج( الروبوت هو خملوق من الف�صاء اخلارجي أر�صل لغزو الأر�ص.**
- (د) تتضمن أ<mark>فلام الخيال العلمي ية الغالب مبالغات</mark> علمية، وقيما<sup>ً</sup> أخلاقية مشكوكة ينبغي التنبه لها.
	- 2 **اخرت رمز اجلملة ال�صحيحة فيما يأتي:**
	- **)أ( الروبوت كائن حي له روح مثل الإن�صان.**
	- **)ب( ميكن للروبوتات يف م�صنع ال�صيارات أن تعيد برجمة نف�صها بنف�صها وت�صنع �صيارات أف�صل.**
		- (ج) <mark>الروبوت جهاز ميكانيكي يتحكم فيه إلكترونياً يقوم بعمل يمكن أن يعمله الإنسان.</mark>
- **)د( الروبوت جهاز ميكن برجمته بحيث يعرب عن امل�صاعر الإن�صانية مثل: احلب، والكراهية، والغ�صب.**
	- 3 **جهاز أو نظام واحد فيما يأتي يحتوي على نظام حتكم ذي دائرة مغلقة هو:**
		- **)أ( �صاعة التوقيت يف فرن الطبخ باملايكروويف.**
	- **)ب( نظام إ�صاءة ملبات ال�صوارع بعد غروب ال�صم�ص، وإطفائها بعد طلوع ال�صم�ص.**
		- **)ج( جهاز فتح أبواب ال�صيارة وت�صغيلها عن بعد.**
			- **)د( جمفف ال�صعر.**
		- 4 **جميع اجلمل الواردة أدناه �صحيحة ما عدا جملة واحدة هي:**
	- (أ) اختراع المايكروبرسسر كان عاملًا قوياً أسهم <u>ي</u>ة التطور الكبير <u>ية</u> الروبوتات.
		- **)ب( التطبيقات ال�صناعية هي املجال الأو�صع ال�صتخدامات الروبوتات.**
			- **)ج( أحد خ�صائ�ص الروبوت أنه أذكى من الإن�صان.**
	- **)د( أحد �صلبيات تقنية الروبوتات هو ندرة املتخ�ص�صني يف هذه التقنية وارتفاع رواتبهم.**
		- <mark>م) جهاز أو نظام واحد من الأجهزة أو النظم الآتية يعتبر تطبيقاً للروبوت وهو:</mark>
			- **)أ( جهاز التحكم عن بعد يف التلفزيون.**
			- **)ب( النظام الآيل لإيقاف ال�صيارة يف املواقف الطولية.**
			- (ج) جهاز إصدار <mark>بطاقة ركوب الطائرة ذاتياً ف</mark>اللطار.
				- **)د( جهاز ال�صرف الآيل يف البنك.**

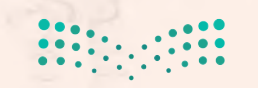

وزارة التصليم Ministry of Education  $2022 - 1444$ 

**74**

#### تقنيات التحكم الرقمى والروبوت

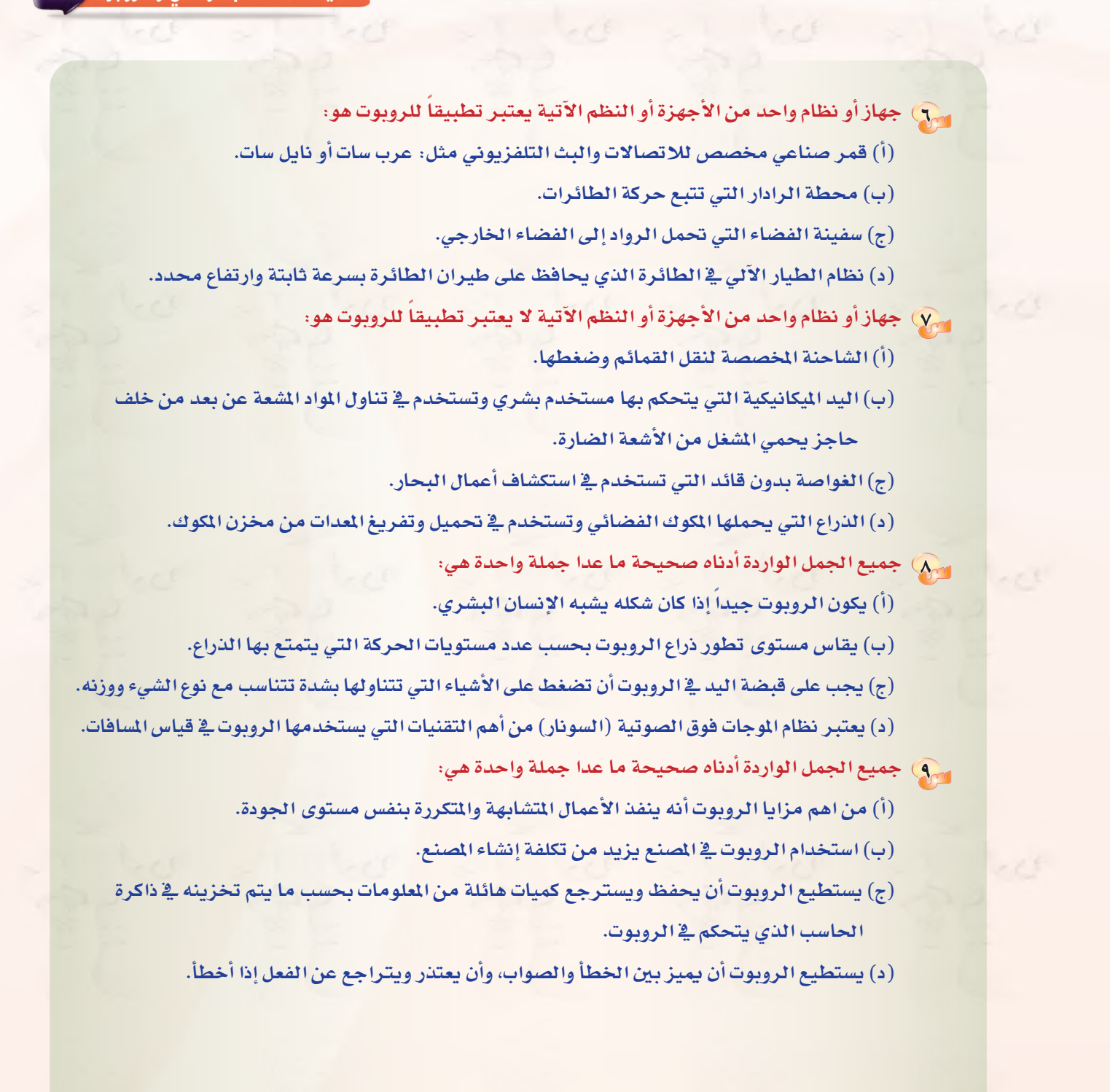

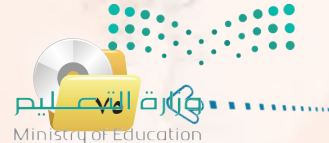

 $2022 - 1444$ 

**Biograph** وزارة التصليم Ministry of Education  $2022 - 1444$ 

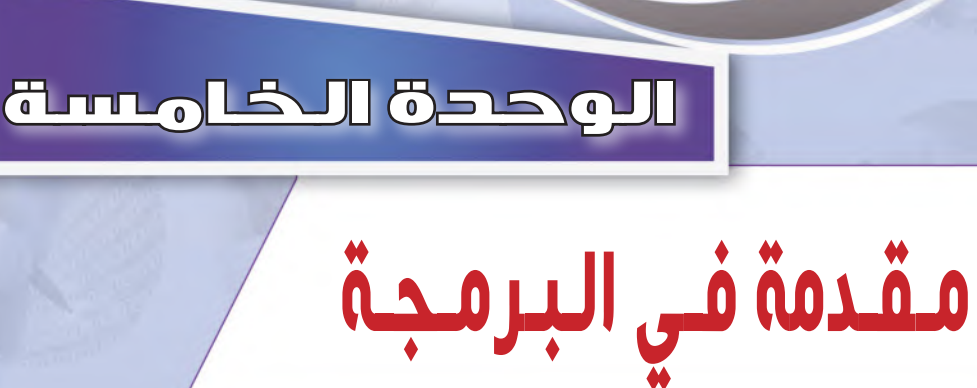

**Proprietary Control Proprietary Proprietary Proprietary Proprietary Proprietary Proprietary Proprietary Proprietary** 

 $nCDD$ 

# مـو�ضـوعـات الـوحـدة:

- **مفهوم الربجمة.**
- **أهمية الربجمة.**
- **أق�صام لغات الربجمة.**

#### بعـد دراستك لهـذه الـوحدة سـوف نحـقـق الأهـداف الآتية:

- ِّ تو�ضح أهمية الربجمة.
- ت�شرح الفرق بني املربمج وم�ستخدم الربنامج.
	- ِّ تعدد طرق احل�صول على الربامج.
		- ِّ تعرف الربنامج.
	- ِیا تعدِّد بعض لغات الحاسب المستخدمة.
	- ت�شرح مفهوم لغات الربجمة بالكائنات.
- ِّ تفرق بني الربجمة بالكائنات ولغات الربجمة الإجرائية.

#### الأهــمــيــــــة:

تعتبر هذه الوحدة مدخلاً أساسيا للتعرف على لغات البرمجة التي يتعامل معها الحاسب الآلي، حيث يتم التعرف على مفهوم البرمجة وأهميتها والفرق بين عمل المبرمج ومستخدم البرنامج مع دراسة أنواع لغات الربجمة وخا�صة لغات الربجمة بالكائنات.

والغرض الأساسي من تدريس هذه الوحدة معرفة الطالب للحقائق العلمية والمرفية يخ مجال البرمجة ولغات الحاسب المختلفة.

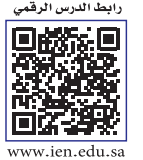

**CBE-GE-saqrL.edu.httpsien/LessonsQR/Files/com.edu4t.net-esstest://http**

**1L5-U-s1comp-TRC-CBE-GE-L**

ا<br>ا

**مـقدمـة فـي البـرمـجـة**

جهاز الحاسب الآلي آلة تنفذ ما يأتيها من أوامر بدقة؛ حيث تكون هذه الأوامر مكتوبة فيما يسمى بـ (برنامج)، فجهاز الحاسب الآلي دون برامج لا فائدة منه. وجميع البرامج تكون مكتوبة على هيئة سلسلة من الأوامر اليسيرة التي ينفذها الحاسب الآلي لتخرج لنا بالشكل الذي نراه.

**p** 

# 2-5 مـفـهــوم الـبـرمجـة

1-5 مـــــقــــدمــــــــة

إن هذه الأوامر تكتب بلغة معينة يفهمها جهاز الحاسب الآلي؛ حيث يوجد لدينا العديد من لغات البرمجة التي سوف نتطرق لبعض منها ية هذه الوحدة، كذلك سوف نستعرض الخطوات اللازم معرفتها لحل المسائل عند كتابة أي برنامج.

وكما قلنا سابقاً، إذا أردنا من جهاز الحاسب الآلي أن ينفذ عملًا معيناً فعلينا أن نعطيه الأوامر الالزمة لتنفيذ هذا العمل، وهذه الأوامر مكتوبة على �شكل برنامج.

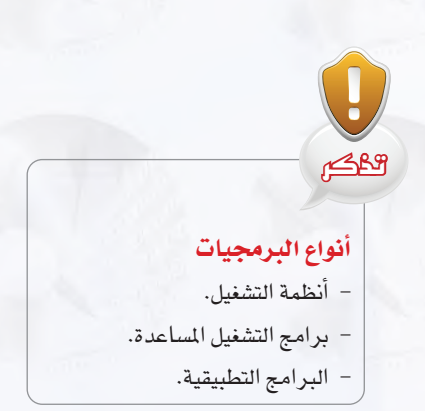

#### ولكن كيف نكتب الأوامر؟

لو أردت أن تطلب من شخص ما أن يجمع رقمين لقلت له: ما هو حاصل جمع ٢+٢؟ ولكن لنفترض أنك ستطلب ذلك من شخص لا يعرف العربية فكيف ستطلب منه أن يجمع الرقمين؟ يجب أن تعرف اللغة التي يفهمها وتحدثه بها. أليس كذلك؟ كذلك جهاز الحاسب فإنه لا يفهم عبارة «اجمع رقمين»، ولذا فعليك أن تتعلم لغة البرمجة حتى تستطيع أن توجه له الأوامر. وهناك كثير من اللغات التي يفهمها جهاز الحاسب الآلي وتسمى لغات البرمجة.

### 1-2-5 الفرق بين المبرمـج وم�ستخـدم البـرنـامـج:

المبرمج هو من يكتب البرامج، حيث يقوم يف البداية بفهم وتحليل المشكلة التي قدمها المستخدم، ثم يشرع يف كتابة سلسلة من الأوامر لحل المشكلة، يلي ذلك اختبار البرنامج والتأكد من صحة عمله. وعند التأكد من صحة عمل البرنامج يحوَّل البرنامج إلى صيغة تنفيذية تمثل الشكل النهائي الذي يحتوي على الواجهة التي يراها المستخدم. وية النهاية فإن مستخدم البرنامج سوف تظهر له واجهة البرنامج ولن تظهر له الأوامر التي كتبها المبرمج.

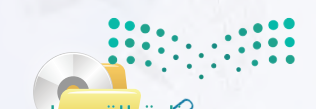

**990ت <mark>/ المتحدد الت</mark>ابيط**<br>Ministry of Education  $2022 - 1444$ 

**الـوحـدة الخامسة:** 

# 2-2-5 كـيـفـيـة الـحـ�صـول عـلـى الـبـرامــج:

هنالك طريقتان لحصول الشركات أو الأفراد على البرامج: – شراء برنامج جاهز (مكتوب سابقاً). - تطوير برنامج جديد خا�ص بال�شركة أو الفرد.

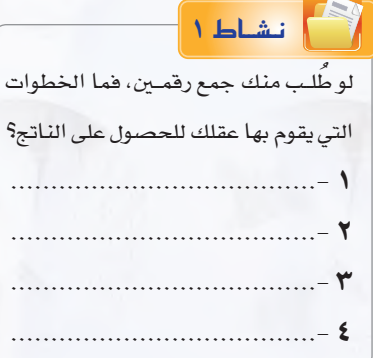

والبرامج الجاهزة هي برامج عامة مكتوبة سابقاً يمكن شراؤها مباشرة من السوق، ويف كثير من الأحيان تفي هذه البرامج باحتياجاتك الخاصة، ولكن حياناً قد لا تكون هذه البرامج مطابقة لما تحتاجه، وهنا سوف تضطر إلى تطوير البرامج بنفسك، ومع أن هذا يحتاج إلى وقت وجهد، إلا أن البرنامج الناتج سوف يلبي احتياجاتك تماماً.

# أهــميــة الأوامــر فـي الـبـرمـجــة:

لا يستطيع الحاسب فهم ما يريد المبرمج القيام به؛ حيث يجب أن يكتب المبرمج سلسلة دقيقة من الأوامر تحدد بالتفصيل جميع الخطوات اللازمة لحل المسألة، فيجب القيام بالخطوات الآتية لحل المسألة:

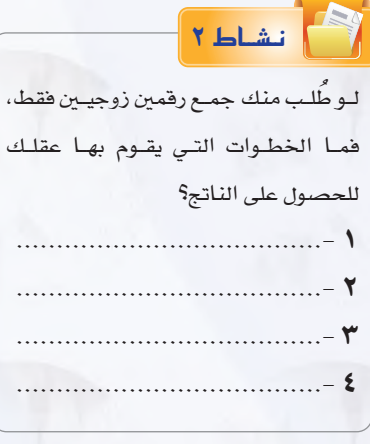

**A** 

- 1 ا�ستقبل الرقم الأول واحفظه.
- 2 ا�ستقبل الرقم الثاين واحفظه.
- 3 اجمع الرقم الأول مع الثاين واحفظه.
	- 4 أعط الناجت.

وعلينا أن نعطي الحاسب هذه الأوامر على هيئة برنامج حتى يتم تنفيذه. ولو أردنا كتابة برنامج يجمع رقمني فإنه �سوف يحتوي على هذه الأوامر، ولكن تختلف التسميات قليلاً، فعمليات استقبال الرقمين تسمى إدخال (Input) وعملية إعطاء الناجت ت�سمى إخراج )Output).

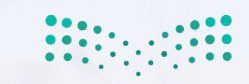

#### **مـقدمـة فـي البـرمـجـة**

نـ�شــاط 3

لـو طُلـب منـك جمـع خمسـة أزواج مـن

ية النشاط ( ٢ ) سوف تستقبل الرقم الأول وتحفظه، ثم تستقبل الرقم الثاني وحتفظه. يلي ذلك التأكد من حتقق ال�شرط وهو أن الرقمني زوجيني، فإن حتقق الشرط فسوف تجمع الرقمين وتعطي النتيجة، وإن لم يتحقق الشرط فسوف تطلب استقبال رقمين آخرين يحققان الشرط.

ية النشاط (٣) سنقوم بتكرار الأوامر الأربعة ية النشاط (١) ية كل مرة حتى يحسب مجموع الخمسة أزواج، ويض كل مرة يقوم الحاسب بتكرار عمليات ) الإدخال – اجلمع – الإخراج (، ولكن بد ًال من كتابة هذه الأوامر خم�س مرات لحساب مجموع الخمسة أزواج فإنه سوف يحوي على أمر رابع يوضح لجهاز الحاسب الآلي أن عليه أن يقوم بهذه الأوامر الأربعة خمس مرات.

من النشاط السابق نستطيع أن نستنتج أهم الأوامر يف أي برنامج: **الإدخال:** وهي عملية ا�ستقبال البيانات التي �سوف يعاجلها الربنامج. ا**لإخراج:** وهي عملية عرض الملومات التي نتجت عن تنفيذ البرنامج. الحساب: وهي العمليات الحسابية التي ينفذها البرنامج.

**التحقق من ال�صرط:** وهي عملية التحقق من �صحة �شرط ما وتنفيذ بع�ض الأوامر بناء على م�صداقية ال�شرط. **التكرار:** وهي عملية تكرار جمموعة من الأوامر. وتسمى أوامر الحساب والتحقق من الشرط والتكرار بعمليات المعالجة. ثارة التفكير

وتوجــد أوامــر أكثر تعقيداً من هــذه، ولكن هــذه أيسـر الأوامــر التي يجب أن يحتوي أي برنامج على واحـد منها يف أقل تقدير.

# 3-5 أهـمـيـة الـبـرمــجـة

نستطيع القول إن جهاز الحاسب الآلي دون برمجة لا فائدة منه إطلاقاً؛ لأن البرامج هي التي تخبر الجهاز بما عليه القيام به وكيفية القيام بالعمل. ولو نظرت إلى أغلب الأجهزة الإلكترونية التي تستخدمها لوجدت أن كثيرًا منها تعمل يضاً بواسطة برامج مخزنة داخلها.

#### أمثلـة عـلـى أجهـزة ونظم تعمـل باستخدام برامـج خـاصة بها .

**يف املنزل:** جهاز امليكرويف، والهاتف املحمول، وبع�ض ال�ساعات الإلكرتونية، وأجهزة اال�ستقبال الف�ضائية الرقمية، وجهاز التلفزيون.

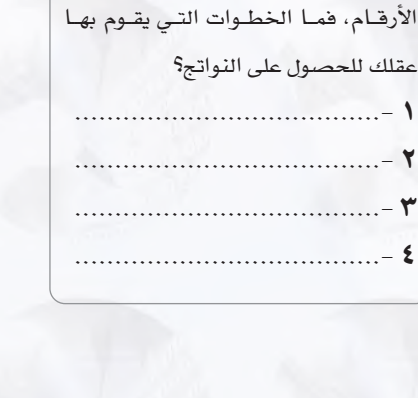

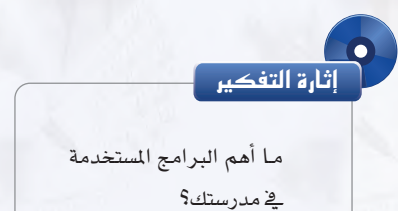

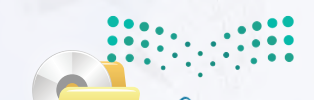

**8)رت | ابتیب | ابتیب**<br>Ministry of Education  $2022 - 1444$ 

**الـوحـدة الخامسة:** 

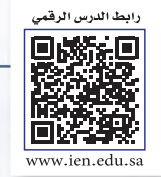

**2L5-U-s1comp-TRC-CBE-GE-L**

**يف ال�صارع:** إ�شارات املرور، وال�سيارات احلديثة، وأجهزة ال�صراف الآيل. **يف امل�صت�صفيات:** الأجهزة الطبية املختلفة، ونظام املواعيد وملفات املر�ضى. **يف املحالت التجارية:** نظام البيع، وقارئ الأكواد. **png2.L5-U-s1comp-TRC-CBE-GE-saqrL.edu.httpsien/LessonsQR/Files/com.edu4t.net-esstest://http**

# 1-3-5 تــعــريـف الـبـرنـامــج:

ا**لبرنامج** هو سلسلة من الأوامر مكتوبة بلغة برمجة معينة تكتب لتنفيذ مهمة محددة ي*ـفجه*از الحاسب، ويوجد كثير من لغات البرمجة المستخدمة ية كتابة البرامج، وكما نعلم فلغة الآلة هي اللغة التي ينفذها الحاسب مباشرة وهي مجموعة من التعليمات تنفذ مباشرة من قبل وحدة العالجة المركزية للحاسب (CPU) ، حيث تُكتب مجموعة من التعليمات لتنفيذ مهمة محددة للغاية. وتُكتب كافة برامج الحاسب اليوم بلغات متعددة ومختلفة لها قواعدها ومفرداتها تُترجم إلى لغة الآلة بوا�سطة برنامج املرتجم.

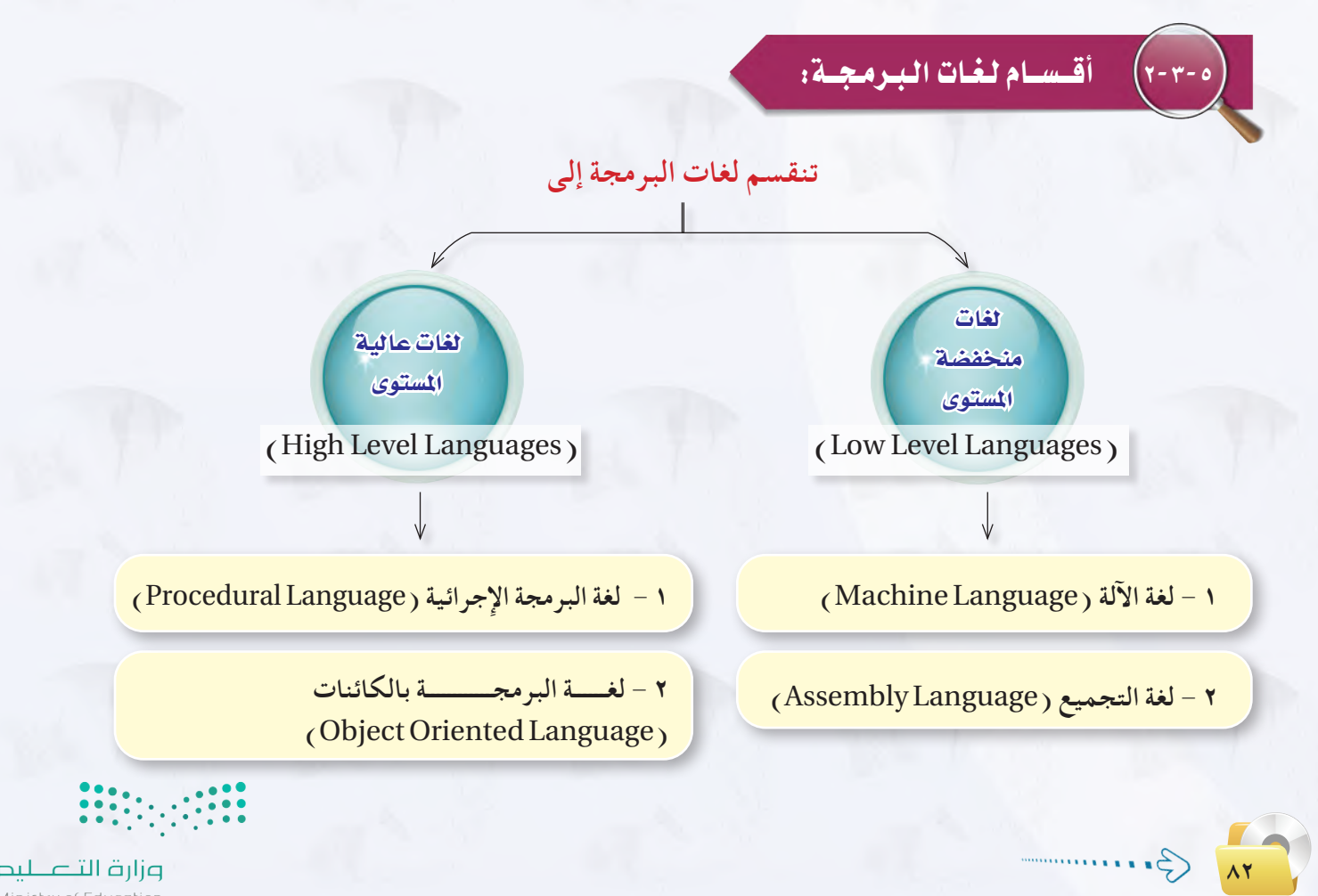

#### اللغات المنخفضة المستوى:

االلغات المنخفضة المستوى هي اللغات القريبة جدا من جهاز الحاسب حيث يظهر التركيب الداخلي للحاسب يف مجموعة وامر وتعليمات هذه اللغات، أي أنها لا توفر تجريداً أو فصلاً بين مجموعة أوامر أو تعليمات هذه اللغات والتركيب الداخلي للحاسب.

**وتنق�صم لغات الربجمة منخف�صة امل�صتوى إلى:**

#### 1 لـغـةالآلـة:

تكتب الأوامر ية لغة الآلة على شكل سلسلة من الأرقام الثنائية ( الصفر والواحد ) حتى يفهمها جهاز الحاسب الآلي مباشرة، وترمز كل مجموعة من الأرقام إلى عملية محددة يسيرة يمكن للحاسب تنفيذها، وتتعامل مباشرة مع ما هو مخزن ية الذاكرة الرئيسة للجهاز.

#### 2 لـغـةالتـجميـع:

هي اختصارات للغة الآلة؛ حيث تُكتب الأوامر على هيئة اختصارات مفهومة باللغة الانجليزية يسهل تذكرها. ويوجد مترجم يحول أوامر لغة التجميع إلى الصفر والواحد حتى يفهمها الجهاز وينفذها. وتتعامل أوامر لغة التجميع مع مكونات جهاز الحاسب الداخلية مباشرة.

#### ً ثانيـا الـلغـات الـعـالـيـــة الـــمـ�سـتـوى:

اللغات عالية المستوى هي لغات برمجة تخفي تفاصيل تركيب الحاسب الداخلية عن المبرمج، وهي بعكس لغات البرمجة منخفضة المستوى، ولا تتوافق أوامر اللغات عالية المستوى وتعليماتها مع التركيب الداخلي للحاسب. وتعد هذه اللغات أسهل ية الاستخدام وكتابة البرامج من اللغات منخفضة المستوى. ويوجد كثير من لغات البرمجة عالية المستوى تستخدم لبرمجة تطبيقات في مجالات مختلفة، كما تسمى اللغات العالية المستوى أيضاً باللغات المتقدمة.

**وتنق�صم لغات الربجمة العالية امل�صتوى إلى:**

#### 1 لـغات الربجمـةالإجرائيـة:

تعتمد لغات البرمجة الإجرائية على قيام المبرمج بكتابة البرنامج مفصلاً إجراءً بعد إجراء، ومن ثمَّ تحديد التعليمات التي تؤدي إلى قيام الحاسب بالمهام المطلوبة للبرنامج خطوة بعد أخرى، وية هذه اللغات تُجمَّع الأوامر التي تنفذ مهمة واحدة تحت إجراء واحد يعطى اسماً معيناً، ثم في كل مرة نريد تنفيذ هذه المهمة يُستدعى هذا الاسم الذي اخترناه بدلاً من كتابة جميع هذه الأوامر مرة أخرى، تمتاز البرامج المكتوبة باللغات ٔ<br>ّ الإجرائية بأنها قصيرة وسهلة القراءة والفهم مقارنة باللغات المنخفضة المستوى.

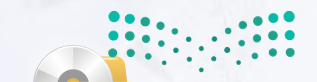

**834 صرفات**<br>Ministry of Education  $2022 - 1444$ 

**الـوحـدة الخامسة:** 

#### أمثلة لبعض اللفات الإجرائية.

**لغة )بي�صك()**BASIC**):** وهي من أ�سهل اللغات من حيث التعليم واال�س ِّ تخدام، وقد طورت عام 1964م، وانت�شرت بشكل واسع في الثمانينيات من القرن السابق. وتم تطويرها حالياً للغة فيجول بيسك (Visual Basic ) التي صارت ت�صنف �ضمن لغات الربجمة بالكائنات.

**لغة )�صي( )**C**):** ِّ وهي لغة برجمة عامة طورت عام 1973م، وت�ستخدم لكتابة برجميات نظم الت�شغيل، كما ت�ستخدم لكتابة تطبيقات خمتلفة أخرى.

#### 2 لـغـةالربجمـةبالـكائنـات:

وتسمى أيضا البرمجة بالعناصر أو البرمجة الشيئية أو البرمجة المرئية، ويف هذه اللغات تَّجمَّع البيانات مع الأوامر انخاصة بها تحت كائن واحد، يعطى اسماً معيناً، ويمكن استخدام هذا الكائن عدة مرات داخل البرنامج، ويتم يخ لغة البرمجة بالكائنات تعديل وإعداد البرنامج بالرؤية المباشرة للكائنات التي يتألف منها البرنامج مثل: الجداول أو الشاشات أو الرموز الصورية، ولذا فإن البرمجة بالكائنات لا تتطلب من المبرمج كتابة البرنامج على شكل خطوات إجرائية محددة أو كتابة أوامر وتعليمات متتابعة، وإنما يستخدم جهاز الفأرة باختيار وتحريك وتجميع كائنات البرنامج، ويقوم الحاسب بناءً على ذلك بإنشاء التعليمات والأوامر تلقائياً وتنفيذها؛ مما يعني أن البرامج المصممة من هذا النوع ليست ملزمة بالتقيد بقيود البرمجة الإجرائية، فهي تتألف من عديد من الكائنات تمثل مجموعة من البرامج الفرعية المجزأة كالجداول والشاشات التي تستجيب لأحداث معينة (مثل حدث النقر أو النقر المزدوج أو التحميل أو الفتح أو تنشيط أداة معينة)؛ بحيث تستجيب هذه البرامج الفرعية إلى وقوع ذلك الحدث وتقوم بتنفيذ الأوامر الخاصة بالكائن.

#### أمثلة للغات البرمجة بالكائنات.

**84**

**لغة )�صي بل�ص بل�ص( )++**C**):** وهي امتداد للغة )�سي( الإجرائية، وقد طورت عام 1979م، ولكن أ�ضيف عليها بع�ض الخصائص الجديدة والبرمجة بالكائنات. وتمتاز هذه اللغة بأنها يمكن استخدامها للبرمجة الإجرائية أو البرمجة بالكائنات. **لغة )جافا( )**Java**):** وهي لغة برجمة بالكائنات، أي أن جميع الربامج بهذه اللغة ت�ستخدم الكائنات.

وجميع هذه اللغات العالية المستوى يجب تحويلها إلى لغة الآلة حتى يتم تنفيذها بالحاسب الآلي؛ حيث إن لكل لغة مترجماً خاصاً يقوم بتحويلها للغة الآلة.

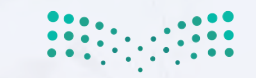

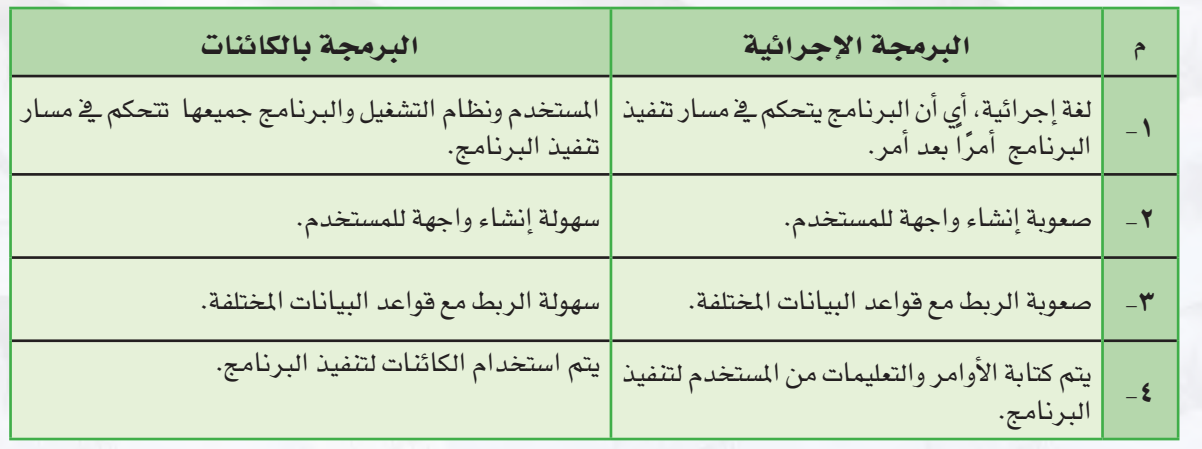

**ِّ ويو�صح اجلدول الآتي مقارنة بني الربجمة بالكائنات والربجمة الإجرائية:**

وختاماً نود الإشارة إلى أن لغات البرمجة بالكائنات ليس خاتمة المطاف؛ حيث يسعى علماء الحاسب مستقبلاً إلى إيجاد جيل جديد من لغات البرمجة ستكون لغات طبيعية كالتي يتخاطب بها البشر فيما بينهم مثل: اللغة العربية أو اللغة الإنجليزية، بحيث يمكنك مخاطبة الحاسب وإعطاؤه الأوامر والتعليمات مباشرة، وسوف يكون قادرا على إدراك وفهم عباراتك وأوامرك كأن تقول له: "اطبع" أو "اعمل جدولاً" أو "احسب نتيجة الضرب لمعادلة جبرية".

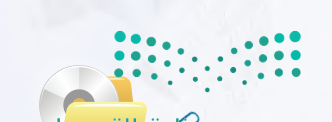

**85**  $2022 - 1444$ 

# **مشروع الوحدة**

#### امل�شروع الأول:

تتعدد لغات البرمجة وتختلف من حيث استخداماتها وإمكاناتها، من خلال محركات البحث أجري بحثاً للمقارنة بين لغات البرمجة المختلفة يشتمل على الآتي:

- 1 تعريف بلغات الربجمة.
- اً ) أهم لغات البرمجة المستخدمة حالياً.
- 3 اللغات الربجمية املنا�سبة لطالب التعليم العام.
- 4 مقارنة بني هذه اللغات من حيث ال�سهولة واال�ستخدام والإمكانات.
	- 5 مراجع البحث.
	- 6 ت�صميم عر�ض تقدميي لتلخي�ص أهم بنود البحث.

# المشروع الثاني: ك

**86**

سكراتش (Scratch) لغة برمجية تجعلك وبكل سهولة تنشئ قصصاً تفاعلية، رسوماً متحركة، ألعاباً، وقد تم تصميم هذه البرمجية لأهداف تربوية تعليمية تمكن الطلاب من التعلم والتعبير عن قدراتهم وتساعدهم على التغلب على الصعوبات التي قد تواجههم ية فهم البرمجة وخاصة برمجة الكائنات.

قم بزيارة موقع �سكرات�ش edu.mit.scratch و�سجل يف املوقع ثم اطلع على امل�شروعات والأفكار التي قام بتصميمها وبرمجتها مجموعة من المهتمين بهذه البرمجية واستعن بالتدريبات الموجودة ية الموقع، ومن ثم قم بتصميم برمجية، وتقديمها للمعلم وفق البنود الآتية:

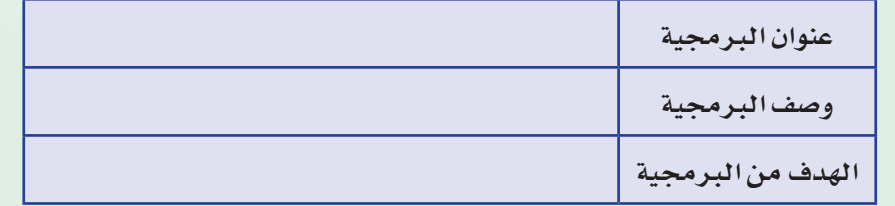

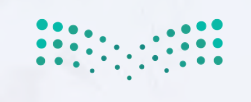

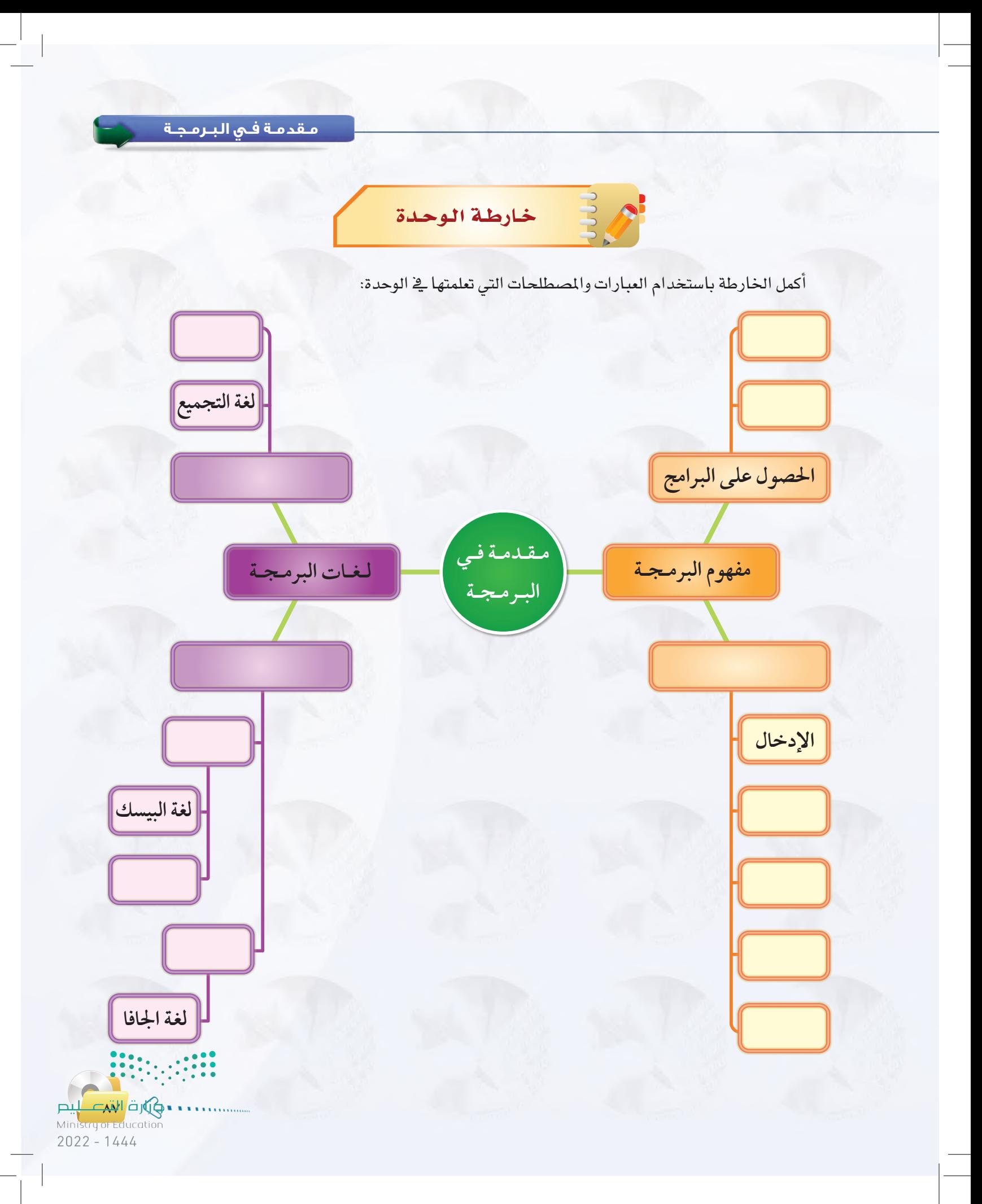

**الـوحـدة الخامسة:** 

**88**

 $\mathcal{G}$ .

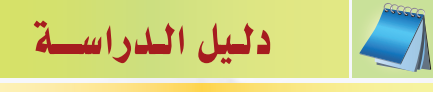

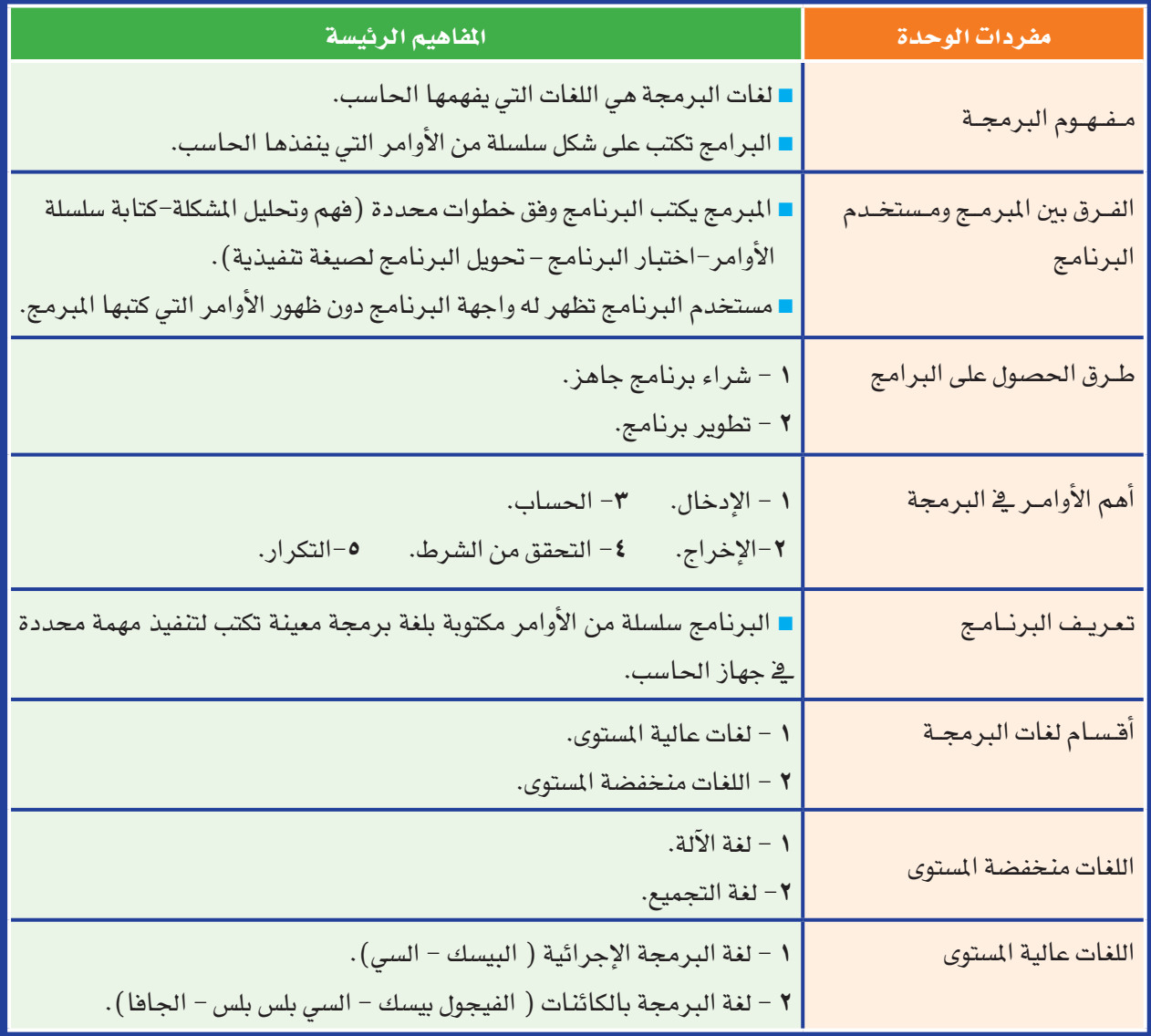

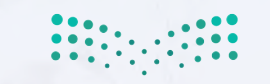

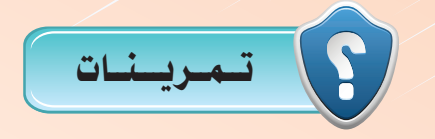

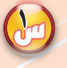

1 **أي من العبارات الآتية غري �صحيح؟ وملاذا؟**

- **أ يف لغات الربجمة الإجرائية ميكن ا�ستخدام الكائن عدة مرات داخل الربنامج.**
	- **ب ال يفهم احلا�سب الآيل إال لغة واحدة فقط هي لغة الآلة.**
		- **ج ال يوجد فرق بني املربمج وم�ستخدم الربنامج.**
	- **د جميع لغات الربجمة العالية لها مرتجم واحد يقوم بتحويل براجمها.**
		- هـ لغة الآلة يسيرة جدا<sup>ً</sup> وسهلة الاستخدام.
	- **و يتحكم م�ستخدم الربنامج يف تنفيذ م�سار الربنامج يف اللغات الإجرائية.**
		- 2 **عرف برنامج احلا�سب. وماهي اللغات التي تكتب بها هذه الربامج؟**
- ل<sup>س</sup>ل تُعدُّ اللغات الب<mark>سيطة سهلة الفهم بالنسبة للحاسب الآ</mark>لي، فما الأسباب التي حالت دون انتشارها؟
	- 4 **ما املق�صود بالربجمة بالكائنات؟ وما الذي مييز الربجمة بالكائنات عن الربجمة الإجرائية؟**
		- 5 **ِّحدد ما إذا كانت اللغات الآتية إجرائية أو برجمة بالكائنات:**
			- **فيجول بي�سك. �سي. بي�سك. جافا.**
		- 6 **ا�ضرب أمثلة للأحداث التي يقوم م�ستخدم احلا�سب بإثارتها يف لغة الربجمة بالكائنات.**
			- 7 **ِّعدد أهم الأوامر يف الربجمة.**

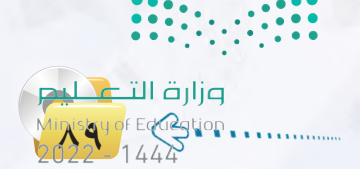

**الـوحـدة الخامسة:** 

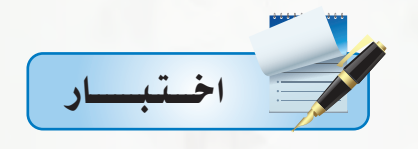

**اخرت رمز الإجابة ال�صحيحة فيما يأتي:**

1 **يقوم بالتأكد من �صحة الربنامج ويحول الربنامج ل�صيغة تنفيذية:**

**أ - الربنامج. ب - املربمج.**

**ج - م�صتخدم الربنامج. د- جهاز احلا�صب.**

2 **) م�صاحة امل�صتطيل = العر�ص**"**ع**" <sup>×</sup> **الطول** "**ل**" **( تعد هذه العبارة من أوامر احلا�صب وهو أمر:** 

**أ - الإدخال. ب - الإخراج.**

ج - الحساب. **د - التكرار.** 

3 **) اطبع م�صاحة امل�صتطيل ( تعد هذه العبارة من أوامر احلا�صب وهو أمر:** 

**أ - الإدخال. ب - الإخراج.**

**ج - احل�صاب. د - التكرار.**

4 **يتم فيها كتابة الأوامر على هيئة اخت�صارات مفهومة باللغة الإجنليزية:**

**أ - لغة التجميع. ب - لغة الآلة.**

**ج - لغة البي�صك. د - لغة اجلافا.**

5 **لغة يتم فيها حتكم امل�صتخدم ونظام الت�صغيل يف م�صار تنفيذ الربنامج:**

**أ - البي�صك. ب - الآلة.**

**ج - التجميع. د - اجلافا.**

6 **تعد من اللغات التي ال حتتاج إلى مرتجم:** 

**أ - الفيجول بي�صك. ب - اجلافا.**

**ج - الآلة. د - �صي بل�ص بل�ص.**

7 **لغة متتاز بق�صر أوامرها إ�صافة إلى �صهولة قراءتها وفهمها:**

**أ - الفيجول بي�صك. ب - التجميع.**

**ج - الآلة. د - البي�صك.**

**90**

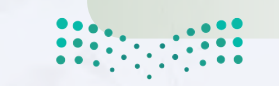

وزارة التاع للبع Ministry of Education  $2022 - 1444$ 

# Tuperes Humberns

# صياغة حل المسائل

# موضوعات الوحدة:

- (9) الهدف من تعلم صياغة حل المسائل.
	- . خطوات حل المسائل.
	- @ فهم المسألة وتحليل عناصرها.
		- @ كتابة الخطوات الخوارزمية.
			- . مخططات الانسياب.

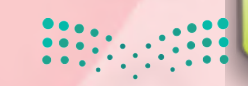

#### بعـد دراستك لهـذه الـوحدة سـوف تحـقـق الأهـداف الأتية:

- (4) تعرف الهدف من تعلم صياغة حل المسائل.
- (٩) تعدِّد الخطوات الأساسية لصياغة حل المسائل.
- () تشرح الخطوات الأساسية لكتابة البرنامج وتنفيذه.
	- (٩) تكتب الخطوات الخوارزمية للمسائل البرمجية.
	- (4) ترسم مخططات الانسياب للمسائل البرمجية.
- (4) تحل مجموعة من المسائل البرمجية باتباع طريقة صياغة حل المسائل.

#### الأهميسة:

لعلك تشاهد برامج الحاسب المختلفة وتتساءل كيف يمكن إنتاج هذه البرامج، وكيف يمكنني أن اصمم برنامج حاسويي، وماذا على القيام به؟

ية هذه الوحدة سنجيب عن هذه التساؤلات، وستتعرف بمشيئة الله على خطوات مرتبة ومحددة لحل المسائل، والتي إذا اتبعتها ستصبح فادراً على إنتاج وتصميم برامج حاسوبية مميزة، وستساعدك على اكتساب القدرات العقلية والإبداعية مع التفكير المنطقي الاستقرائي والاستنباطي.

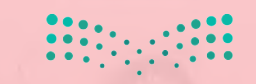

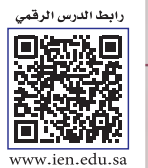

**1L6-U-s1comp-TRC-CBE-GE-L**

**صـيـاغـة حـل المـسـائـل**

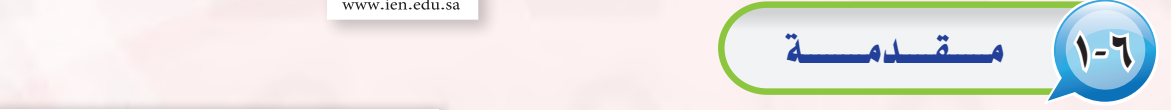

عندما تواجهنا م�سائل أو م�شكالت نحتاج إلى حلها في حياتنا اليومية فإننا نحتاج إلى فهم الم�شكلة وتحديد تفا�صيلها، ومن ثم جمع المعلومات عنها، واختيار أف�ضل طرق الحل التباعها، فالتخطيط والتفكير لحل الم�شكالت والتعامل معها يحقق لنا النجاح والتغلب على الم�شكالت في حياتنا اليومية.

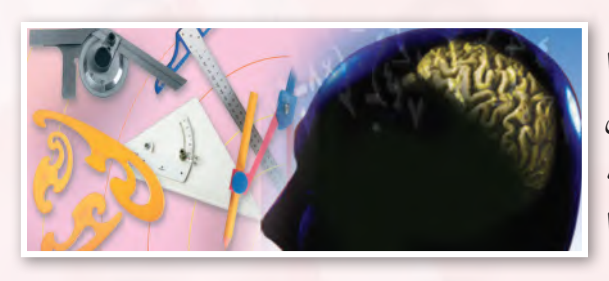

إن الحاسب لا يستطيع حل جميع المسائل أو المشكلات التي تواجهنا في حياتنا اليومية، وإن كانت يسيرة في نظرنا، كتحديد الوجبة المفضلة لديك أو لدى زميلك، أو اتخاذ قرار ما، فمثل هذه المسائل لا يمكن للحاسب أن يحلها، ولكنه عندما يقوم بحل المسائل المتعلقـة بالأرقام ومعالجتها، أو تحرير النصوص، أو معالجة الصور والأصوات، فـهذا يعد مجالاً خصباً للحاسب لا تجاريه في ذلك أية آلة أخرى.

# 2-6 الـهــدف مـن تعلم �صياغة حـل امل�سائـل

إننا عندما نتعلم ونتدرب على �صياغة حل الم�سائل بوا�سطة الحا�سب، فإن هذا ال يعني أن الفائدة تقت�صر على الم�سائل الحسابية والمنطقية فحسب، بل إننا نهدف من تعلم هذا الموضوع إلى:

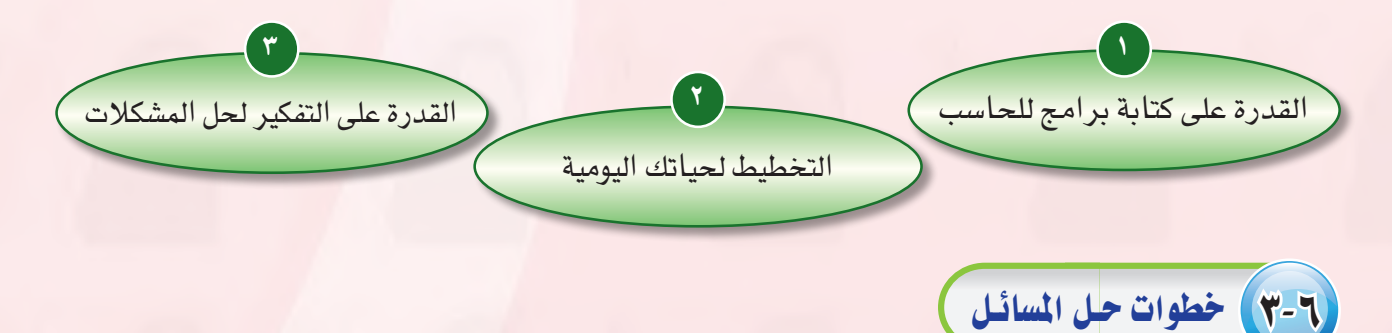

حل المسائل مهارة تكتسب كغيرها من المهارات الأخرى بالتدرب عليها. ولحل المسائل أو المشكلات بواسطة الحاسب لتكتمل ية النهاية على شكل برنامج يستطيع الحاسب فهمه والتعامل معه، فإن هناك خطوات ومراحل يجب اتباعها ية حل تلك المسائل وهي:

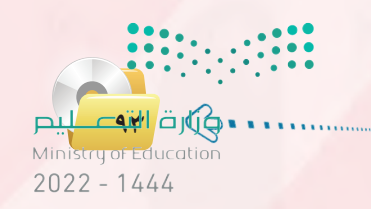

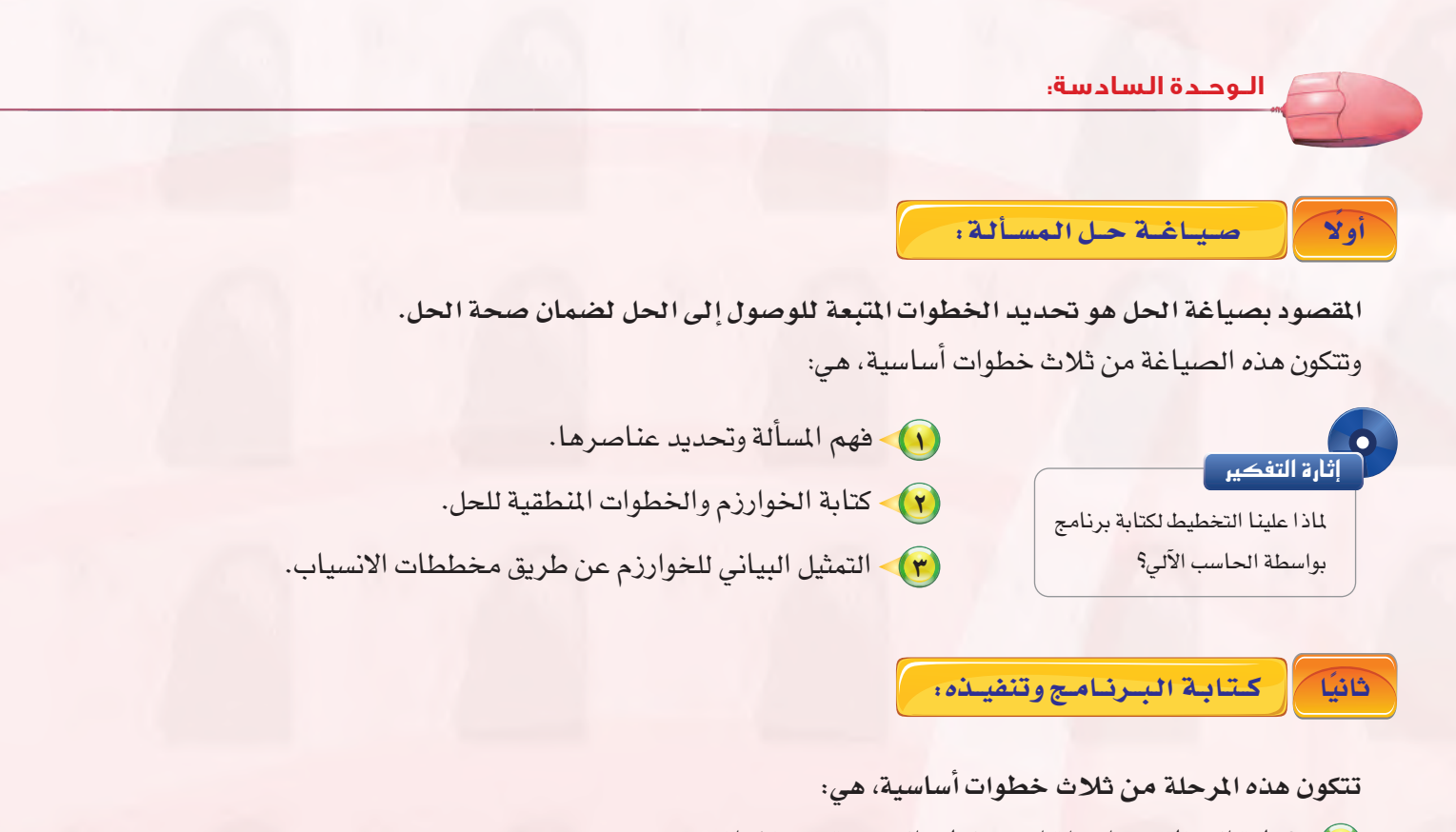

- 1 كتابة الربنامج بوا�سطة إحدى لغات الربجمة من قبل املربمج.
- 2 ترجمة الربنامج إىل لغة الآلة وتنفيذه، وهذا هو دور احلا�سب الآيل.
	- 3 اختبارالربنامج وإ�صالح الأخطاء.

**94**

وسوف نتطرق يف هذه الوحدة من الكتاب للشرح التفصيلي للمرحلة الأولى، أما المرحلة الثانية فسوف يتم التطرق إليها بالتف�صيل يف الوحدة الآتية.

# 4-6 فـهـم املـ�سـ�ألـة وتـحـلـيـل عـنـا�صـرهـا

: يمكن للمرء حل مسألة ما لم يكن متأكداً من فهمها بشكل كامل وكما يقال: " فهم المسألة ثلث الحل ". والمقصود بفهم المسألة وتحليل عناصرها أن نعرف ماذا نريد بالضبط من البرنامج، وأن نحدِّد العناصر الأساسية لحل المسألة، وهي:

- 1 **خمرجات الربنامج:** النتائج واملعلومات املراد التو�صل إليها عند حل امل�سألة.
- 2 **مدخالت الربنامج:** املدخالت والبيانات الالزم احل�صول عليها ملعرفة النتائج واملخرجات.
- 3 **عمليات املعاجلة:** العمليات احل�سابية واخلطوات املنطقية التي نقوم بإجرائها على مدخالت الربنامج حتى تؤدي يف النهاية إىل املخرجات والنتائج.

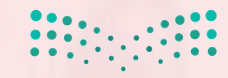

وهذه العناصر الثلاثة هي العمليات الأساسية المبنى عليها جهاز الحاسب، وبتحديد هذه العناصر نستطيع كتابة خوارزم البرنامج أو رسم مخطط الانسياب بشكل سليم. ولفهم طريقة تحليل المسألة، إليك المثال الآتي:

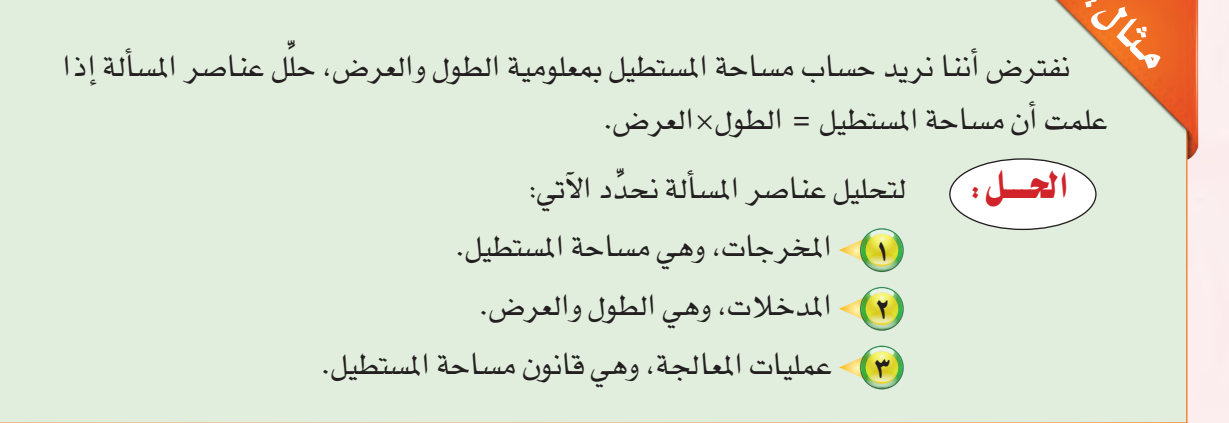

# 0-7 ) كتسابسة الخطبوات الخبوارزميية

الخوارزمية مشتقة من اسم عالم الرياضيات المسلم أبي جعفر محمد بن موسى الخوارزمي (المتوفى سنة ٨٢٥م) وصاحب كتاب ( الجبر والقابلة ) ، وهو أول من استعمل الطريقة الخوارزمية لحل المادلات الجبرية.

الخوارزمية: هي مجموعة من الأوامر المكتوبة بصورة واضحة ومسلسلة ومترابطة منطقيا لحل مسألة.

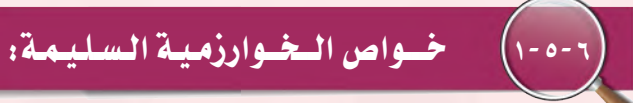

لكي تكون الخطوات الخوارزمية سليمة لابد أن تحتوي على خواص أساسية، وهي:

- (1) أن تكون كل خطوة معرفة جيدًا ومحددة بعبارات دقيقة.
	- (٢) أن تتوقف العملية بعد عدد محدد من الخطوات.
		- (٣) أن تؤدي العمليات في مجملها إلى حل المسألة.

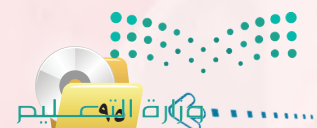

Ministry of Education  $2022 - 1444$ 

**الـوحـدة السادسة:** 

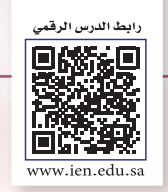

**2L6-U-s1comp-TRC-CBE-GE-L**

#### 2-5-6 كـتابـة الخطوات الخوارزميـة لم�سـ�ألـة مـا:

للتعرف على كيفية كتابة خطوات خوارزمية لسألة ما، سنستعرض الأمثلة الآتية:

اكتب الخطوات الخوارزمية لحساب مساحة مستطيل.

احلل: اخلطوات اخلوارزمية هي: 1 أدخل الطول )L)، والعر�ض )W).  $\mathbf{Y}(\mathrm{W})$  احسب مساحة المستطيل  $(\mathrm{A})$  = الطول  $\mathbf{X}\left( \mathrm{L} \right)$  العرض ).  $(A)$  اطبع مساحة المستطيل  $(A)$ ). 4 النهاية.

اكتب الخطوات الخوارزمية لقراءة عدد وتحديد ما إذا كان سالباً أو موجباً.

احلل: اخلطوات اخلوارزمية هي: 1 أدخل العدد )A). 2 إذا كان العدد )A > )، <sup>0</sup> اطبع عبارة )العدد موجب( وانتقل للخطوة رقم )5(. 3 إذا كان العدد )A < )، <sup>0</sup> اطبع عبارة )العدد �سالب( وانتقل للخطوة رقم )5(. 4 اطبع عبارة )العدد م�س ٍاو لل�صفر(. 5 النهاية.

اكتب اخلطوات اخلوارزمية لإيجاد جمموع الأعداد من 1 إىل .10 احلل: اخلطوات اخلوارزمية هي:

1 �ضع قيمة <sup>1</sup> = )S)، املجموع 1= )M). 2 أ�ضف )S )على )M )أي S+M=M. 3 قم بزيادة S بواحد �صحيح أي +<sup>1</sup> <sup>S</sup>=S. 4 إذا كانت (S < (10 اطبع )M )وتوقف. 5 ارجع إىل اخلطوة رقم)2(.

مـثال :2

مـثال :1

مـثال :3

**96**

وزارة التصليم Ministry of Education  $2022 - 1444$ 

 $\frac{1}{2}$ 

تأكد من أن المسألة الآتية تتبع الخطوات الخوارزمية السليمة لحساب وزنك المثالي بالكيلوجرام. . احسب الوزن المثال 100-X = (Y)  $\cdot$  اطبع (Y). احلل: ....................................................................................................................................................................... ....................................................................................................................................................................... مـثال :1

تأكد من أن المسألة الآتية تتبع الخطوات الخوارزمية السليمة لعرض التخصصات الجامعية الماسبة لك بناء على تخصصك ية المرحلة الثانوية (علمي – شرعي): 1 أدخل التخ�ص�ص)X). 2 اطبع عبارة )علوم احلا�سب واملعلومات – العمارة والتخطيط – علوم الأغذية والزراعة – العلوم الهندسية – كليات صحية) ثم توقف. 2 اطبع عبارة )الآداب-الرتبية – اللغة العربية – اللغات والرتجمة – احلقوق-ال�سياحة **المشترك** والآثار) ثم توقف. من المسلمة التي تعليم المسلمة التي تعليم المسلمة التي تعليم المسلمة التي تعليم المسلمة التي تعليم ال<br>مسلمة التي تعليم المسلمة التي تعليم المسلمة التي تعليم المسلمة التي تعليم المسلمة التي تعليم المسلمة التي تعلي<br>مسلمة الت **التعليم العام-الثانوية مقررات-المسار المشترك-الحاسب وتقنية المعلومات -1صياغة حل المسائل**

.......................................................................................................................................................................

.......................................................................................................................................................................

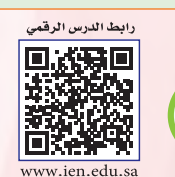

بعد أن نتأكد من أن الخطوات الخوارزمية سليمة، وقبل ترجمة الخطوات إلى إحدى لغات البرمجة علينا أن نرسم مخطط الانسياب لهذه الخطوات الخوارزمية، فما مخططات الانسياب؟

الحل:

6-6 مــخـــطــطــات االنــ�ســيــــاب

مخططات الانسياب: هي تمثيل بياني أو رسمي للخطوات الخوارزمية، وتكمن الفائدة من رسم هذ*ه* الخططات يف النقاط الآتية:

- ل)~ توضيح الطريق الذي يمر به البرنامج ابتداء من المدخلات أو البيانات، ومن ثم المعالجة، وأخيراً مخرجات الربنامج ونتائجه.
- 2 توثيق منطق الربنامج للرجوع إليه عند احلاجة، وذلك بغر�ض إجراء أي تعديالت على الربنامج, أو اكت�شاف الأخطاء التي تقع عادة يخ البرامج وخاصة الأخطاء المنطقية.

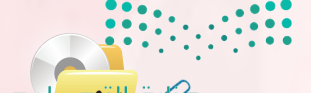

**97**  $2022 - 1444$ 

**الـوحـدة السادسة:** 

# 1-6-6 رمــــوز تمـثـيـل مـخـطـطـات االنـ�سـيـاب

لتمثيل مخططات الانسياب بيانياً نحتاج إلى مجموعة من الرموز التي يستخدم كل شكل منها للدلالة على وصف معين كما يوضح الشكل (٦-١ ) ، ويخ داخل هذه الأشكال تكتب عمليات الإدخال أو المعالجة أو الإخراج للدلالة على العملية المطلوبة.

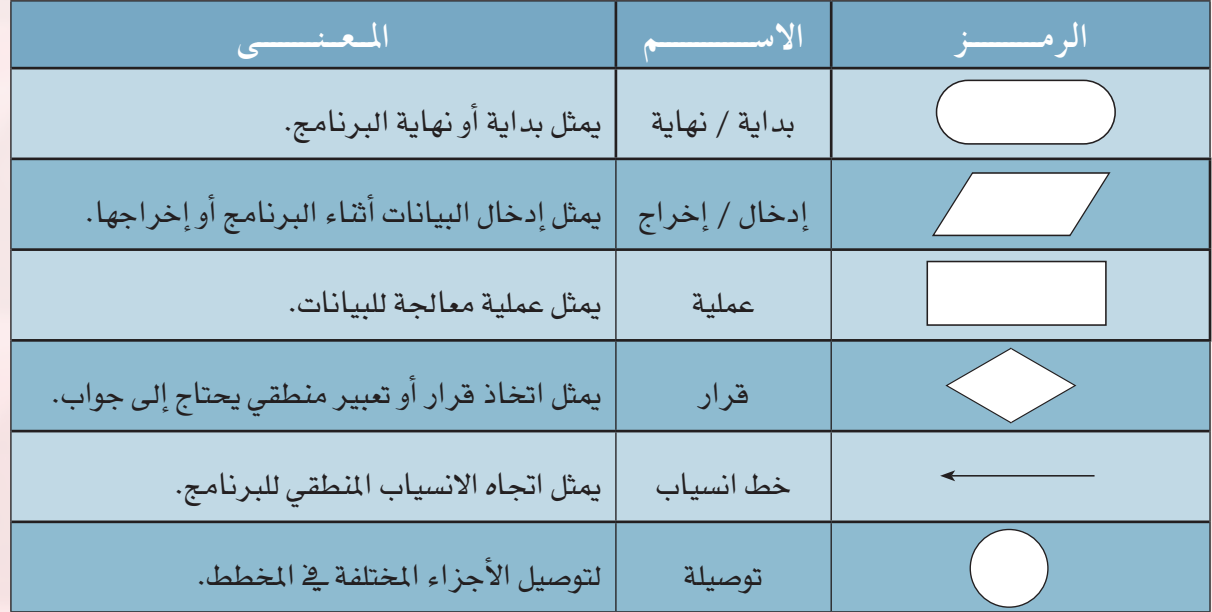

شكل )1-6(: رموز متثيل مخططات االنسياب ومعانيها

#### **أمثلة لر�صم بع�ص النماذج في مخططات االن�صياب**

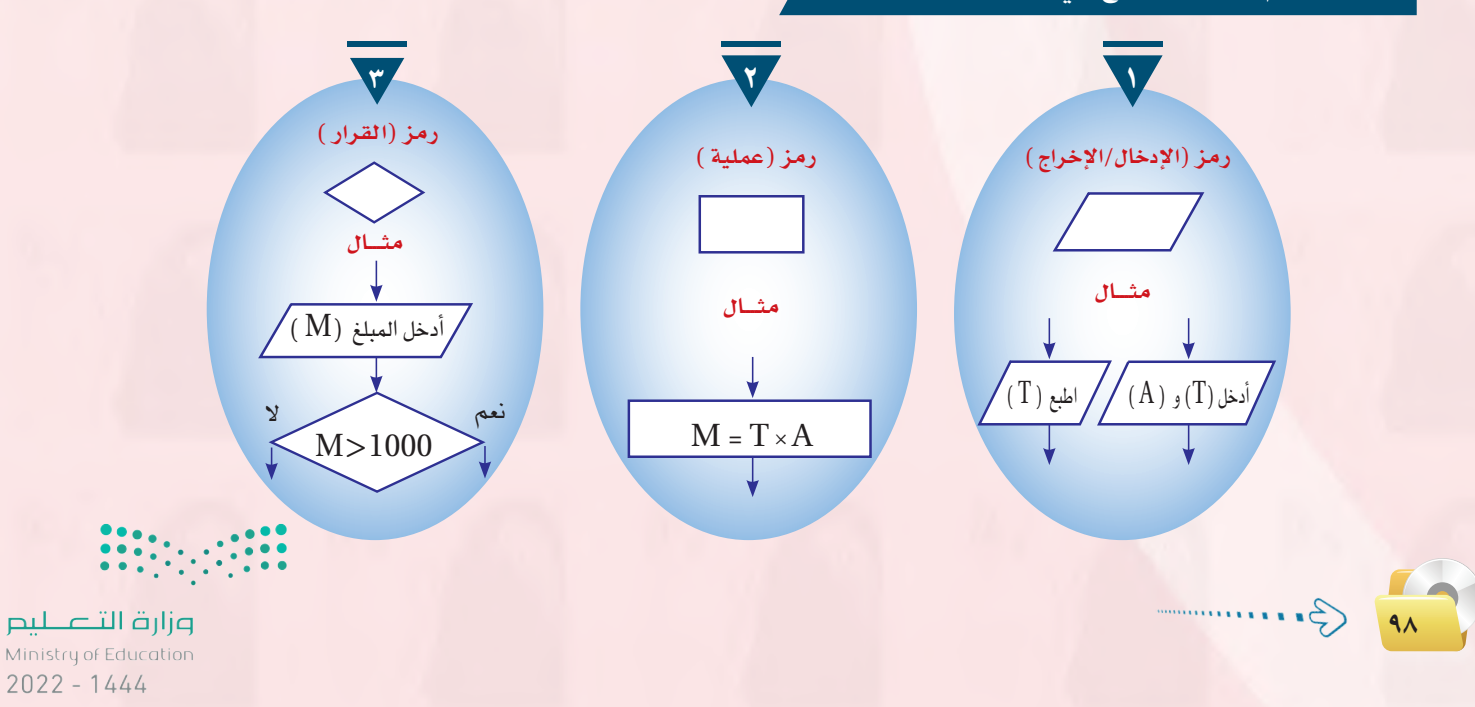

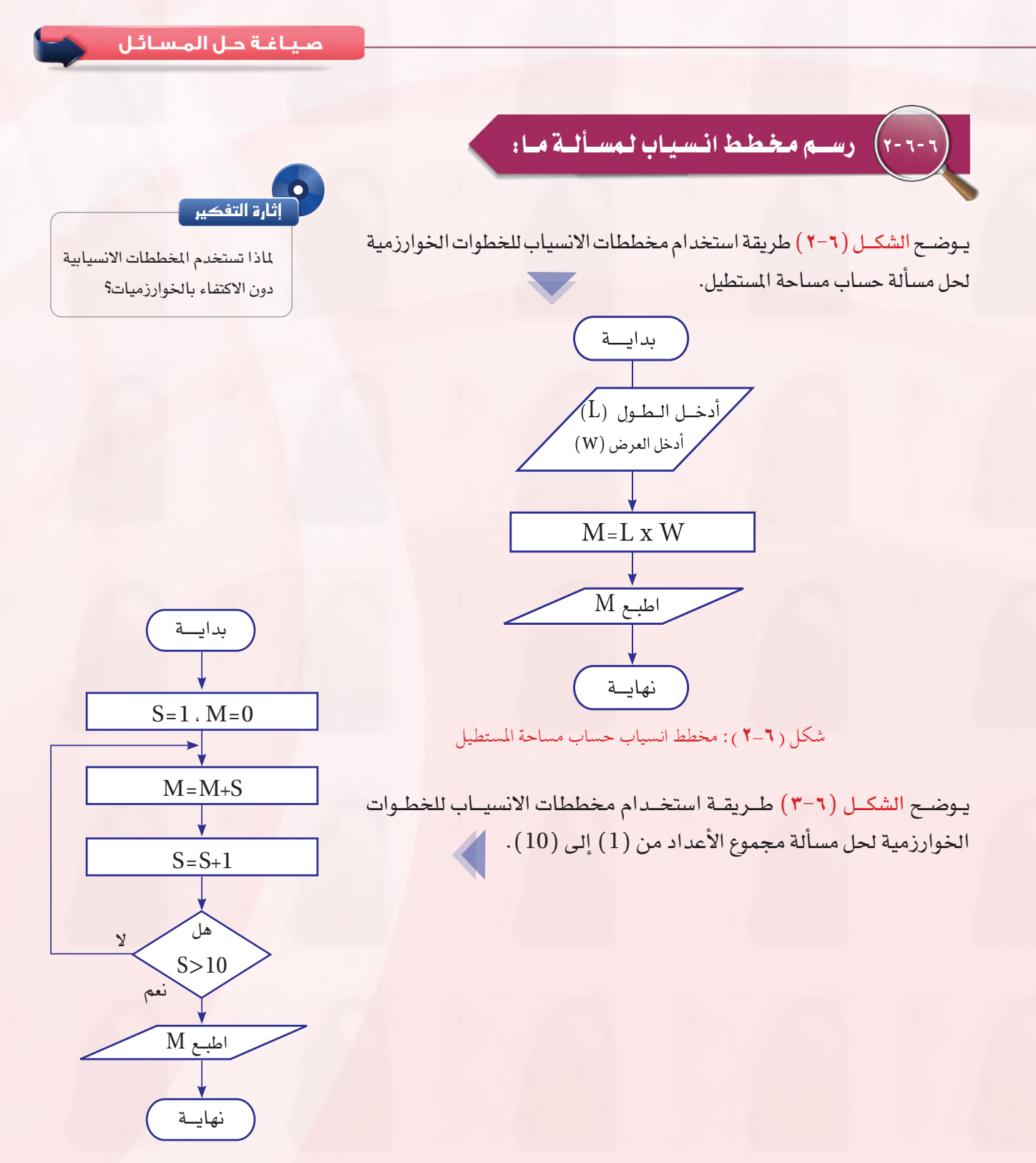

شكل ( ٦-٣): مخطط انسياب مجموع الأعداد من ( 1) إلى ( 10 )

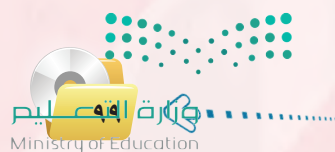

 $2022 - 1444$ 

يوضح الشكل (٦-٤) طريقة استخدام مخططات الانسياب للخطوات الخوارزمية لحل مسألة قراءة عدد وتحديد ما ذا كان سالباً أو موجبًا أو مساوٍ للصفر.

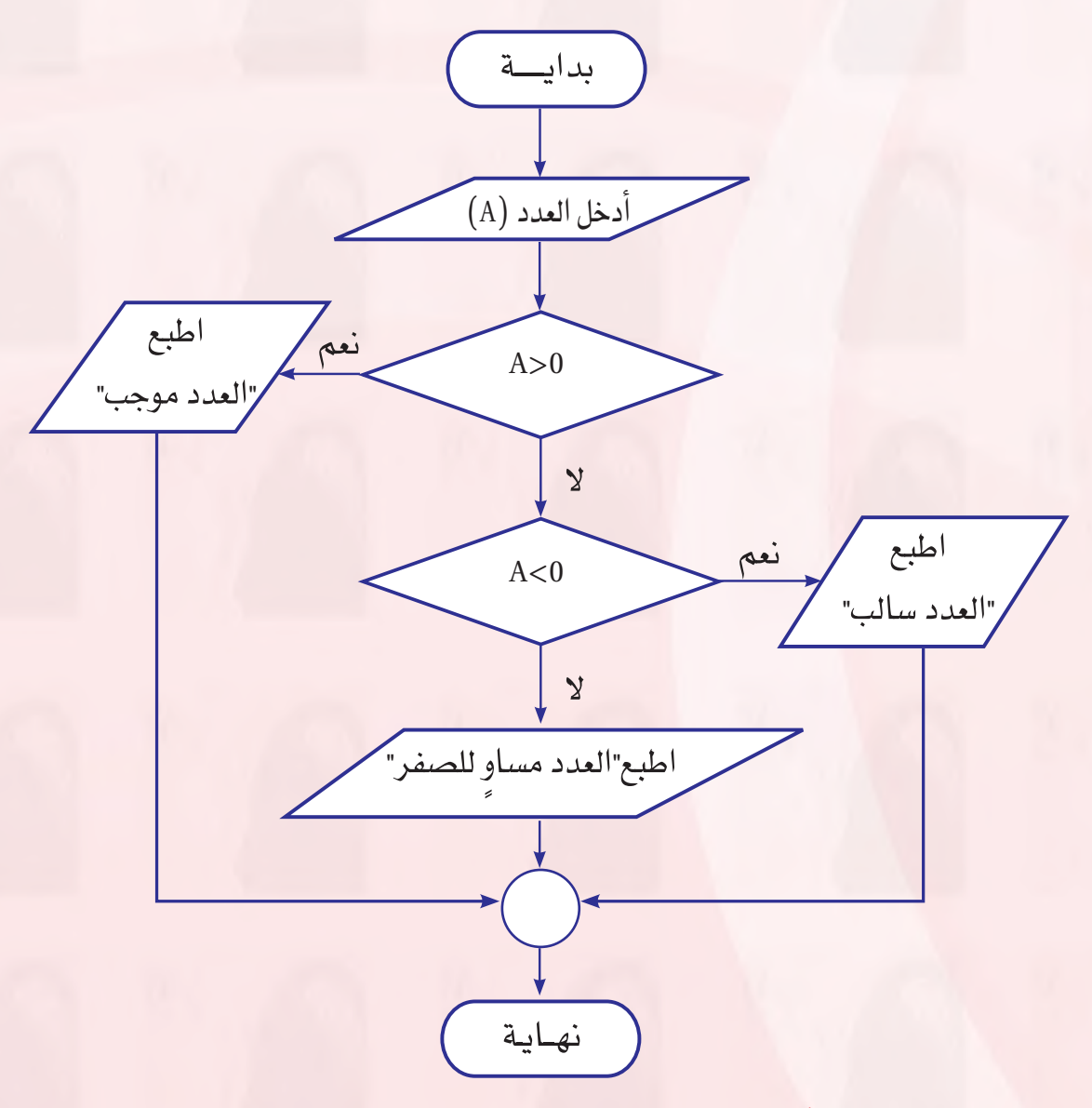

شكل )4-6(: مخطط انسياب لتحديد العدد سالب أم موجب

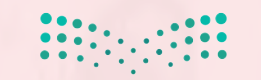

وزارة التصليم Ministry of Education  $2022 - 1444$ 

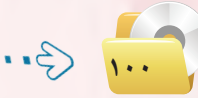

. . . . . . . .

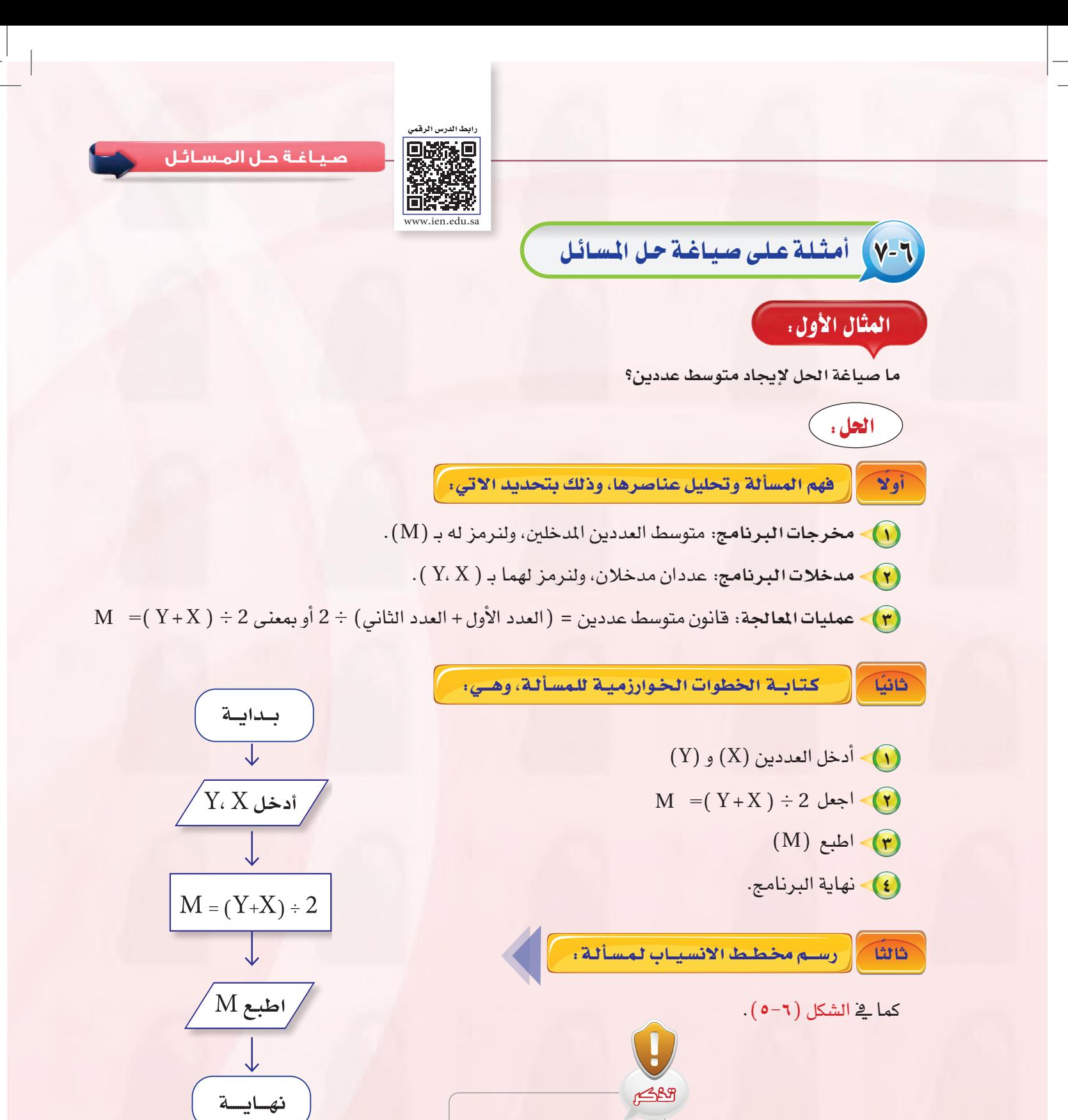

ليس هناك طريقة محددة لصياغة

حل جميع المسائل.

شكل ( ٦-٥ ): مخطط انسياب طباعة متوسط عددين

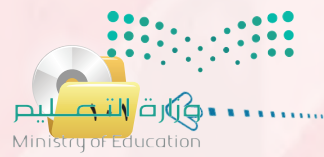

 $2022 - 1444$ 

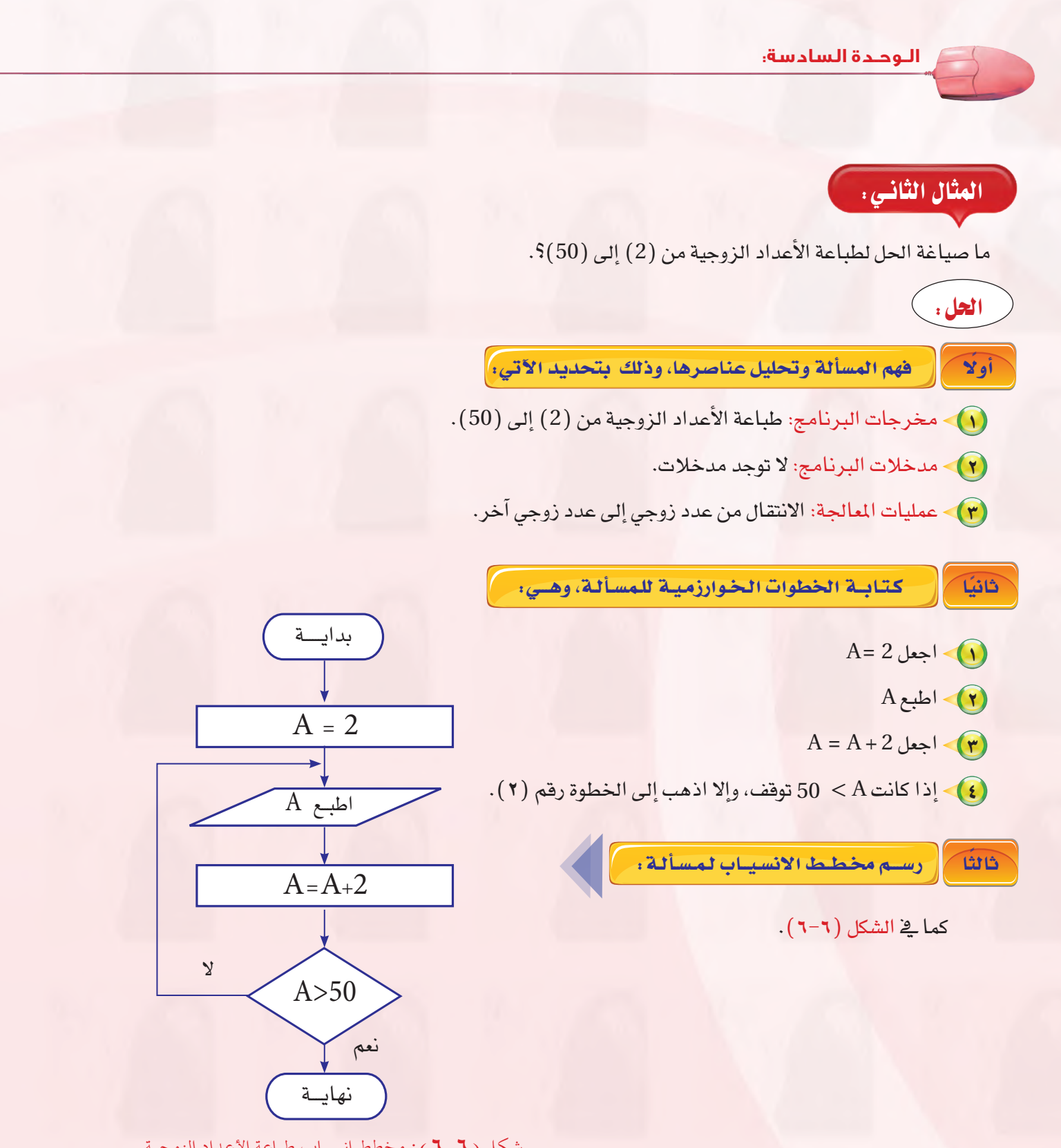

شكل )6-6(: مخطط انسياب طباعة األعداد الزوجية

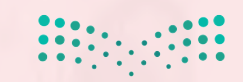

وزارة التصليم Ministry of Education  $2022 - 1444$ 

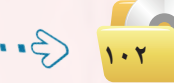

............

#### المثال الـثـالـث:

ما صياغة الحل لإيجاد متوسط درجات طلاب فصل ية مادة الحاسب الآلي، إذا علمت أن عددهم (10) طلاب؟

احلل:

أولا من إصفهم المسألة وتحليل عناصرها، وذلك بتحديد الآتي: ا

- $\cdot(\mathrm{S})$  مخرجات البرنامج: متوسط الدرجات، ولنرمز له بـ  $\cdot(\mathrm{S})$
- $\langle \mathrm{D} \rangle$ مدخلات البرنامج: درجات  $( \hspace{.06cm} 10 \hspace{.06cm} )$  طلاب ولنضعها ية متغير رمزه  $\langle \mathrm{P} \rangle$
- $\mathrm{S} = \mathrm{M} \div 10$  عمليات المعالجة: إيجاد مجموع الدرجات M، ومن ثم إيجاد المتوسط 10 ÷ M

ونلاحظ أننا ية هذا المثال لا يمكن أن نحسب المتوسط إلا بعد إيجاد مجموع الدرجات، كما أننا نحتاج إلى عدّاد يقوم بعدّ الطلاب حتى يصل عددهم إلى (10) طلاب، ولذا فإن هذه المسألة تحتوي على عمليات معالجة وشروط لايمكن لنا أن نكتب الربنامج بدونها وهي:

- وجود العدّاد (I)؛ حيث نضمَّ شرطاً على هذا العداد وهو: إذا كان العدّاد = 10 استمر في البرنامج، وإلا قم بتزويد ّ العداد.
- ب إيجاد جمموع درجات الطالب وتخزينه يف املتغري ) M) ، حيث ن�ضُع �ص ًفرا كقيمة أوىل للمكان )M)، بعد ذلك نقوم بإضافة درجات الطلاب من المتغير ( D) إلى المكان ( M ) وذلك عن طريق المعادلة الآتية:

 $M($  القديمة)  $M($  = (الجديدة). $\boldsymbol{\mathrm{M}}$ 

كـتـابــة الخطوات الـخـوارزمـيـة للـم�سـ ً ثانيا ألـة، وهـــي:

 $(M) = 0$ ضع المجموع 0 =  $\bigcap$  $(I) = 0$  اجعل عدّاد $(I) = (I)$  $I = I + 1$  اجعل عداد  $\blacktriangledown$ 4 أدخل درجة الطالب رقم )I )وخزنها يف )D).

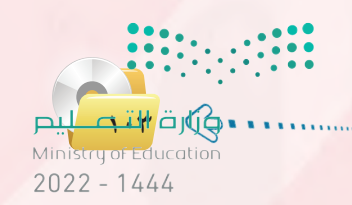

**الـوحـدة السادسة:** 

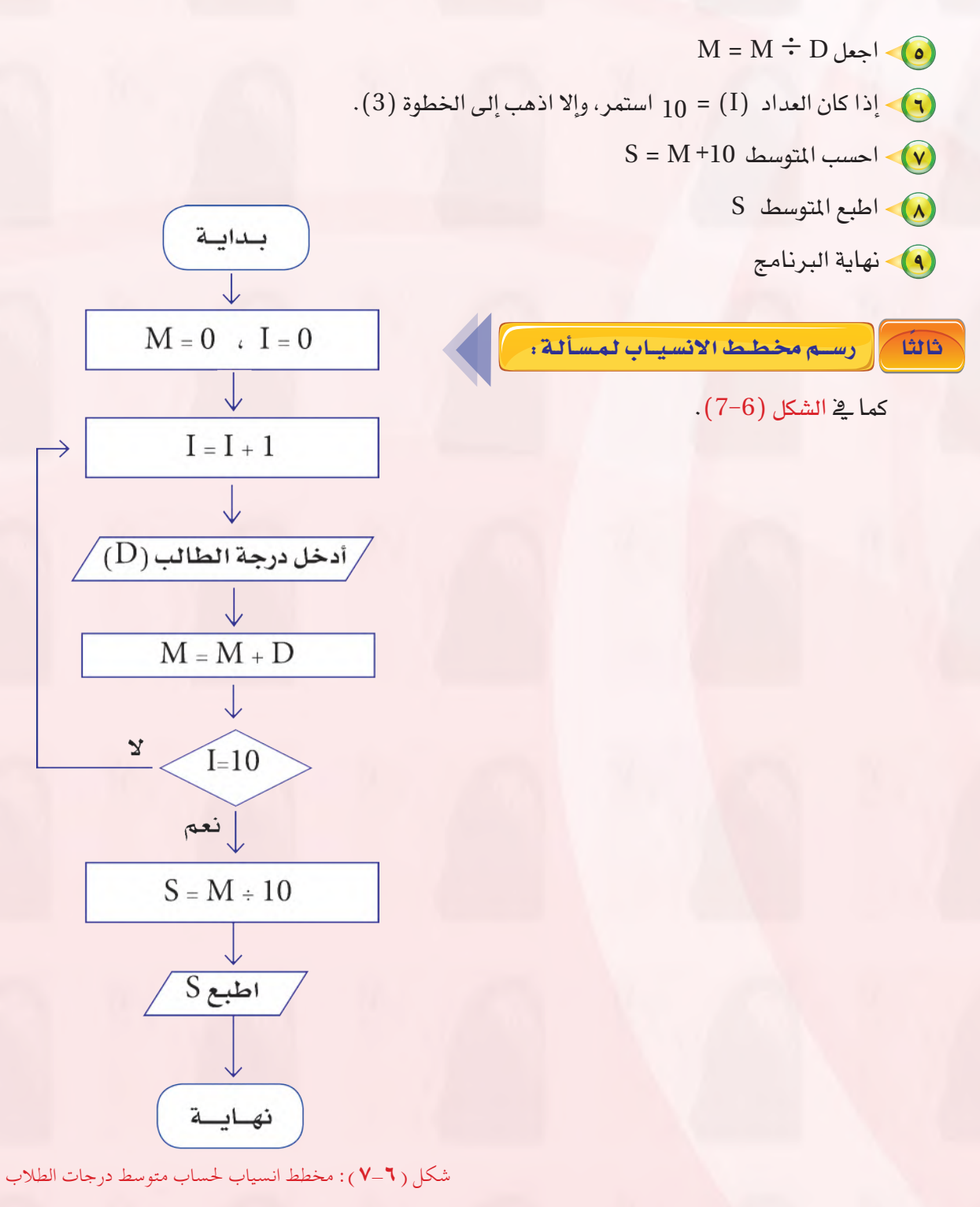

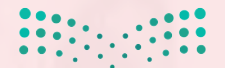

وزارة التصليم Ministry of Education  $2022 - 1444$ 

1.2

# مشروع الوحدة

#### المشروع الأول: ﴾

قم بصياغة حل لمسألة إيجاد القاسم المشترك الأكبر لعددين طبيعيين وذلك وفق الخطوات الآتية:

- . تحديد المدخلات والمخرجات والعمليات.
	- (٢) رسم خريطة الانسياب للمسألة.
		- (٣) كتابة الخوارزمية للمسألة.
- ه المسلم عرض تقديمي للخطوات الخوارزمية وخريطة الانسياب.

#### ِّ المشروع الثاني : <sup>)</sup>

قم بصياغة حل لمسألة إيجاد زكاة بهيمة الأنعام وفق ما تعلمت في مادة الفقه، وذلك وفق الخطوات الآتية:

- 1) تحديد المدخلات والمخرجات والعمليات.
	- (٢) رسم خريطة الانسياب للمسألة.
		- (٣) كتابة الخوارزمية للمسألة.
- (٤) تصميم عرض تقديمي للخطوات الخوارزمية وخريطة الإنسياب.

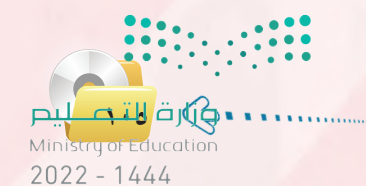

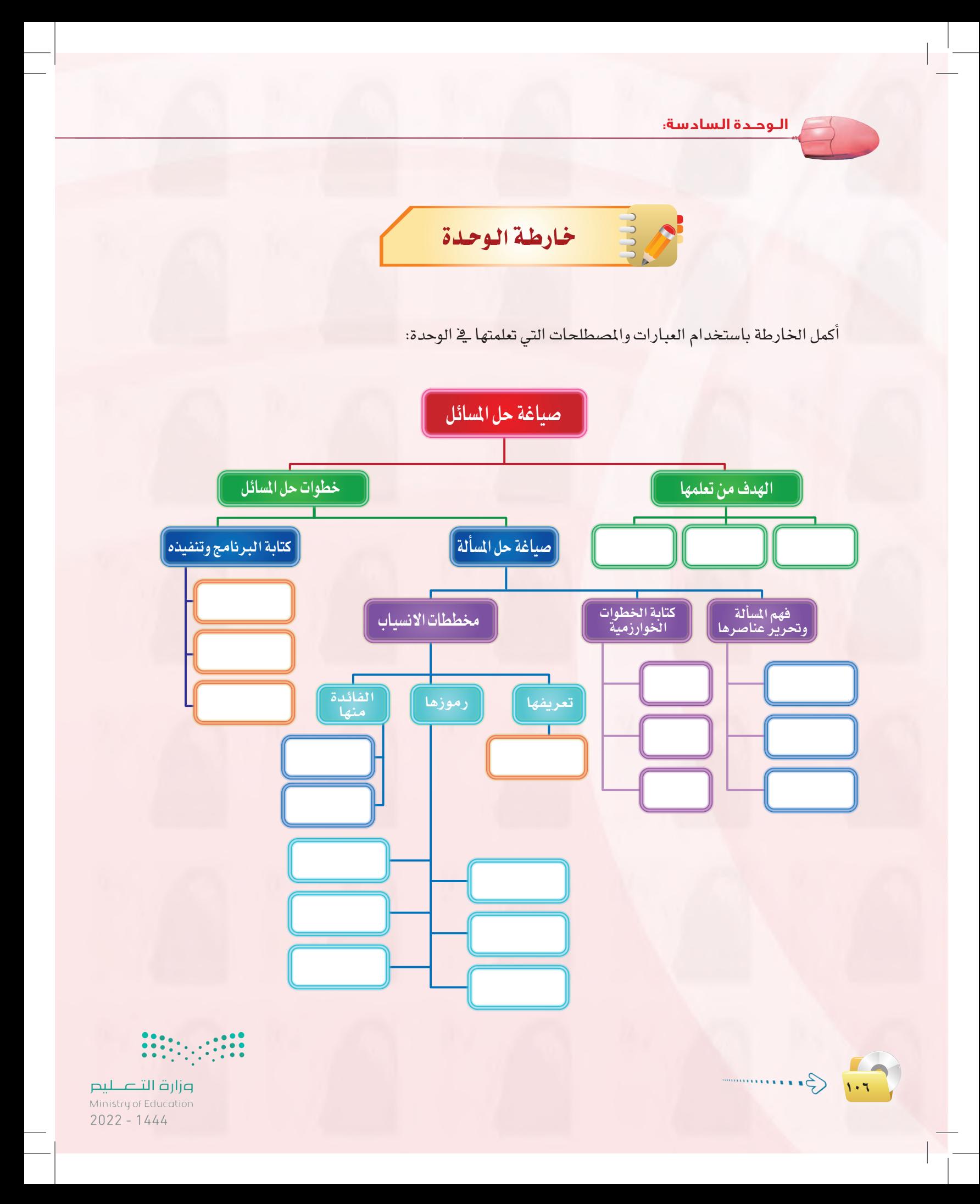

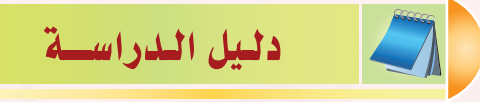

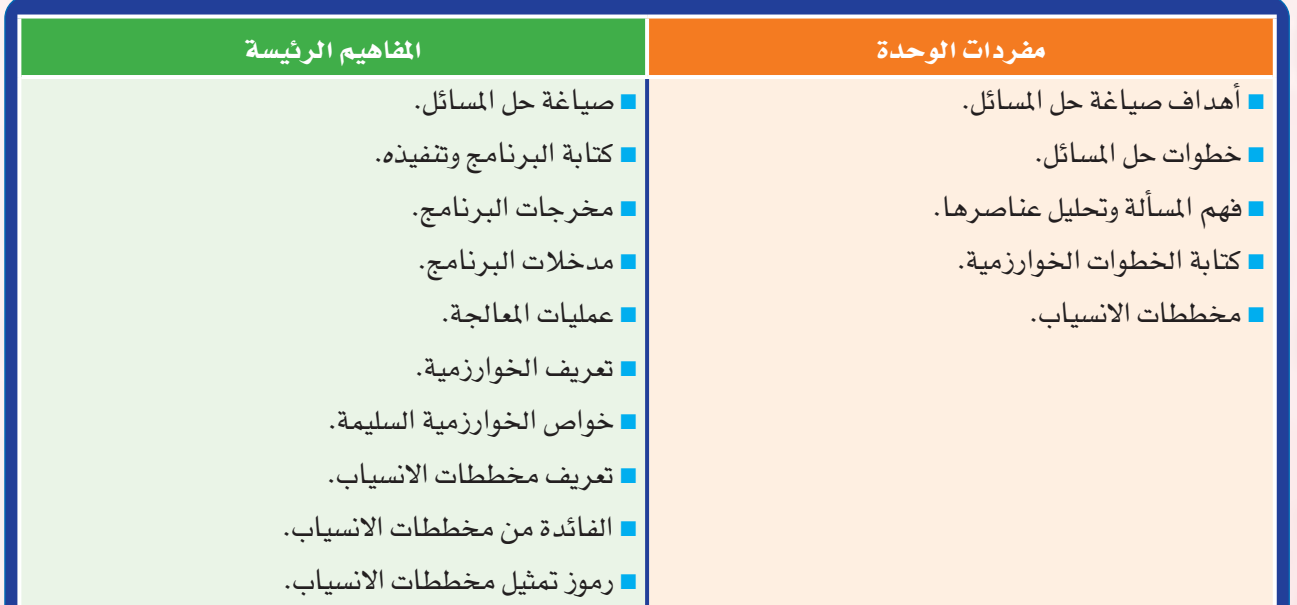

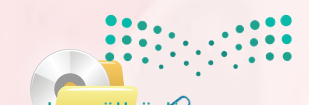

**107**

**الـوحـدة السادسة:** 

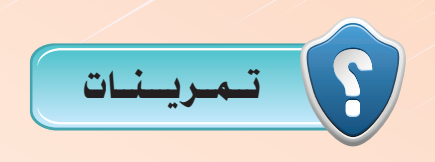

- 1 **ِّ عدد اثنني من أهداف تعلم صياغة حل املسائل.**
- 2 **ما املراحل الالزمة حلل املسائل بواسطة احلاسب اآللي؟ اشرح اخلطوات األساسية لكل مرحلة.**
	- 3 **لتعريف وحتليل املسألة ال بد من حتديد عناصرها، فما هذه العناصر؟**
		- 4 **مااملقصود باخلوارزمية؟ وماهي خواصها األساسية؟**

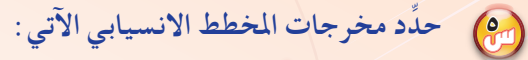

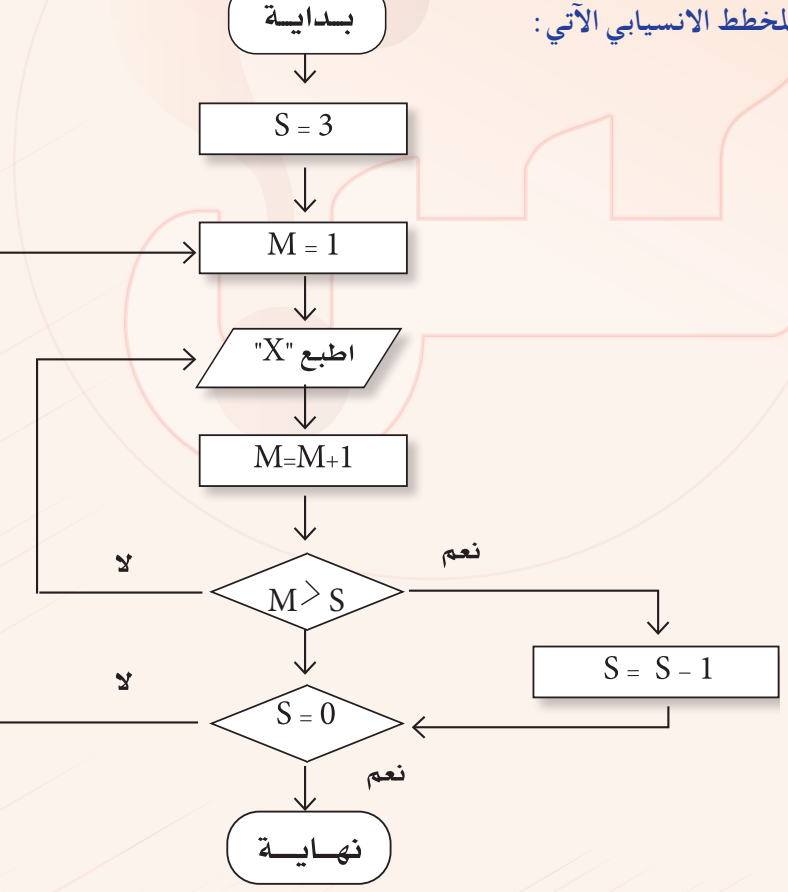

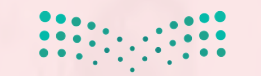

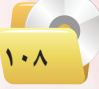
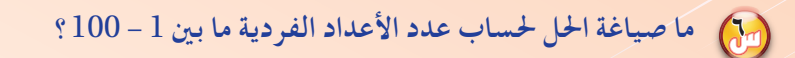

- 7 **ما صياغة احلل إليجاد وطباعة املبلغ اإلجمالي خلمس سلع بقيم مختلفة وكميات مختلفة. يتم قراءة كل سلعة وكميتها على حدة؟**
	- 8 **ً ما صياغة احلل لتحديد جناح أو رسوب طالب في مادة. علما ً بأن الطالب يعد ناجحا إذا كان مجموع أعمال السنة واالمتحان النهائي** < 50**؟**
	- 9 **ما صياغة احلل لتحويل درجة احلرارة من النظام املئوي إلى الفهرنهايت، إذا علمت أن: درجة احلرارة بالفهرنهايت = )** 9**÷**5**(** × **درجة احلرارة باملئوي +** 32**؟**
		- 10 **ما صياغة احلل لقراءة وطباعة تقدير طالب في مادة ما حسب اجلدول اآلتي:**

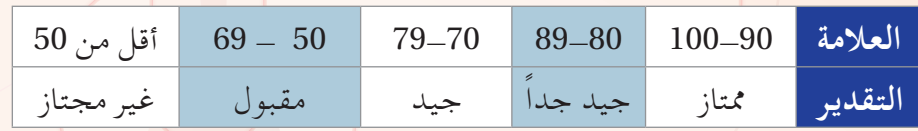

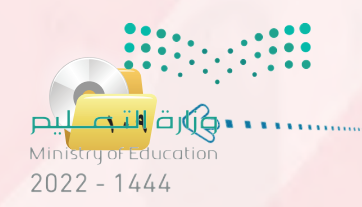

**الـوحـدة السادسة:** 

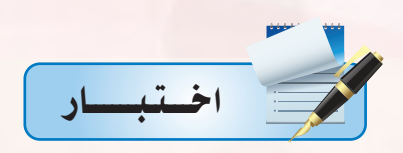

### **اخرت رمز الإجابة ال�صحيحة فيما يأتي:**

- 1 **القدرة على كتابة الربامج والتخطيط حلياتك اليومية والتفكري حلل امل�صكالت هي أهداف:**
	- **أ ل�صياغة حل امل�صائل. ب- للتدريب على الربنامج.**
	- **ج- لفتح الربامج. د- لتحليل أنظمة الت�صغيل.**
	- 2 **حتديد اخلطوات املتبعة للو�صول إلى احلل ل�صمان �صحة احلل هو:**
		- **أ �صياغة حل امل�سألة. ب- كتابة الربنامج.**
		- **ج- تنفيذ الربنامج. د- تطبيق الربنامج.**
		- 3 **النتائج واملعلومات املراد التو�صل إليها عند حل امل�سألة هي:**
		- **أ خمرجات الربنامج. ب- مدخالت الربنامج.** 
			- **ج- عمليات املعاجلة. د- عمليات التنفيذ.**
- **ع) مجموعة من الأوامر المكتوبة بصورة واضحة ومسلسة ومترابطة منطقياً لحل المسألة هي:** 
	- **أ خمططات االن�صياب. ب- اخلوارزمية.**
	- **ج- عمليات املعاجلة. د- تنفيذ الربنامج.**

$$
\mathbf{Q}_{\mathbf{r}}
$$

1 - ضع قيمة (S) = ⋅ لاجموع (M) = (O)  
5- اُضف ( S) على (M) أي S+M=M
$$
-
$$
  
7- قم بزيادة (S) بواحد صحيج أي S=8+1  
3- إذا كانت (S) > 10 أطبع (M) وتوقف.  
6- ارجع إلى الخطوق رقم (2)

 **خطوات اخلوارزمية ال�صابقة لإيجاد:**

**أ - ترتيب الأعداد من )**1**( إلى )**10**(. ب- جمموع الأعداد من )**1**( إلى )**10**(. ج- الأعداد الزوجية من )**1**( إلى )**10**(. د- الأعداد الفردية من )**1**( إلى )**10**(.** 

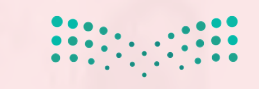

وزارة التصليم Ministry of Education  $2022 - 1444$ 

**110**

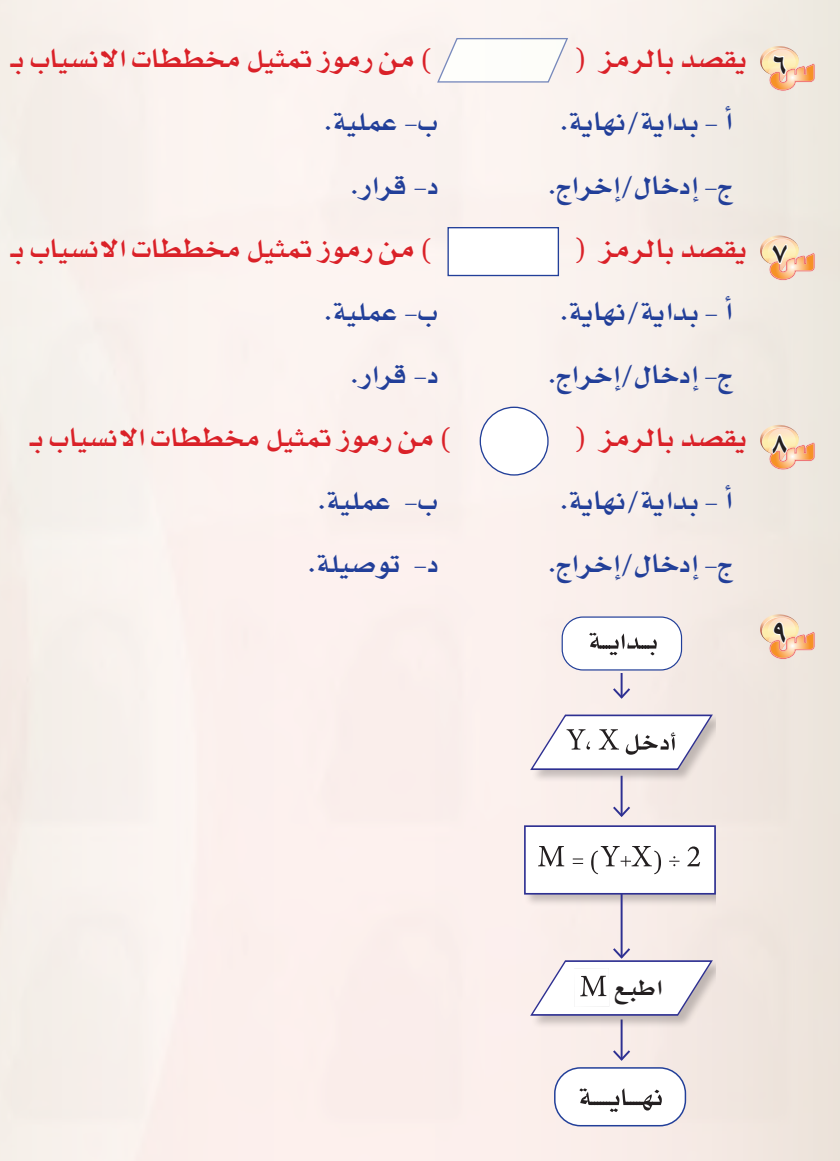

### **خمطط االن�صياب ال�صابق هو لطباعة:**

- أ **ــ متوسط عددين.**
- **أ متو�صط عددين. ب- جمموع عددين.**
- **ج- حا�صل �صرب عددين. د- الأعداد الزوجية.**

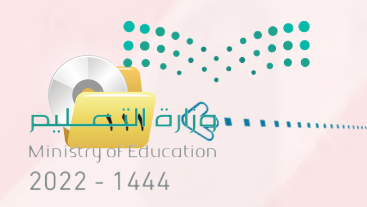

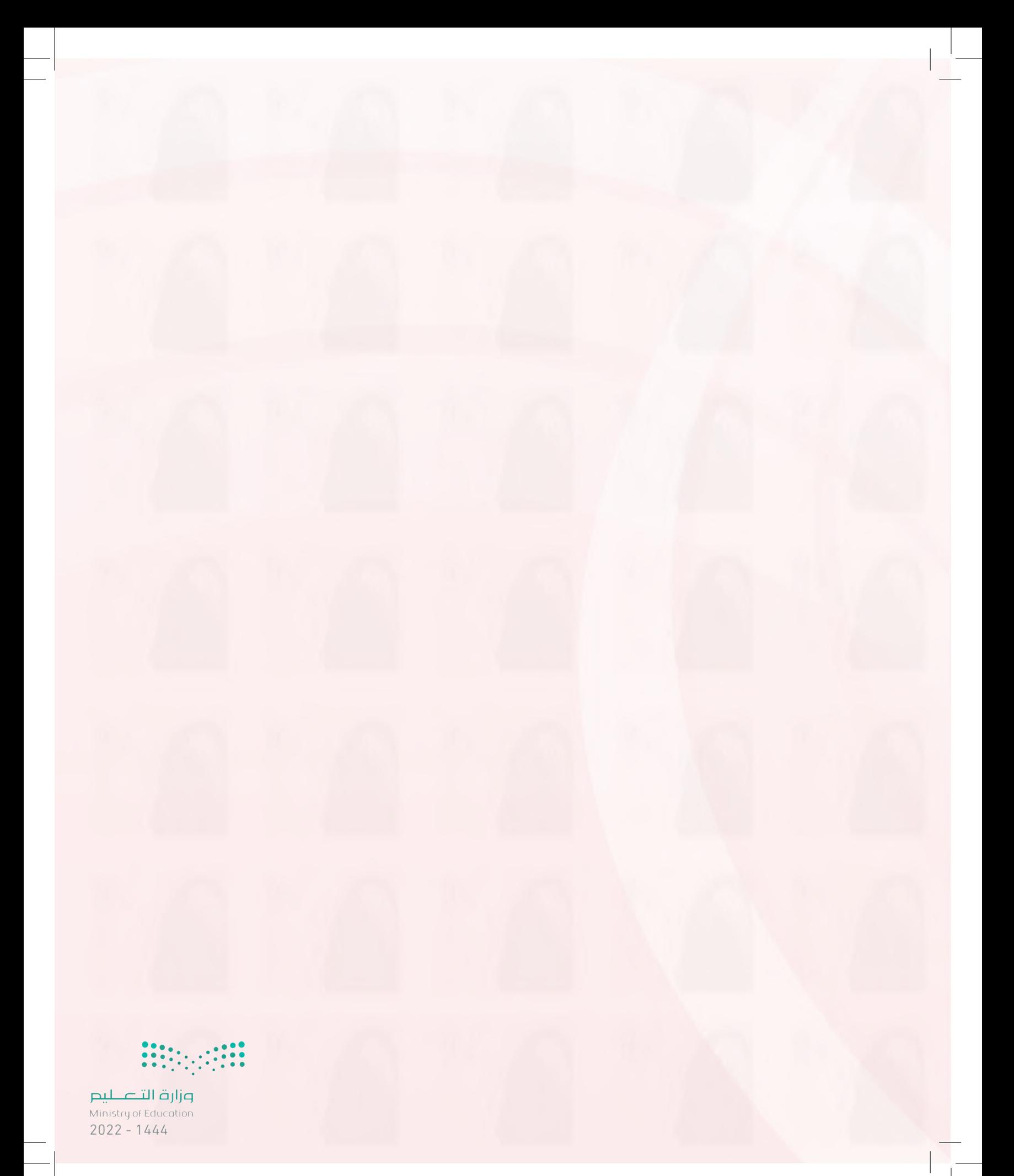

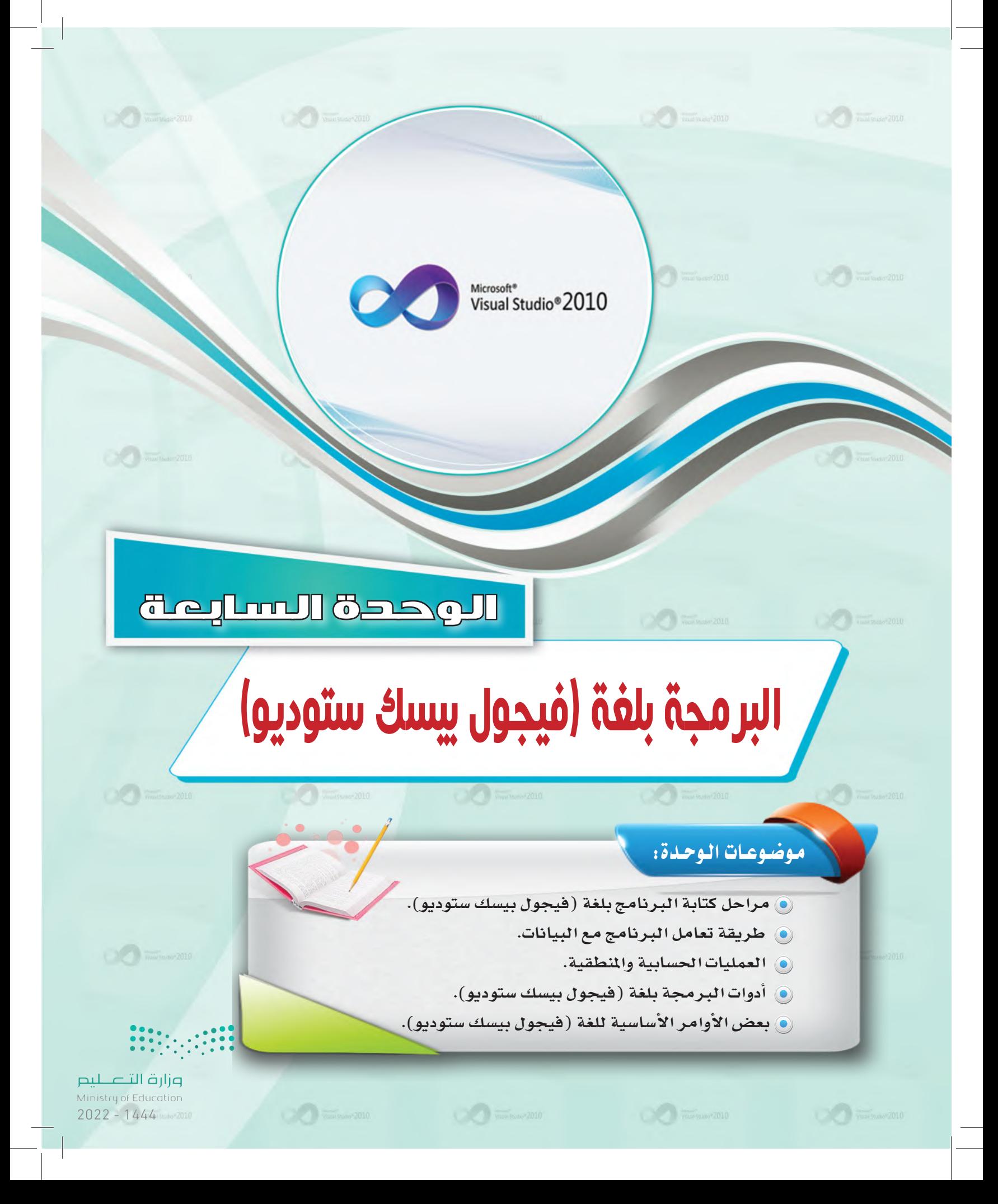

# بعد دراستك لهذه الوحدة سوف تحقق الأهداف الأتية:

- (4) تُعدِّد مراحل كتابة البرنامج بلغة فيجول بيسك ستديو.
- (٩) تُوضِّح طريقة تعامل برنامج فيجول بيسك ستديو مع البيانات.
- (4) تُجري العمليات الحسابية والمنطقية ببرنامج الفيجول بيسك ستديو.
	- (4) تستخدم أدوات البرمجة بلغة فيجول بيسك ستديو.
	- (٩) تُعدِّد الأوامر الأساسية <u>2</u> لغة فيجول بيسك ستديو.

## الأهميسة:

الهدف الرئيس لجهاز الحاسب هو القيام بالعمليات الحسابية ومعالجة البيانات وهذه المهمة تتطلب وجود برامج تقوم بها، هذه البرامج يقوم ببنائها المبرمجون ويحتاجون إلى منصات عمل توفر لهم أدوات قوية عند التنفيذ.

وتعد لغة فيجول بيسك ستديو من لغات المستوى العالى سهلة التعلم والتي غالبًا ما ينصح المبتدئين في عالم البرمجة بتعلمها وذلك لخلوها من التعقيد واعتمادها على البرمجة بالكائنات «البرمجة الشيئية» مع مناسبتها لتطبيقات قواعد البيانات والتطبيقات المخصصة للشركات الصغيرة.

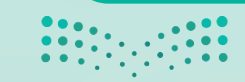

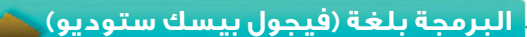

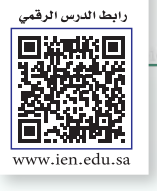

**1L7-U-s1comp-TRC-CBE-GE-L**

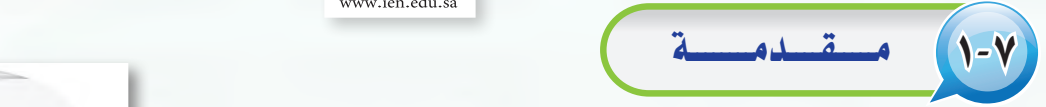

هنـاك عـدة لغـات برمجية لإنشــاء بـرامج خـاصة بالحاسب كمـا تعلمت سابقًا، و�سوف ندر�س في هذا الوحدة إحدى اللغات العالية )Language Level-High)، وبالتحديد إحدى لغات البرمجة بالكائنات وهى لغة (فيجول بيسك ستوديو) (Visual Basic Studio).

وتعد البرمجة باستخدام (فيجول بيسك ستوديو) شيقة وممتعة، وذلك لما تمتاز به من تحكم المبرمج في البرامج التي يقوم بت�صميمها من ناحية: واجهات الإدخال للمستخدم، والعمليات الإجرائية للبرنامج، وأخيراً المخرجات التي يحصل عليها الم�ستخدم لهذا البرنامج.

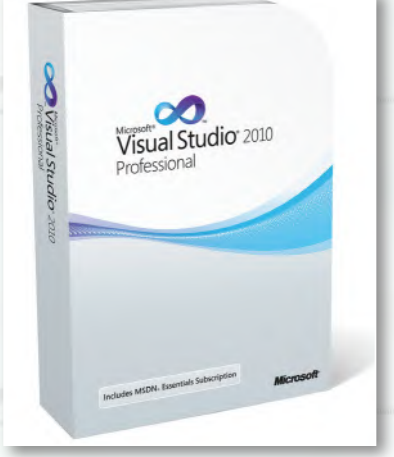

# 2-7 مراحل كتابة الربنامج بلغة )فيجول بي�سك �ستوديو(

تعلمنا في الوحدة ال�سابقة خطوات المرحلة الأولى من حل الم�سألة وهي: فهم الم�سألة وتحديد عنا�صرها، وكتابة الخوارزم والخطوات المنطقية للحل، والتمثيل البياني للخوارزم عن طريق مخططات الانسياب. وفي هذه الوحدة ستتعلم المرحلة الثانية وهي مرحلة كتابة البرنامج باستخدام لغة (فيجول بيسك ستوديو) ، والتي تتكون من ثلاث خطوات:

- 1 ت�صميم الواجهات.
- 2 �ضبط خ�صائ�ص الأدوات.
	- 3 كتابة أوامر البرمجة.

## ً أول تـــ�صمــيـم الـــواجـــهـــات:

وهنـا نبـدأ تصميـم الواجهـات التـى سـوف تظهـر للمستخدم، من: تحديـد عــدد النوافذ التي يحتاجها البرنامج، والأدوات التي نحتاجها على كــل نافــــذة، كالأزرار ومربعـات النصوص والقوائـم، وغيرهـا كما في الشكل (1−7). شكل (1-7). شكل (1-7): مُاذج لواجهات برامج

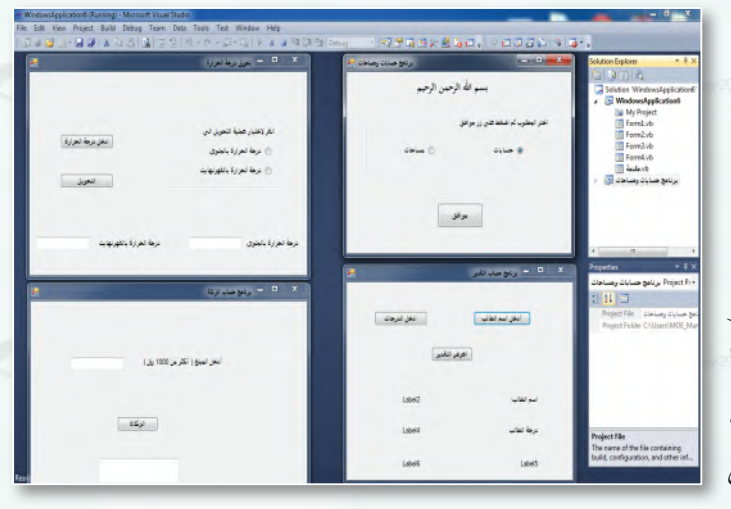

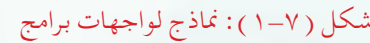

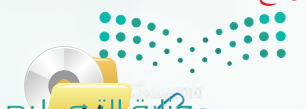

**اسل صتال قاتل**<br>Ministry of Education  $2022 - 1444$ 

الوحدة السابعة.

ضبط خصائص الأدوات: ثانيًا

بعد أن نضع الأدوات على النافذة، تأتي مرحلة تحديد خصائص هذه الأدوات، حيث توجد لكل أداة من الأدوات عدة خصائص (Properties) كشكلها، ولونها، والخط المستخدم فيها، وعنوانها، وغير ذلك. وهذه الخصائص افتراضية،

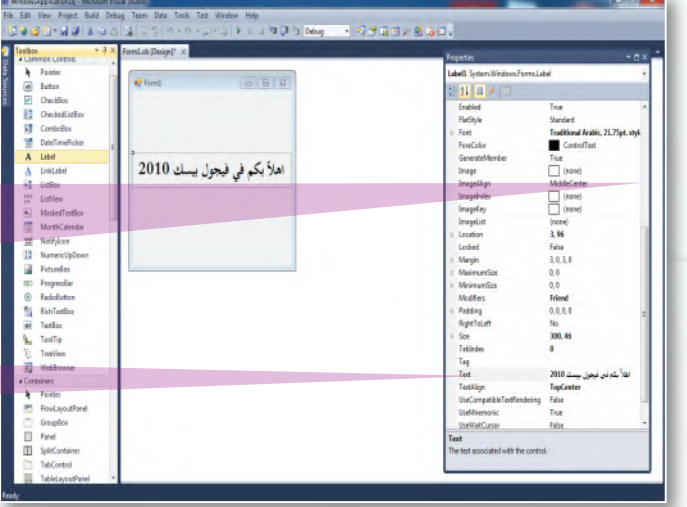

شكل (٢-٢) : نافذة البرنامج وخصائص الأدوات

لذا نقوم بتغيير خصائص هذه الأدوات لتناسب البرنامج، كما في الشكل (٢-٢).

> نافذة خصائص الأدوات وفيها نحدد خصائص كل أداة.

مثلاً لتغيير خاصية عنوان أداة تجد في نافذة الخصائص خاصية (Text) وهكذا لبقية الخصائص.

> كتابة أوامر البرمجة: خائثا

بعد أن ننتهى من المرحلتين السابقتين، تأتى مرحلة كتابة الأوامر التى نريد من (فيجول بيسك ستوديو)أن ينفذها

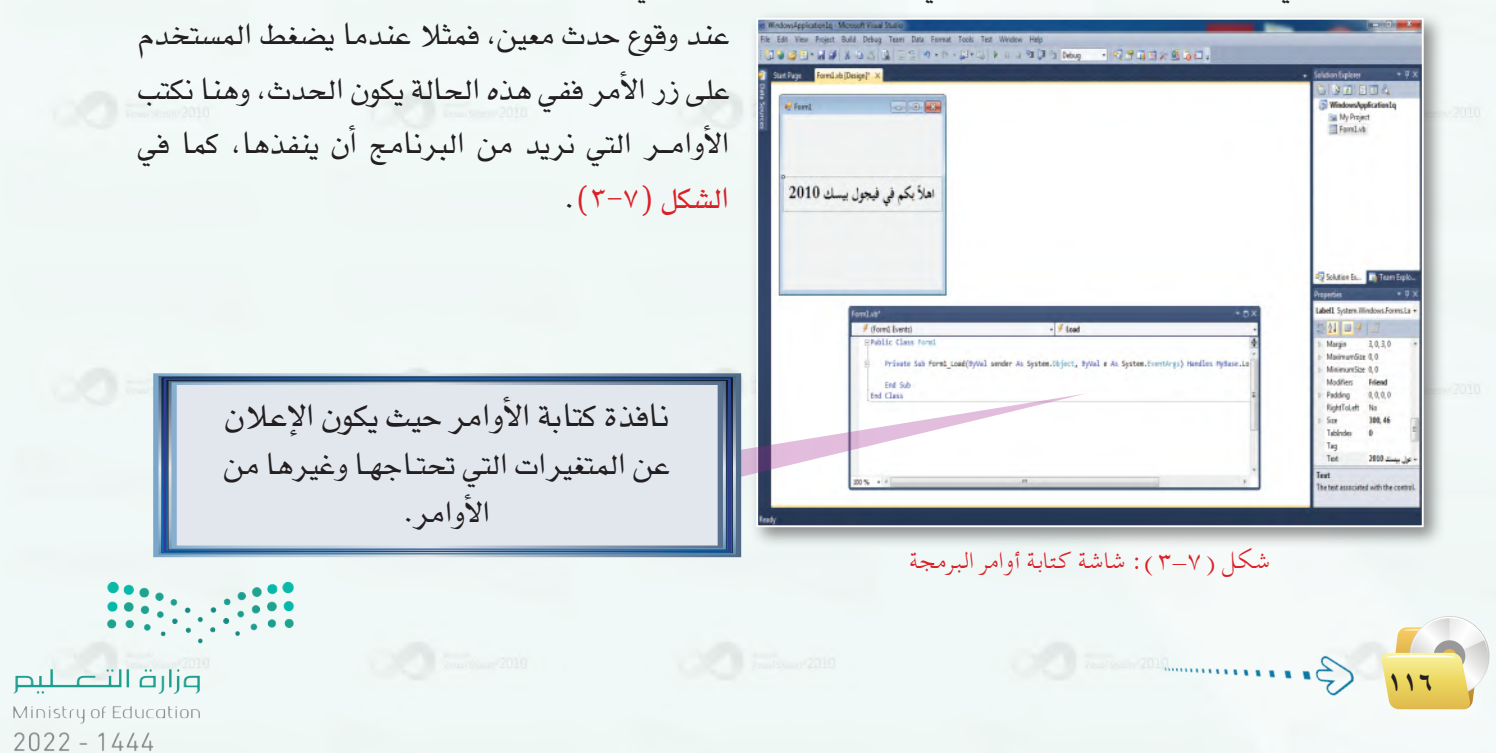

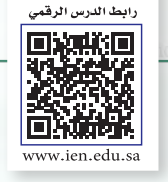

**2L7-U-s1comp-TRC-CBE-GE-L**

# 3-7 طـريــقــة تـعـامـــل الـبـرنـامــج مـع الـبـيـانـات **png2.L7-U-s1comp-TRC-CBE-GE-saqrL.edu.httpsien/LessonsQR/Files/com.edu4t.net-esstest://http**

الهدف الرئيس من أي برنامج هو معالجة البيانات. وتختلف أنواع البيانات، فقد تكون حروفاً أو أرقاماً أو تواريخ و غيرها. وتأتي البيانات غالباً من مستخدم البرنامج، حيث يدخلها عن طريق أجهزة الإدخال المتصلة بجهاز الحاسب الآلي كلوحة المفاتيح أو الفأرة مثلاً.

يستقبل البرنامج البيانات ويخزنها ية الذاكرة الرئيسة حتى يستطيع استخدامها والتعامل معها. لذلك لا بد من إعطاء هذه البيانات أسماء معينة ليتمكن من الرجوع إليها، وتصنف هذه البيانات إلى نوعين: ثوابت ومتغيرات.

## ً أول الــثــــوابــت وأنــــواعـــهـــا:

نحتاج ية بعض البرامج إلى التعامل مع بعض الثوابت باستمرار، وبدلاً من كتابة قيمة هذا الثابت في كل مرة نستخدمه يمكن إعطاء هذا الثابت اسمًا معينا يستخدم بدلاً منه.

الثابت**هو إعطاء ا�صم لقيمة معينة وي�صتخدم داخل الربنامج.وال ميكن تغيري هذه القيمة عند تنفيذ الربنامج.**

عندما نحتاج إىل تغيري قيمة الثابت، فإنه يمكن تغييره في المكان الذي تم تعريفه فيه بدلا من تغيري هذه القيمة يف كل مرة ا�ستخدمنا

فيها الثابت يف الربنامج.

**2.14** Const Pi= 3.14

إثـراء عـلمي

 1 ثابت عددي. 2 ثابت حريف. .<br>تُعرَّف الثوابت باستخدام الأمر (Const) Const Const *l* = Value أنــواع الــثــوابـت: طريقة تعريف الــثــوابـت: Const: الأمر الذي ن�ستخدمه لتعريف الثابت. 1 *1*Const: ا�سم الثابت، ويتم اختياره من قبل المبرمج. 2 Value: القيمة التي �سوف تخزن في هذا الثابت. 3 **حيث إن:** إذا أردنا تعريف ثابت الدائرة ( النسبة بين محيط الدائرة وقطرها ) يكون كالآتي: **مثـال** مثال:

اسلام تاریخ<br>Ministry of Education  $2022 - 1444$ 

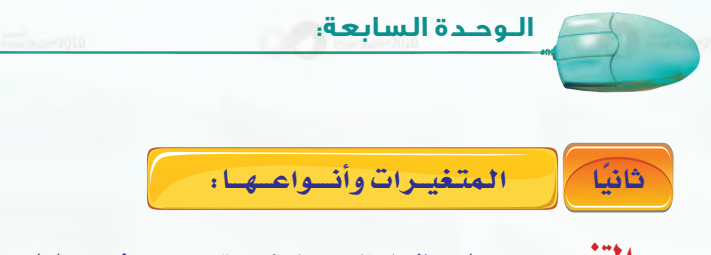

ا**لملفير** هو مكان <u>ي</u>ة الذاكرة الرئيسة تخرن فيه بيانات وتعطى اسمًا معينًا حتى يتم استرجاعها والتعامل معها داخل البرنامج، ويمكن تغيير ما يتم تخزينه، لذلك سميت بالمتغيرات. وتختلف المتغيرات باختلاف البيانات التي تخرن بها. كل متغري له ا�سم ونوع وقيمة.

أنــواع المتغيرات:

تتعدد المتغيرات بحسب نوع البيانات التي تخزن بها، فمثلاً قد يكون رقمًا صحيحًا أو رقمًا عشريًا أو حرفًا أو مجموعة حروف. ويمكن تقسيم الأنواع إلى:

- 1 متغري عددي. 2 متغري حريف.
- 3 متغري منطقي.

�شــروط ت�سميـة المتـغـير:

ذكرنا أن المتغير يعطى اسمًا من قبل المبرمج، ولكنّ لهذا الاسم شروطًا معينة وهي:

1 أن يتكون من حروف اجنليزية )Z..A), وأرقام, والرمز ) \_ (، وال يحتوي على فراغ أو أي رمز آخر. 2 أن ال يبدأ برقم. 3 أن ال يتجاوز )255( حرف. 4 أن ال ً يكون حمجوزا للغة الربجمة. أمثلة على أسماء صحيحة للمتغيرات:  $X$   $Y$   $A23$   $C_d$ أمثلة على أسماء غير صحيحة للمتغيرات: DIM 2DF IF@ وزارة التصليم **118** Ministry of Education  $2022 - 1444$ 

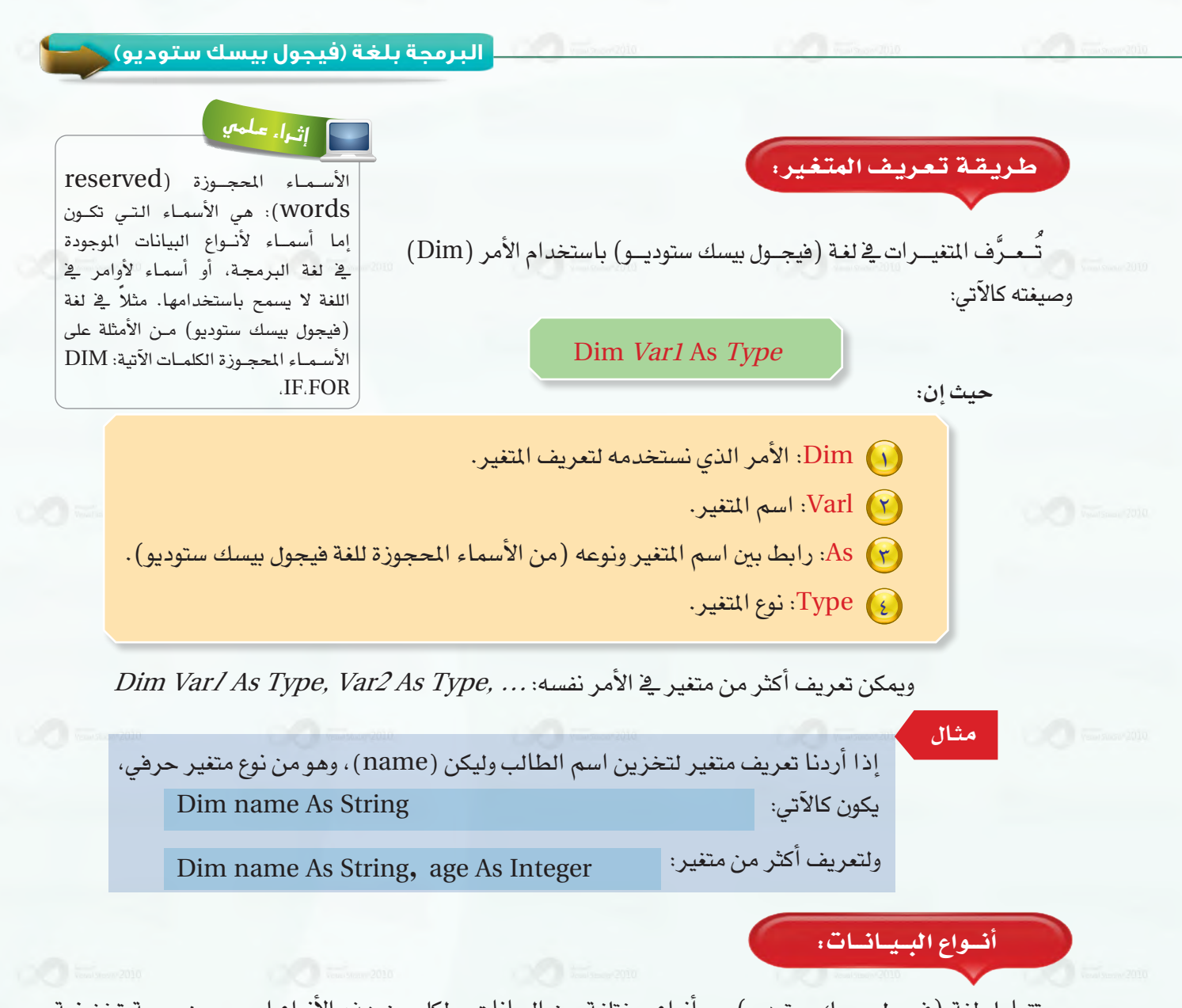

تتعامل لغة (فيجول بيسك ستوديو) مع أنواع مختلفة من البيانات، ولكل من هذه الأنواع اسم معين وسعة تخزينية معينة، نلخصها يف الجدول الآتي:

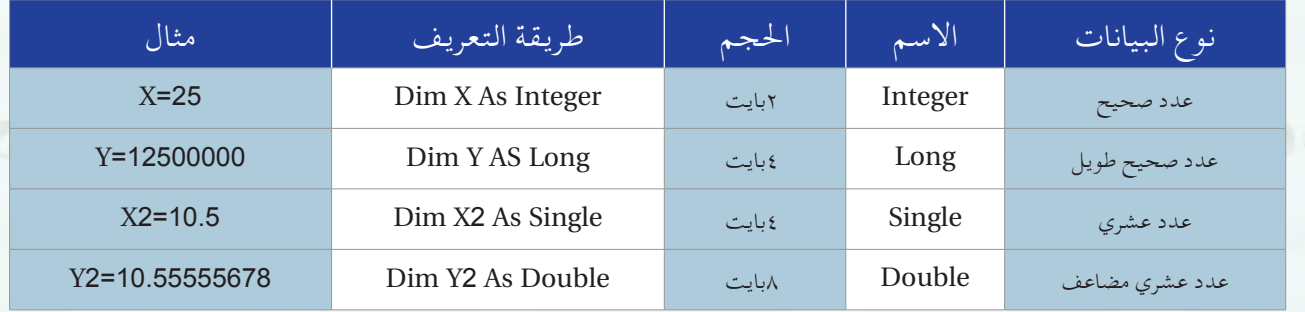

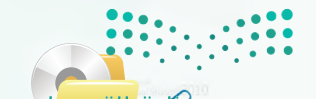

اسل<mark>یک کیل</mark>یات<br>Ministry of Education  $2022 - 1444$ 

**الـوحـدة السابعة:** 

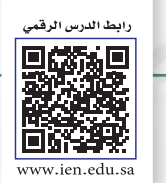

**3L7-U-s1comp-TRC-CBE-GE-L**

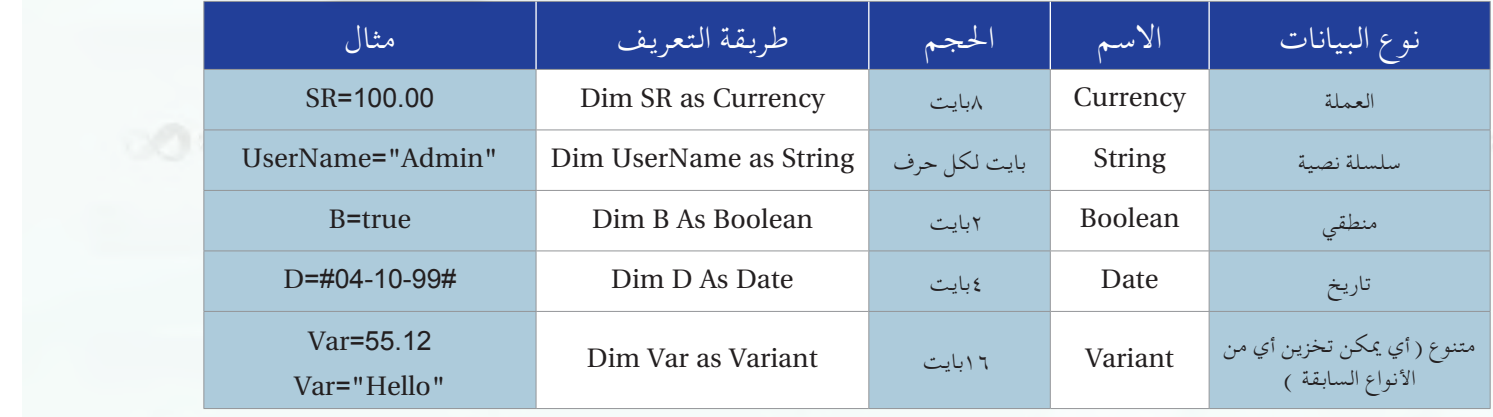

4-7 الــعـمـلـيــات الـحـ�سـابـيـة واملـنـطـقـيـة

## ً أول العمليات الح�سابية في البرمجة:

تحتوي جميع لغات البرمجة على عمليات الحساب الأساسية: الجمع والطرح والضرب والقسمة والأس. وتختلف طريقة كتابة المعادلات الحسابية عن الطريقة الجبرية كما هو موضح ية الجدول الآتي:

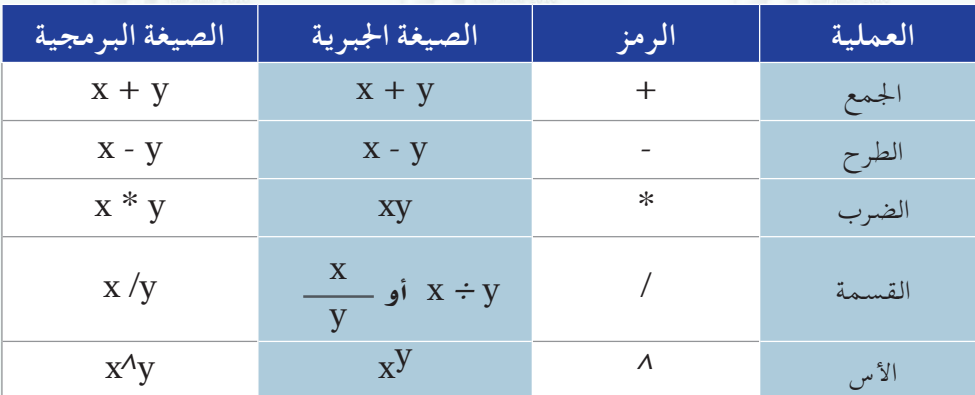

لاحظ الاختلاف في طريقة كتابة عمليتي الضرب والقسمة والأس.

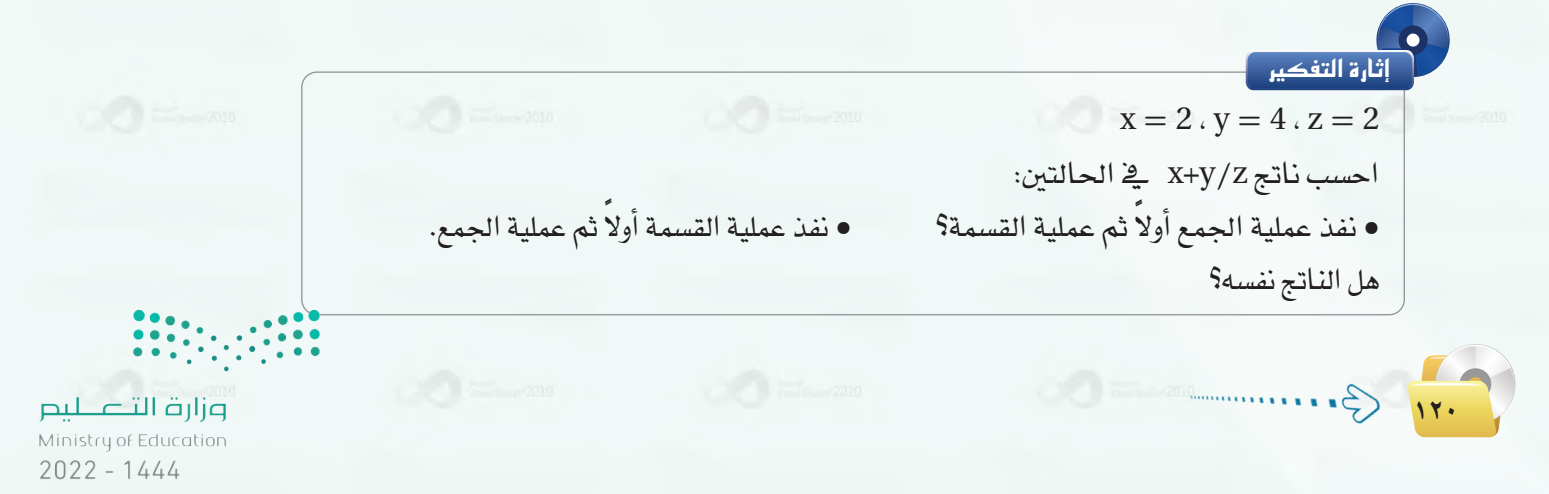

ية العمليات الحسابية الترتيب يؤثر على الناتج، لذلك وجب أن تكون لدينا قوانين نتبعها لنعرف أي العمليات ننفذ أو ًال.

ترتيب العمليات الح�سابية: 1 العمليات التي يف داخل الأقوا�س. 2 عمليات الأ�س. 3 عمليات ال�ضرب والق�سمة، وإذا تعددت نبدأ التنفيذ من الي�سار إىل اليمني. 4 عمليات اجلمع والطرح، وإذا تعددت نبدأ التنفيذ من الي�سار إىل اليمني. مـثال :1 ما نتيجة تنفيذ العملية الآتية عل*ى جه*از الحاسب: 3 / 6\*2  $\leq N=2^*$  ؟  $\left( \cdot$ الحسل $\right)$ حيث إن العمليات هنا هي الضرب والقسمة ولها نفس الأولوية نفسها فسوف نبدأ التنفيذ من اليسار لليمني:

> ننفذ عملية ال�ضرب أو ًال: *3 / 12=*<sup>M</sup>  $M=4$ ثم عملية القمسة ثانياً:

مـثال :2 ما نتيجة تنفيذ العملية الآتية على جهاز احلا�سب: *2^+3 6\*2=*<sup>M</sup> ؟ احلـــل: حيث إن العمليات هنا هي ال�ضرب واجلمع والأ�س ولها أولويات خمتلفة ف�سوف نبدأ التنفيذ بالرتتيب: ننفذ عملية الأ�س أو ًال: *9 + 6 \* 2 =* <sup>M</sup> :ً *9 + 12 =* <sup>M</sup> ثم عملية ال�ضرب ثانيا ً عملية اجلمع: *21=*<sup>M</sup> وأخريا

اسل<mark>یک کیل</mark>ات<br>Ministry of Education  $2022 - 1444$ 

ما نتيجة تنفيذ العملية الآتية على جهاز احلا�سب: *2^)3 + 6)\*2=*M ؟

ً ثانيا العمليات المنطقية في البرمجة:

**122**

**الـوحـدة السابعة:** 

احلـــل:

مبر<br>ماريخ<br>م

ويقصد بها العمليات التي تتم فيها المقارنة بين قيمتين، سواء أكانتا عدديتين أو حرفيتين، متساويتين أو غير متساويتين، أو إحداهما أكبر أو أصغر من الأخرى. ويوضح الجدول الآتي عمليات المقارنة المستخدمة ية (فيجول بيسك ستوديو) .

........................................................................................................................................................................................................

........................................................................................................................................................................................................

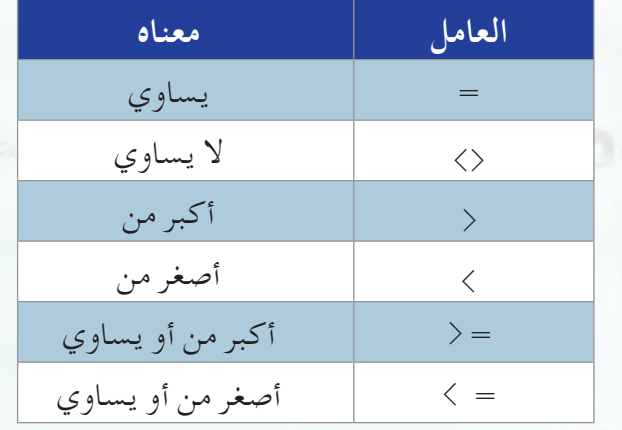

يكون الناتج يف عمليات المقارنة إما القيمة ( True ) أي: صحيح أو ( False ) أي: خطأ. لو كان لدينا عمليات حسابية ومعها عملية مقارنة فإن أولوية التنفيذ تكون للعمليات الحسابية.

> مـثال :1  $10 > 4$  ما نتيجة تنفيذ العملية الآتية على جهاز الحاسب: 4 = < 10

الحـــل : ) النتيجة: (True) أي: صحيحة؛ لأن 10 فعلاً أكبر من 4

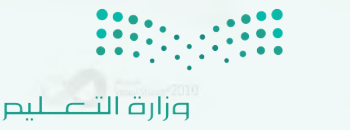

Ministry of Education  $2022 - 1444$ 

 $\overline{\phantom{a}}$ 

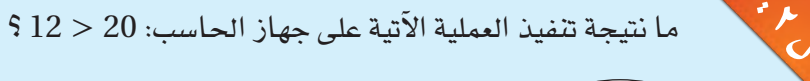

العـــل ، ) النتيجة: (False) أي: خطأ؛ لأن 12 ليست أكبر من 20

 $\cdot$   $\kappa$ مـثال ما نتيجة تنفيذ العملية الآتية على جهاز احلا�سب: 6 *\** 4 *<* 5 *\** 3 *+* <sup>4</sup> ؟

ثالثا | تحويل المعادلات الجبرية إلى الصيغة المستخدمة في البرمجة: ]

احلـــل :

لاحظنا عند دراسة العمليات الحسابية أن طريقة كتابتها بالصيغة الجبرية تختلف عن طريقة كتابتها بالصيغة البرمجية. وعند قيامك بخطوة صياغة حل المىألة فغالباً ما تكون العمليات الحسابية مكتوبة بالصيغة الجبرية؛ لذلك يجب عليك عند كتابة البرنامج تحويل العمليات الحسابية من الصيغة الجبرية إلى الصيغة البرمجية.

........................................................................................................................................................................................................

........................................................................................................................................................................................................

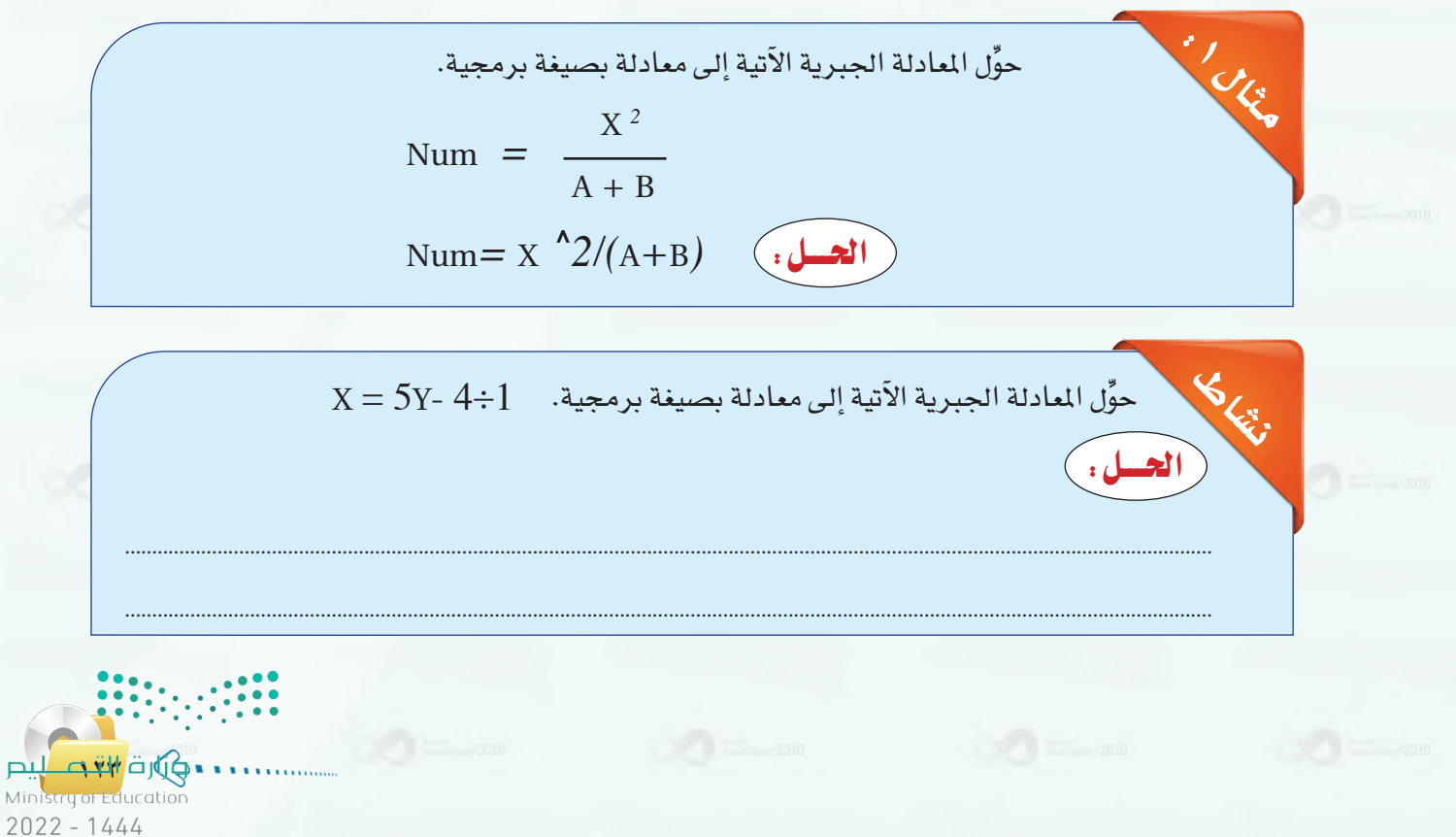

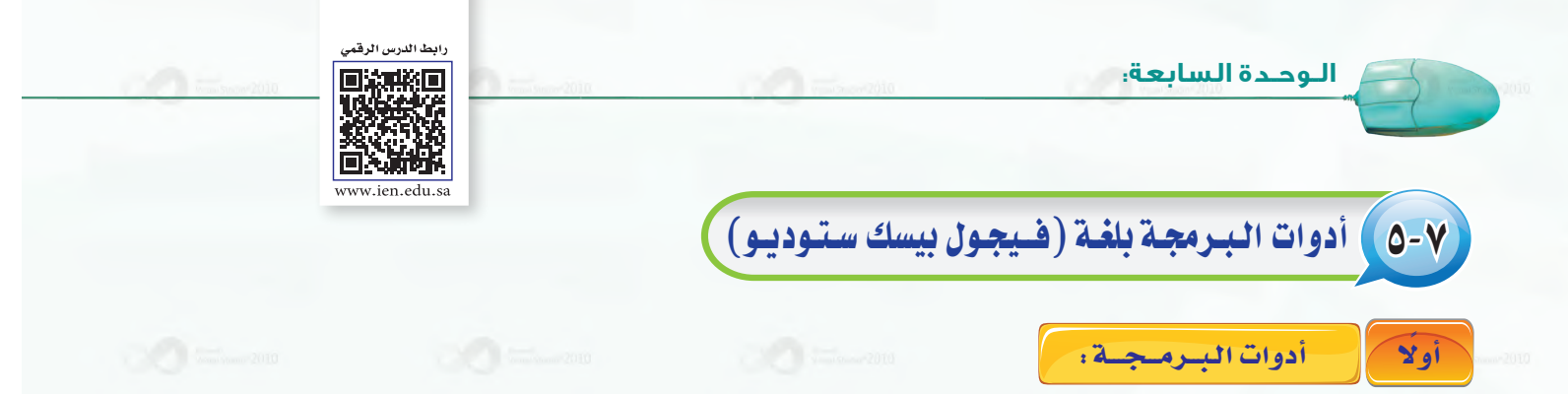

الأدوات )Tools)تعرف بأنها **أجزاء برامج جاهزة لال�صتخدام، أي أنها أعدت م�ص ًبق ّ ا لتوفر على املربمج الوقت واجلهد.** وت�ستخدم هذه الأدوات لإجراء عمليات الإدخال والإخراج، ويتم ربطها بأوامر الربجمة التي تعالج البيانات املدخلة لتخرج لنا املعلومات املطلوبة.

فكل ما يجب عليك عمله لاستخدام هذه الأدوات هو:

- و�ضعها على النموذج يف املكان املنا�سب.
	- وضبط الخصائص الخاصة بالأداة.
- كتابة أوامر الربجمة التي تتعامل مع هذه الأداة.

ً ثانيا خـ�صـائــ�ص الأدوات:

**124**

تختلف خصائص الأدوات باختلاف الأدوات، ولكن هناك خصائص مشتركة تشترك فيها كل الأدوات وهي التي سنتعرف عليها هنا. أما الخصائص الخاصة بكل أداة فسوف نتعرف عليها عند شرح كل أداة.

# **1 اخلصائص املشتركة بني األدوات:**

 $\label{eq:1} \begin{array}{c} \mathcal{N}(\mathcal{N}) \rightarrow \mathcal{N}(\mathcal{N}) \rightarrow \mathcal{N}(\mathcal{N}) \rightarrow \mathcal{N}(\mathcal{N}) \rightarrow \mathcal{N}(\mathcal{N}) \rightarrow \mathcal{N}(\mathcal{N}) \rightarrow \mathcal{N}(\mathcal{N}) \rightarrow \mathcal{N}(\mathcal{N}) \rightarrow \mathcal{N}(\mathcal{N}) \rightarrow \mathcal{N}(\mathcal{N}) \rightarrow \mathcal{N}(\mathcal{N}) \rightarrow \mathcal{N}(\mathcal{N}) \rightarrow \mathcal{N}(\mathcal{N}) \rightarrow \mathcal{N}(\mathcal{N}) \rightarrow \mathcal{N}(\mathcal{$ 

![](_page_123_Picture_161.jpeg)

![](_page_123_Picture_10.jpeg)

**4L7-U-s1comp-TRC-CBE-GE-L**

**2 ضبط خـصـائـص األدوات:**

**هناك طريقتان للتحكم بخ�صائ�ص الأدوات، هما:**

 **أ ضبط خصائص األداوت أثناء تصميم البرنامج:**

ن�ستخدم إحدى الطرق الآتية:

**1 -كتابة القيمة:**

نكتب القيمة بواسطة لوحة المفاتيح يف الخانة المخصصة داخل إطار الخصائص. كما يف خاصية  $\text{Name}$ ) يض الشكل (٧-٤)، حيث كتبنا القيمة ( Form1) داخل خانة (الاسم).

![](_page_124_Picture_161.jpeg)

شكل )4-7(: خاصية االسم للنموذج

**2 - اختيار القيمة:**

نـجـد فـي خـــانــة إدخــال قــــيمة اخلا�صيــة جمموعة مــن الاختــيارات نقـوم باختيــار إحـداهــا ـفٍ ضبـط خاصيـة المشـاهدة كمـا ق الشـكل (∨−٥) ( visible)، أي هل النمــ وذج أو الأداة تظه ر يف الواجهة أم ال؟ حيث يعر�ض خياران إما )False )أو )True).

Properties  $\overline{\phantom{a}}$   $\overline{\phantom{a}}$   $\times$ ComboBox1 System.Windows.Forms.ComboBox  $\frac{21}{21}$   $\frac{1}{21}$   $\frac{1}{21}$ TabIndex  $\bf{0}$ TabStop True Visible True u,  $\triangleright$  Data  $\triangleright$  Design False  $\triangleright$  Focus **Visible** Determines whether the control is visible or hidden. شكل )5-7(: خاصية املشاهدة **125 م تولي** التي توليد .<br>Ministry of Education

 $2022 - 1444$ 

الوحدة السابعة.

 $OK$ 

Cancel

![](_page_125_Picture_88.jpeg)

إلى تلك الخاصية:

هور نافذة خيارات : نتيار نسوع الخسط بالنقسر خاصية الخط (Font) كما كل (٧-٦). تظهر نافذة ص نوع الخط.

القيمة الجديدة=الخاصية. اسم الأداة

"مدرسة الرياض" =Textbox□.Text

شكل (٧-٦) : خاصية الخط ونافذة الخط

يقوم برنامج (فيجول بيسك ستوديو) بإعطاء قيم افتراضية للخواص، وذلك تسهيلاً للمبرمج. فمثلا يعطي أسماء تلقائيــة لكل أداة تقوم برسمها، فعندما ترسم أداة تسمية لأول مرة فإن (فيجول بيسك ستوديو) يعطيها اسم (label1)، وعندما ترسم أداة التسمية مرة أخرى في النموذج نفسه فإن (فيجول بيسك ستوديو) يعطيها اسم (label2).. وهكذا لبقية الأدوات. وبإمكانك تغيير هذه الأسماء كما تريد.

الشراء علمي

![](_page_125_Picture_5.jpeg)

ثالثا

أدوات إدخال البيانات،

نستخدم أدوات إدخال البيانات للحصول على البيانات التي يجب على البرنامح معالجتها.

يقوم المستخدم بإدخال هذه البيانات بالكتابة أو الاختيار باستخدام هذه الأدوات، والشكل (٧-٧) يعرض بعضها.

ب )ضبط خصائص الأداوت أثناء تشغيل البرنامج :

لتغيير خاصية الأدوات أثناء تنفيذ البرنامج فإننا نستخدم الصيغة الآتية للوصول

مثلًا لتغيير خاصية (النص) في أداة مربع النص (Textbox1) نكتب ما يأتي:

![](_page_125_Picture_9.jpeg)

- 1 **أداة مربع الن�ص** )TextBox): تتيح للم�ستخدم كتابة ن�ص وتخزين الن�ص يف اخلا�صية )Text).
- 2 **أداة زر اخليار** )RadioButton): تتيح للم�ستخدم انتقاء خيار واحد فقط من عدة خيارات، وتخزن قيمها يف اخلا�صية )Checked).
- 3 **أداة مربع الإختيار** )CheckBox): تتيح للم�ستخدم انتقاء عدة خيارات، وتخزن قيمها يخ الخاصية (Checkstate) والخاصية (Checked).
- 4 **أداة مربع القائمة** )ListBox): تعر�ض قائمة مكونة من عنا�صر يختار امل�ستخدم أحدها وتخزن خيار المستخدم يف الخاصية (Text) أو (SelectedIndex).
- 5 **أداة اخلانة املركبة** )ComboBox): تعطي امل�ستخدم حرية االختيار من قائمة أو إدخال اختياره كتابة وتخزنها يف اخلا�صية )Text).

وتختلــف طريقــــة الحصــــول على البـــيانات من هـــذه الأدوات؛ لذلك سوف نتعرف على طريقة كل أداة على حدة:

# **1 مربع النص )**Box Text**):**

إن البيانات التي نحصل عليها من مربع النص تختلف بحسب ما يدخله المستخدم، صدَّ مكل (٧-٧): مربع الأدوات فقد تكون أرقامًا أو حروفًا.

للحصول على البيانات من مربع النص نستخدم الصيغة الآتية:

Var1=TextBox.Text

**حيث إن:**

ً كان نوعها عددية أم حرفية. 1Var**:** متغري لتخزين البيانات فيه أيا TextBox**:** ا�سم أداة مربع الن�ص على النموذج.

Text**:** خا�صية الن�ص يف أداة مربع الن�ص التي ت�ستقبل البيانات من امل�ستخدم.

![](_page_126_Picture_14.jpeg)

![](_page_126_Picture_16.jpeg)

اسلام ۱۹۳۳ قابل<br>Ministry of Education  $2022 - 1444$ 

![](_page_127_Figure_0.jpeg)

**P** Form1

شكل )10-7(: أداة مربع االختيار

CheckBox3

اسل<mark>یک کیل</mark>ات<br>Ministry of Education

 $2022 - 1444$ 

لمعرفة أن الزر المسمى (OB1) قد تم اختياره أم لا نكتب السطر الآتي:  $H = OB1$ . Checked حيث إن (H) يمثل متغيراً منطقياً يُخزِّن إحدى القيمتين، إما صح (True) أوخطأ (False) لمعرفة إن كان الزر قد تم اختياره أم لم يتم.

## **3 أداة مربع االختيار )**CheckBox**):**

البيانات التي نحصل عليها من مربع الاختيار كما ية الشكل (٧-١٠) CheckBox1 قد تكون: بيانات رقمية وتخزن يف اخلا�صية)checkstate)، وهي إحدى ثالثة أ�شياء، إما:  $\sqrt{2}$  CheckBox2

- أن المستخدم لم يختر المربع فقيمته عندئذ هي  $(0)$  .
- $(1)$  أن المستخدم اختيار المربع فقيمته عندئذ هي  $(1)$ .
- في أن المستـخـدم لا يستطيع اختيـار المربع فقيمتـه عندئذ هي (2).

وقد تكون بيانات منطقية وتخزن ية الخاصية (checked ) كما ية زر الخيار.

وال�صيغة العامة للح�صول على البيانات هي:

 $Var1 = CheckBox$ . Checkstate

**حيث إن:**

مـثال:

Varl: متغري لتخزين البيانات فيه من نوع عددي. CheckBox: ا�سم أداة مربع االختيار على النموذج. Checkstate: خاصية أداة مربع الاختيار التي تستقبل البيانات من المستخدم.

![](_page_129_Figure_0.jpeg)

![](_page_130_Figure_1.jpeg)

![](_page_130_Figure_2.jpeg)

**5 أداة اخلانة املركبة )**ComboBox**):**

أداة الخانة المركبة تجمع بين ميزات أداة النص وأداة مربع القائمة، حيث يستطيع المستخدم أن يختار من القائمة

أو يكتب قيمة جديدة.

للحصول على البيانات من أداة الخانة المركبة نستخدم الصيغة الآتية: مستحدث المستخدمة

 $VarI = ComboBox. Text$ 

![](_page_130_Picture_8.jpeg)

 $2022 - 1444$ 

![](_page_131_Picture_0.jpeg)

![](_page_131_Picture_1.jpeg)

1۳۲

 $TextBox$ . Text = Varl

![](_page_131_Picture_3.jpeg)

**البرمجة بلغة )فيجول بيسك ستوديو( حيث إن:** TextBox: ا�سم أداة مربع الن�ص على النموذج. Text: خا�صية الن�ص يف أداة مربع الن�ص التي �سوف نخزن فيها قيمة املتغري )1Var). Varl: ا�سم املتغري. مـثال:  $\sqrt{2}$  form1 لإظهـار حاصل جـمع عددين (X+Y) ي الأداة المسماة )4Text )نكتب ال�سطر الآتي: 50  $-Y_9$  × د ٢  $Text4.Text = X+Y$ يف هذا املثال كما يف ال�شكل )14-7( يظهر الناجت.  $(Text)$  شكل ( ١٤-٢): استخدام أداة ( Text  $\sim 10^{10}$  . We not show  $2010$  $\sim 10^{10}$  , which are  $2010$  $\sim 10^{10}$  . We assume that  $2010$  $\sim 10^{10}$   $\rm{V}$   $\sim 10^{10}$ **2 طريقة إخراج املعلومات إلى أداة التسمية )**Label**):** لإخراج الملومات إلى أداة التسمية نستخدم الصيغة الآتية: Label. Text =  $Var1$ مـثال:  $\frac{1}{2}$  form1 لإظهار حاصل جمع عددين (X+Y) في الأداة المسماة )1Lable ) نكتب ال�سطر الآتي: 50 حاصل جمع X و Y = Label1.Text =  $X+Y$ يف هذا المثال كما يف الشكل (٧-١٥) يظهر الناتج. شكل (٧-١٥): استخدام أداة (Label)  $\frac{1}{2}$ 

**1334**<br>Ministry of Education

 $2022 - 1444$ 

![](_page_133_Picture_123.jpeg)

![](_page_134_Figure_1.jpeg)

**الـوحـدة السابعة:**  مـثال: لو أردنا تخزين اسم <u>ے</u> متغير حر<u>ي</u>ے تم تعريفه مسبقاً: "Nor**" ="**Nor لو أردنا تخزين رقم في متغير عددي تم تعريفه مسبقاً: Num=10 لو أردنا تخزين ناتج عملية حسابية في متغير عددي تم تعريفه مسبقاً: X= V+20×I ً ثالثا الــجـــمل ال�شــرطـيــة: يوجد يف لغة (فيجول بيسك ستوديو) عدة جمل للتحقق من الشرط وهي: **1 الـجملة الشرطية )**IF**):** وتعد من أهم الأوامر ية البرمجة، وتوجد ية أغلب لغات البرمجة. ونستخدمها ية البرنامج عند حاجتنا إلى اتخاذ قرارات مختلفة على حسب شرط معين، مثلاً إن كانت درجة الطالب أكبر من أو تساوي ( ٦٠) فهو ناجح، وإن كانت أقل من )60( فهو غري جمتاز. وتحتوي لغة (فيجول بي*سك ستو*ديو) على عدة صيغ، منها:  **أ صيغة )**THEN**-**IF**):** IF condition THEN statement فإذا تحقق الشرط (condition)، أي كان صحيحاً (True) فسيتم تنفيد الأمر (statement) ، وإذا لم يكن الشرط صحيحاً فلن يتم تنفيذ أي أمر. مـثال: = Result THEN 60 **> =** grade IF **"**ناجح**"** $\mathcal{L}(\mathcal{L})$  and the set  $2010$  matrices in Fig. وزارة التصليم 1 r Ministry of Education  $2022 - 1444$ 

![](_page_136_Figure_1.jpeg)

IF grade  $\rangle$  = 60 THEN  **=** Result **"**ناجح**" ELSE =** Result **"**غير مجتاز**" END IF** 

![](_page_137_Picture_1.jpeg)

**الـوحـدة السابعة:** 

مـثال:

1۳<sup>1</sup>

تختلف هذه ال�صيغة عن ال�صيغة ال�سابقة يف وجود أكرث من �شرط يتم التحقق منه. ذا كان الشرط الأول ( condition1) صحيحاً فإنه ينفذ الأوامر ( statments1) فقط. أما إذا كان الشرط الأول غير صحيح فإنه يختبر شرطًا جديدًا وهو (condition2) وإذا كان صحيح فإنه ينفذ جمموعة الأوامر )2statements )فقط. أما إذا كان الشرط الثاني غير صحيح فإنه ينفذ مجموعة الأوامر (statements3) . وقد يكون لدينا �شرط ثالث ورابع وهكذا.

IF grade  $\ge$  = 90 THEN **"**ممتاز**"**=Result ELSEIF grade  $\ge$  = 80 THEN **"**جيد جدا**"**=Result ELSEIF grade > =70 THEN **"**جيد**"**=Result ELSEIF grade  $\ge$  = 60 THEN **"**مقبول**"**=Result ELSE **"**غير مجتاز**"**=Result **END IF** 

**2 الـجملة الشرطية )**Case Select**):**

ت�ستخدم هذه اجلملة إذا كان هناك عدة احتماالت لل�شرط. فبد ًال من ا�ستخدام جملة )IF )طويلة ومعقدة تقوم هذه الجملة بالعمل نفسه ولكن بطريقة أسهل. حيث تختبر هذه الجملة تعبيرًا أو شرطًا معينًا قد يكون لقيمته أكثر من احتمال.

و�صيغتها:

مـثال:

![](_page_138_Picture_5.jpeg)

**الـوحـدة السابعة:** 

![](_page_139_Picture_1.jpeg)

وجود اجلزء )ELSE CASE )داخل الأقوا�س **][** وذلك لأنه جزء اختياري من الصيغة إذا كنا بحاجة إليه نضعه. وعدم وجوده لا يؤثر على صحة الجملة.

**حيث إن:**

CASE: تو�ضع قبل كل احتمال. 2prob1،prob،…: القيم املحتملة للتعبري. 1statements: الأوامر التي تنفذ يف حالة حتقق القيمة. ELSE CASE: إذا مل يتحقق أي احتمال من االحتماالت ال�سابقة ف�سوف

> يجـب الـتأكد من أن نوع بيانات )expression )هو نف�سه نوع البيانات املوجودة يف االحتماالت. تذكر

> > **12.**

# طريقة عمل هذه الجملة كالآتي .

SELECT END: نهاية اجلملة.

فال يجب ا�ستخدامها.

CASE SELECT: بداية اجلملة.

ً متغريا أو عملية ح�سابية أو عملية منطقية.

 يقوم الربنامج بتقييم التعبري )expression)، ثـم يقارنه مــع االحتماالت الواردة عند كل كلمة )2,...prob1,prob CASE)، فإذا وافق قيمة التعبري أحد هذه الاحتمالات فسوف ينفذ الأوامر التي جاءت بعد الاحتمال الصحيح وحتى جملة )CASE )الآتية.

expression: ال�شرط أو التعبري الذي نريد اختبار قيمته، وقد يكون

تنفذ الأوامر التي بعد هذه العبارة، وهي اختيارية، أي إذا مل نكن بحاجة لها

فلو كان التعبير يوافق الاحتمال الأول ( prob1) فإن البرنامج سوف ينفذ جمموعة الأوامر )1statements )فقط، ويذهب إىل نهاية اجلملة.

ما إذا لم يوافق التعبير أياً من الاحتمالات الموجودة، فإذا كان لدينا (CASE ELSE )فإن الربنامج �سوف ينفذ جمموعة الأوامر التي تأتي بعده، وإذا مل يكن لدينا (CASE ELSE) (لأنه اختياري لا يلزم وجوده دائماً) فإن الجملة تنتهي دون تنفيذ أي أوامر.

![](_page_140_Picture_0.jpeg)

![](_page_140_Picture_1.jpeg)

**6L7-U-s1comp-TRC-CBE-GE-L**

![](_page_140_Figure_2.jpeg)

**الـوحـدة السابعة:** 

#### **حيث إن:**

Counter: هو متغير يخزن فيه عدد مرات التكرار يبدأ من قيمة أولية ويتغير إلى أن يصل إلى القيمة النهائية المحددة له، ويسمى هذا المتغير بالعدّاد.

Start: القيمة الأولية التي يبد ّ أ بها العداد.

end: القيمة النهائية التي يجب ّ أن يتوقف عندها العداد.

Step: ّ القيمة التي يتم بها زيادة العداد يف كل دورة تكرار. وهي اختيارية، فإذا مل نذكرها فإن الزيادة �سوف تكون )1(. Statements : مجموعة الأوامر أو قد يكون أمراً واحداً تُنفذ بعدد مرات التكرار.

NEXT: نهاية جملة التكرار، أي أن الأوامر التي تأتي بعده ال تدخل يف التكرار.

![](_page_141_Picture_8.jpeg)

**142**

لو أردنا جمع الأعداد من (1) إلى (10) وتخزينها داخل المتغير (sum): ميكن أن نكتب أوامر بهذه الطريقة: يجب أن نضع قيمة ابتدائية ية المتغير قبل أن نجمع عليه

 $Sum = 0$ 

ثم نبدأ بجمع الأعداد واحداً تلو الآخر، وهذا يتطلب منا أن نكتب (10) أوامر كالآتي:

 $sum = sum + 1$  $sum = sum + 2$ 

.....

 $sum = sum + 10$ 

الأفضل من هذه الطريقة أن نستخدم جملة تكرار كالآتي:

For count  $=1$  to 10

 $sum = sum + count$ 

Next

حيث إننا لم نحدد قيمة (Step) هنا فإن الزيادة سوف تكون ( 1 ) ـِفِ كل مرة. أي يبدأ العدّاد من القيمة )1( ويزداد إىل أن ي�صل إىل القيمة )10(. ويف كل مرة يجمع هذه القيم على املتغري )sum). وبعد تنفيذ التكرار �سوف يكون لدينا يف املتغري )sum )جمموع الأعداد من )1( إىل )10(.

![](_page_142_Picture_109.jpeg)

![](_page_142_Picture_2.jpeg)

![](_page_142_Picture_3.jpeg)

**2 األمر )** WHILE DO**):**

![](_page_142_Picture_110.jpeg)

**حيث إن:**

condition: الشرط الذي يتم التحقق منه، ثم تنفيذ التكرار إذا كان صحيحاً والتوقف إذا كان خاطئاً. statements: جمموعة الأوامر التي تنفذ داخل التكرار.

![](_page_142_Picture_7.jpeg)

 $2022 - 1444$ 

![](_page_143_Picture_163.jpeg)
.<br>البرمجة بلغة (فيجول بيسك ستوديو) .

#### حيث إن:

 $\sqrt{2}$ 

varl: اسم المصفوفة.

n: (عدد عناصر المصفوفة -1).

Type : نوع البيانات المخزنة في العناصر.

Dim Grades  $(99)$  As Integer

هنا عرَّفنا مصفوفة لتخزين درجات (100) طالب.

أليس هذا أفضل من تعريف (100) متغير؟

### فيوائيلد المصفوفيات:

كما لاحظت في الثال السابق، فإن استخدام المصفوفة قد وفر علينا كثيرًا من الوقت والجهد الذي كنا سنبذله في تعريف (100) متغير ومعالجة كل متغير على حدة. فالمصفوفات سهلت لنا هذه المهمة، ونستطيع باستخدام أوامر التكرار أن نتعامل مع المصفوفات بسهولة. كما يؤدي استخدام المصفوفات إلى صغر حجم البرنامج.

# التعامل مع المصفوفات :

للوصول إلى عنصر من عناصر المصفوفة نكتب اسم المصفوفة وبين فوسين رفم العنصر، ولكن يجب التنبه إلى أن ترقيم العناصر في المصفوفة يبدأ من الصفر أي أن أول عنصر في المصفوفة رقمه (0) ثم العنصر الثاني (1) وهكذا إلى آخر عنصر في المصفوفة الذي يكون رقمه عدد عناصر المصفوفة (−1).

مثال: لو عرفنا مصفوفة فيها (10) أعداد كالآتي: Dim A(9) AS Integer

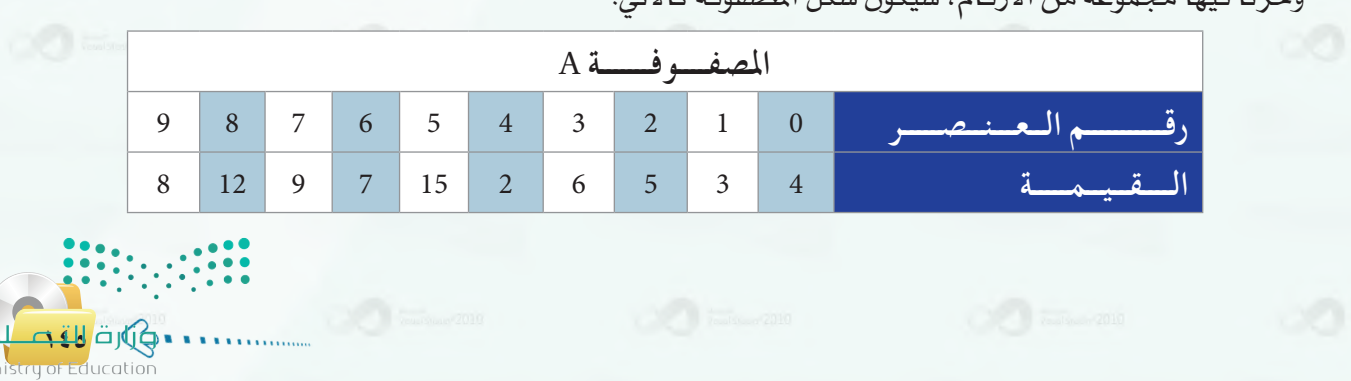

وخذنا فروا وجووعة وبز الأرقاص سدكون شكل الصفوفة كالآز

Mir  $2022 - 1444$ 

 $\mathbf{p}$ 

**الـوحـدة السابعة:** 

بعدد العنا�صر - <sup>1</sup> عند ا�ستخدامك

أن تبدأ العدّاد من الصفر وتنهيه تذكر

للم�صفوفات.

مـثال:

**146**

غالباً ما تُعالج جميع عناصر المصفوفة بالتسلسل، أي واحداً تلو الآخر، وما يسهل علينا هذه المالجة هو استخدام حلقات التكرار، حيث نجعل العدّاد يمثل رقم العنصر كما ية المثال الآتي:

 لقراءة درجات )100( طالب نقوم بالآتي: Dim Grades (99) As Integer FOR count=0 To 99  $Gradient)$ =InputBox ("أدخل الدرجة") **NEXT** لو أردنا أن جند متو�سط درجات الطالب من املثال ال�سابق، فيجب علينا أولاً أن نجمع جميع الدرجات ثم نقسم على عدد الطلاب. نعرف أولاً متغيرًا لحساب المجموع وآخر لحساب المدل: Dim sum As Integer, average As Single  $sum=0$ For count= $0T<sub>0</sub>99$ sum=sum+Grades (count) Next  $average=sum/100$ لو أردنا أن جند أعلى درجة من درجات الطالب.

لو أردنا تغيير قيمة العنصر الخامس لكتبنا:

 $A(4)=10$ 

نعرف أو ًال ً متغريا لتخزين أعلى درجة:

Dim max As Integer

 $max=0$ 

For count= $0$  To 99

IF Grades (count) > max THEN max = Grades (count)

Next

# مشروع الوحدة

# المشروع الأول: {

قم بتصميم برنامج لإيجاد القاسم المشترك الأكبر لعددين باستخدام نظرية اقليدس.

# ِ المشروع الثاني : ك

قم بتصميم برنامج لمفسلة ملابس تقوم فيه بإدخال اسم العميل ثم اختيار نوع الملابس وأسعارها ثم عرض اسم المستخدم وقائمة ملابسه مع أسعارها وإجمالي فاتورته انظر الشكل للنموذج المطلوب عرضه:

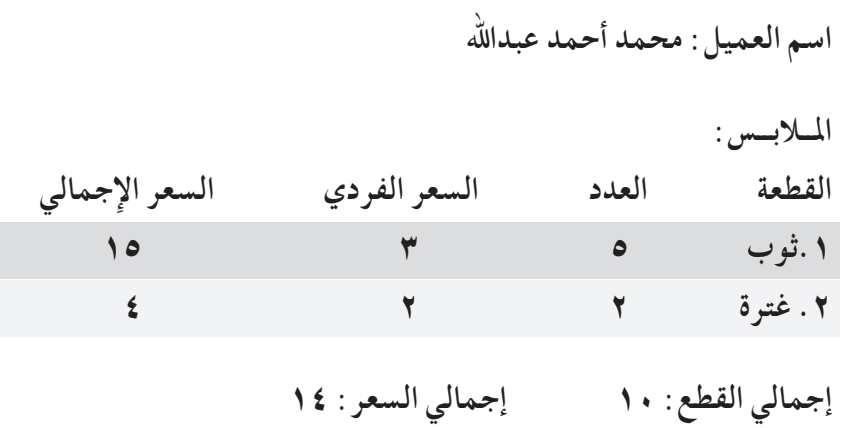

باستخدام برنامج فيجول بيسك ستوديو قم باختيار أحد المشروعات أعلاه، وكتابة تقرير عن المشروع يشمل:

1) مقدمة عن التطبيق (الفكرة - الهدف). (٢) خطوات حل المسألة. (۳) خوارزم البرنامج. (٤) - صور الواجهات المصممة وعمل مكونات كل واجهة. (٥) النص البرمجي للبرنامج.

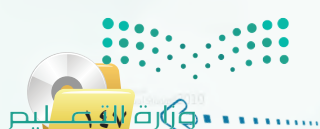

Ministry of Education  $2022 - 1444$ 

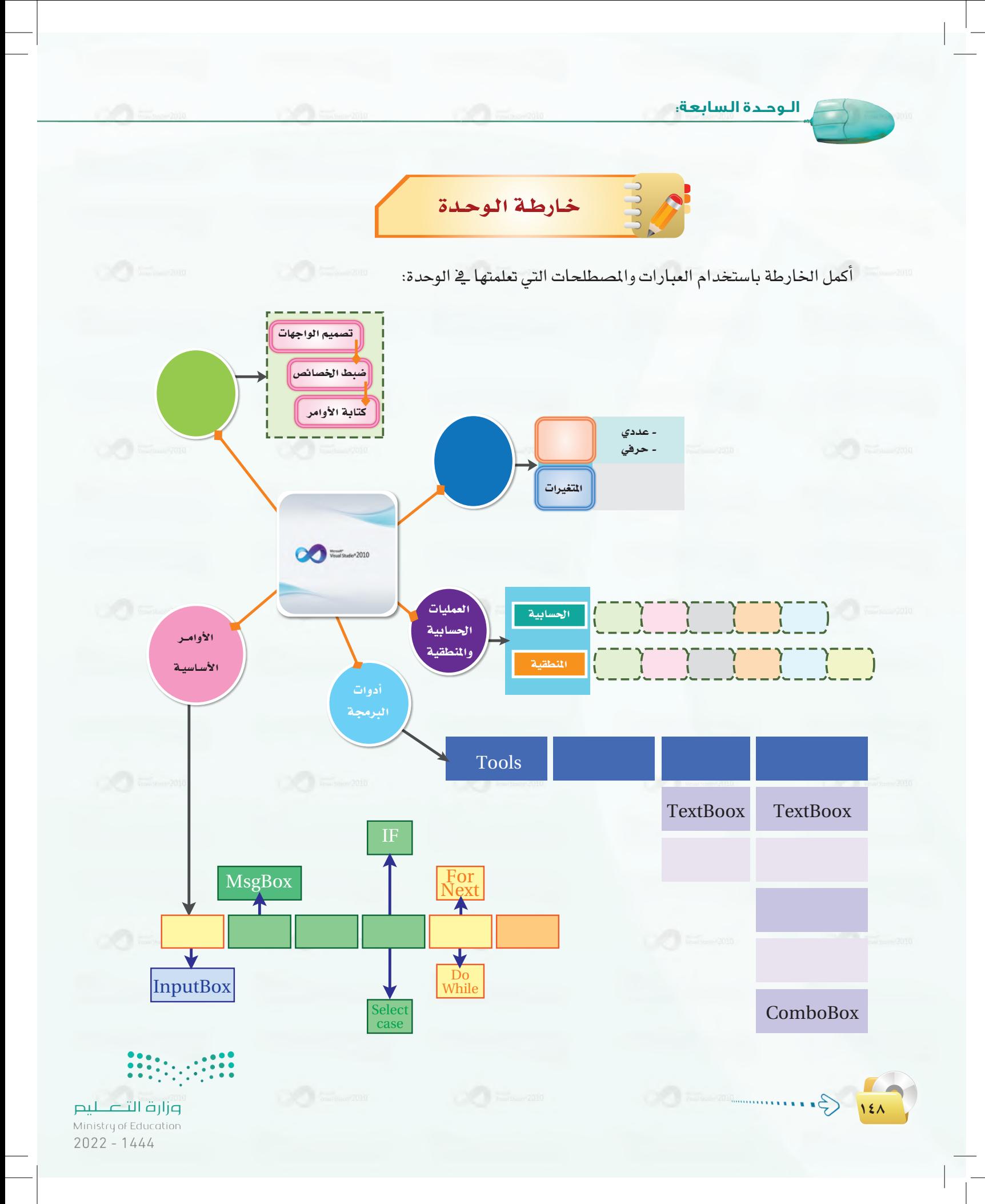

**البرمجة بلغة )فيجول بيسك ستوديو(**

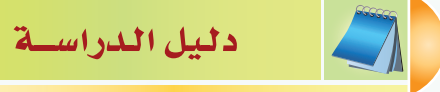

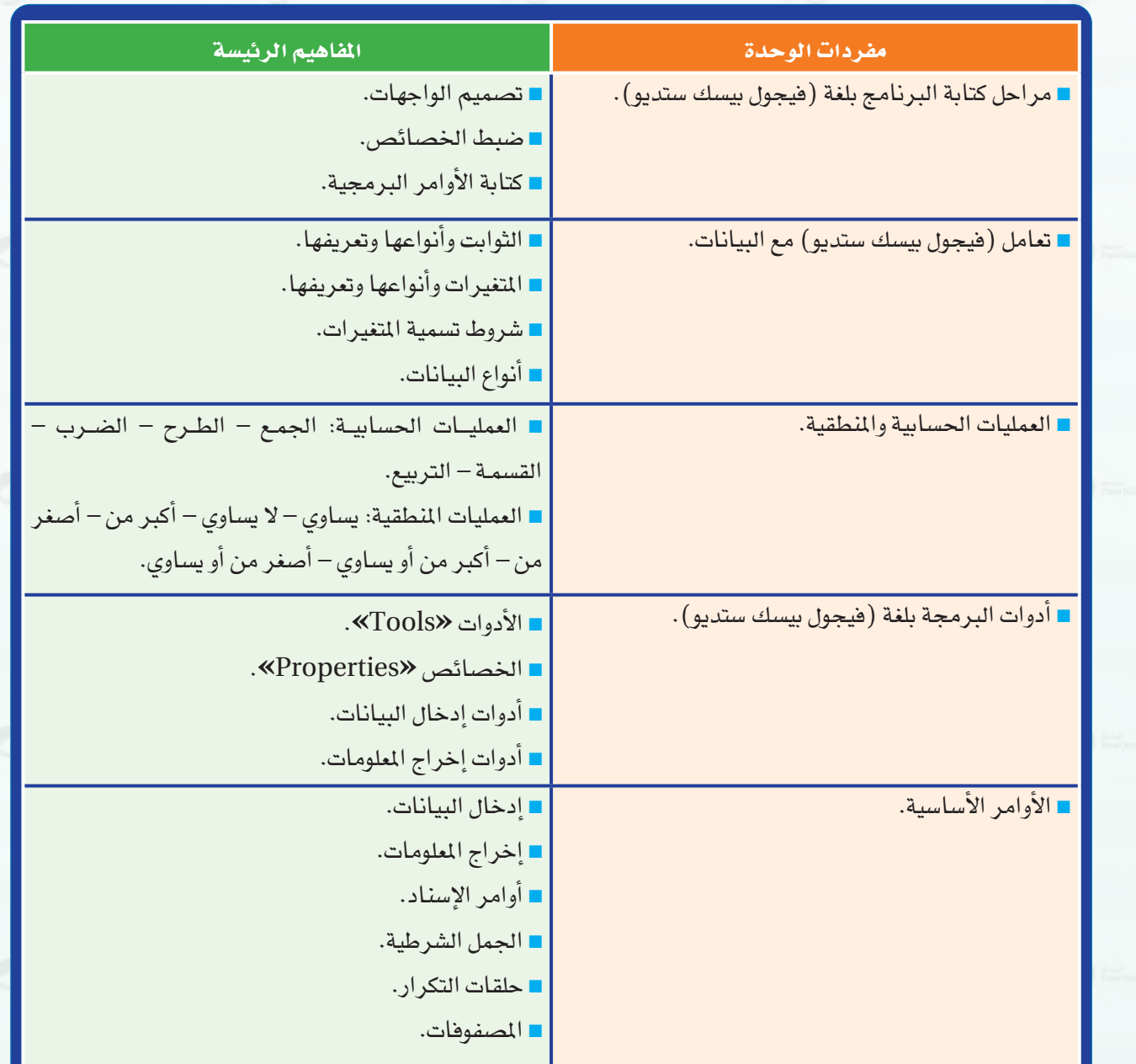

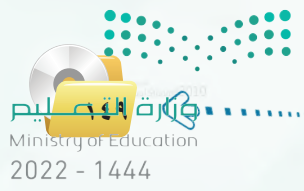

**الـوحـدة السابعة:** 

**150**

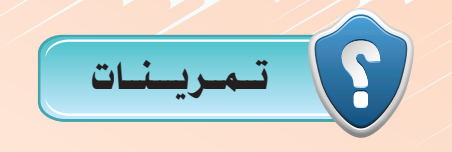

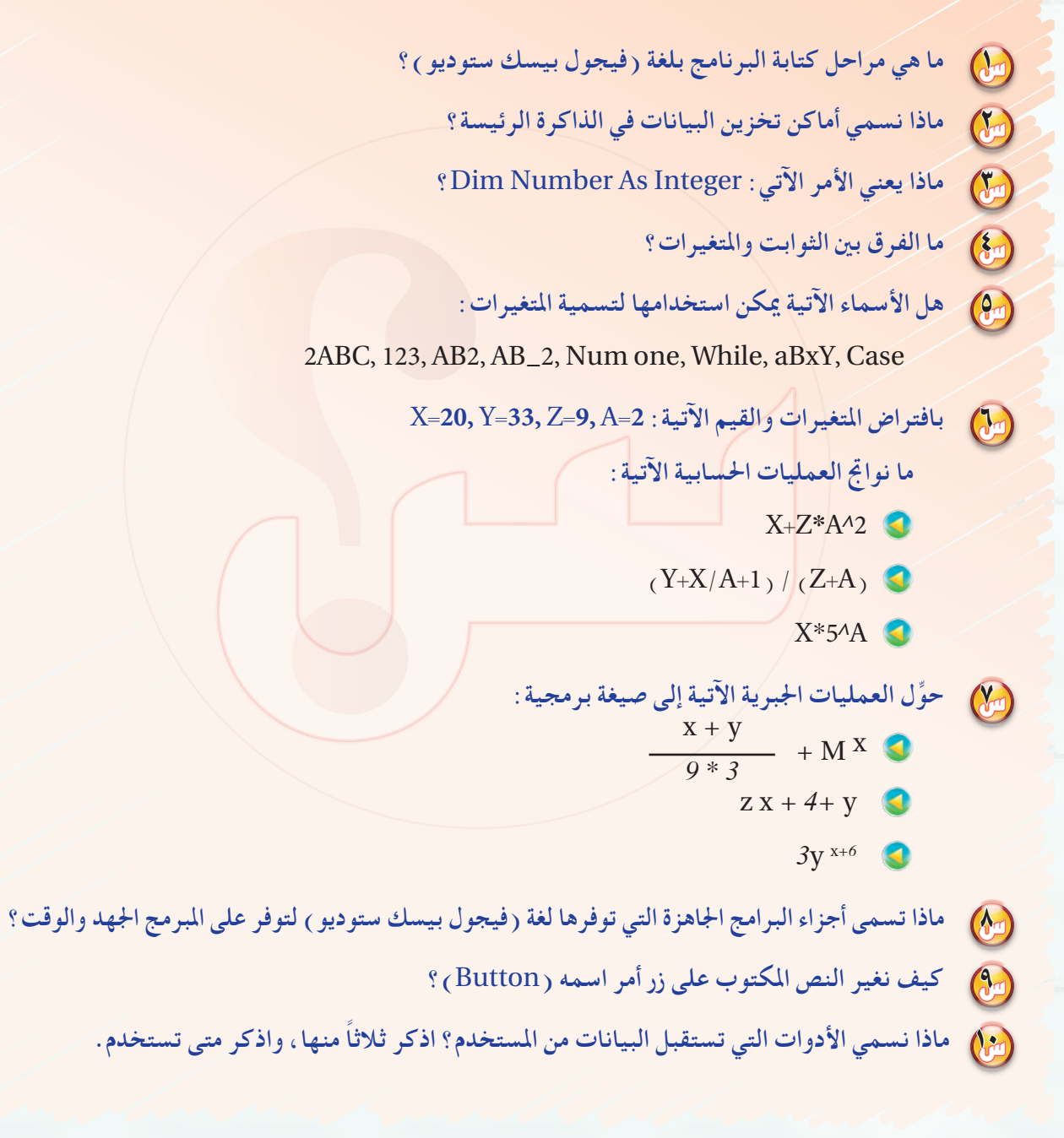

**البرمجة بلغة )فيجول بيسك ستوديو(**

11 **ضع عالمة )**✓**( أمام العبارة الصحيحة، وعالمة )**✗**( أمام العبارة الغير صحيحة، مع تصحيح اخلطأ:** (1) يجب علينا عند البدء في عمل برنامج بلغة (فيجول بيسك ستوديو ) كتابة أوامر البرمجة أولًا. ( ) ب ميكن للبرنامج أن يغير قيمة الثابت عند تنفيذ عملية حسابية. ) ( ج ً نتائج العمليات املنطقية هي دائما أرقام. ) ( د ِّ ننفذ عمليات الضرب والقسمة قبل عمليات اجلمع والطرح. ) ( هـ إذا أردنا املستخدم أن يدخل رقم هاتفه نستخدم أداة مربع االختيار. ) ( 12 **اذكر ثالث طرق إلخراج معلومات للمستخدم.** 13 **ِّ هل ميكن أن تستخدم األداة نفسها لإلدخال واإلخراج؟ وضح إجابتك.** 14 **ما الذي يحدث بعد تنفيذ اإلجراء اآلتي:** Dim Num As Integer, Name As String Num=0 (**«**أهال بك الرجاء إدخال اسمك**»**)InputBox=Name Then 1<Num If  *(*Name *+***»**أهال بك يا**»***)* MsgBox ENDIF 15 **اكتب األمر اآلتي، ولكن باستخدام جملة )**Select**):** IF price  $>1000$  Then (**«**السعر غالي جدا**»**)MsgBox  $E$ lseIF price  $> =$  500 Then (**«**السعر غالي**»**)MsgBox ElseIF price  $> = 200$  Then (**«**السعر معقول**»**)MsgBox (**«**السعر رخيص**»**)MsgBox Else **ENDIF** 16 **لو كان لديك مصفوفة اسمها )**Grades **)ومخزن فيها درجات )100( طالب، فكيف ميكن إيجاد أقل درجة؟**

اسلام کارت<br>Ministry of Education  $2022 - 1444$ 

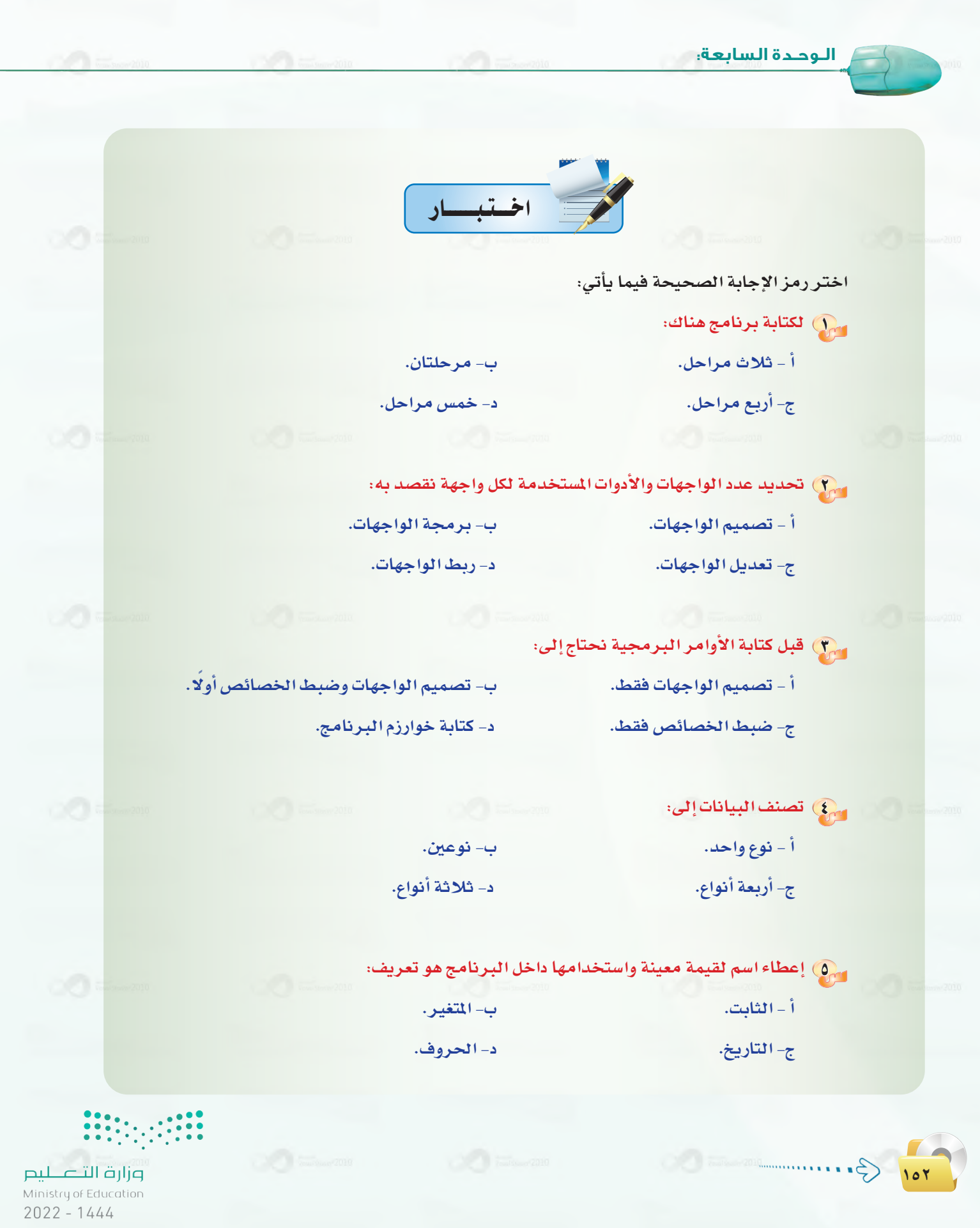

**البرمجة بلغة )فيجول بيسك ستوديو(**

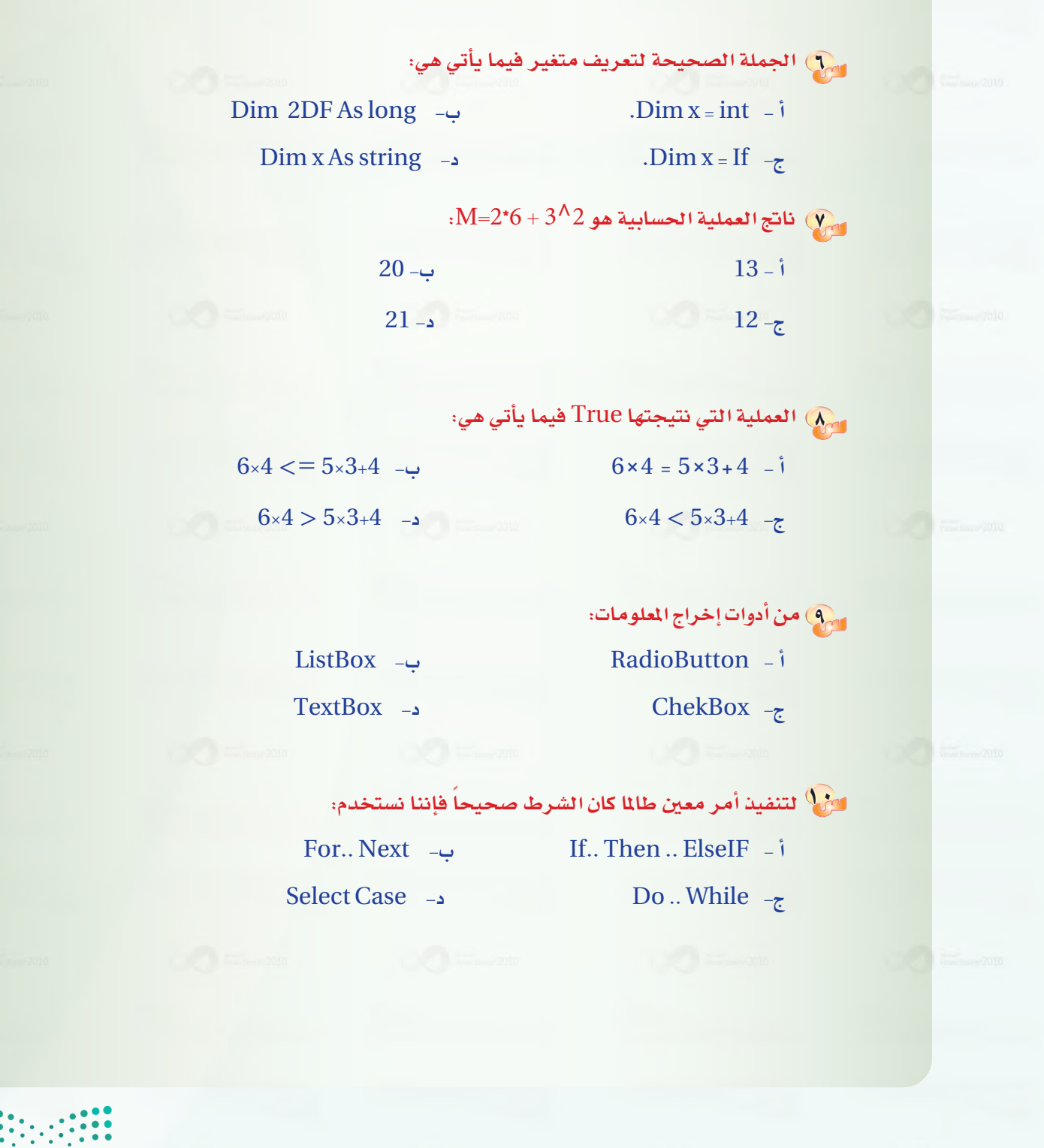

**1534 تارتت البرداری ایران است**<br>Ministry of Education<br>2022 - 1444

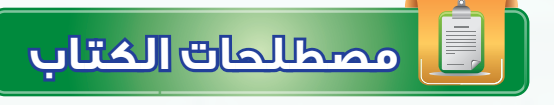

#### مـ�صـطــلـحـات الـوحــدة الأولــى:

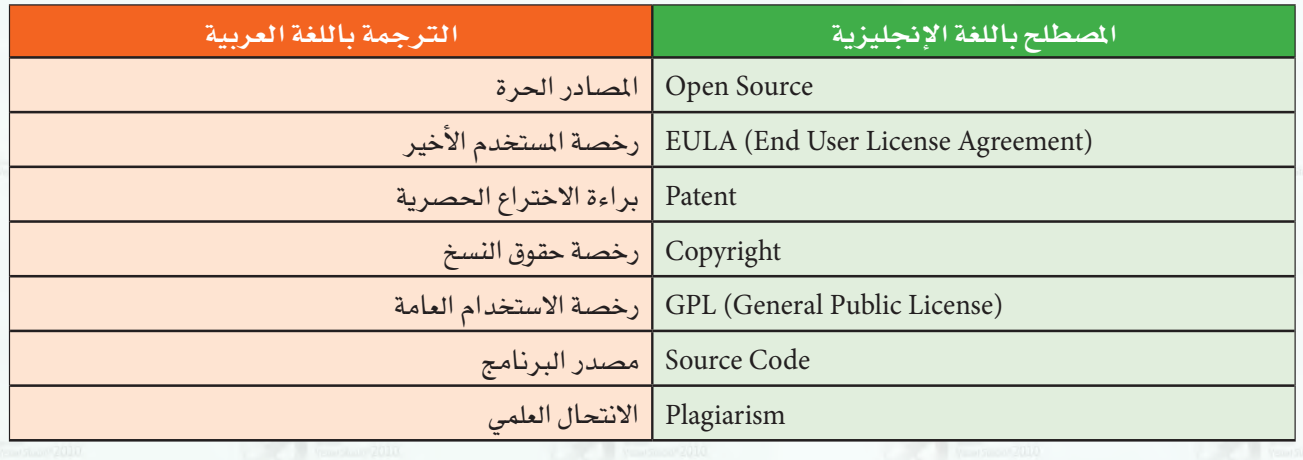

#### مـ�صـطــلـحـات الـوحــدة الـثـانـيـة:

**102** 

'⇔े

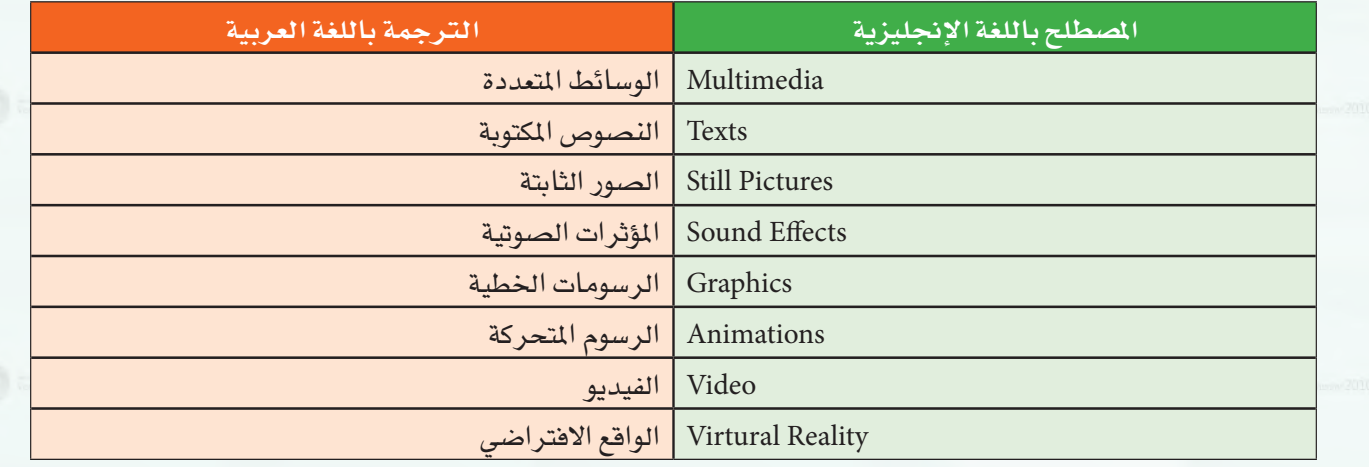

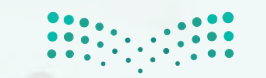

#### مـ�صـطــلـحـات الـوحــدة الـثـالـثـة:

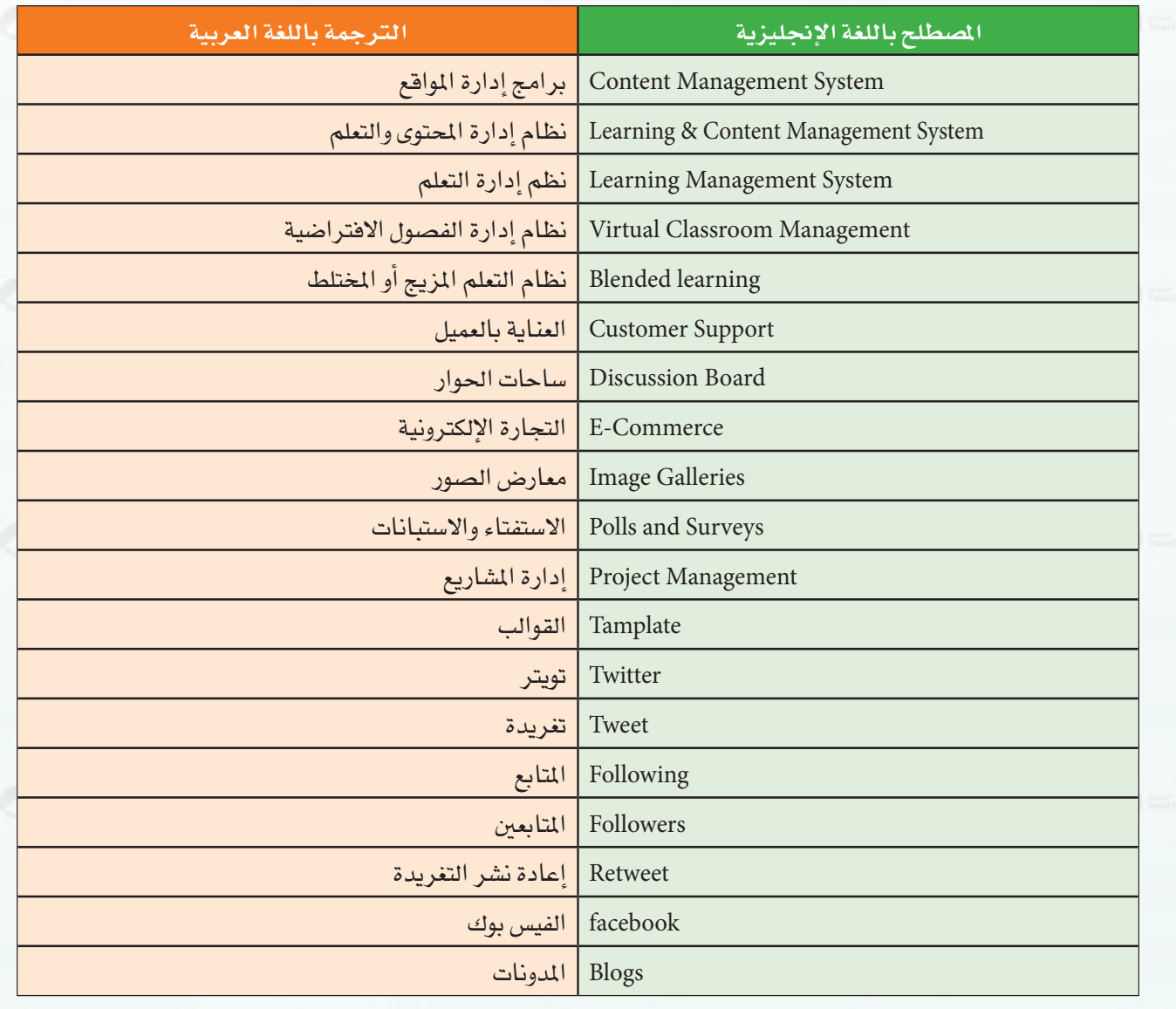

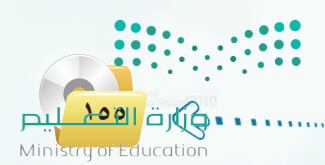

 $2022 - 1444$ 

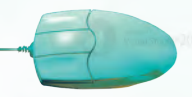

**156**

'⇔े

#### مـ�صـطــلـحـات الـوحــدة الرابـعـة:

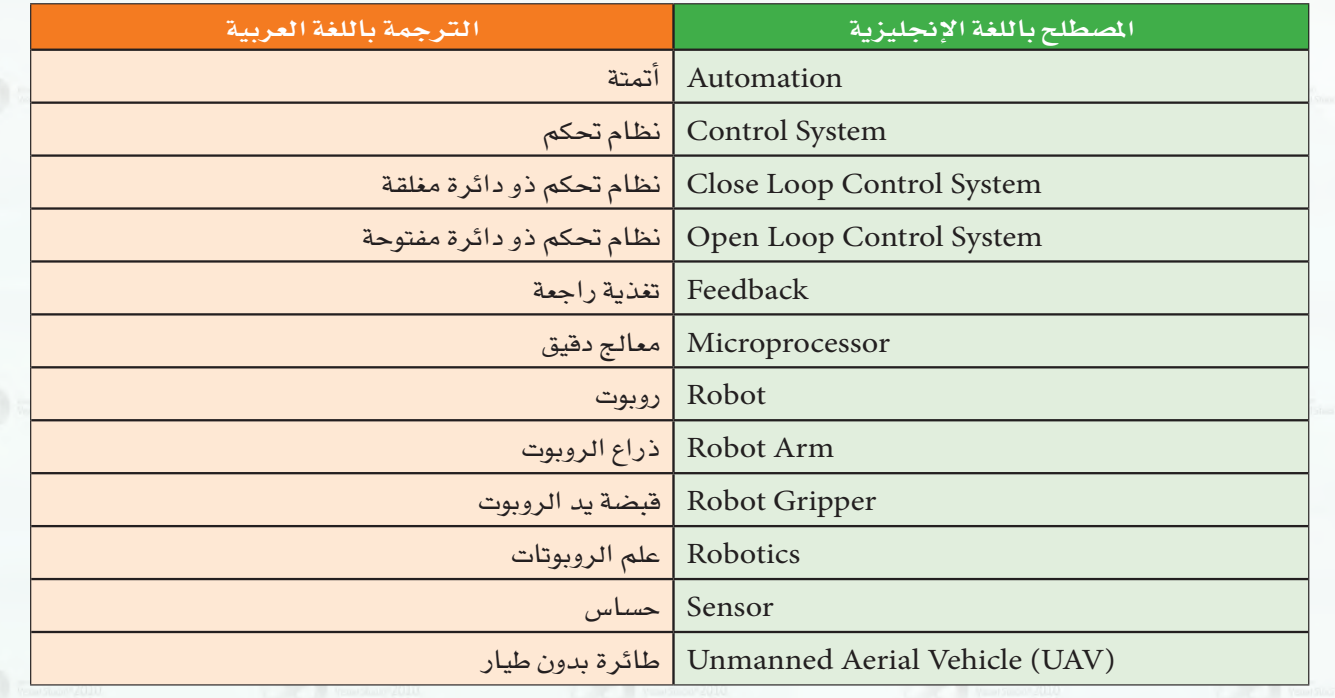

# مصطلحات الوحدة الخامسة:

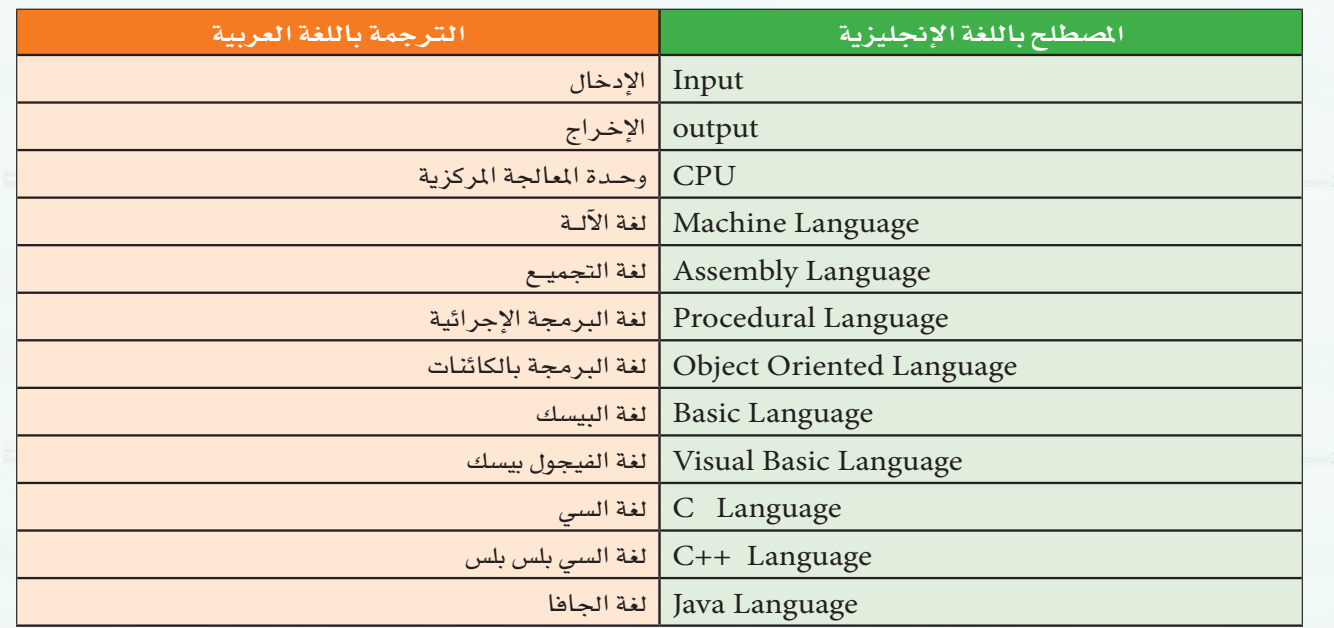

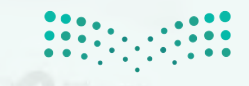

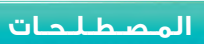

مـ�صـطــلـحـات الـوحـدة ال�سابعـة:

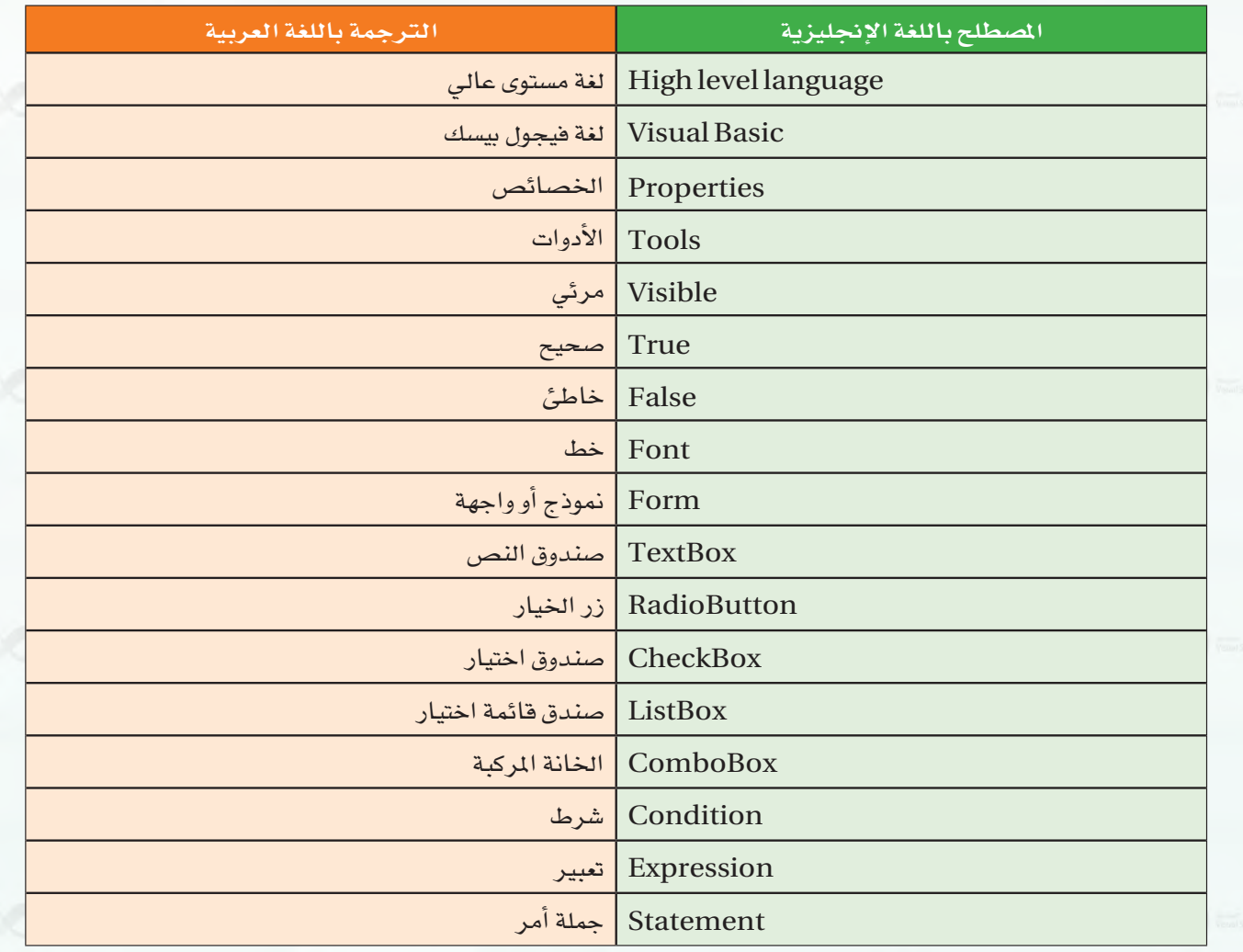

**Marine** pul 2011 ay G ..

 $2022 - 1444$ 

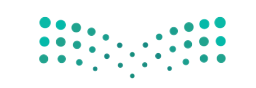